*AudioCodes Media Gateway, Session Border Controller and MSBR Series*

# **SIP Message Syntax**

For Message Manipulation Message Conditions Pre-Parsing Manipulation Call Setup Rules

Version 7.2

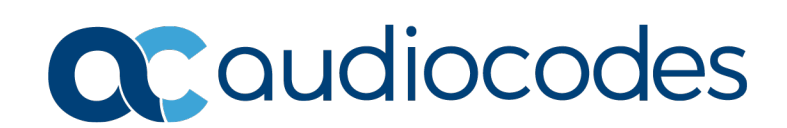

# **Table of Contents**

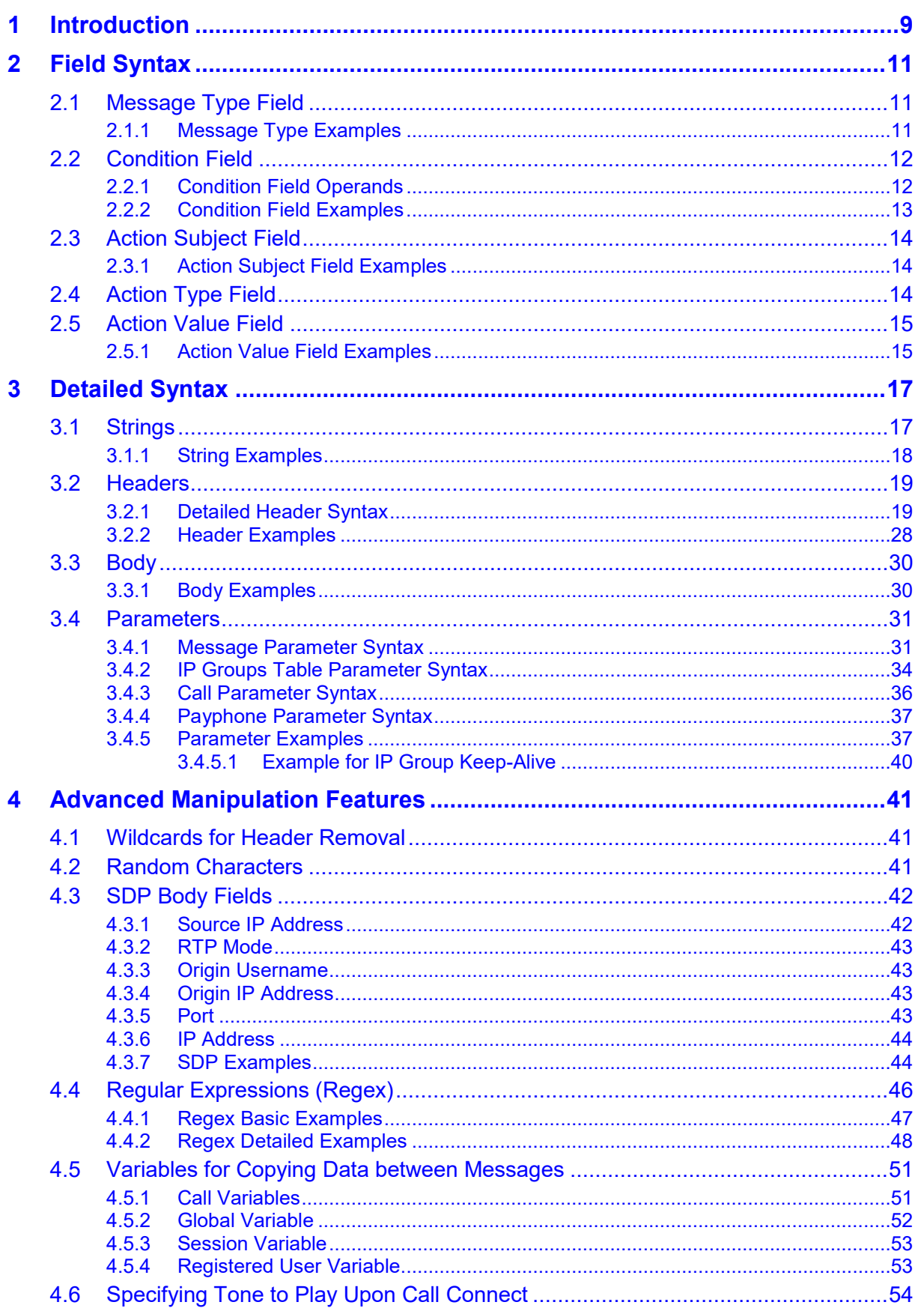

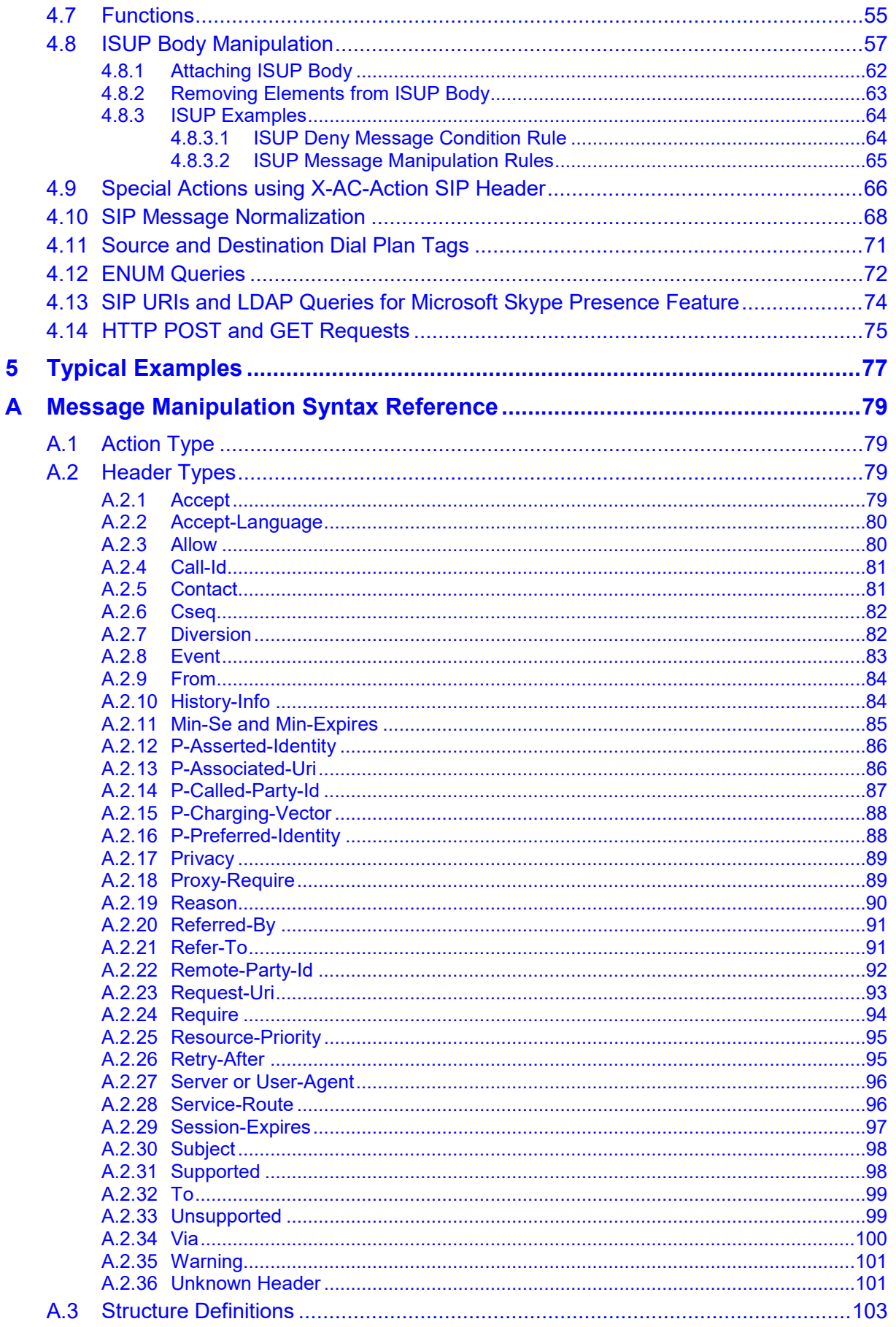

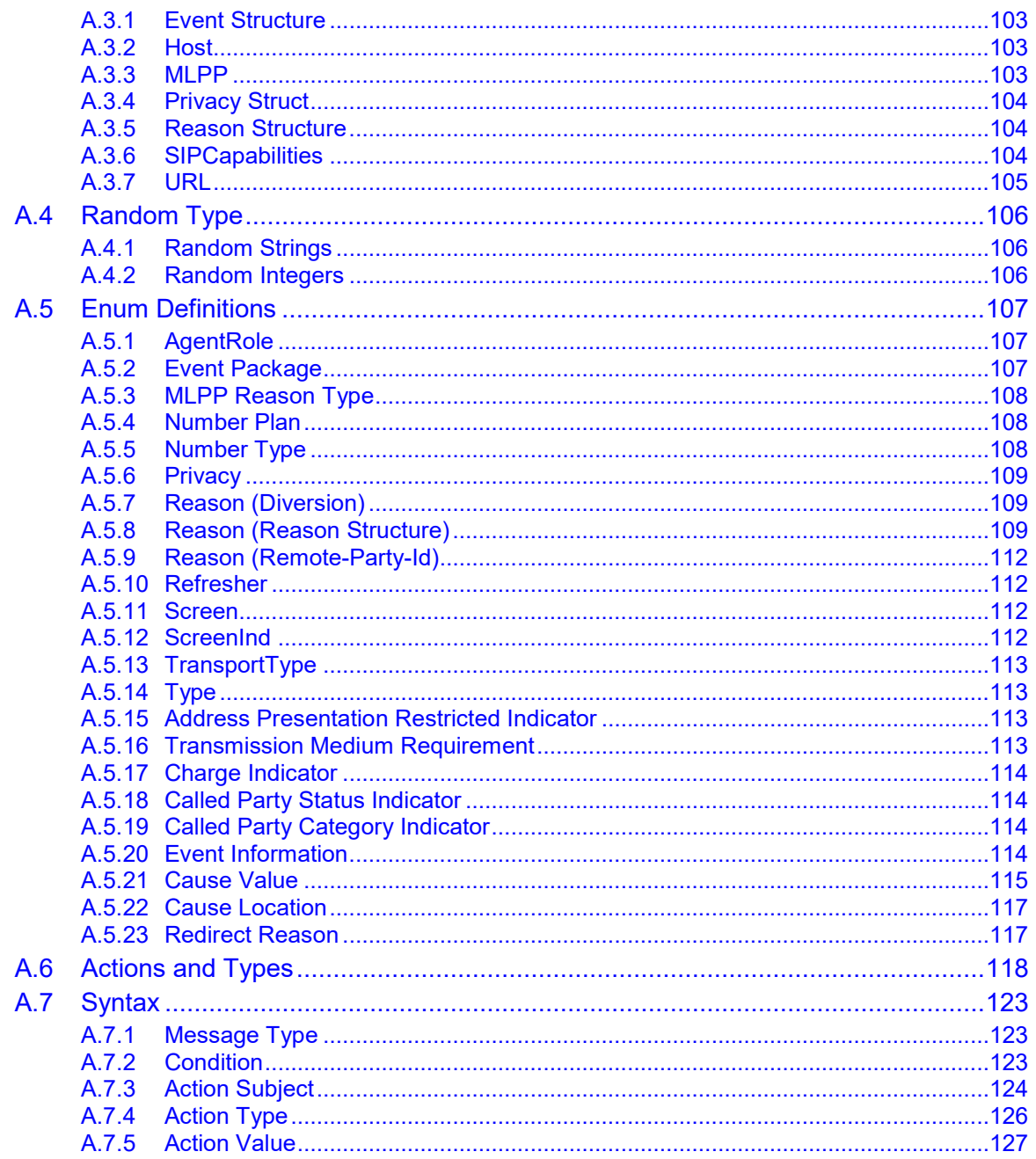

# **List of Tables**

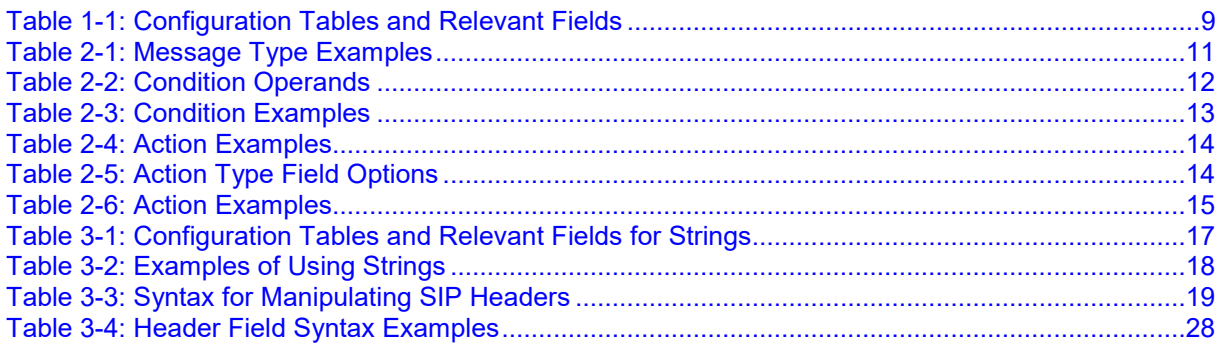

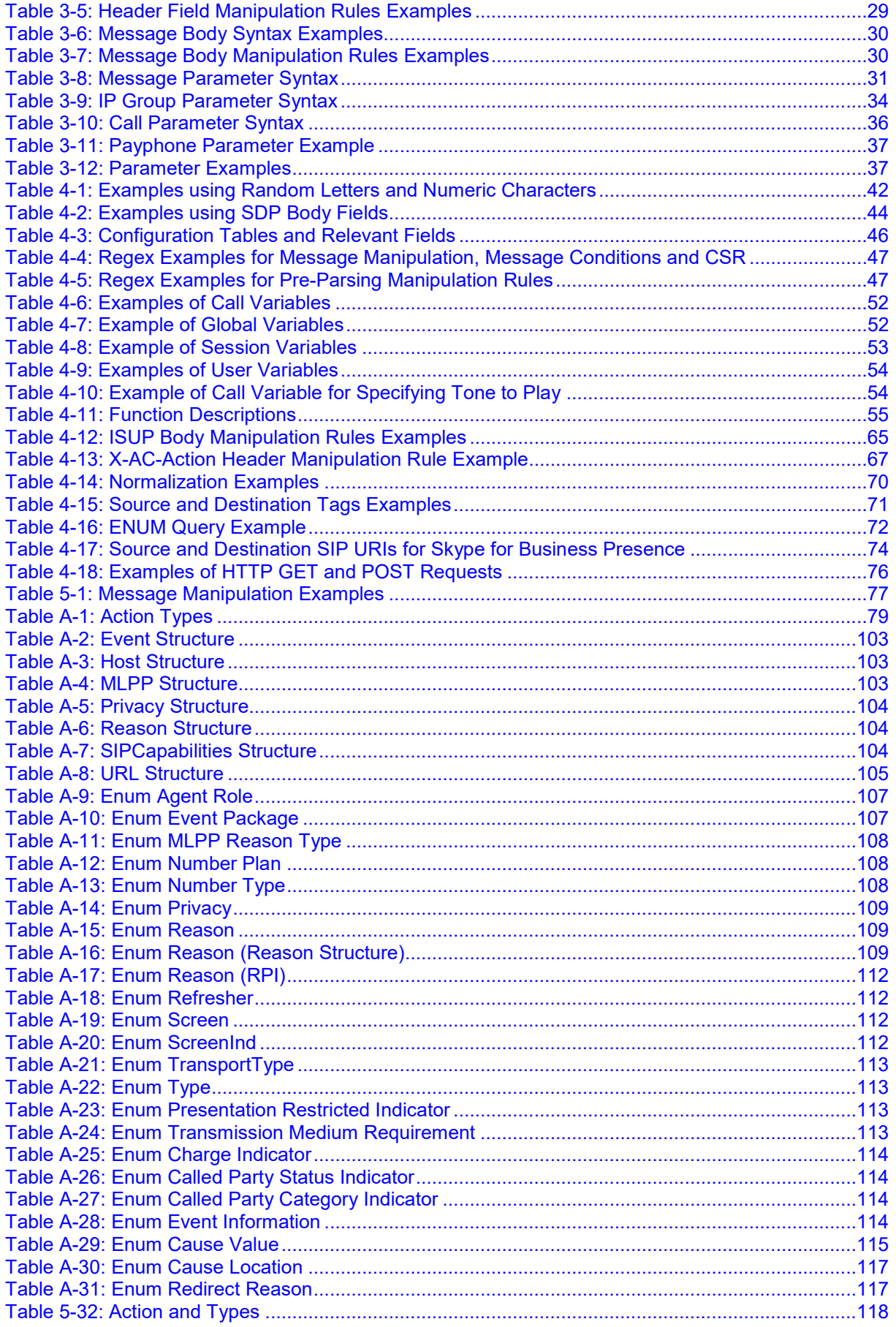

### **Notice**

Information contained in this document is believed to be accurate and reliable at the time of printing. However, due to ongoing product improvements and revisions, AudioCodes cannot guarantee accuracy of printed material after the Date Published nor can it accept responsibility for errors or omissions. Updates to this document can be downloaded from [https://www.audiocodes.com/library/technical-documents.](https://www.audiocodes.com/library/technical-documents)

This document is subject to change without notice.

Date Published: November-15-2020

# **WEEE EU Directive**

Pursuant to the WEEE EU Directive, electronic and electrical waste must not be disposed of with unsorted waste. Please contact your local recycling authority for disposal of this product.

# **Customer Support**

Customer technical support and services are provided by AudioCodes or by an authorized AudioCodes Service Partner. For more information on how to buy technical support for AudioCodes products and for contact information, please visit our website at [https://www.audiocodes.com/services-support/maintenance-and-support.](https://www.audiocodes.com/services-support/maintenance-and-support)

### **Stay in the Loop with AudioCodes**

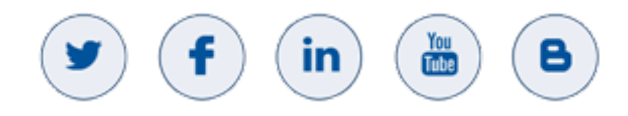

# **Abbreviations and Terminology**

Each abbreviation, unless widely used, is spelled out in full when first used.

# **Document Revision Record**

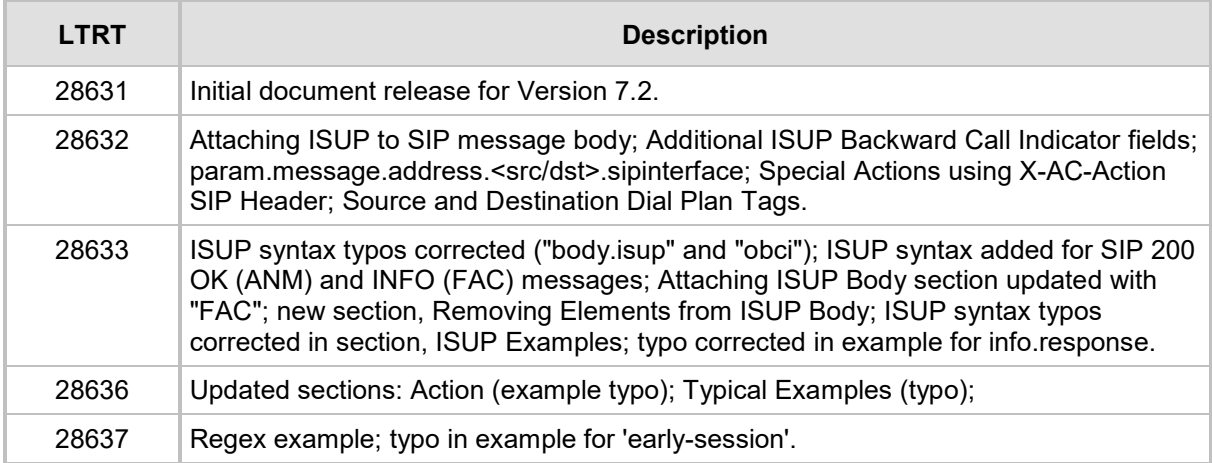

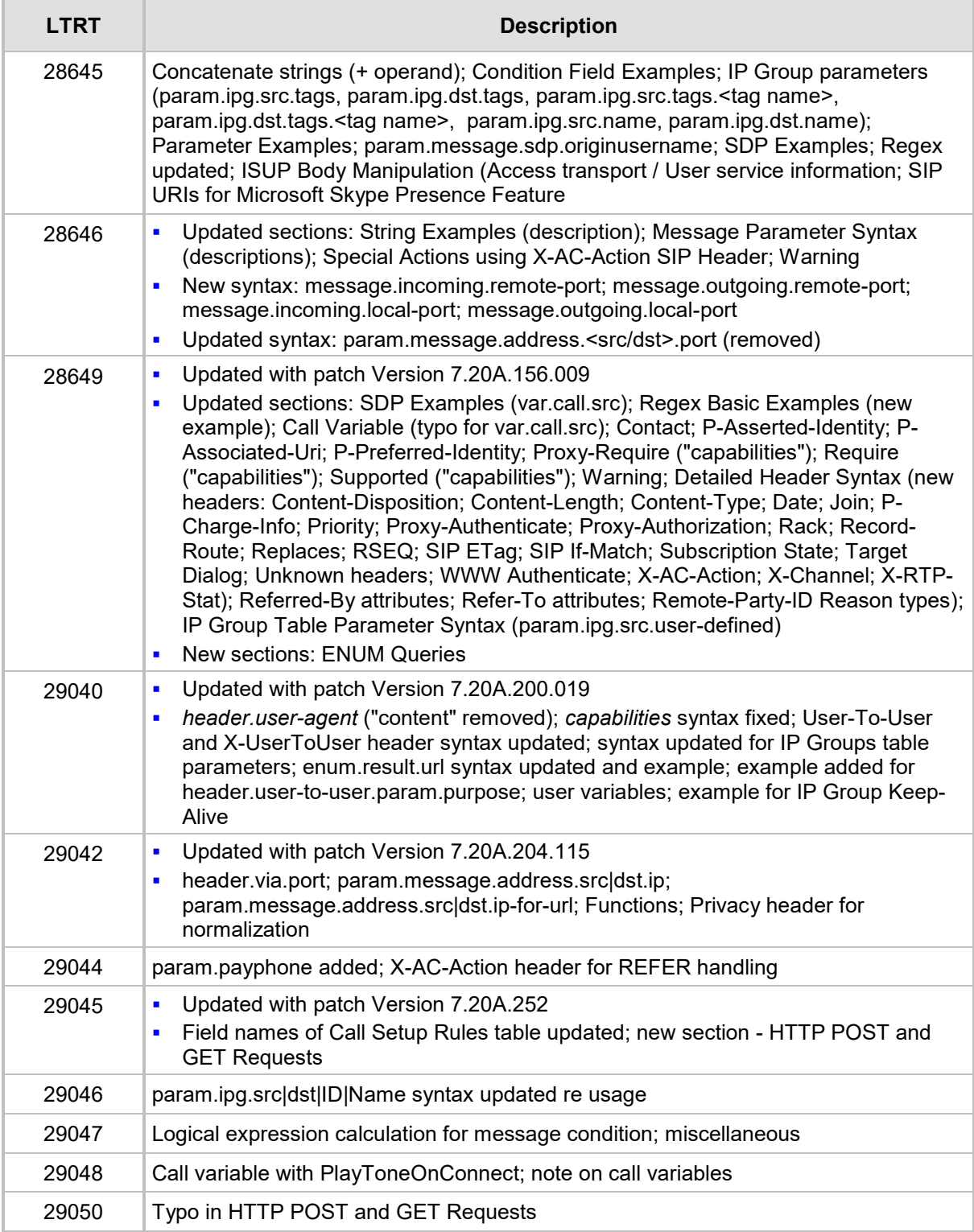

# **Documentation Feedback**

AudioCodes continually strives to produce high quality documentation. If you have any comments (suggestions or errors) regarding this document, please fill out the Documentation Feedback form on our website at [https://online.audiocodes.com/documentation-feedback.](https://online.audiocodes.com/documentation-feedback)

# <span id="page-8-0"></span>**1 Introduction**

This document describes SIP message syntax that is used for the following configuration tables.

<span id="page-8-1"></span>

| Table                                 | <b>Fields</b>                         |
|---------------------------------------|---------------------------------------|
| <b>Message Manipulations Table</b>    | Message Type<br>٠                     |
|                                       | Condition<br>$\blacksquare$           |
|                                       | <b>Action Subject</b><br>п            |
|                                       | <b>Action Type</b><br>п               |
|                                       | <b>Action Value</b><br>$\blacksquare$ |
| <b>Message Conditions Table</b>       | Condition<br>$\blacksquare$           |
| <b>Pre-Parsing Manipulation Table</b> | Message Type<br>П                     |
|                                       | Pattern<br>$\blacksquare$             |
|                                       | Replace-With<br>$\blacksquare$        |
| <b>Call Setup Rules Table</b>         | Condition<br>$\blacksquare$           |
|                                       | <b>Action Subject</b><br>п            |
|                                       | <b>Action Type</b><br>٠               |
|                                       | <b>Action Value</b><br>$\blacksquare$ |

**Table 1-1: Configuration Tables and Relevant Fields**

**This page is intentionally left blank.**

# <span id="page-10-0"></span>**2 Field Syntax**

# <span id="page-10-1"></span>**2.1 Message Type Field**

The 'Message Type' field defines the type of SIP message that you want to apply the manipulation or condition rule.

#### **Syntax:**

<SIP-method/any>.<request/response/any>.<response-type>

where:

- **SIP-method/any>** specifies the SIP method used with the option to specify requests of all method types.
- **E** <request/response/any> specifies the SIP request or SIP response type with the option to specify any request or response type.
- **E** <response-type> specifies the SIP response type. You can also use the 'x' wildcard to denote multiple response types:
	- To denote all SIP 18x responses (e.g., 180, 181, 182 and 183), use the following syntax: 18x
	- To denote all response types belonging to a specific response group (i.e., 1xx for provisional, 2xx for successful, 3xx for redirection, 4xx for client failure, 5xx for server failure, and 6xx for global failure responses), use two 'x' wildcards instead of the last two digits of the response: <first digit of response  $q$ roup>xx (e.g.,  $1xx$ )

For more information, see Section [A.7.1](#page-122-1) on page [123.](#page-122-1)

# <span id="page-10-3"></span><span id="page-10-2"></span>**2.1.1 Message Type Examples**

The following table provides examples of different message types.

#### **Table 2-1: Message Type Examples**

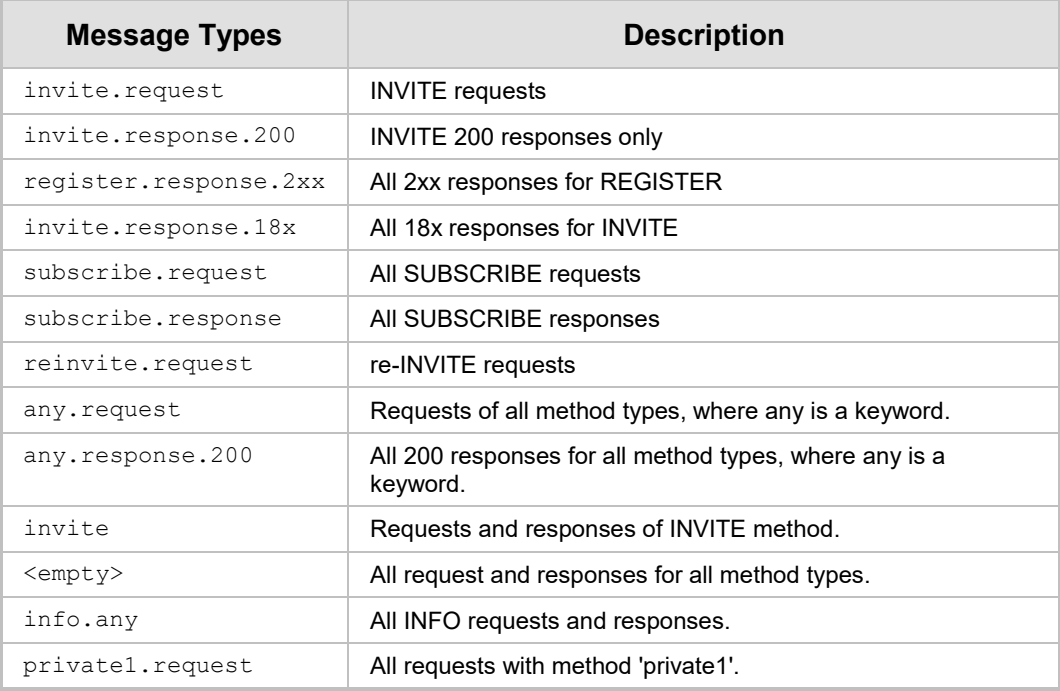

# <span id="page-11-0"></span>**2.2 Condition Field**

The 'Condition' field is used to test specific parts of the SIP header in the message with specified values. Conditions may be combined with other conditions using logical operators (and/or). If the condition is met, the device performs a configured action.

#### **Syntax**

<subject> <operand> <value>

where:

- **E** <subject> specifies the subject of the condition using the following format: header/body/parameter
- **E** <operand> specifies the operand of the condition using the following format: condition-operand
- **<value>** specifies the value of the condition using the following format: string/header/body/parameter/random/variable/regex

For more information, see Section [A.7.2](#page-122-2) on page [123.](#page-122-2)

# <span id="page-11-1"></span>**2.2.1 Condition Field Operands**

The following table describes the condition operands.

#### **Table 2-2: Condition Operands**

<span id="page-11-2"></span>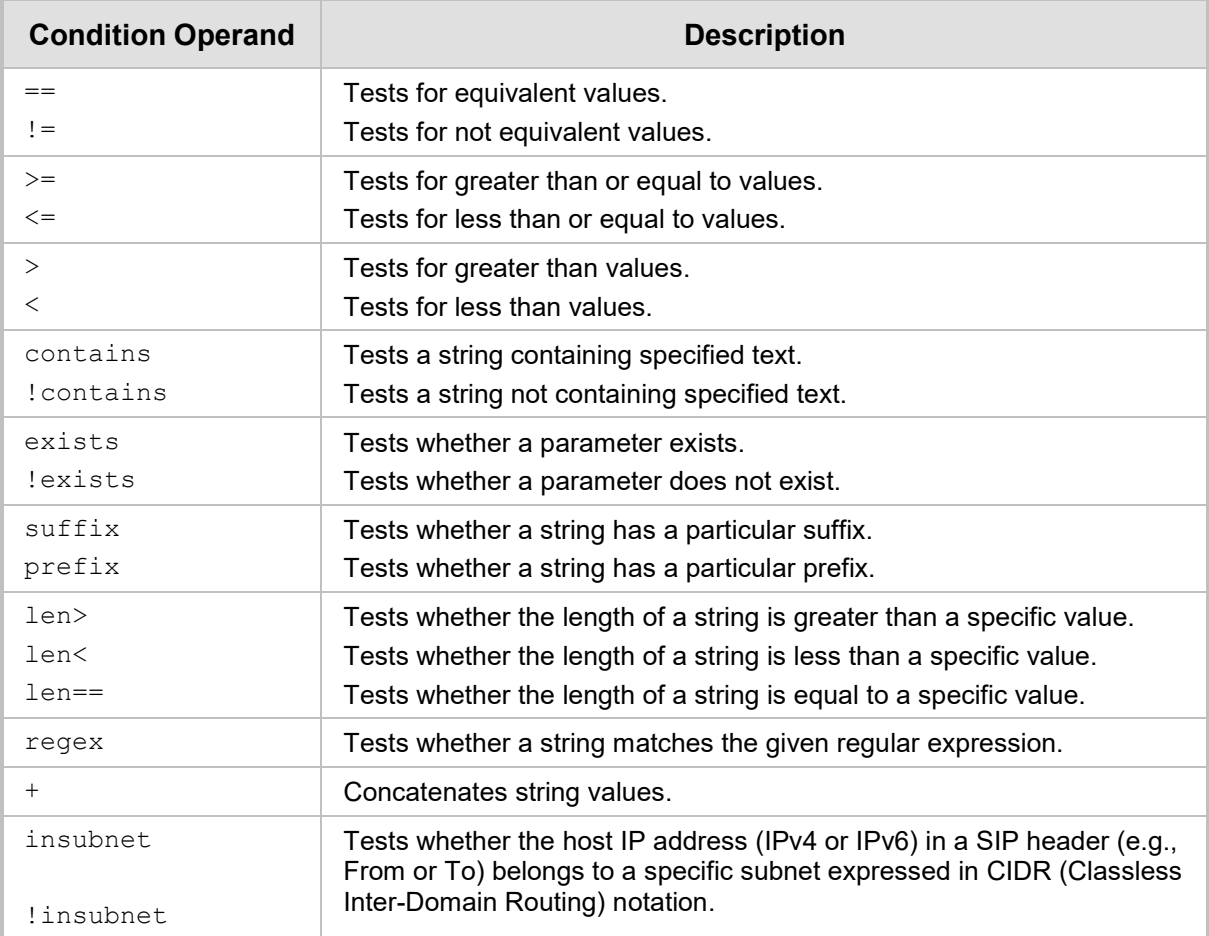

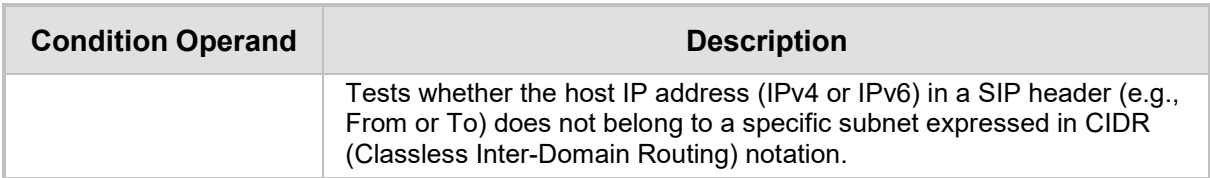

# <span id="page-12-0"></span>**2.2.2 Condition Field Examples**

The following table provides examples of conditions.

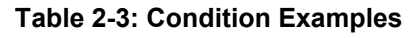

<span id="page-12-1"></span>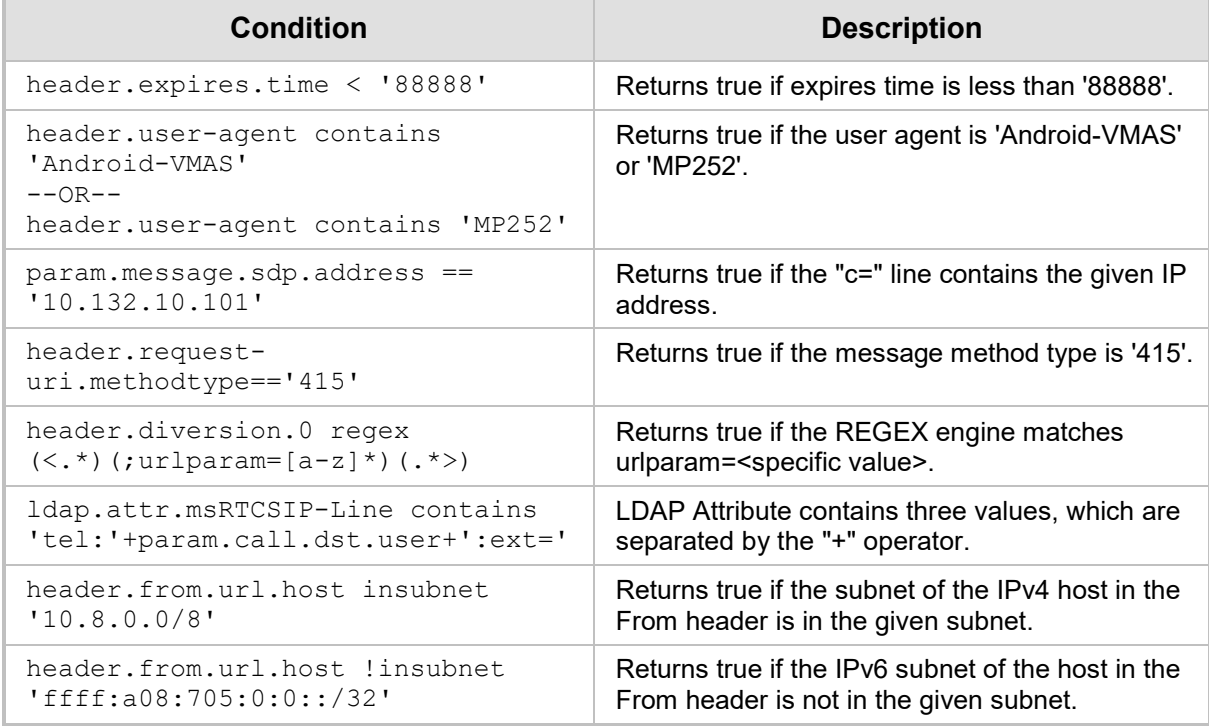

# <span id="page-13-0"></span>**2.3 Action Subject Field**

The 'Action Subject' field defines the message component upon which you wish to manipulate.

The syntax can include the following:

- **header**
- **body**
- **u** variable

For more information, see Section [A.7.3](#page-123-0) on page [124.](#page-123-0)

# <span id="page-13-1"></span>**2.3.1 Action Subject Field Examples**

The following table provides various example actions.

#### **Table 2-4: Action Examples**

<span id="page-13-3"></span>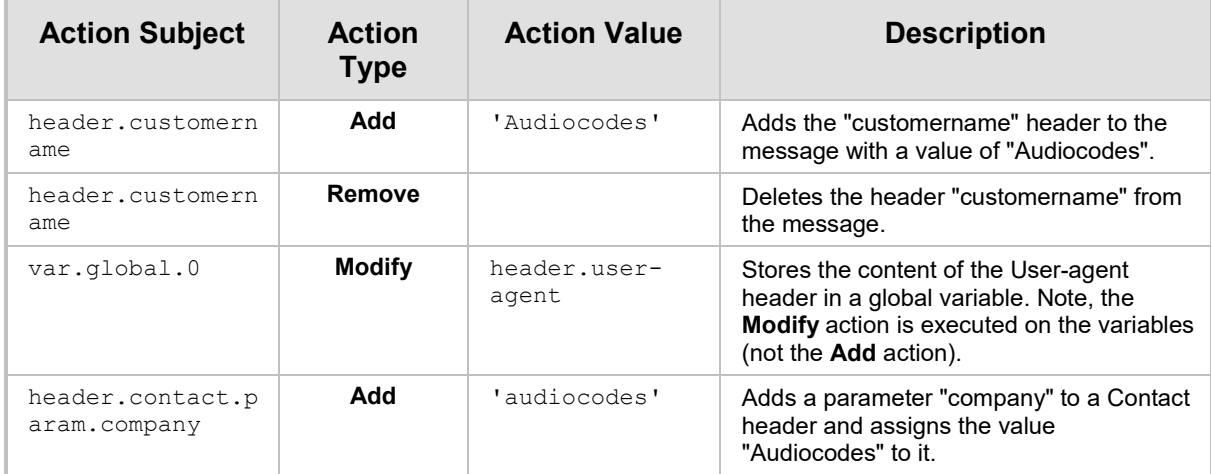

# <span id="page-13-2"></span>**2.4 Action Type Field**

The 'Action Type' field specifies the type of action you wish to perform on the message component:

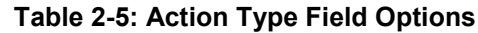

<span id="page-13-4"></span>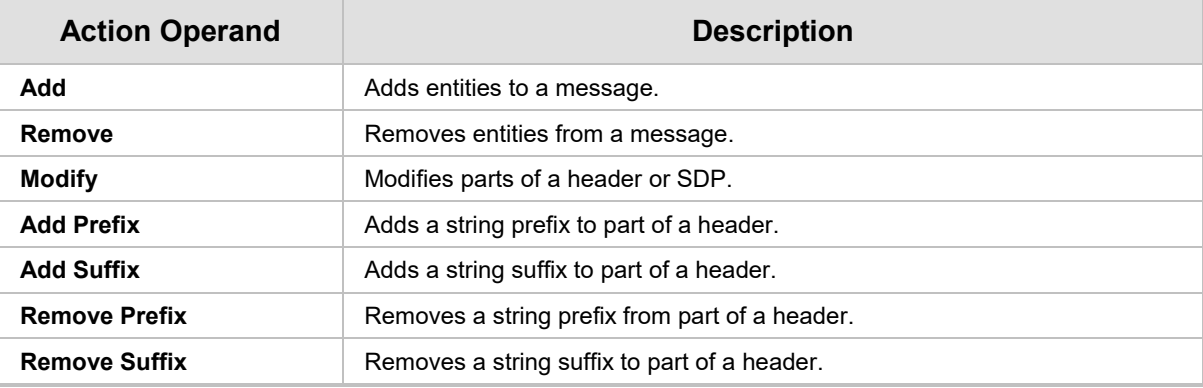

For more information, see Section [A.7.4](#page-125-0) on page [126.](#page-125-0)

# <span id="page-14-0"></span>**2.5 Action Value Field**

The 'Action Value' field defines the value to assign to the 'Action Type' and 'Action Subject'. The syntax can include the following:

- **n** string
- **header**
- **body**
- **n** parameter
- **random**
- **u** variable
- $\blacksquare$  regex

For more information, see Section [A.7.5](#page-126-0) on page [127.](#page-126-0)

# <span id="page-14-1"></span>**2.5.1 Action Value Field Examples**

The following table provides various example actions.

#### **Table 2-6: Action Examples**

<span id="page-14-2"></span>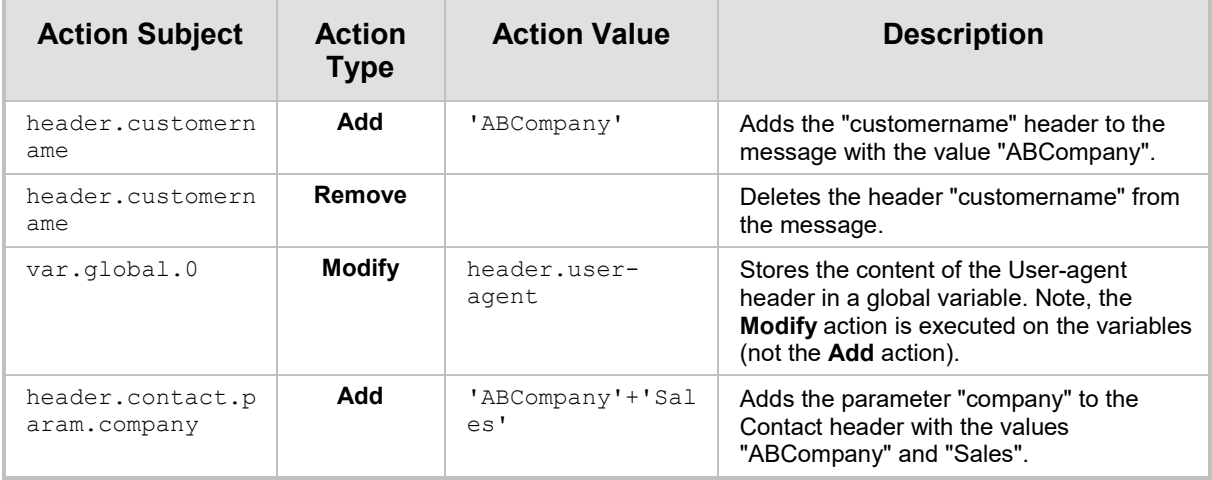

**This page is internationally left blank.**

# <span id="page-16-0"></span>**3 Detailed Syntax**

This section describes the detailed syntax usage of the fields in the Message Manipulations table. The following syntax is described:

- **Strings** see Section [3.1](#page-16-1) on page [17](#page-16-1)
- **Headers** see Section [3.2](#page-18-0) on page [19](#page-18-0)
- **Body** see Section [3.3](#page-29-0) on page [30](#page-29-0)
- **Parameters** see Section [3.4](#page-30-0) on page [31](#page-30-0)

# <span id="page-16-1"></span>**3.1 Strings**

The string type is a series of characters and the most basic of all syntax types.

#### **Syntax**

- **String enclosed by a single apostrophe:** 'string'
- To concatenate strings, use the plus "+" operator: 'string' **+** 'string'
- $\blacksquare$  To indicate carriage returns (new lines), use the double-backslash (\\): 'string**\\**string'

Strings can be used as the value in the following fields:

#### **Table 3-1: Configuration Tables and Relevant Fields for Strings**

<span id="page-16-2"></span>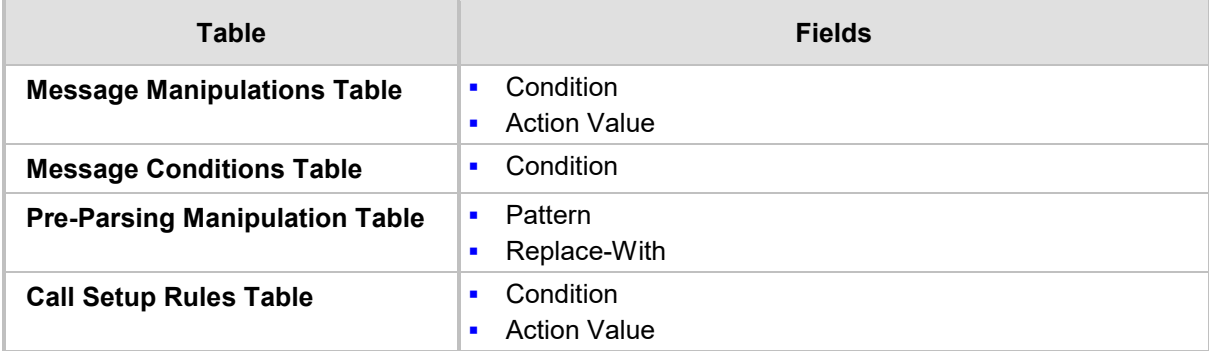

# <span id="page-17-1"></span><span id="page-17-0"></span>**3.1.1 String Examples**

The following table provides configuration examples for using strings.

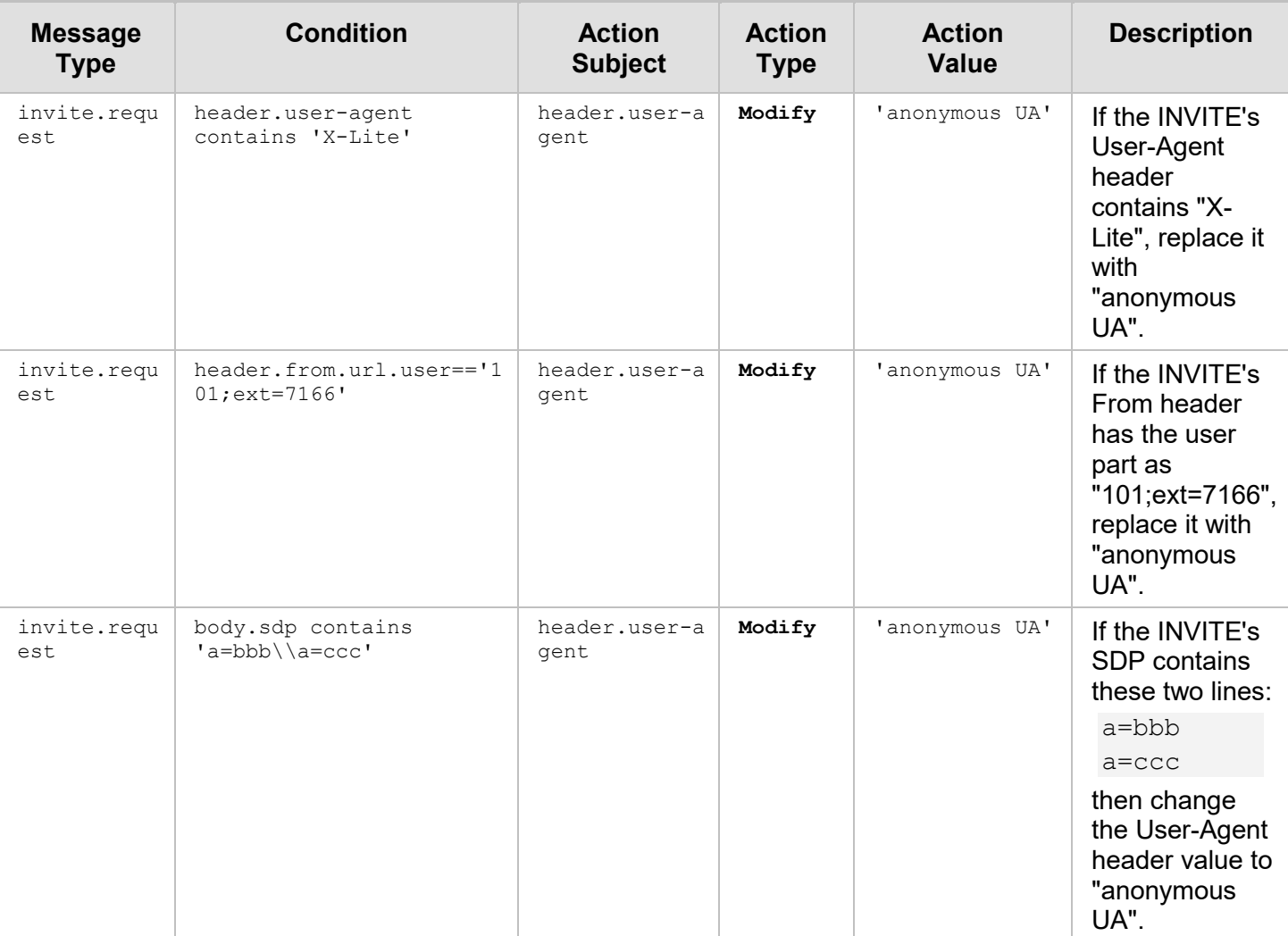

#### **Table 3-2: Examples of Using Strings**

# <span id="page-18-0"></span>**3.2 Headers**

This section describes the syntax used for SIP headers in the Message Manipulations table.

#### **Syntax:**

```
header.<header-name>.<header-index>.<sub-type>
```
where:

- **E** <header-name> specifies the header name as it arrives in the message. For example: From, To, Contact (not case sensitive).
- **<header-index>** refers to a specific header, in the event where more than one header of the same type is present in the message (multiple header fields). The index starts at 0, therefore in order to refer to the first header in the list, the header-index value should be 0. For example, *header.contact.2* would refer to the third header in the list. If <header-index> is not specified; however, a <sub-type> exists, then the sub-type would reference the first header in the list, i.e. *header.contact.url.user* is identical to *header.contact.0.url.user*.

If both <header-index> and <sub-type> are not specified, then the subject would refer to all headers of this type. For example, to remove or modify all headers of a specific type, refer to the header as *header.contact*.

 **<sub-type>** specifies a specific part of the message. For example, url.user, url.host etc.

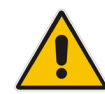

**Note:** The SIP Group Name (IPGroup SIPGroupName) parameter of the IP Group table overrides inbound message manipulation rules that manipulate the host name in Request-URI, To, and/or From SIP headers. If you configure a SIP Group Name for an IP Group and you want to manipulate the host name in these SIP headers, you must apply your manipulation rule (Manipulation Set ID) to the IP Group as an Outbound Message Manipulation Set (IPGroup\_OutboundManSet), when the IP Group is the destination of the call. If you apply the Manipulation Set as an Inbound Message Manipulation Set (IPGroup\_InboundManSet), when the IP Group is the source of the call, the manipulation rule is overridden by the SIP Group Name.

# <span id="page-18-1"></span>**3.2.1 Detailed Header Syntax**

The table below describes the syntax to manipulate the various SIP headers:

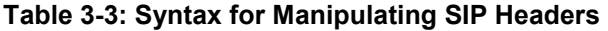

<span id="page-18-2"></span>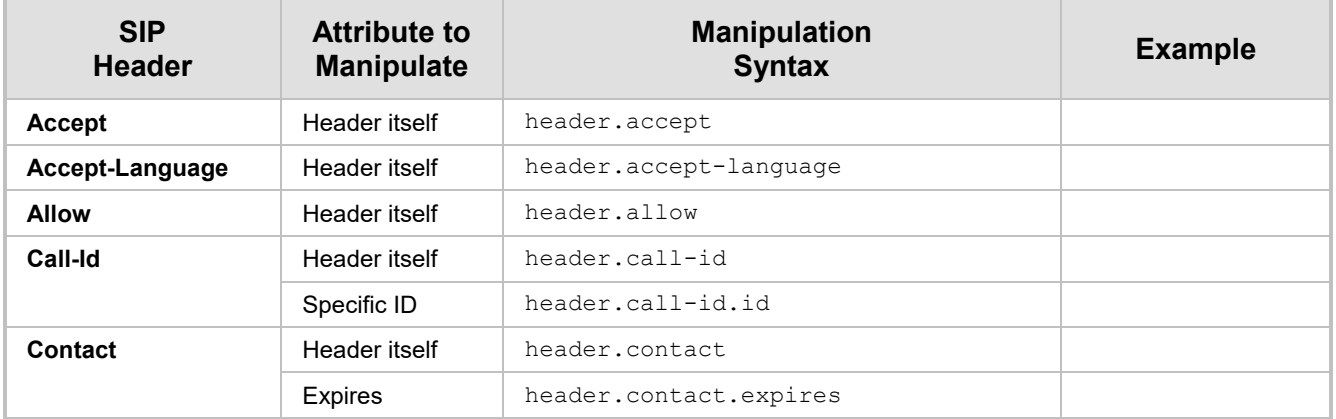

<span id="page-19-0"></span>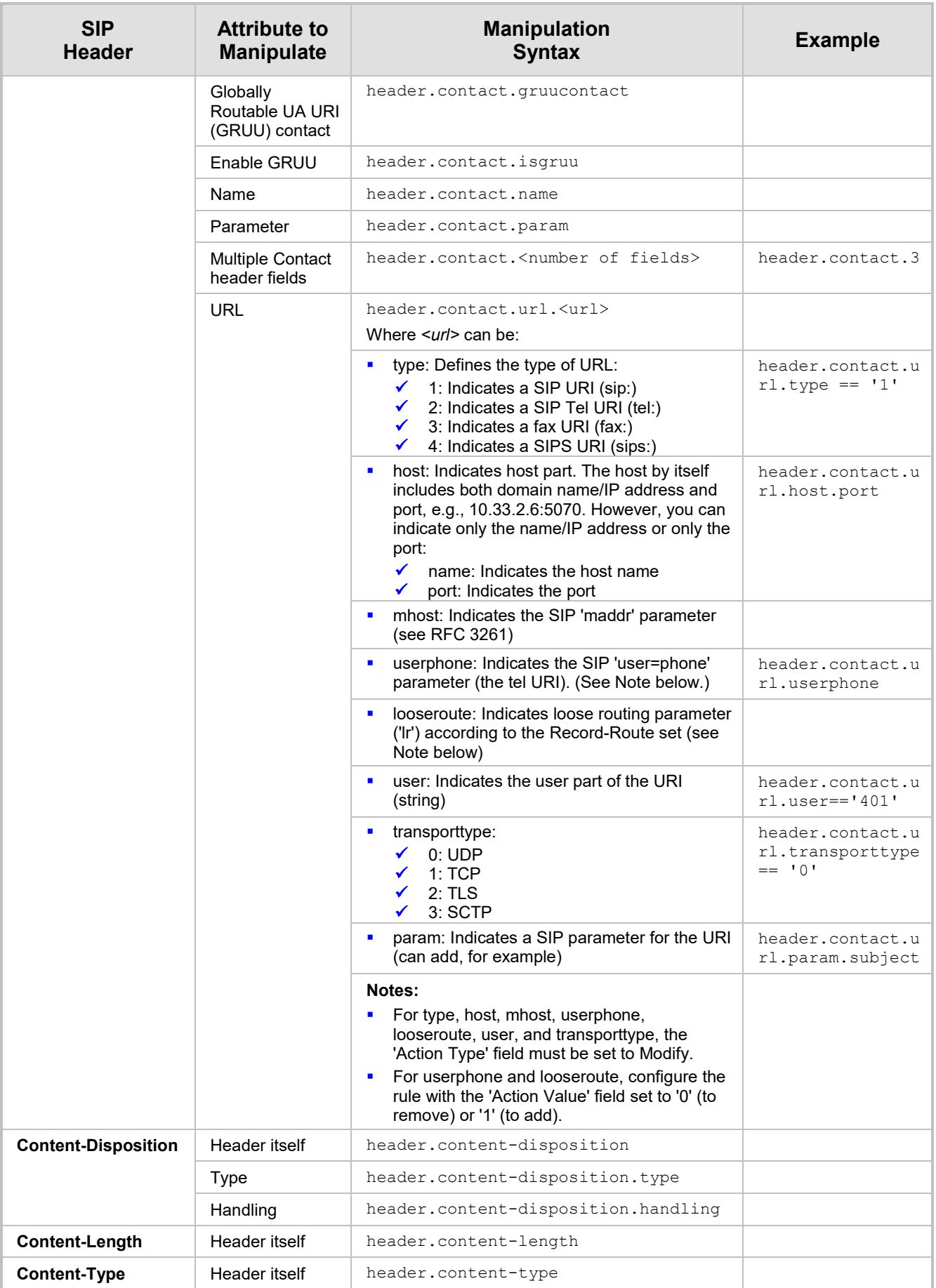

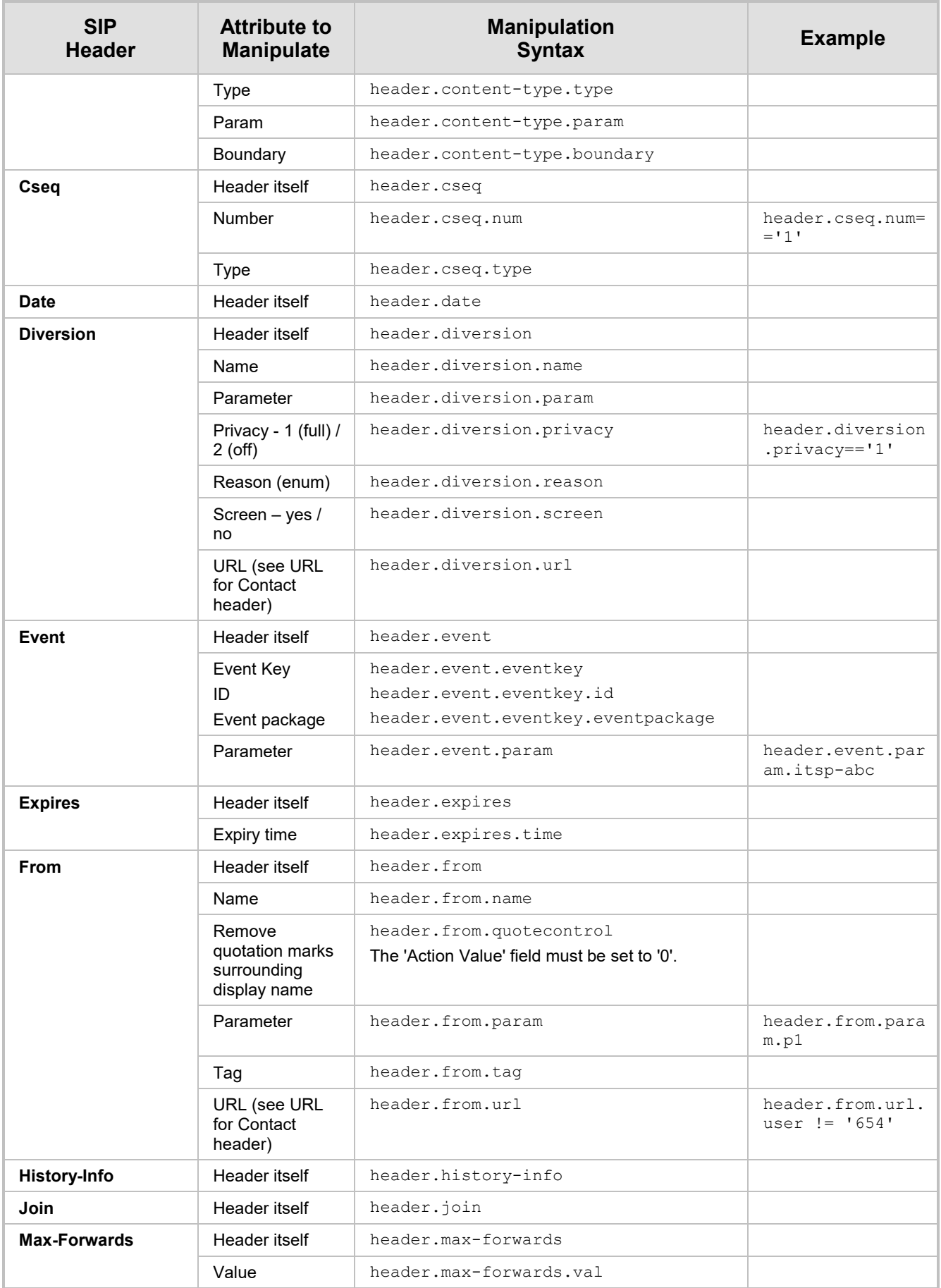

# **Q**C audiocodes

<span id="page-21-0"></span>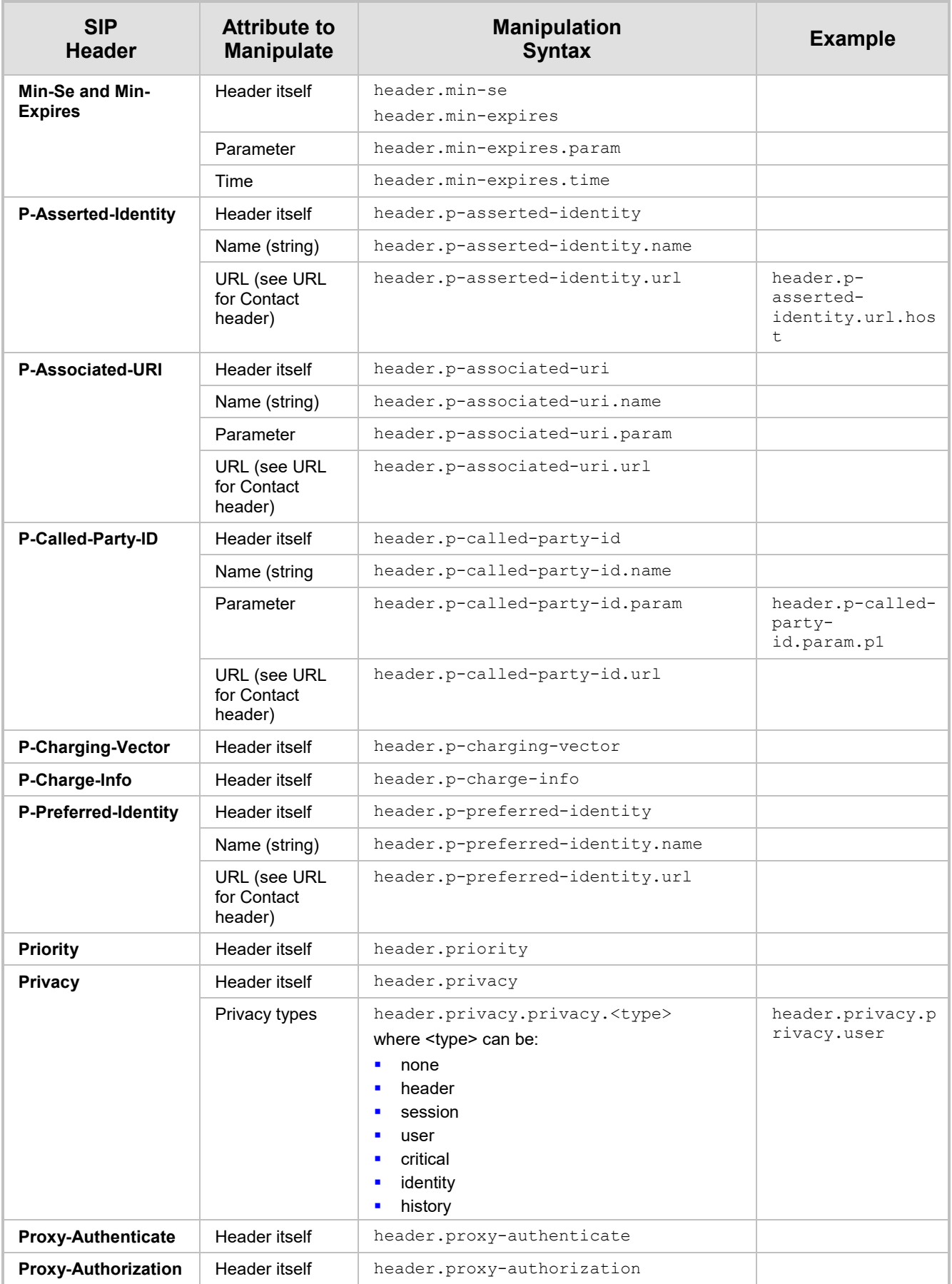

<span id="page-22-0"></span>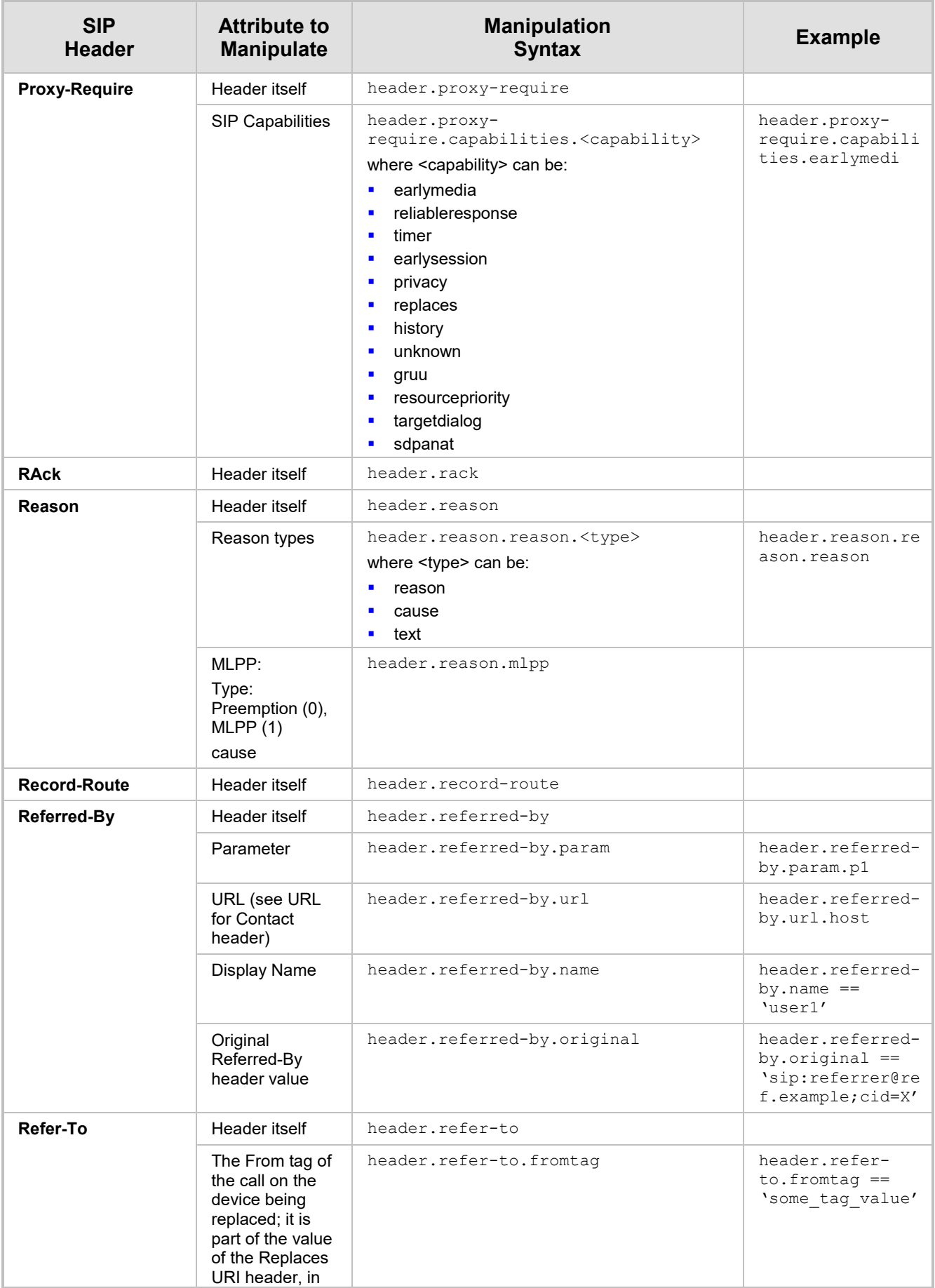

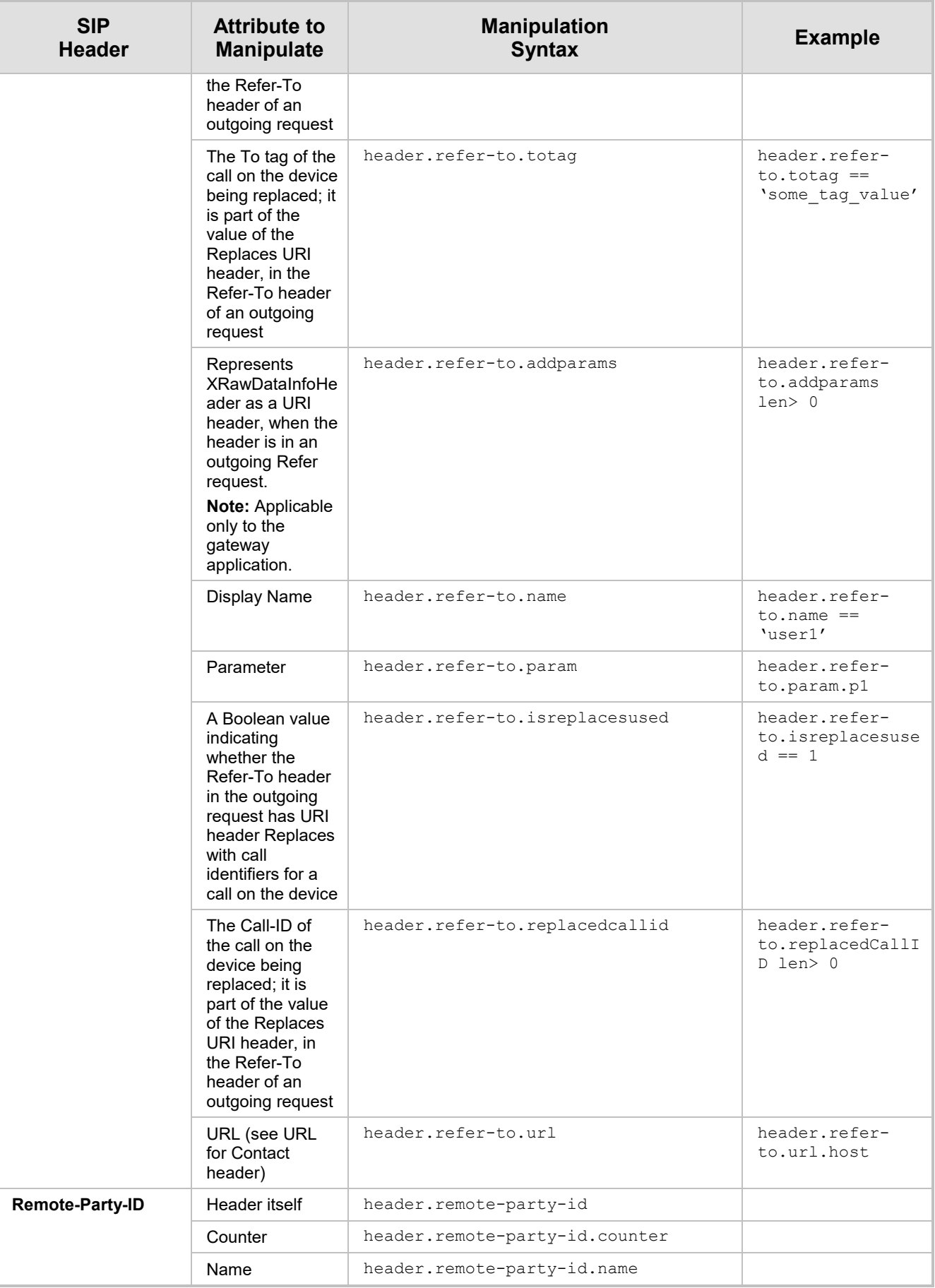

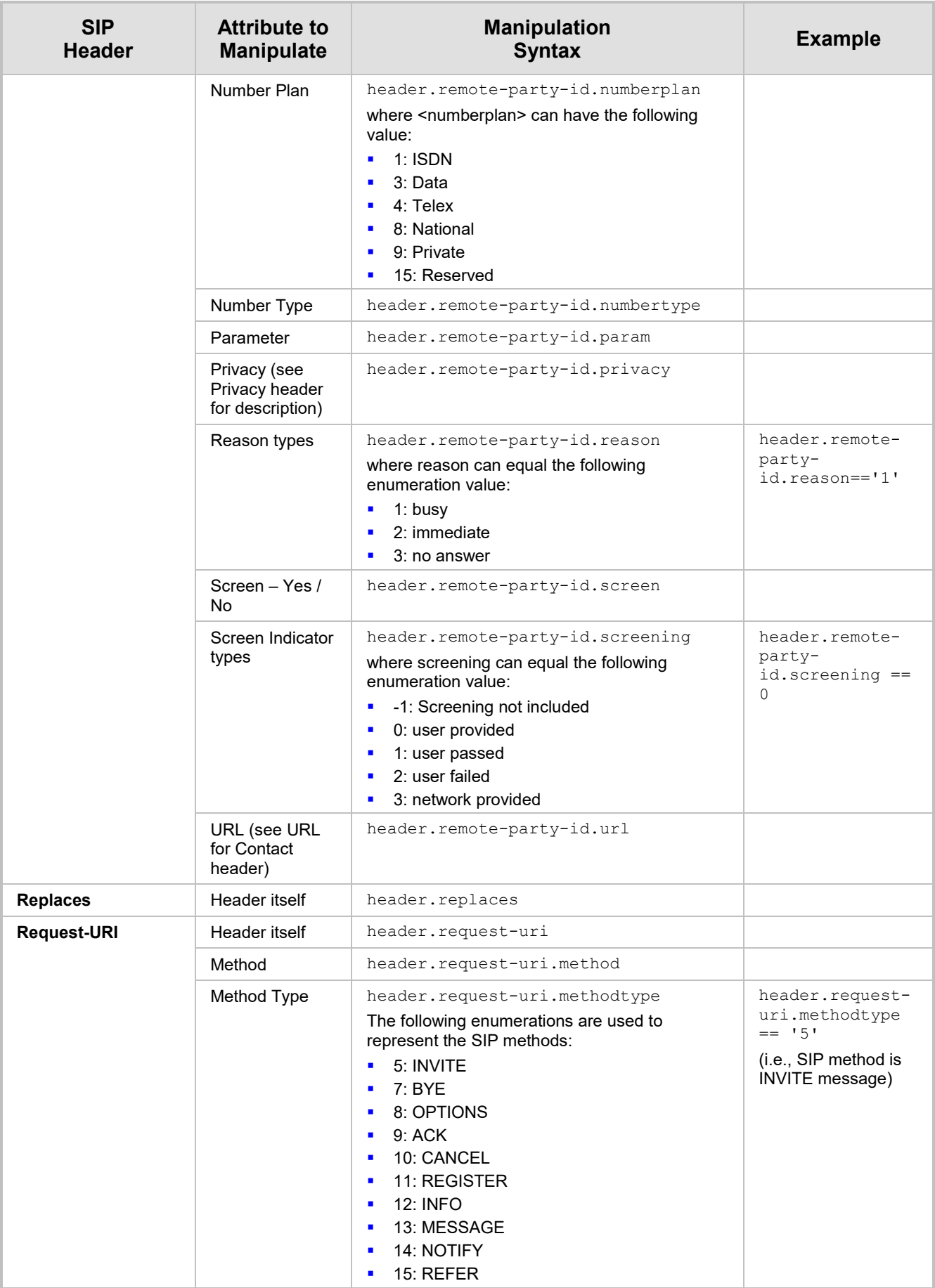

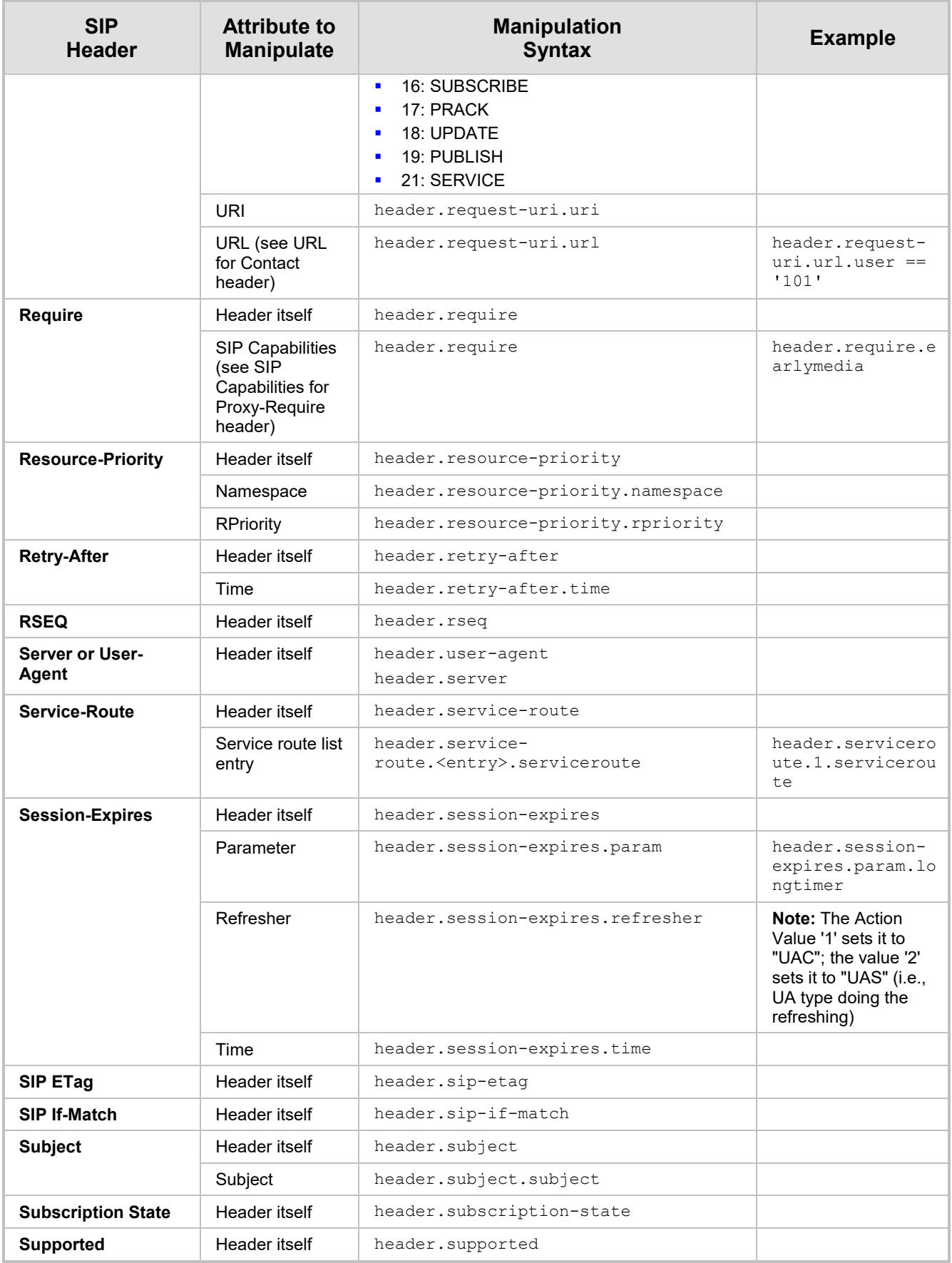

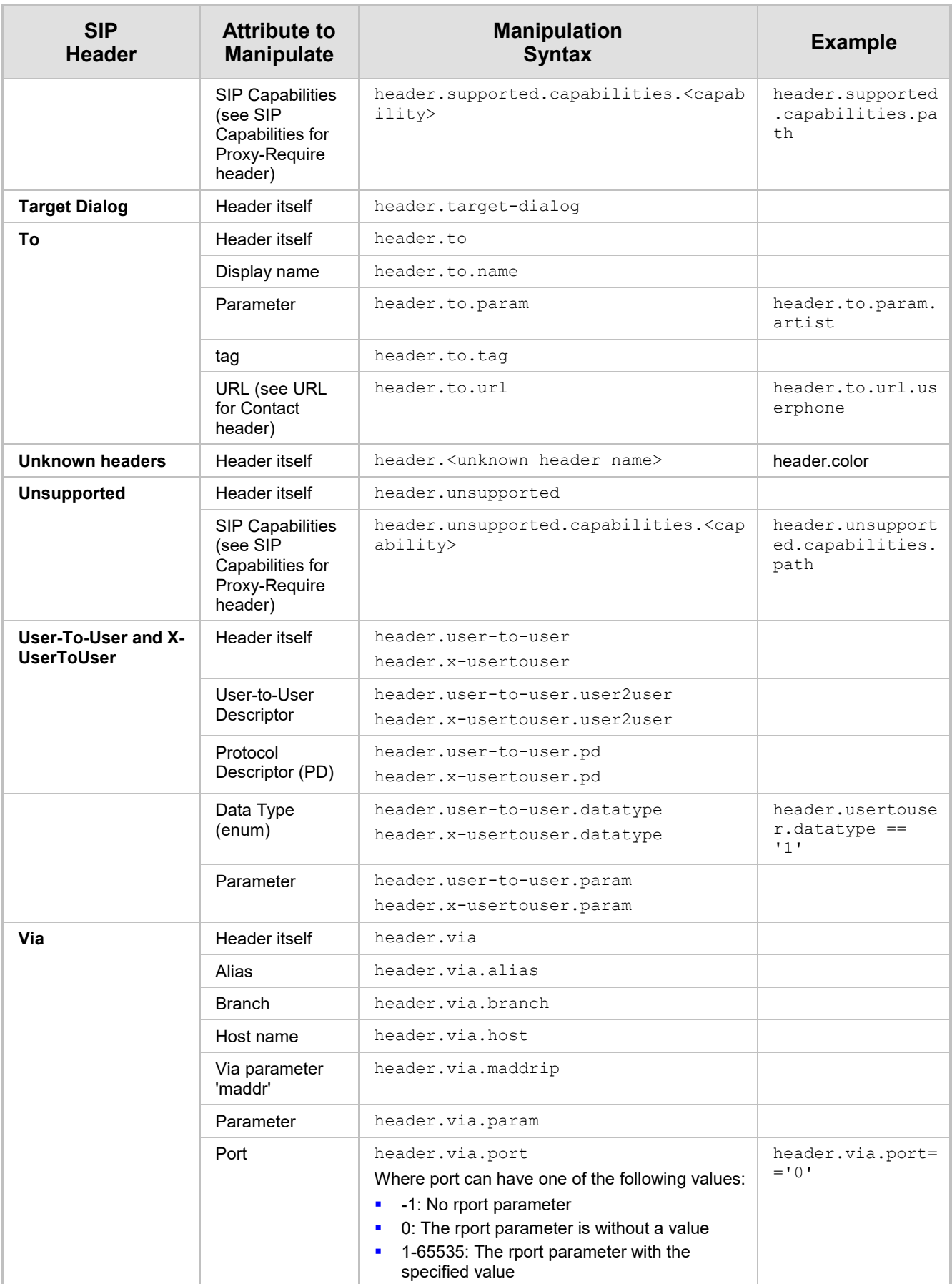

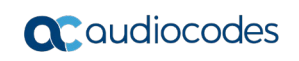

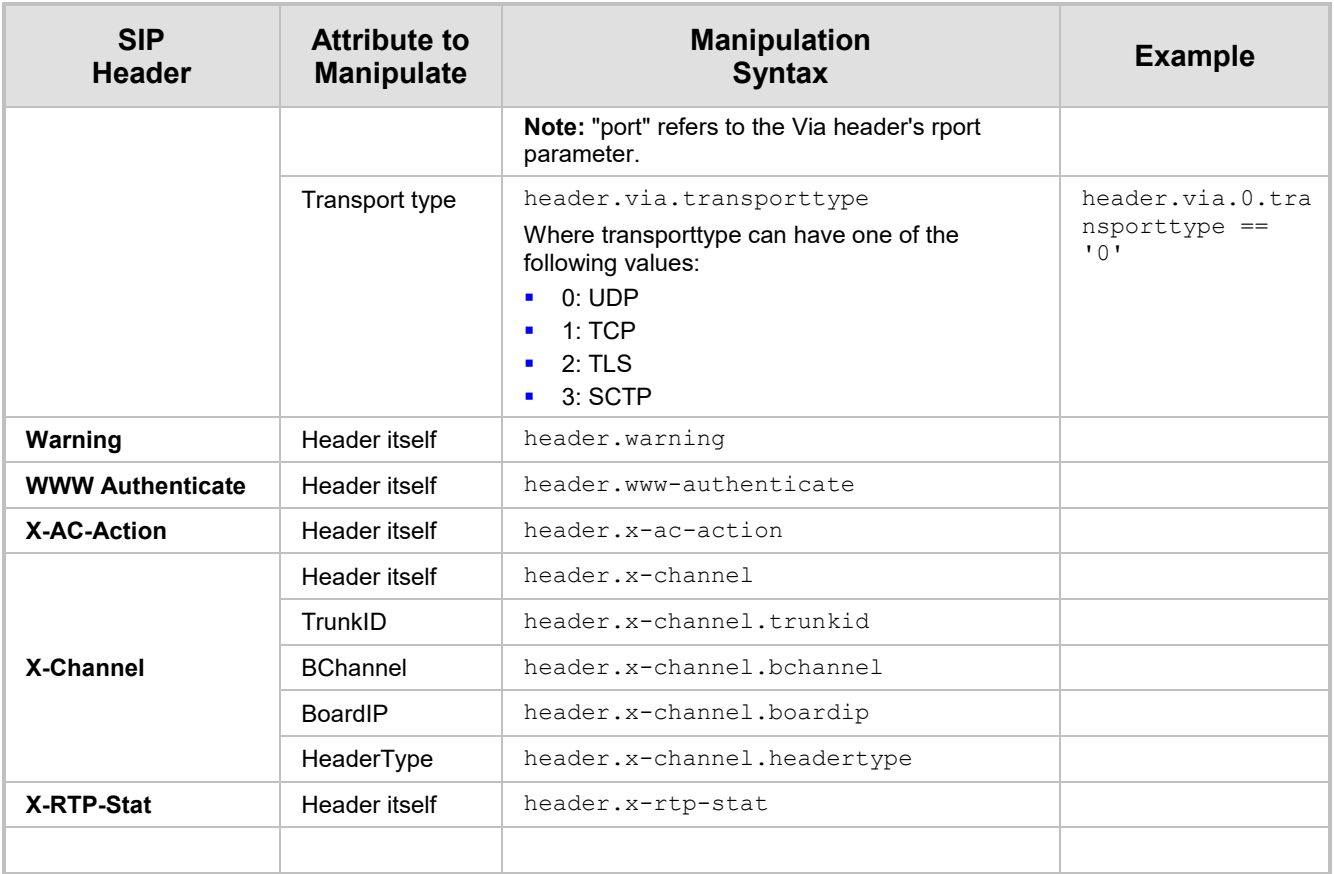

# <span id="page-27-0"></span>**3.2.2 Header Examples**

The following table provides examples of syntax for indicating header fields.

#### **Table 3-4: Header Field Syntax Examples**

<span id="page-27-1"></span>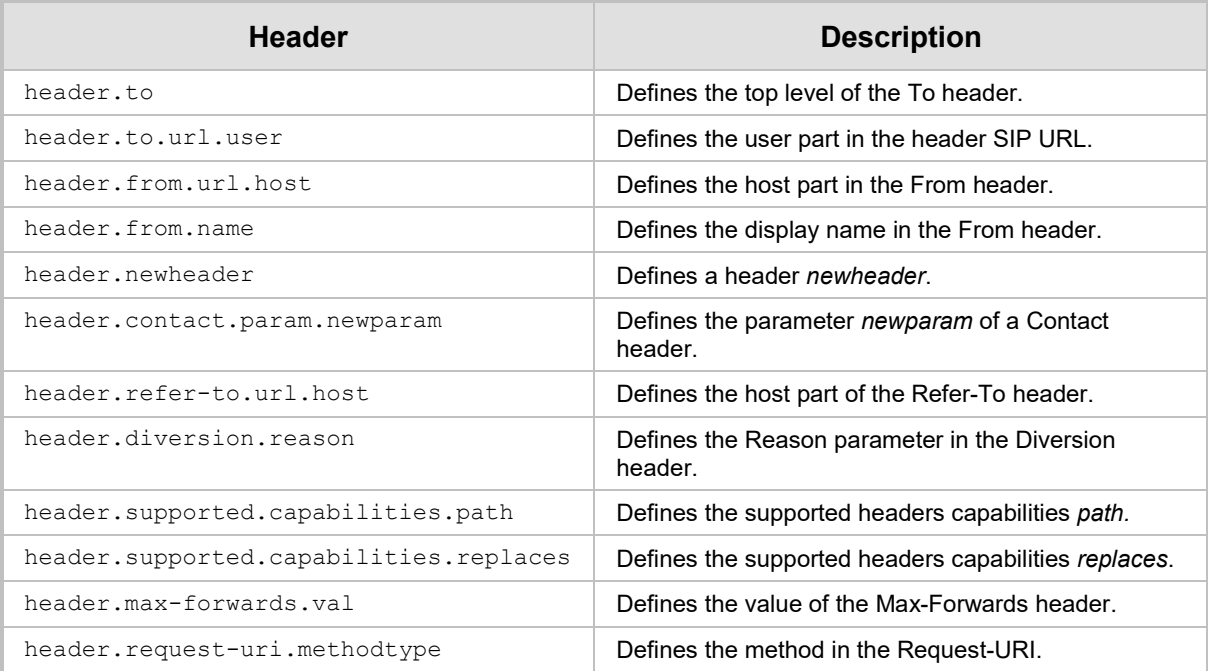

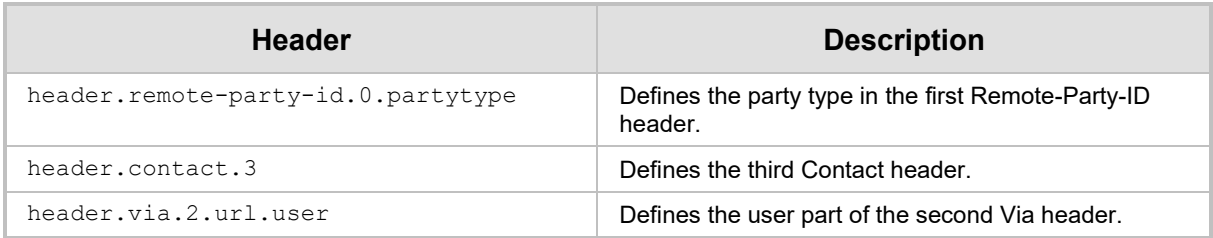

The following table provides examples of manipulation rules for headers.

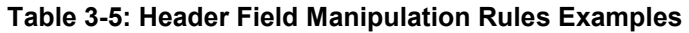

<span id="page-28-0"></span>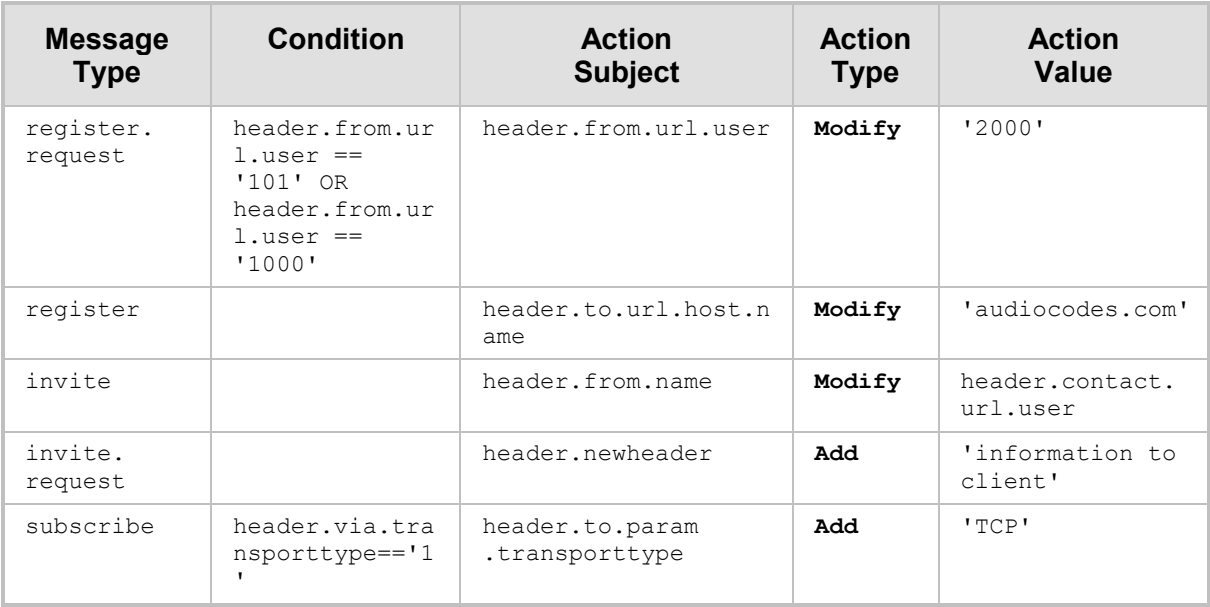

# <span id="page-29-0"></span>**3.3 Body**

This section describes the syntax used for the SIP body in the Message Manipulations table.

**Syntax:**

body.<body-name>

where:

**<body-name>** specified the body name as it arrives in the message. For example, 'application/sdp' (case-insensitive).

# <span id="page-29-1"></span>**3.3.1 Body Examples**

The following table provides examples of the syntax for indicating the SIP message body.

#### **Table 3-6: Message Body Syntax Examples**

<span id="page-29-2"></span>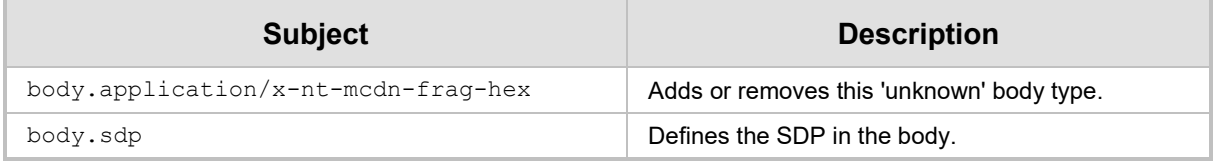

The following table provides configuration examples of manipulation rules for the message body.

<span id="page-29-3"></span>

| <b>Message</b><br><b>Type</b> | <b>Condition</b>    | <b>Action</b><br><b>Subject</b>         | <b>Action</b><br><b>Type</b> | <b>Action</b><br><b>Value</b>                                                                                     |
|-------------------------------|---------------------|-----------------------------------------|------------------------------|----------------------------------------------------------------------------------------------------|
| invite                        | body.sdp<br>lexists | body.application/<br>x-nt-mcdn-fraq-hex | Add                          | 'a=0981233\\b=12rew<br>wer\\note=newlinech<br>aracter'                                                            |
| invite.re<br>quest            |                     | body.mwi                                | Add                          | 'Messages-Waiting:<br>yes\\Message-<br>Account:<br>sip:alice@vmail.exa<br>mple.com\\Voice-<br>Message: 2/8 (0/2)' |
| any                           |                     | body.mwi.summary.ne<br>wmsqs            | Modify                       | 1231                                                                                                    |
| invite                        |                     | body.mwi.summary.ol<br>dmsqs            | Modify                       | 1181                                                                                                    |
| invite                        |                     | body.mwi.summary.ne<br>wurgentmsgs      | Modify                       | 1121                                                                                                    |
| any                           |                     | body.mwi.summary.ol<br>durgentmsgs      | Modify                       | 1671                                                                                                    |
| invite                        |                     | body.mwi.pending                        | Modify                       | 181                                                                                                    |
| invite                        |                     | body.mwi.messagewai<br>ting             | Modify                       | 121                                                                                                    |

**Table 3-7: Message Body Manipulation Rules Examples**

# <span id="page-30-0"></span>**3.4 Parameters**

This section describes the syntax used for the following SIP parameter types in the Message Manipulations table:

- **Message Parameters**
- **ID** IP Group Parameters
- **Call Parameters**

### <span id="page-30-1"></span>**3.4.1 Message Parameter Syntax**

The following table describes the syntax used for SIP message parameters.

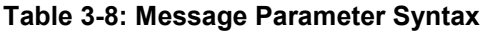

<span id="page-30-2"></span>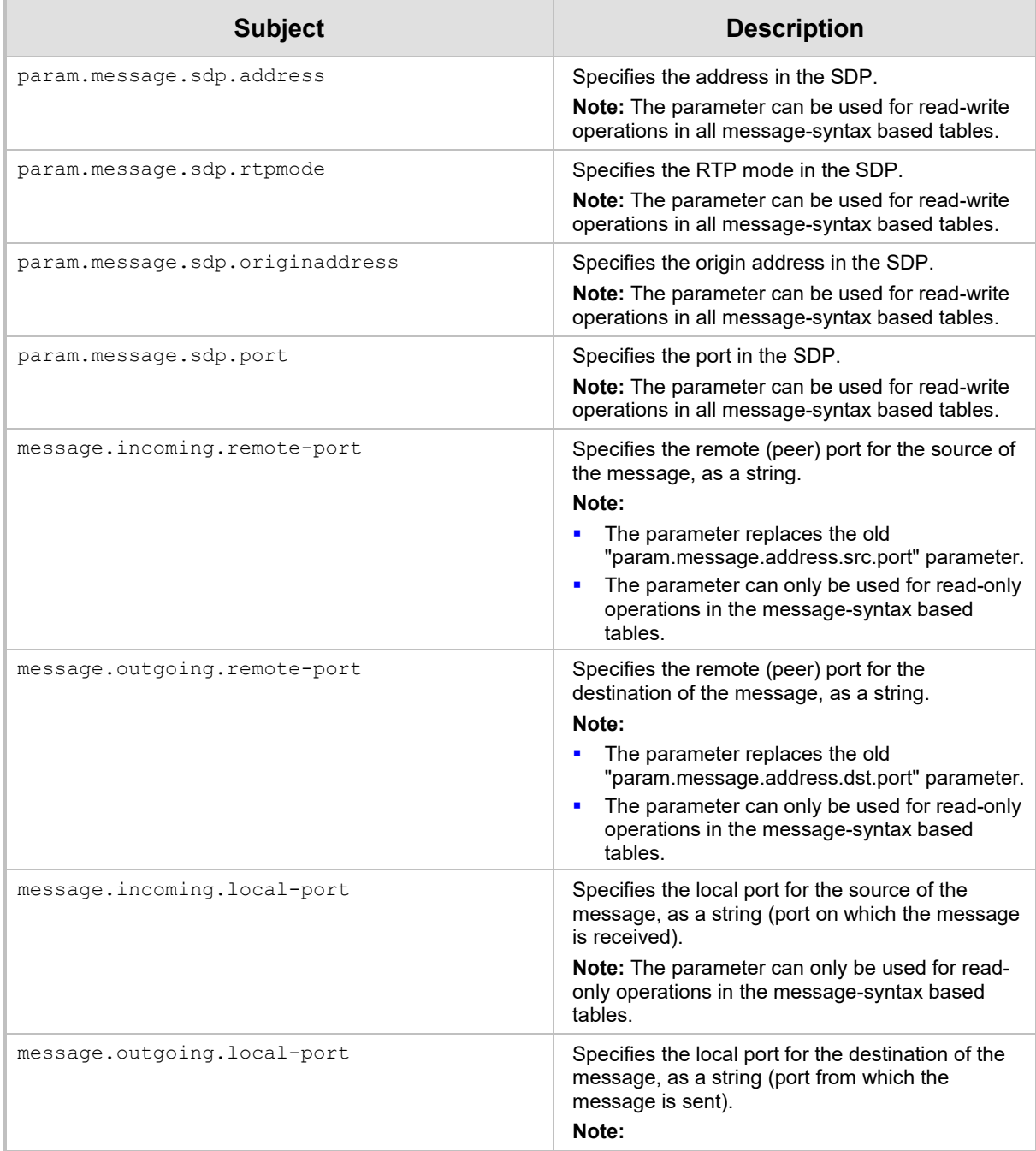

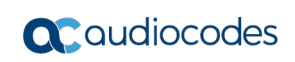

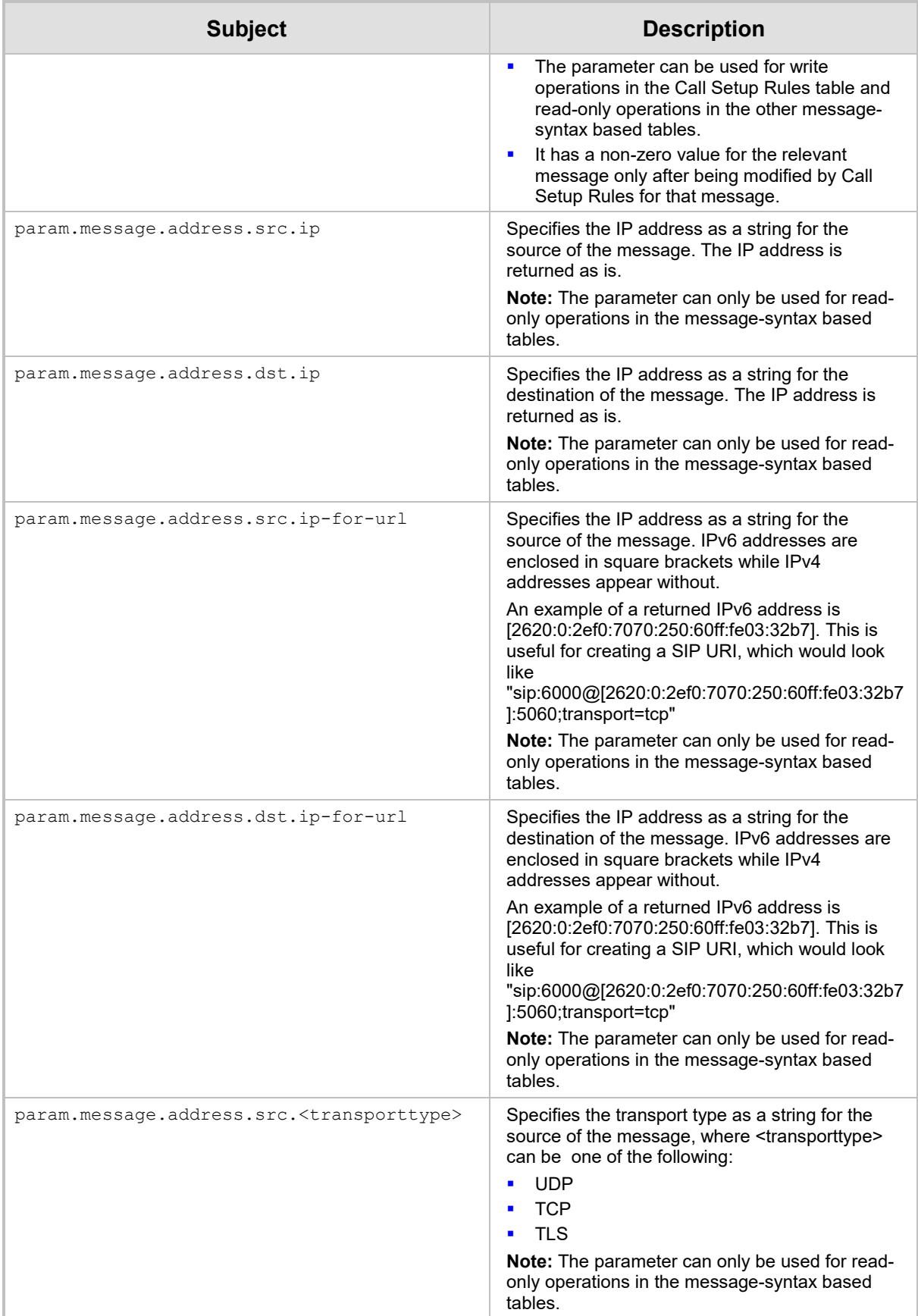

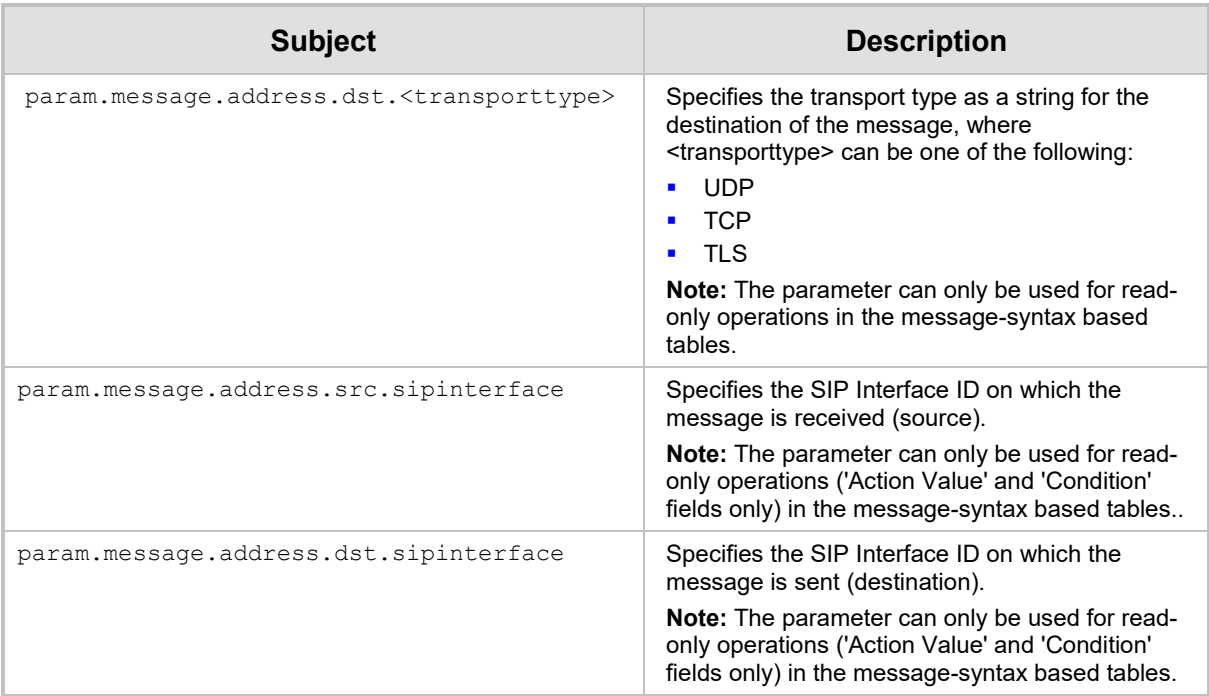

# <span id="page-33-0"></span>**3.4.2 IP Groups Table Parameter Syntax**

The following table describes the syntax for representing parameters of the IP Groups table. The parameters are read-only and can be used in the following tables and corresponding fields:

- **Message Manipulations Table: 'Condition' and 'Action Value' fields**
- **Message Conditions Table: 'Condition' field**
- **Call Setup Rules Table:** 'Request Key', 'Condition', and 'Action Value' fields

#### **Syntax**

```
param.ipg.src|dst|<ID>|<Name>.host|id|is-alive|name|tags|type|
user|user-defined
```
Where:

- **■** *src* defines the source IP Group
- **dst defines the destination IP Group**
- *<ID*> defines the IP Group by table row index
- *<Name>* defines the IP Group by name

#### **Note:**

- To use the syntax *ipg.src/dst*, the device must know the source IP Group, which is through the Classification process. To use the syntax *ipg.dst*, the device must know the destination IP Group, which is through the Routing process. Therefore:
	- **√ Message Manipulations table:** You can use the syntax *ipg.src/dst* and *ipg.<Name>/<ID>,* as these rules are typically run after both Classification and Routing completes. However, for rules of a Manipulation Set assigned in the SIP Interfaces table using the 'Pre Classification Man Set' parameter, use only the syntax *ipg.<Name>/<ID>*.

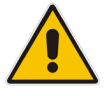

- **√ Message Conditions table:** Use only the syntax *ipg.<Name >/<ID>*, as message conditions are run before Classification completes (Classification table) or before Routing completes (IP-to-IP Routing table).
- **√ Call Setup Rules table:** It is recommended to use only the syntax *ipg.<NAME>/<ID>* (and not *ipg.src/dst*). This is because in most scenarios, these rules are run before the Routing process completes and therefore, the destination IP Group is still unknown. The source IP Group may also be unknown at the time these rules are run, for example, when they are run from the SIP Interface (configured by the SIPInterface\_CallSetupRulesSetId parameter).
- When using the syntax *param.ipg.<Name>*, the IP Group name is case-sensitive and cannot contain spaces or dots (.).

The specific parameters -- fourth-level in the syntax above -- (host|id|isalive|name|tags|type|user|user-defined) are described in the following table:

<span id="page-33-1"></span>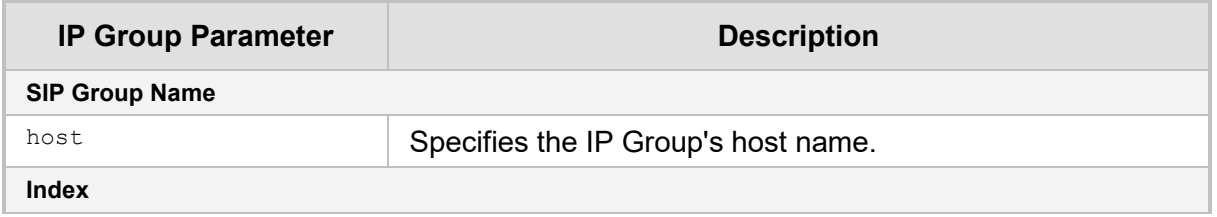

#### **Table 3-9: IP Group Parameter Syntax**

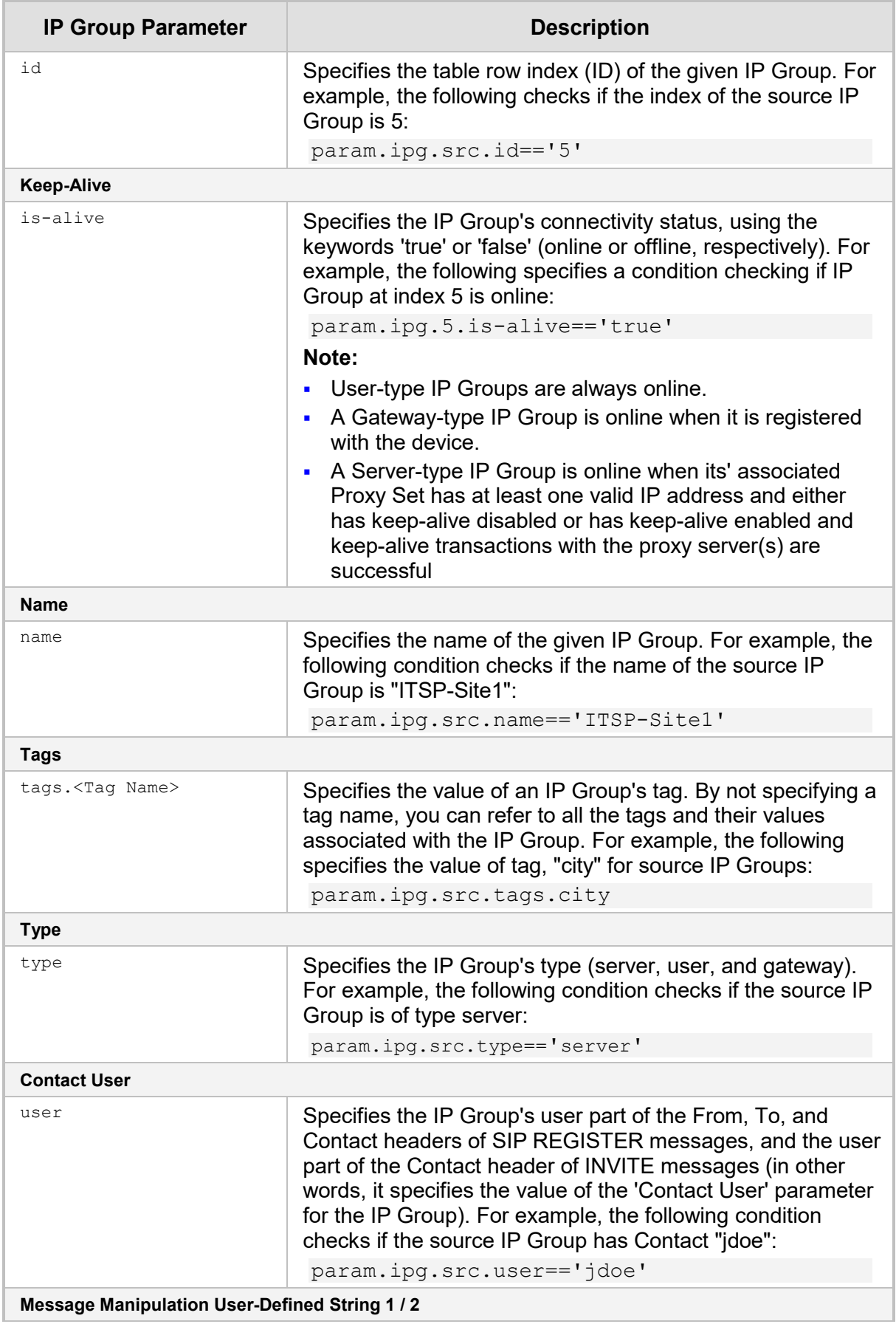

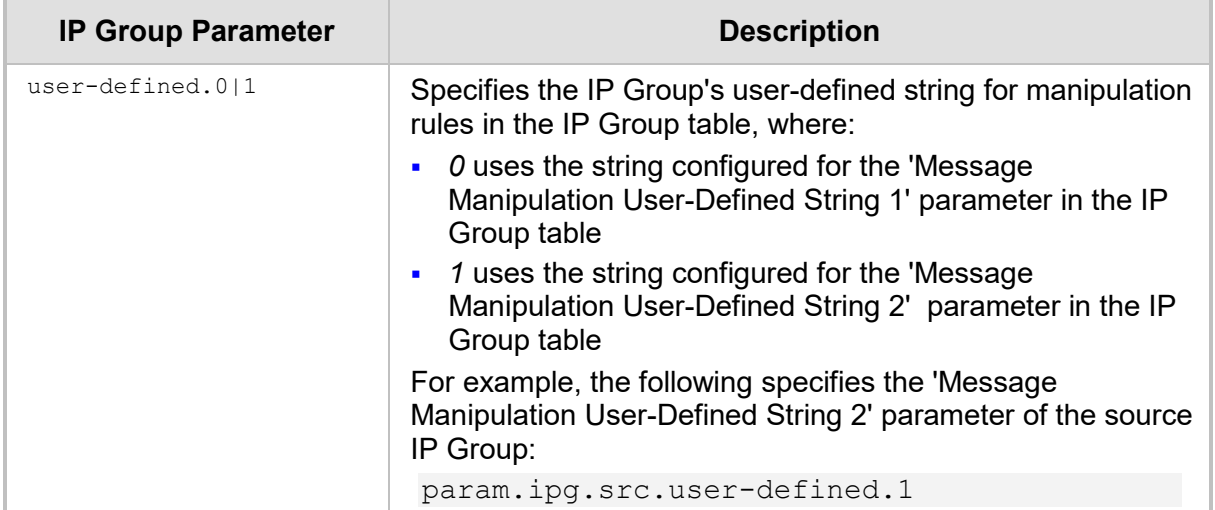

# <span id="page-35-0"></span>**3.4.3 Call Parameter Syntax**

The following table describes the syntax used for Call parameters in the Message Manipulations table.

<span id="page-35-1"></span>

| <b>Subject</b>                      | <b>Description</b>                                                                                                    |
|-------------------------------------|----------------------------------------------------------------------------------------------------|
| param.call. <src dst="">.user</src> | Specifies the source or destination username during<br>run-time.                                                                                                    |
| param.call. <src dst="">.nat</src>  | Enables manipulation of a SIP message depending<br>on whether $(== 'true')$ or not $(== 'false')$ the source or<br>destination of the message is located behind NAT.<br>The keywords can be used in the 'Condition' or<br>'Action Value' parameters in the Message<br>Manipulations table. Message Manipulation rules<br>using the keywords are applicable only to message<br>manipulation on the outbound leg (i.e., the rules can<br>only be assigned to the 'Outbound Message<br>Manipulation Set' parameter in the IP Group table. |

**Table 3-10: Call Parameter Syntax**
# **3.4.4 Payphone Parameter Syntax**

The syntax for indicating payphone calls can be used in the Call Setup Rules table ('Condition' and 'Action Subject' fields).

#### **Syntax:**

```
param.payphone==<'1' or '0'>
For example:
```
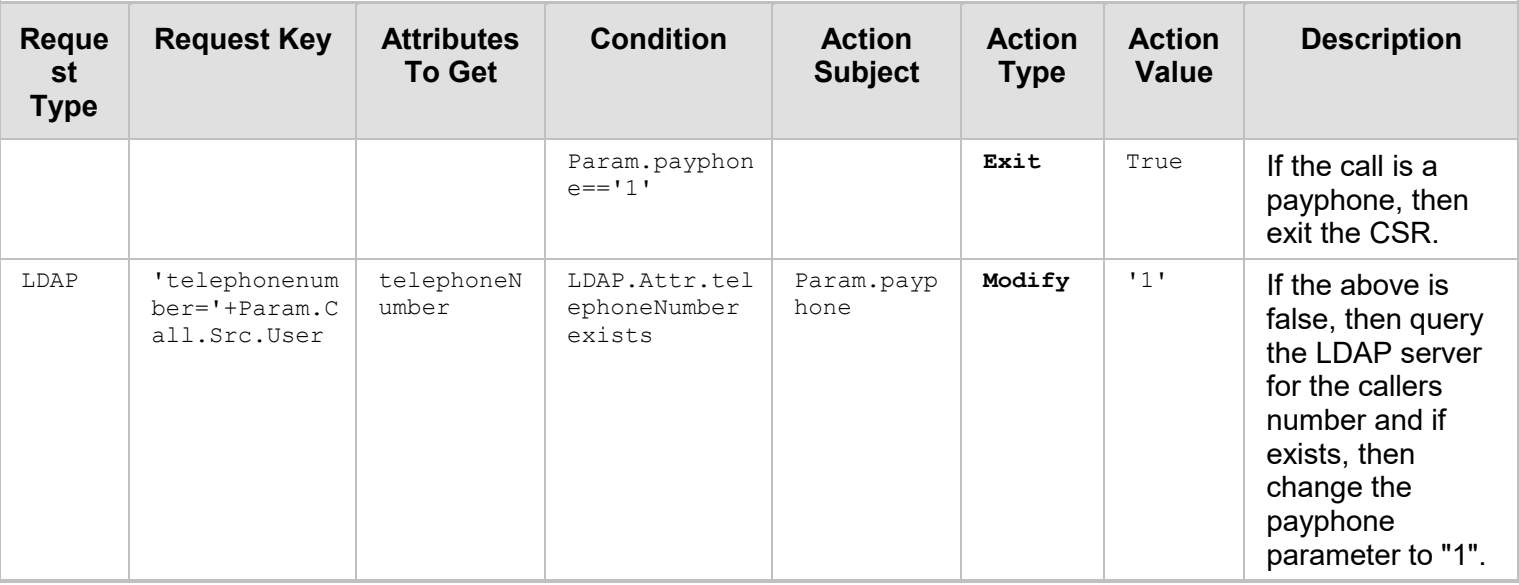

### **Table 3-11: Payphone Parameter Example**

### **3.4.5 Parameter Examples**

The following table provides configuration examples using parameters.

**Table 3-12: Parameter Examples** 

| <b>Message</b><br><b>Type</b> | <b>Condition</b>                                      | <b>Action</b><br><b>Subject</b> | <b>Action</b><br><b>Type</b> | <b>Action</b><br><b>Value</b>                  | <b>Description</b>                                                                                                    |
|-------------------------------|-------------------------------------------------------|---------------------------------|------------------------------|------------------------------------------------|----------------------------------------------------------------------------------------------------|
|                               |                                                       | header.contact<br>.url.ac-int   | Modify                       | param.message.a<br>ddress.src.sipi<br>nterface | Adds the ID number<br>of the SIP Interface<br>on which the<br>message is received,<br>to the value of the<br>"ac-int" parameter in<br>the URL of the<br>Contact header. |
|                               | param.message.sdp.<br>$address ==$<br>'10.132.10.101' | header. IPSourc<br>e            | Add                          | param.ipg.src.i<br>d                           | If the address in the<br>SDP is<br>10.132.10.101, the<br>SIP header<br>"IPSource" is added<br>and set to the value of<br>the Index of the<br>source IP Group.           |

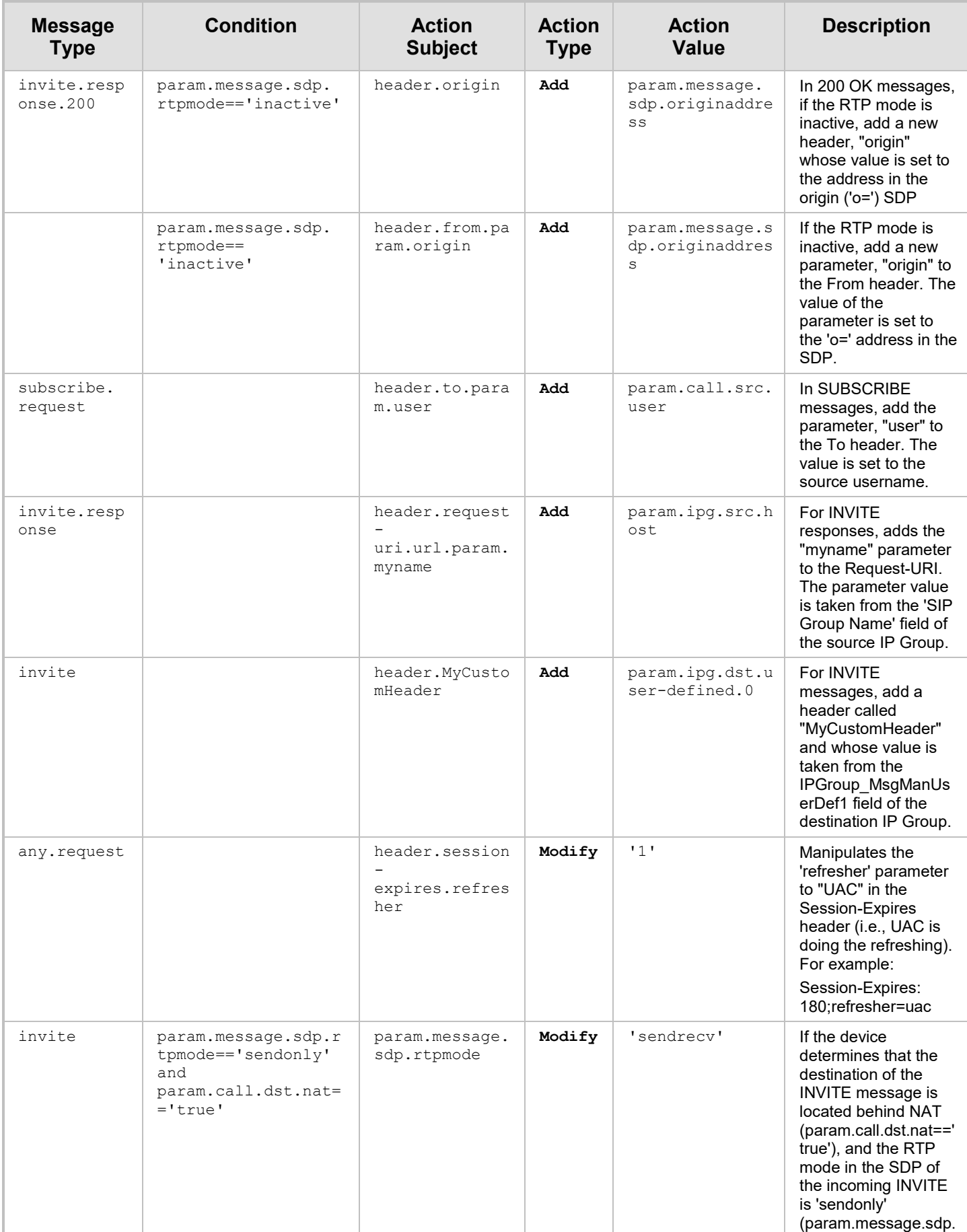

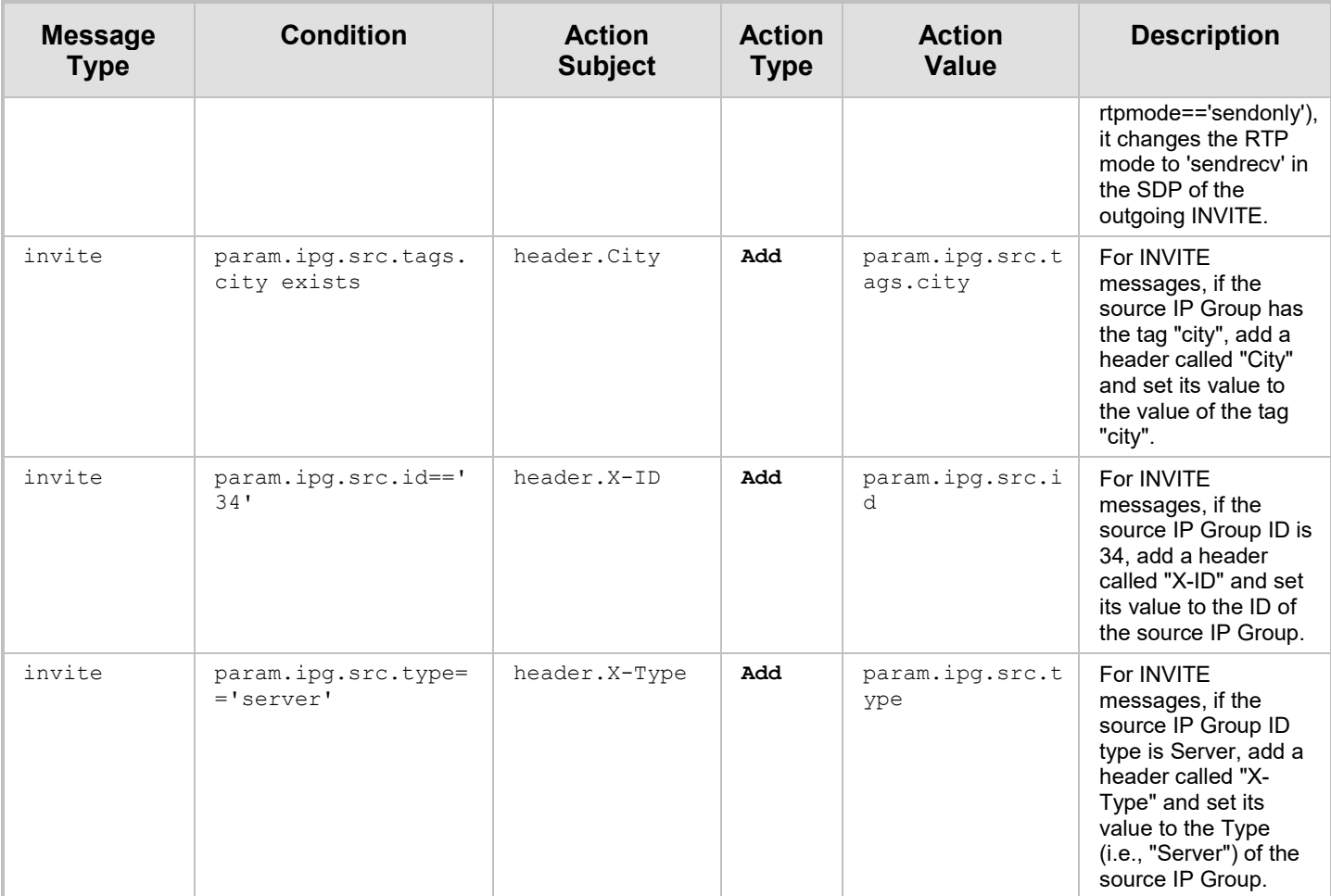

### **3.4.5.1 Example for IP Group Keep-Alive**

This example uses a Message Condition rule based on IP Group connectivity status (param.ipg.<Name>.is-alive) to determine the destination of the call. The device routes the calls between IP Groups "ITSP" and "MainServer". "MainServer" is always accessible to the device, but it in turn routes calls to the "Cloud" IP Group, which may not always be accessible(for whatever reason). If "Cloud" is inaccessible (offline), the device routes the call to an alternative server ("AltServer").

**1.** Proxy Sets table configuration:

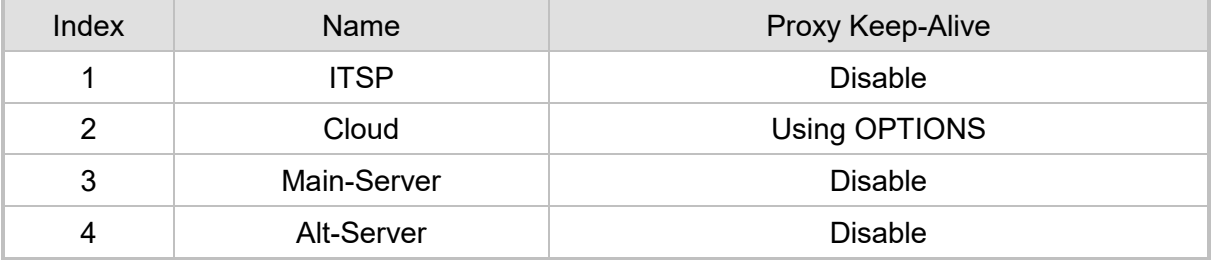

**2.** IP Groups table configuration:

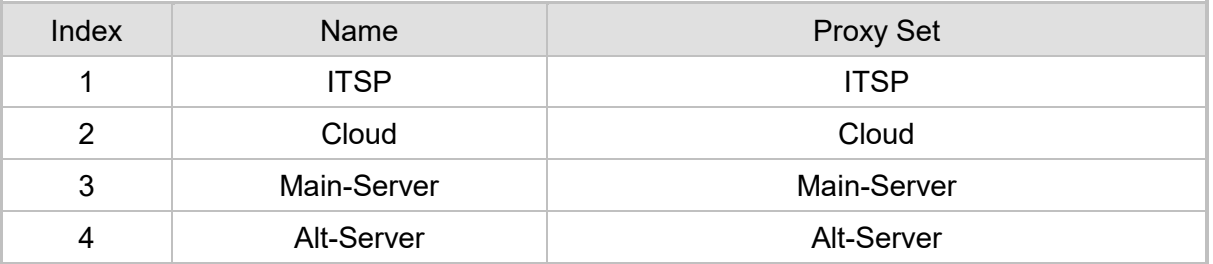

**3.** Message Conditions table configuration:

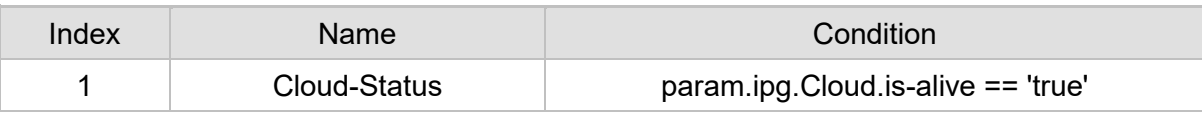

**4.** IP-to-IP Routing table configuration:

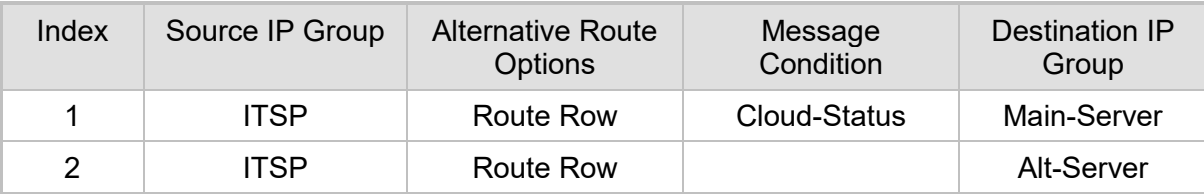

# **4 Advanced Manipulation Features**

This chapter describes advanced features that you can use for manipulating SIP messages.

# **4.1 Wildcards for Header Removal**

The device supports the use of the "\*" wildcard character to remove headers. The "\*" character may only appear at the end of a string. For example, "X-\*" is a valid wildcard request, but "X-\*ID" is not.

Below are examples of using the wildcard:

- **header.p-\*** removes all headers that have the prefix "p-"
- $\blacksquare$  header.x-vendor\* removes all headers that start with "x-vendor"

**Note:** The wildcard does not remove the following headers:

- Request-Uri
- Via
	- From
	- To
	- Callid
	- Cseq
	- **Contact**

# **4.2 Random Characters**

The following syntax shows how to specify random letter characters in the range *a* to *z* in Message Manipulation rules.

#### **Syntax:**

rand.string.<n>.a.z

#### where:

■ Sn> is the number of random letter characters you wish to specify in the range *a* to *z*.

The following syntax shows how to specify random letter and/or numeric characters in the range 0 to z in the Message Manipulations table.

### **Syntax:**

Rand.string.<n>.0.z

#### where:

 $\blacksquare$  <n> is the number of random letter and/or numeric characters you wish to specify in the range 0 to z.

The following syntax shows how to specify random numbers between *n* and *m* in the Message Manipulations table.

### **Syntax**

Rand.number.<n>.<m>

where:

- $\blacksquare$  <n> specifies the start value of the range of the random numbers that you wish to specify.
- **<m>** specifies the end value of the range of the random numbers that you wish to specify.

The following table provides configuration examples for using random letters and numeric characters in the Message Manipulations table.

**Table 4-1: Examples using Random Letters and Numeric Characters**

| <b>Message Type</b>     | <b>Action Subject</b>  | <b>Action</b><br><b>Type</b> | <b>Action Value</b> |
|-------------------------|------------------------|------------------------------|---------------------|
| invite.request          | header.myrandomString  | Add                          | Rand.string.56.A.Z  |
| invite.response         | header.NumberaAndChars | Add                          | Rand.string.12.0.z  |
| invite.response.4x<br>X | header.myrandomNmber   | Add                          | Rand.number.50.100  |

# **4.3 SDP Body Fields**

You can configure message manipulation based on the SDP body fields for read and/or write operations on the SDP. This can be done in the following tables and corresponding fields:

- **Message Manipulations Table:** Condition, Action Subject, and Action Value fields
- **Message Conditions Table:** Condition field
- **Call Setup Rules Table:** Request Key, Condition, Action Subject, and Action Value fields

### **4.3.1 Source IP Address**

You can use the source IP address in the SDP body for message manipulation. For example, you can configure a manipulation rule to add a SIP Diversion header to incoming INVITE messages if the SDP contains a specific IP address, or a prefix or suffix of this IP address.

### **Syntax**

### **Specific IP address:**

param.message.sdp.ip For example: param.message.sdp.ip=='10.33.37.78'

### **IP address suffix:**

param.message.sdp.ip suffix

### For example:

```
param.message.sdp.ip suffix '10.10'
```
#### **IP address prefix:**

```
param.message.sdp.ip prefix
For example:
param.message.sdp.ip prefix '10.132'
```
### **4.3.2 RTP Mode**

You can use the RTP mode in the SDP body for message manipulation.

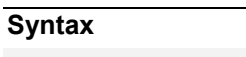

param.message.sdp.rtpmode

Possible values include the following:

- **R** sendonly
- **sendrecv**
- $\blacksquare$  inactive

For example:

```
param.message.sdp.rtpmode=='sendrecv'
```
### **4.3.3 Origin Username**

You can use the username in the "o=" field of the SDP body for message manipulation.

```
Syntax
```
param.message.sdp.originusername

## **4.3.4 Origin IP Address**

You can use the IP address in the "o=" field of the SDP body for message manipulation.

#### **Syntax**

```
param.message.sdp.originaddress
Possible values include any IP address.
```
### **4.3.5 Port**

You can use the first audio active media port number (i.e., port number greater than 0) in the "m=" field of the SDP body for message manipulation.

#### **Syntax**

sdp.port

## **4.3.6 IP Address**

You can use the IP address of the first active media (port greater than 0) for message manipulation. The IP address is taken from the media "c=" field (the "c=" field below the "m=" field) of the SDP body. Note that if the "m=" field doesn't contain a "c=" field, the IP address is taken from the global "c=" field (the "c=" field at the top of the SDP).

```
Syntax
```
sdp.address

# **4.3.7 SDP Examples**

Below are manipulation examples using the SDP body:

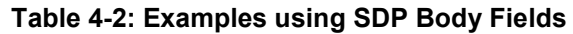

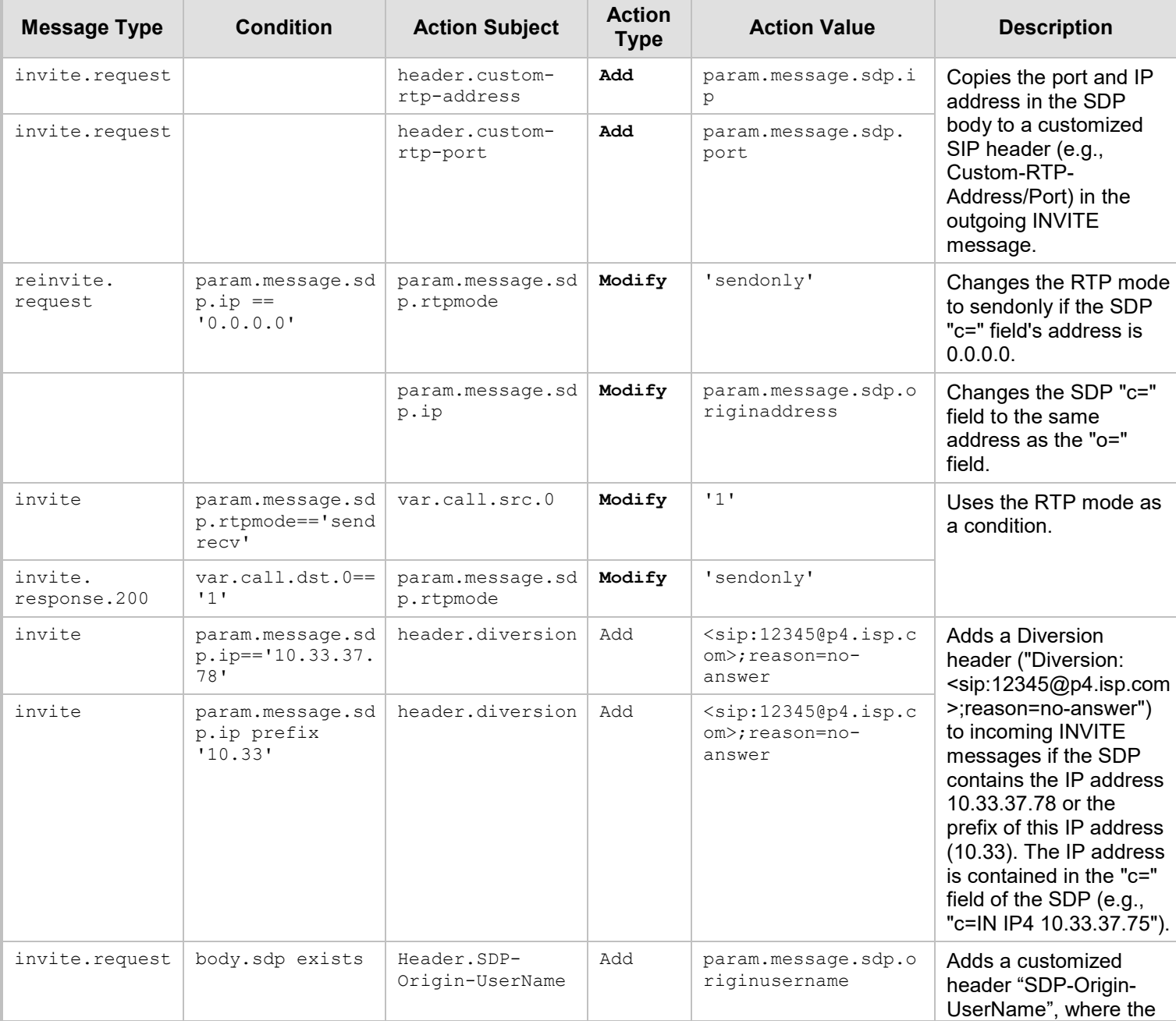

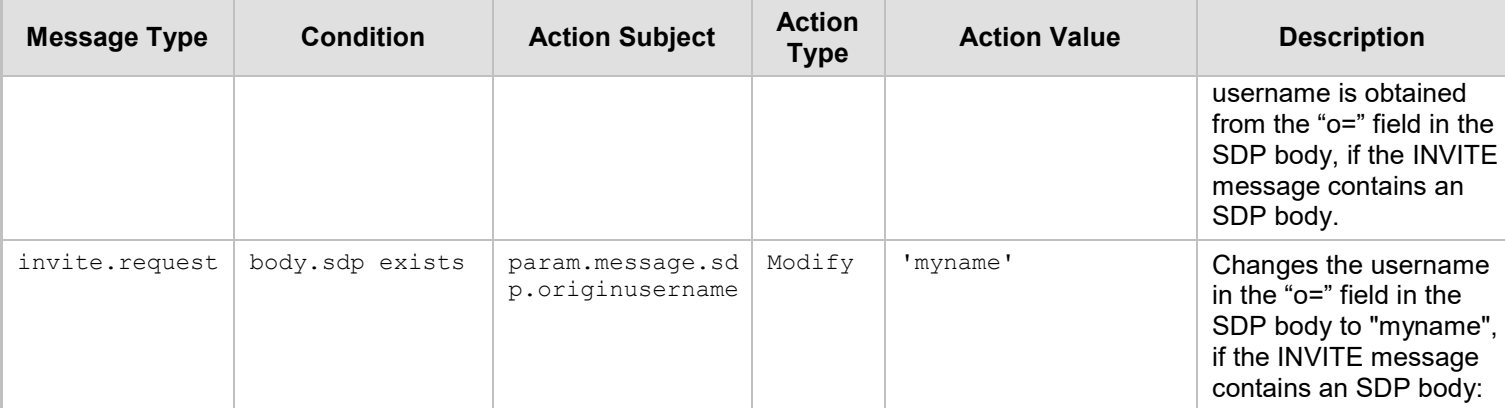

# **4.4 Regular Expressions (Regex)**

You can configure SIP header manipulation rules using regular expressions (regex). Regex is a special text string pattern matching engine which is used to define the condition that must exist in order to use a specific manipulation rule. If the SIP header matches the regex pattern, then the "action" of the manipulation rule is applied to the SIP message. Executing a regex pattern also creates sub-expressions. The sub-expressions are referenced using the *\$n* syntax, where *n* is a digit in the range of 1 to 13 (e.g., \$3). Expressions enclosed by parenthesis (…) are stored in the variables \$1, \$2 … \$n.

Note that spaces within a regular expression must be enclosed by parenthesis, as shown in the first example below:

body.sdp regex (AVP 8) body.sdp regex avp

This feature provides the following main benefits:

- The device does not need to know the SIP header name or structure.
- The sub-expressions can be used in the manipulation action. All that is required is to set the action (for example, add, modify, etc.) and then reference the sub-expression you want to use as the value.

Regex is supported in the following tables and corresponding fields:

### **Table 4-3: Configuration Tables and Relevant Fields**

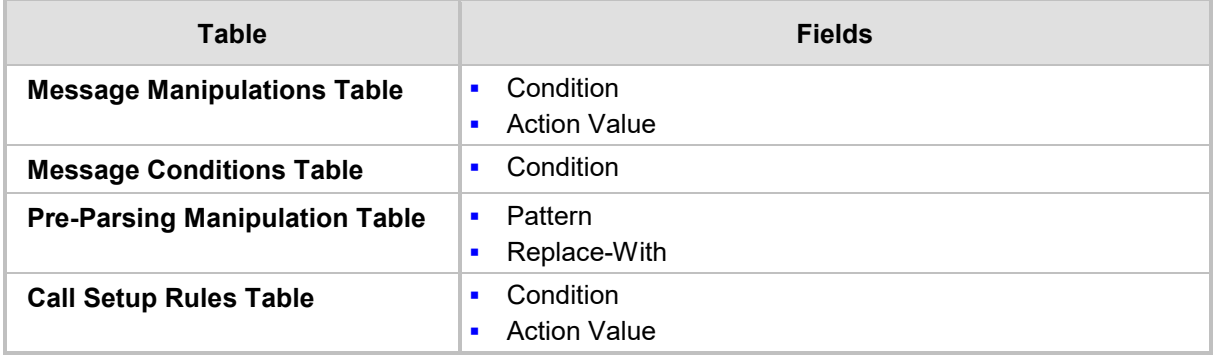

#### **Syntax:**

#### $<$ \$n>

where:  $\sin$  is used to reference a resulting sub-expression after executing a regex in a condition; where n is an integer referencing the sub-expression.

### **Note:**

- The regex pattern ".\*" for multi-line match is supported.
- $\blacksquare$  To concatenate, use the + operator, e.g., \$1 + 'some text' + \$3
- Rand function can be used in the 'Replace-With' field (as a sub-value), for example, \$1 + rand.number.1.10.
- Double backslash \\ can be used to state a new line (in 'Replace-With' field), for example, to replace a pattern with multi-line text.

# **4.4.1 Regex Basic Examples**

The following table provides configuration examples for using regular expressions in the Message Manipulations table.

**Table 4-4: Regex Examples for Message Manipulation, Message Conditions and CSR** 

| <b>Message Type</b>     | <b>Condition</b>                                                                                 | <b>Action Subject</b>  | <b>Action</b><br><b>Type</b> | <b>Action Value</b>                     |
|-------------------------|--------------------------------------------------------------------------------------------------|------------------------|------------------------------|-----------------------------------------|
| invite.request          | header.diversion.0<br>regex<br>$(\langle \cdot, \cdot \rangle)$ (; urlparam=<br>$[a-z]$ *) (.*>) | header.<br>diversion.0 | Modif<br>У                   | $$1+$3$                                 |
| invite.request          | header.diversion.0<br>regex<br>$(\langle \cdot, * \rangle)$ (; urlparam=<br>$[a-z]$ *) (.*>)     | header.<br>diversion.0 | Add                          | $$1 +$<br>';mynewparam=go<br>$od' + $3$ |
| invite.respons<br>e.100 | header.via regex<br>$(SIP/2.0/UDP)$ $(.*)$ ;<br>$branch=(.*)$                                    | header.<br>thebranch   | Add                          | \$3                                     |
| subscribe               | header.to regex<br>$(.*)$ (1001) $(.*)$ @ $(.*)$ >                                               | header.to              | Modif<br>У                   | $$1+$3+'8@'+$4$                         |

### **Table 4-5: Regex Examples for Pre-Parsing Manipulation Rules**

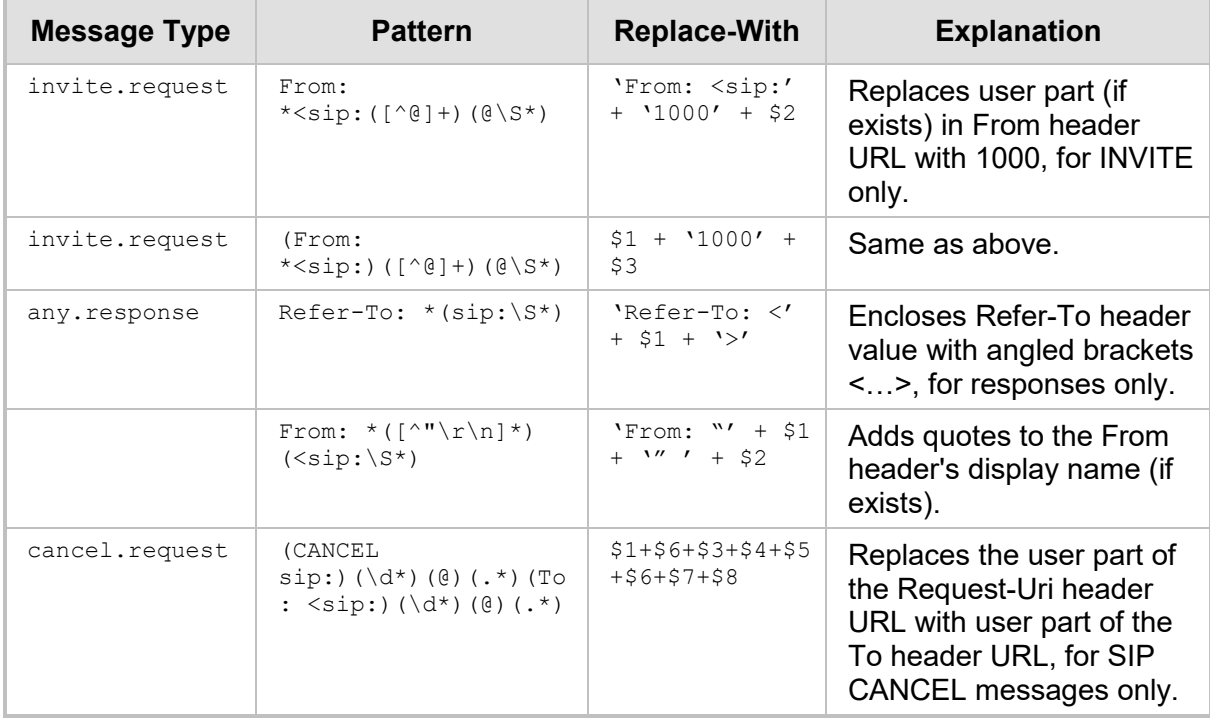

# **4.4.2 Regex Detailed Examples**

Below are detailed examples of using regex for SIP message manipulation:

- **Example 1 - Number range matching and manipulation:**
	- Required manipulation: When the source number has prefix 30 to 40 and a digit (e.g., 3122), it needs to be changed to 2312. The last digit of the original phone number is removed (i.e., 2, leaving the number as 312) and the result is prefixed with 2.

```
Old header:
```
To: <sip:3122@10.132.10.100;user=phone

• New header:

```
To: sip:2312@company244.com
```
• Manipulation rule:

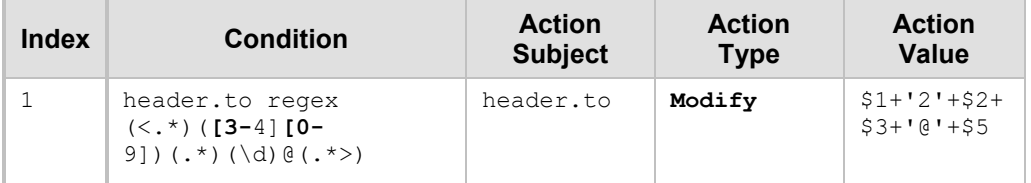

- **Explanation:** Dialing 3122 creates the following sub-expressions:
	- $1:$  <sip:
	- $2: 31$
	- $3: 2$
	- $4: 2$
	- 5: 10.132.10.100;user=phone>
- **Example 2 - Manipulation based on source and destination number:**
	- Required manipulation: If the destination number has prefix 6, 7, or 8 (e.g., 85262146) and the source number has prefix 2001, then remove the first five digits (e.g., 85262) from the destination number and add 3 as the prefix (e.g., 3146).
		- Old header:

```
From: 
<sip:20011234@10.132.10.100;user=phone>;tag=XINPYDPROEOREGE
IHUHF
To: sip:85262146@10.132.10.100;user=phone
```
New header:

```
From: <sip:20011234@company246.com;user=phone>;tag=1c13519
To: sip:3146@company244.com
```
• Manipulation rules:

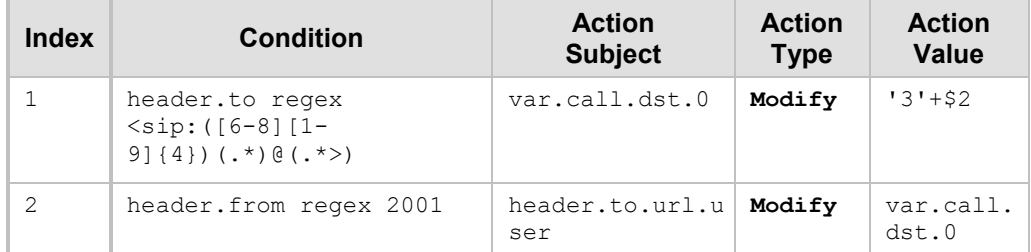

- **Explanation:** These rules are slightly complex as both the To and From headers are inspected. This rule executes
	- If the dialed number is prefixed with a number  $6-8$  (inclusive)

♦ If the calling party number is prefixed with 2001

If these conditions exist, then:

- Remove the first five digits of the dialled string.
- Prefix the result with the digit 3.

The first rule matches a dialled number that occurs in the To header (e.g., 85262146). If a match occurs, it uses a variable to store the remaining three digits and adds the digit 3 as the prefix. The second rule inspects the From header. If it contains the string 2001, then the user part of the To header is modified with the prepared variable. For example, the user (at 20011234) dials 85262146, which generates the following substring from the first rule:

- ♦ \$1 85262
- ♦ \$2 146
- \$3 10.132.10.100;user=phone>

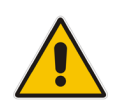

**Note:** This configuration isolates the last three digits in the dialed number and prefixes them with '3'. The variable now is set to '3146'. The second rule does not use subexpressions. It simply searches for 2001 in the From header and if there is a match the user part of the To header is manipulated using the standard manipulation syntax.

### **Example 3 - Manipulation of SDP:**

- Manipulation required: To change the packet period in the SDP.
- Manipulation rule:

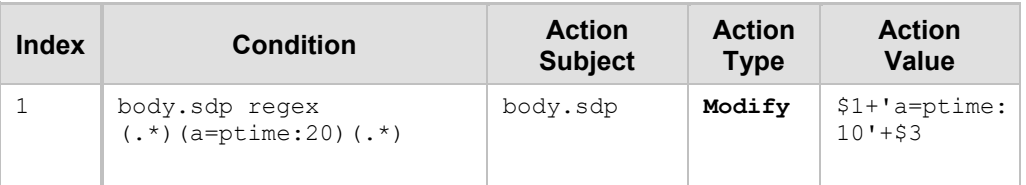

**Explanation:** This rule matches everything up to the a=ptime in the SDP body as \$1, and stores as \$3 everything after the 0 in the ptime attribute line. This is used as the closing \r\n in the SDP body. The modify action then refers to the subexpressions \$1 and \$3, but does not make use of \$2, instead replacing it with a=ptime:10.

### **Example 4 – Manipulation of SDP:**

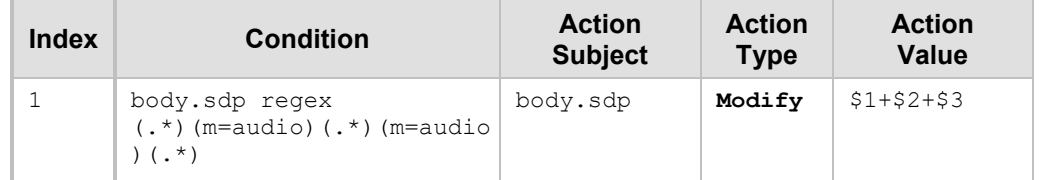

**Explanation:** The dollar "\$" values represent each condition that is enclosed by parentheses:

- $(.*) = $1$
- ♦ (m=audio) = **\$2**
- $(.*) = $3$
- ♦ (m=audio) = **\$4**
- $(.*) = $5$

The 'Value' field means keep \$1, \$2, and \$3 (and remove \$4 and \$5). The lines in the SDP represented by each \$ is shown below:

**Original SDP (color-coded to denote \$ values):**

```
v=0 
o=mv 1980150132 244692855 IN IP6 
2600:1f16:c96:aa00:951f:f946:4ebf:ef8c 
s=-
c=IN IP6 2600:1f16:c96:aa00:951f:f946:4ebf:ef8c 
t=0 0 
a=group:ANAT 1 2 
m=audio 11090 RTP/AVP 0 8 101 
c=IN IP6 :: 
a=rtpmap:0 PCMU/8000 
a=rtpmap:8 PCMA/8000 
a=rtpmap:101 telephone-event/8000 
a=fmtp:101 0-15 
a=mid:1
m=audio 11090 RTP/AVP 0 8 101 
c=IN IP4 0.0.0.0 
a=rtpmap:0 PCMU/8000 
a=rtpmap:8 PCMA/8000 
a=rtpmap:101 telephone-event/8000 
a=fmtp:101 0-15 
a=mid:2
```
### **SDP after Manipulation:**

```
v=0 
o=mv 1980150132 244692855 IN IP6 
2600:1f16:c96:aa00:951f:f946:4ebf:ef8c 
s=-
c=IN IP6 2600:1f16:c96:aa00:951f:f946:4ebf:ef8c 
t=0 0 
a=group:ANAT 1 2 
m=audio 11090 RTP/AVP 0 8 101 
c=IN IP6 :: 
a=rtpmap:0 PCMU/8000 
a=rtpmap:8 PCMA/8000 
a=rtpmap:101 telephone-event/8000 
a=fmtp:101 0-15 
a=mid:1
```
# **4.5 Variables for Copying Data between Messages**

You can use variables in SIP message manipulation rules to copy specific information (data) from one message to another. Information from one message is copied to a variable and then information from that variable is copied to any subsequent message. The device can store information in local (call) or global variables.

To store data in a variable, add the name of the variable in the 'Action Subject' field and set the 'Action Type' to **Modify**. To retrieve data from a variable, add it in the 'Action Value' field, or use it as a condition value in the 'Condition' field.

### **Note:**

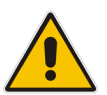

- All variable types described in this section support up to 10 variables per entity. For each variable type per entity, the 10 variables can together have up to 690 characters.
- Variable names can include alphanumeric and hyphens (-).
- Variable values can be any string.

### <span id="page-50-0"></span>**4.5.1 Call Variables**

The call variable stores information on a per call basis and changes when a new call is made (i.e., stored only throughout the lifetime of a specific call). Local variables can be used per call: *src* (source) or *dst* (destination) references which can be stored in the call leg. Note that information stored in the call variables is only valid for the duration of the call.

Call variables use the following syntax:

var.call.src|dst.<Variable Name>

where:

- **F** *src* denotes the call source variable.
- *dst* denotes the call destination variable
- <Variable Name> specifies the name of the variable

### **Note:**

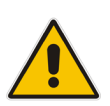

- The var.call.src and var.call.dst depends on the context in which they are used incoming or outgoing leg. The var.call.dst is obtained from the current leg; var.call.src is obtained from the **peer** leg. Therefore, if var.call.src is used for the incoming leg (IP Group's Inbound Message Manipulation Set parameter), the variable is from the outgoing leg, which is the peer of the current leg. If var.call.src is used for the outgoing leg (IP Group's Outbound Message Manipulation Set parameter), the variable is from the incoming leg (source), which is the peer of the current leg.
- Call variables in Message Manipulation rules can work together with SBC CDR format customization, where the customized CDR field obtains its value from the variable. The call variables are in the syntax *var.call.src.userdefinedN*, where N can be 1 through 5. For more information, refer to the section on the SBC CDR Format table in the *User's Manual*.

#### For example:

**1.** Store a value in a call variable: Stores the subject URI parameter from the To header: MessageManipulations  $0 = 0$ , Invite. Request, , var.call.dst. My-Call, 2, header.to.url.param.subject, 0;

**2.** Use the stored value: Allocates a Subject header for the 200 OK response for the same call and assigns it the stored value:

MessageManipulations  $0 = 0$ , Invite.response.200,, header.subject, 0, var.call.dst.My-Call, 0;

The following table provides additional configuration examples of using call variables in Message Manipulation rules.

| <b>Message</b><br><b>Type</b> | <b>Condition</b>                          | <b>Action</b><br><b>Subject</b> | <b>Action</b><br><b>Type</b> | <b>Action</b><br><b>Value</b> |
|-------------------------------|-------------------------------------------|---------------------------------|------------------------------|-------------------------------|
| invite                        | param.message.sdp.rtpm<br>ode=='sendrecy' | var.call.src.My-<br>Call        | Modify                       | 11'                           |
| invite<br>.response.<br>200   | var.call.dst.My-<br>$Call == '1'$         | param.message.sdp<br>.rtpmode   | Modify                       | 'sendonly'                    |

**Table 4-6: Examples of Call Variables**

## **4.5.2 Global Variable**

Global variables are similar to call variables, but they do not change as new calls are made (i.e., their lifetime is not restricted to the duration of a call).

Global variables use the following syntax:

```
var.global.<Variable Name>
```
where, <Variable Name> specifies the name of the global variable.

For example:

 Store a value in a global variable: Stores the Priority header of the INVITE with 'company' in the host part of the From header:

```
MessageManipulations 0 = 0, Invite.Request, 
header.from.url.host == 'company', var.global.My-Global, 2, 
header.priority, 0;
```
**Use the stored value: Assigns the same priority as the INVITE request to SUBSCRIBE** requests arriving with 'company' in the host part of the From header:

```
MessageManipulations 0 = 0, Subscribe.request,
header.from.url.host == 'company', header.priority, 0, 
var.global.My-Global, 0;
```
The following table provides additional configuration examples of using variables in Message Manipulation rules.

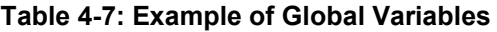

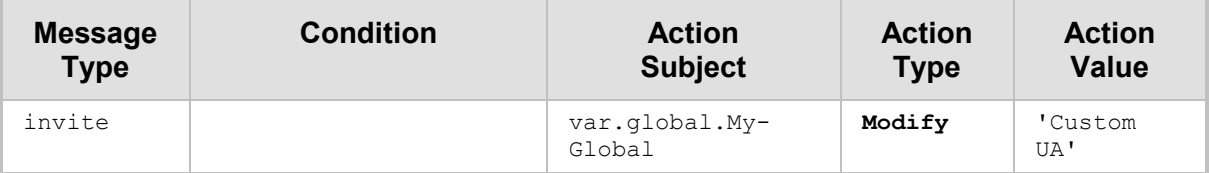

## **4.5.3 Session Variable**

Session variables can be preserved in any ongoing leg in the session, for example, in an call session with forking calls, in a call which had a locally handled blind transfer, etc. The value of the variable remains the same in all existing legs and in new legs of the session context.

Session variables use the following syntax:

var.session.<Variable Name>

where, <Variable Name> specifies the name of the variable.

### For example (using SIPRec):

For an IP-to-Tel call, the INVITE message of the recorded IP call contains the header, Xcredit-card (e.g., X-credit-card: 123456789). When the device sends an INVITE to the SIPRec server (SRS), it is required to include the content (value) of this header (e.g., 123456789). To do this, you need to configure two Message Manipulation rules:

- **1.** For the recorded call: This rule stores the content of the X-credit-card header in the variable, var.session.SIPRec.
- **2.** For the SRS leg: This rule adds a new header, X-credit-card with the contents of the variable (var.session.SIPRec) to the INVITE sent to the SRS.

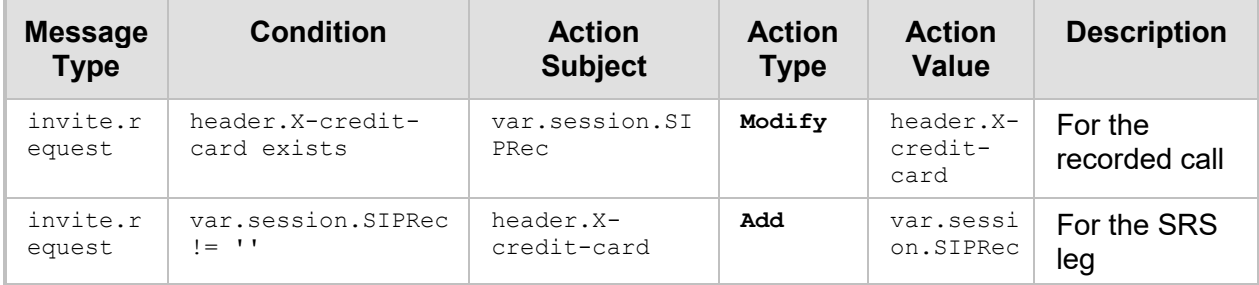

#### **Table 4-8: Example of Session Variables**

## **4.5.4 Registered User Variable**

The user variable stores information for each registered far-end user and maintains it as long as the user is registered. The user variables can be accessed from all SIP dialogs which the user is involved in.

The variable uses the following syntax:

```
var.user|peer-user.<Variable Name>
```
where:

- **user** denotes the user of the current leg
- **Part Preer-user** denotes the user of the peer leg
- <Variable Name> specifies the name of the variable

Usages:

- **Indumate 1** Inbound and outbound message manipulation
- Call Setup Rules (only var.user)
- $\blacksquare$  IP-to-IP Routing table:
	- 'Message Condition' field (only var.user and read-only)
	- 'Internal Action' field (only var.user and read-only)

### **Note:**

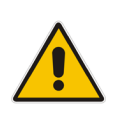

• The user variable cannot be used in Outbound Manipulation for operations that are terminated before Classification, Manipulation and Routing (responses for REGISTER termination, Reply internal action, CMR failure).

• When a registered user expires and the device generates and sends an un-REGISTER to the proxy, you can configure outbound manipulation for the Servertype IP Group (i.e., proxy) using the param.ipg.src|dst.<x> syntax. For this stage, you can also use the var.peer-user variable.

The following table provides a configuration example of user variables in Message Manipulation rules.

- Index 1: When the REGISTER response (200 OK) contains the Proprietary-Header header, the device stores it in a user variable ("myheader").
- Index 2: This variable ("myheader") is later used to add a Proprietary-Header header to subsequent 200 OK responses for REGISTER messages (that do not contain the header) sent to that user, without requiring it to be re-sent by the registrar.

| <b>Index</b> | <b>Message Type</b>       | <b>Condition</b>                      | <b>Action</b><br><b>Subject</b> | <b>Action</b><br><b>Type</b> | <b>Action</b><br><b>Value</b>     |
|--------------|---------------------------|---------------------------------------|---------------------------------|------------------------------|-----------------------------------|
| $\mathbf{1}$ | register.respon<br>se.200 | header.proprietary-<br>header exists  | var.user.myheader               | Modify                       | header.pro<br>prietary-<br>header |
| 2            | register.respon<br>se.200 | header.proprietary-<br>header !exists | header.proprietar<br>y-header   | Add                          | var.user.m<br>yheader             |

**Table 4-9: Examples of User Variables**

# **4.6 Specifying Tone to Play Upon Call Connect**

Call variables (described in Section [Call Variables\)](#page-50-0) can be used to specify the tone to play upon call connection (after SIP 200 OK). The tone is defined in the loaded Prerecorded Tone (PRT) file. When the tone finishes playing, the call is connected and the call parties can begin talking.

This is done using the following variable:

var.call.src|dst.PlayToneOnConnect

The following table provides a configuration example of using the play-tone call variable in Message Manipulation rules. The rule instructs the device to play the tone at Index #105 in the PRT file, to the destination call party.

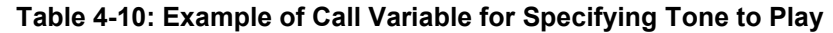

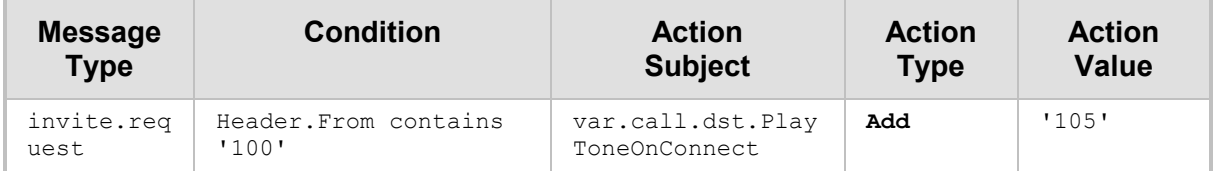

For more information on this feature, refer to the device's *User's Manual*.

F.

# **4.7 Functions**

You can use pre-defined functions in message manipulations for special operations such as changing a returned value from lower case to upper case (see example below).

The functions can be used in fields where manipulation terms are read-only:

- **Message Manipulations table: 'Condition' and 'Action Value' fields**
- **Pre-Parsing Message Manipulation Set table: "Replace-With" manipulation term**
- Call Setup Rules table: 'Request Key', 'Condition', and 'Action Value' fields

The function uses the following syntax:

Func.<FunctionName>(<Message Manipulation Term>)

The following table describes the supported functions.

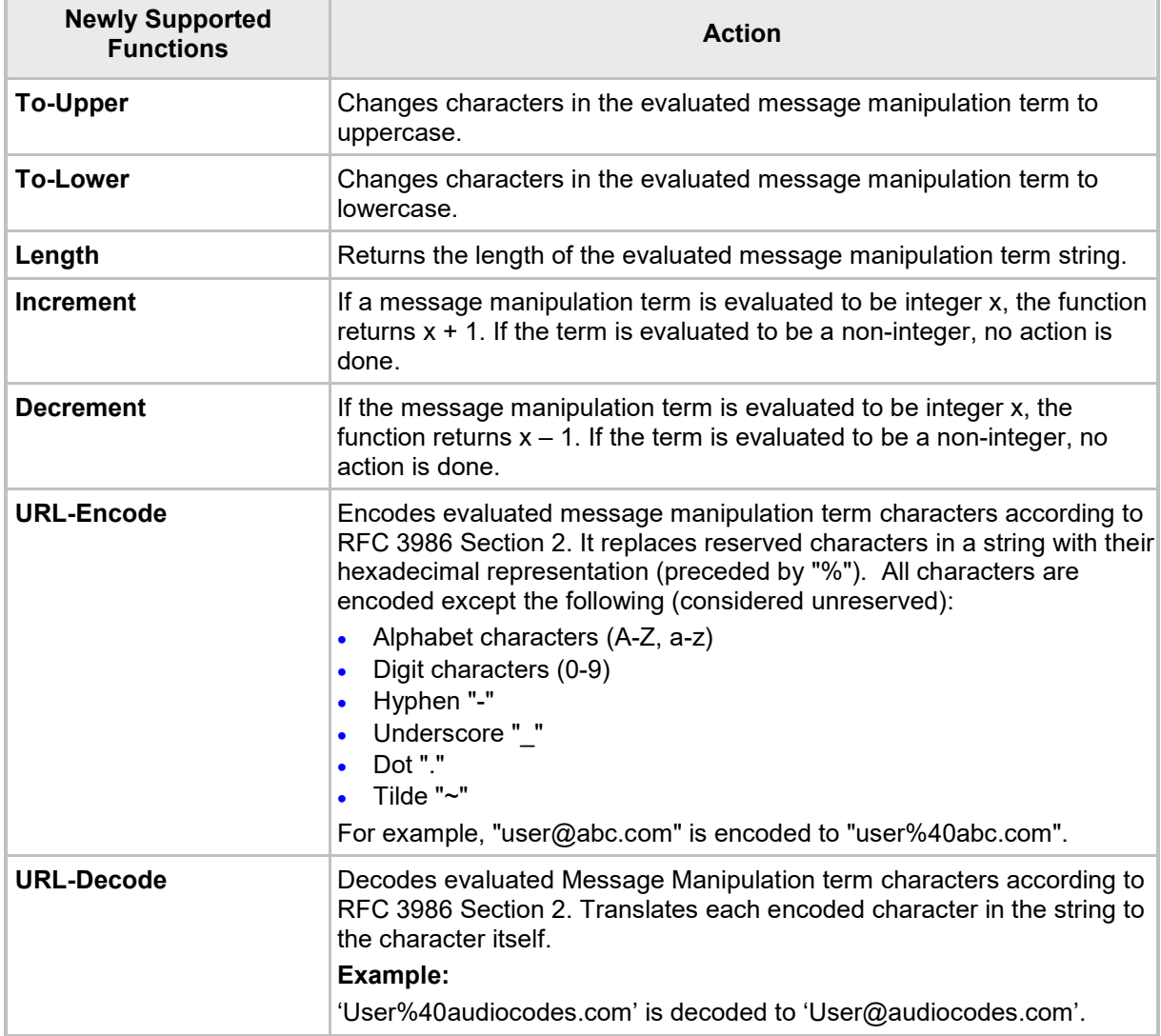

### **Table 4-11: Function Descriptions**

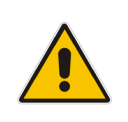

**Note:** Currently, concatenated message manipulation terms inside the function's parentheses is not supported. For example, the following is not supported: Func.To-Upper(header.form.url.user + '@' + header.to.url.host). However, for fields supporting concatenation, you can concatenate the function as shown in the following example:

Func.To-Upper(header.form.url.user) + '@' + Func.To-Upper(header.to.url.host)

Examples:

 The following Message Manipulation rule adds the header "My-Host" to the outgoing SIP message, whose value is set to the source host, which is converted into upper case letters, using the function To-Upper:

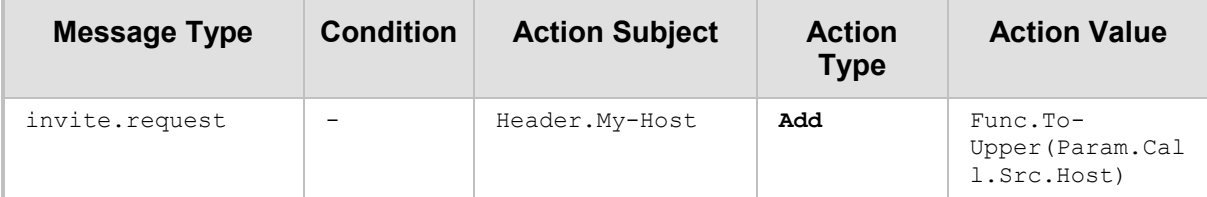

If the above rule is used and the host part in the From header of the SIP message is "JohnB":

From: <SIP:1000@**JohnB**>; tag-1c1000228485

After manipulation, the following header with the host value in upper case ("JOHNB") is added to the outgoing message:

From: <SIP:1000@JohnB>; tag-1c1000228485

**My-Host**: **JOHNB**

 The following Call Setup rule performs an ENUM query on an ENUM server for the source user and if found, it returns a string from the URL that is defined by regex (the string after "us-ascii,"), and then converts encoded characters in the string and adds it as the name in the From header.

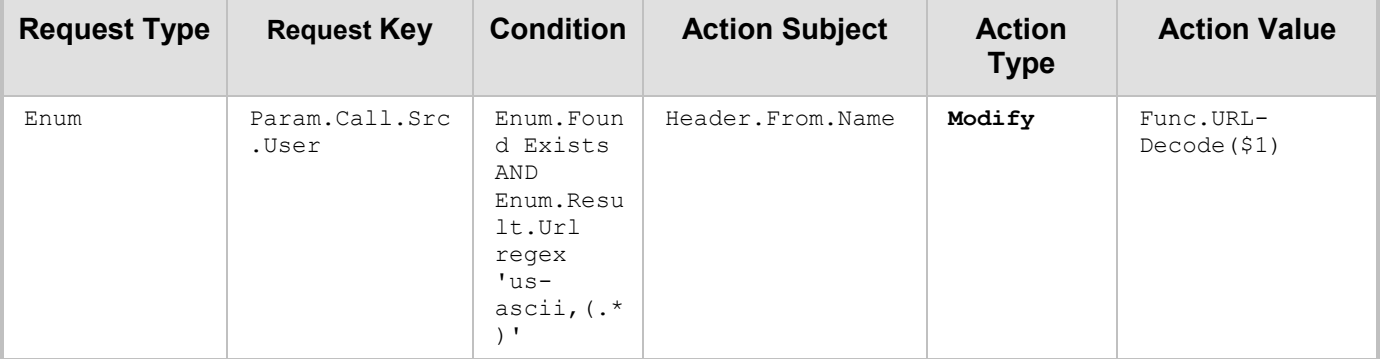

If the above rule is used and the returned URL from the ENUM query is:

: pstndata:cnam/7039532959;;charset=us-ascii,**John%20Bow**

The rule then extracts and decodes " John%20Bow" to "John Bow" and adds it to the From header:

From: "**John Bow"**

<sip:+61424795803@abc.rob.com.au>;tag=1c1474248679

# **4.8 ISUP Body Manipulation**

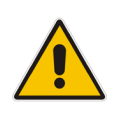

**Note:** For certain ISUP call actions, see also Section [4.9](#page-65-0) on page [66.](#page-65-0)

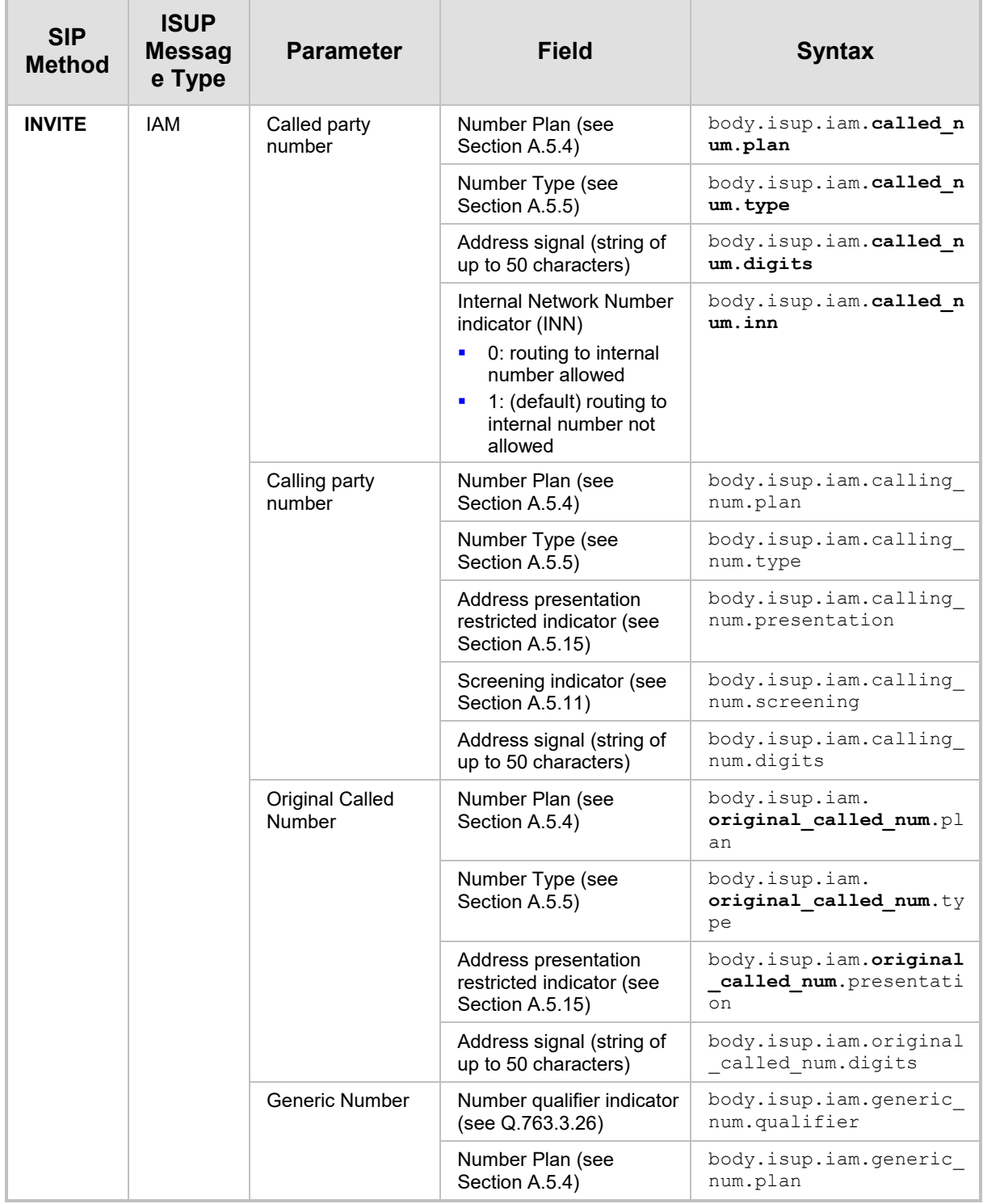

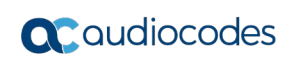

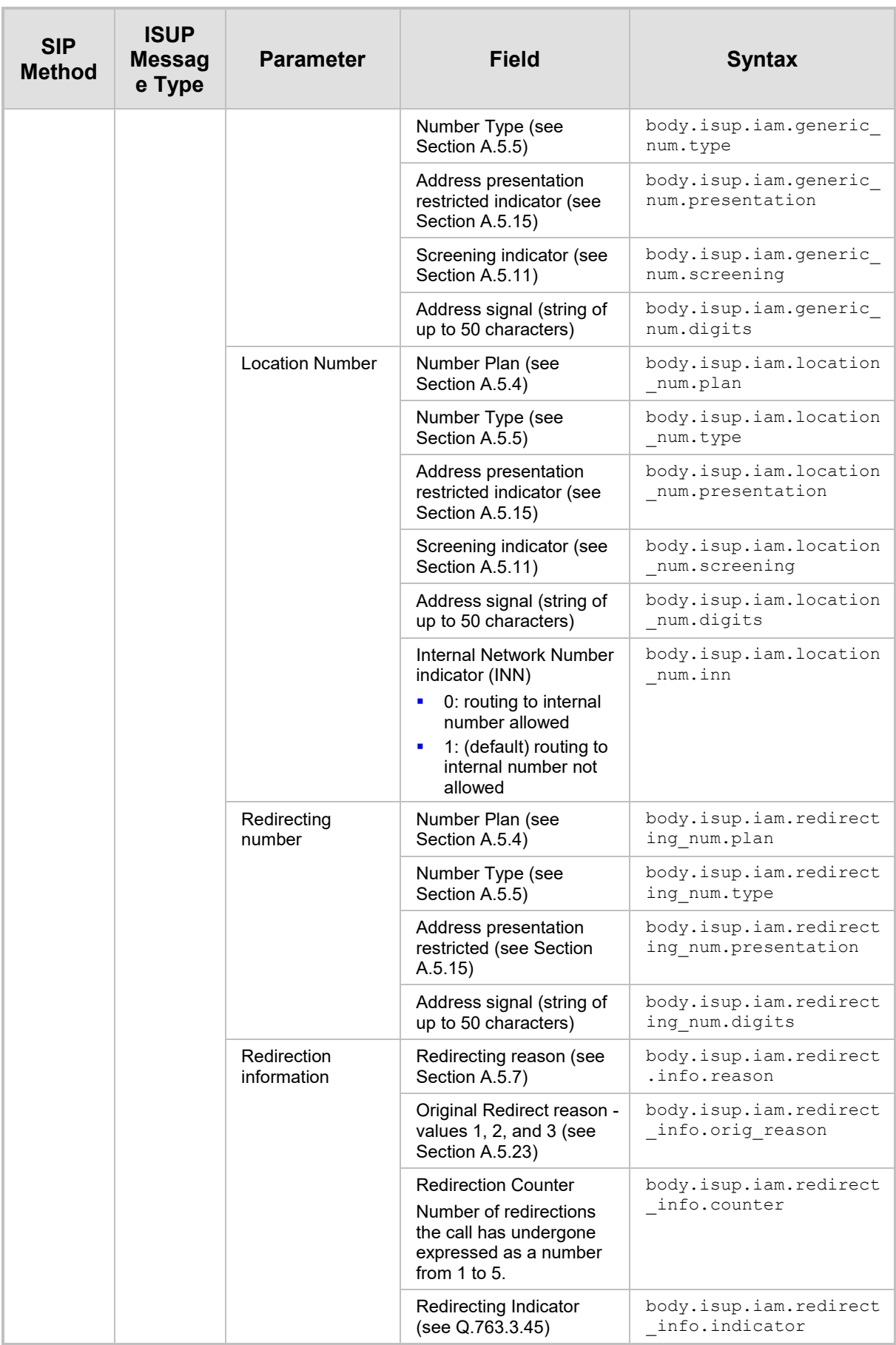

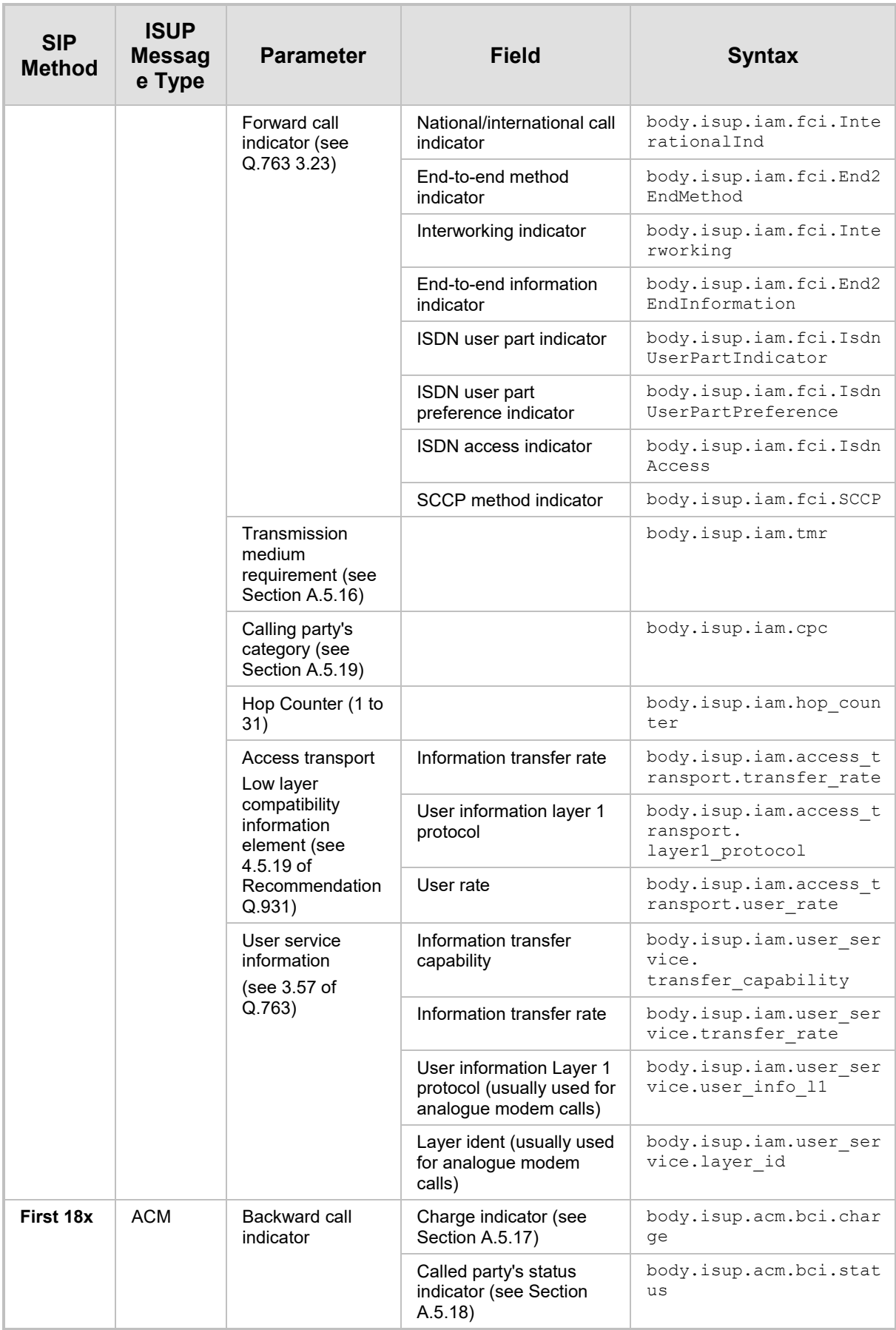

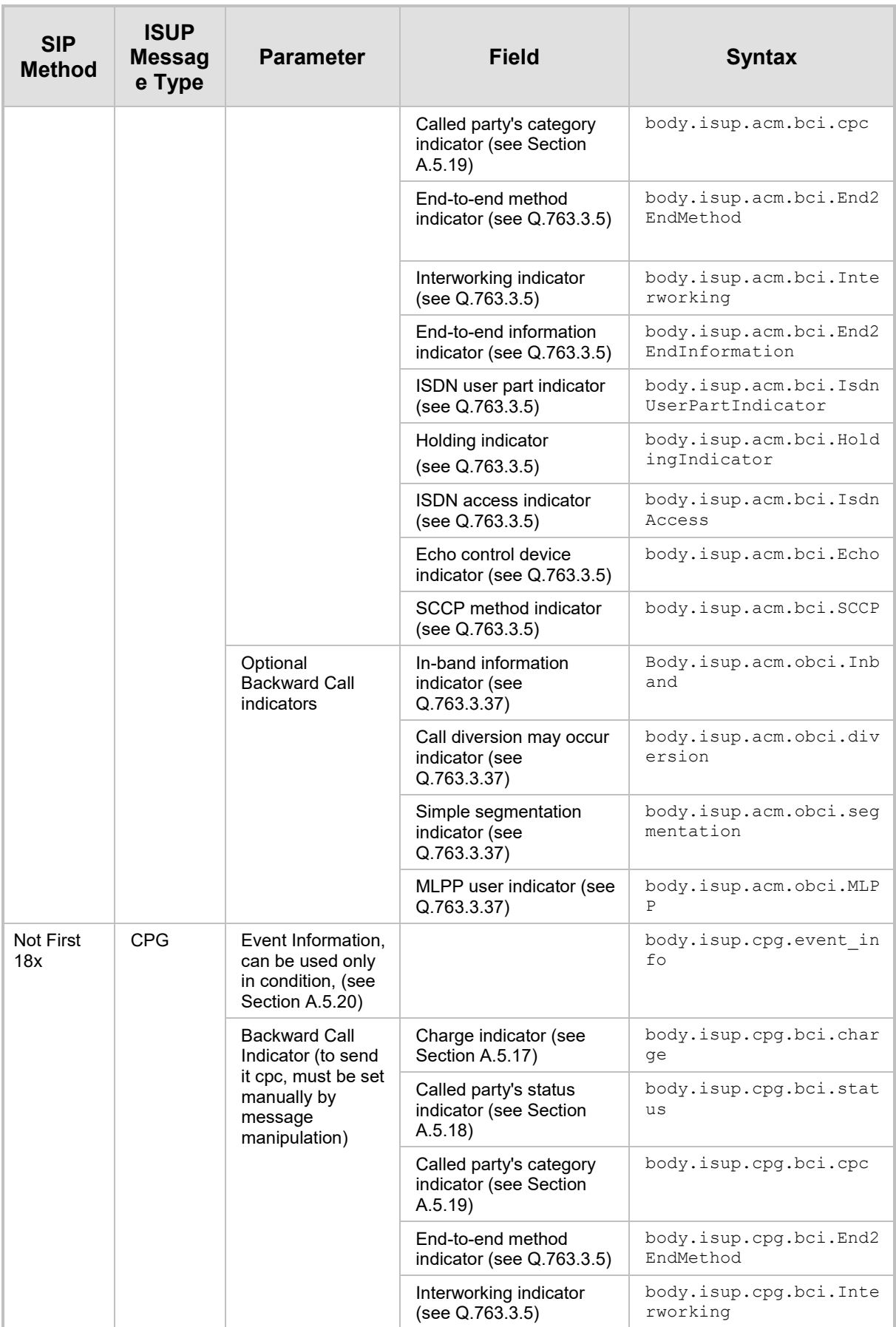

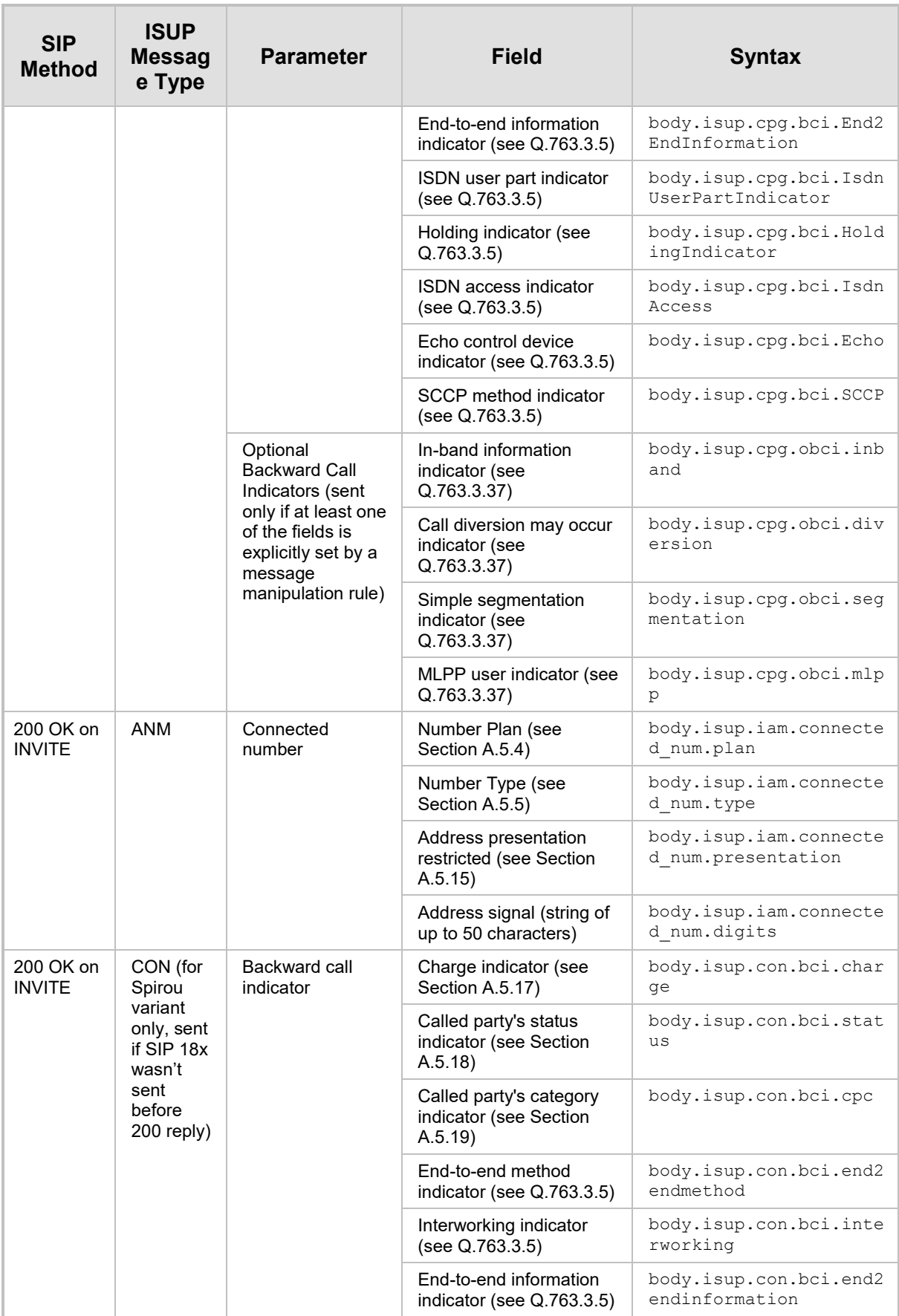

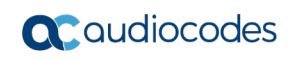

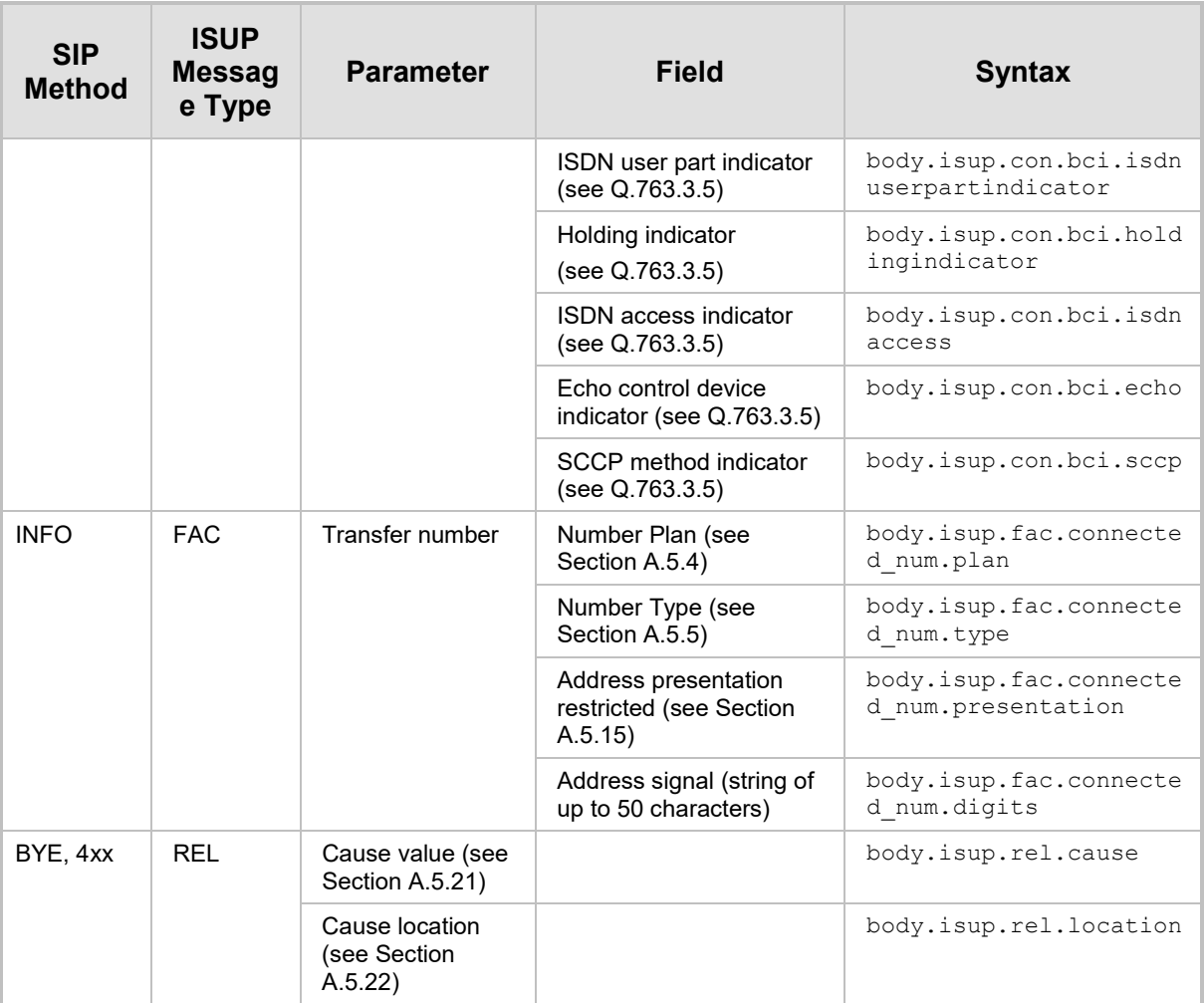

## **4.8.1 Attaching ISUP Body**

The syntax of message manipulation for attaching ISUP body to a SIP message is as follows:

- **Action Subject: body.isup.xxx** 
	- Where *xxx* can be one of the following:
		- IAM
		- ACM
		- CPG
		- ANM
		- SUS
		- RES
		- REL
		- RLC
		- FAC
- **Action Type: Add**

Below is an example of a message manipulate rule that adds the ISUP Release message to the body of SIP CANCEL request:

```
MessageManipulations 8 = "Cancel add ISUP", 1, "cancel.request", 
"body.isup.rel !exists", "body.isup.rel", 0, "", 0;
```
# **4.8.2 Removing Elements from ISUP Body**

All optional "number" elements (connected number, transferred number, etc.) can be removed by setting the address signal to an empty string (see the example in Section [4.8.3.2\)](#page-64-0).

# **4.8.3 ISUP Examples**

### **4.8.3.1 ISUP Deny Message Condition Rule**

The example describes how to deny INVITE messages received from IP address 10.33.7.20 if the message contains ISUP data whose Initial Address Message (IAM) section includes a Called Party Number that begins with "200".

**1.** Configure a Message Condition rule in the Message Conditions table with the condition, **body.isup.iam.called\_party\_number isprefix '200'**:

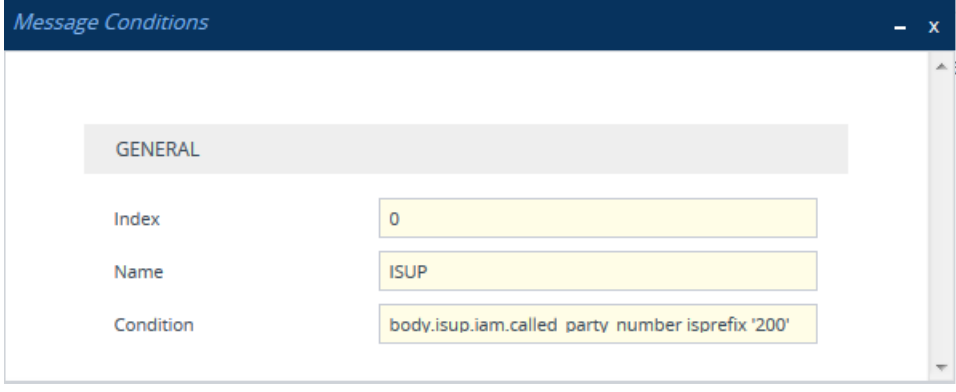

**2.** Assign the Message Condition rule to the Classification rule associated with the source of the INVITE:

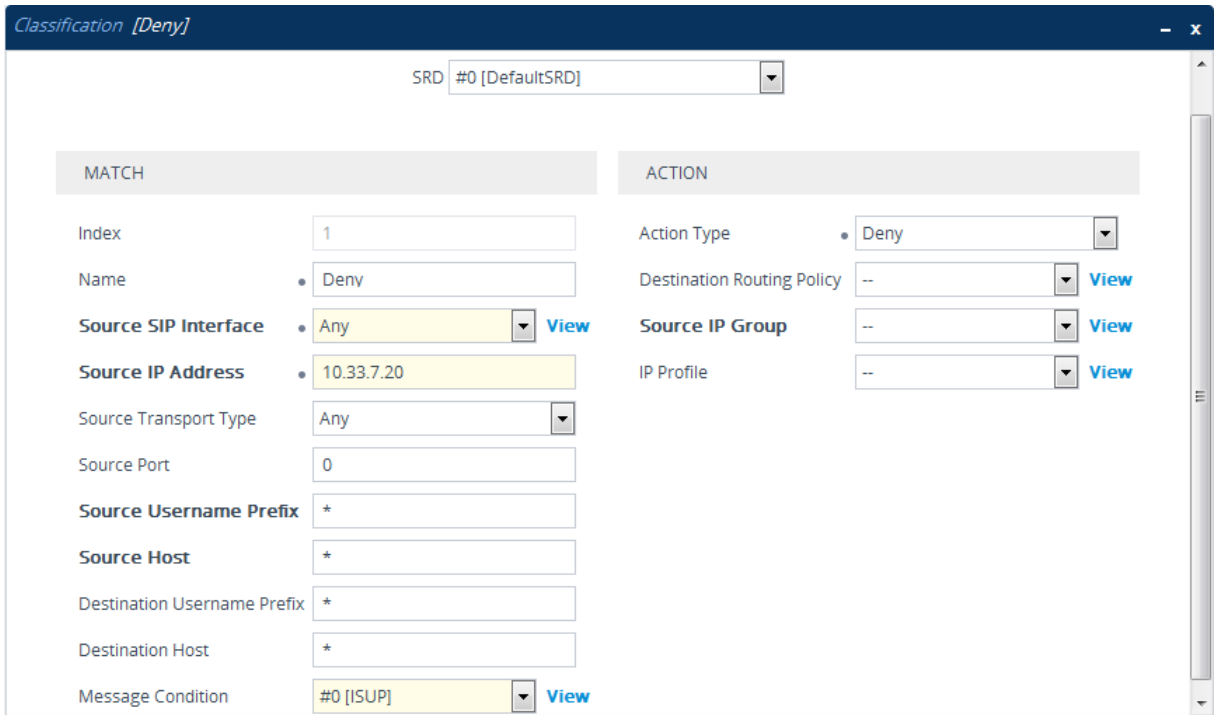

### <span id="page-64-0"></span>**4.8.3.2 ISUP Message Manipulation Rules**

The example manipulates the SIP message if the incoming INVITE message includes ISUP data that contains an IAM with Calling Party Number whose Presentation is set to restricted and:

- If P-Asserted-Identity header is absent: Add P-Asserted-Identity header with value "tel:+<IAM Calling Party Number>"
- **I** If From header is absent: Add the From header with value to "Anonymous" <sip:anonymous@anonymous.invalid>;tag=9802748
- **If Privacy header is absent: Add Privacy header with value "id"**

```
INVITE sip:+14085551212@gw.pstn.net SIP/2.0
       Via: SIP/2.0/TCP useragent.audiocode.com;branch=z9hG4bK-124
   To: <sip:+14085551212@audiocodes.com>
   From: "Anonymous" <sip:anonymous@anonymous.invalid>;tag=9802748
   Call-ID: 245780247857024504
   CSeq: 2 INVITE
   Max-Forwards: 68
   P-Asserted-Identity: tel:+14085264000
   Privacy: id
```
#### **Table 4-12: ISUP Body Manipulation Rules Examples**

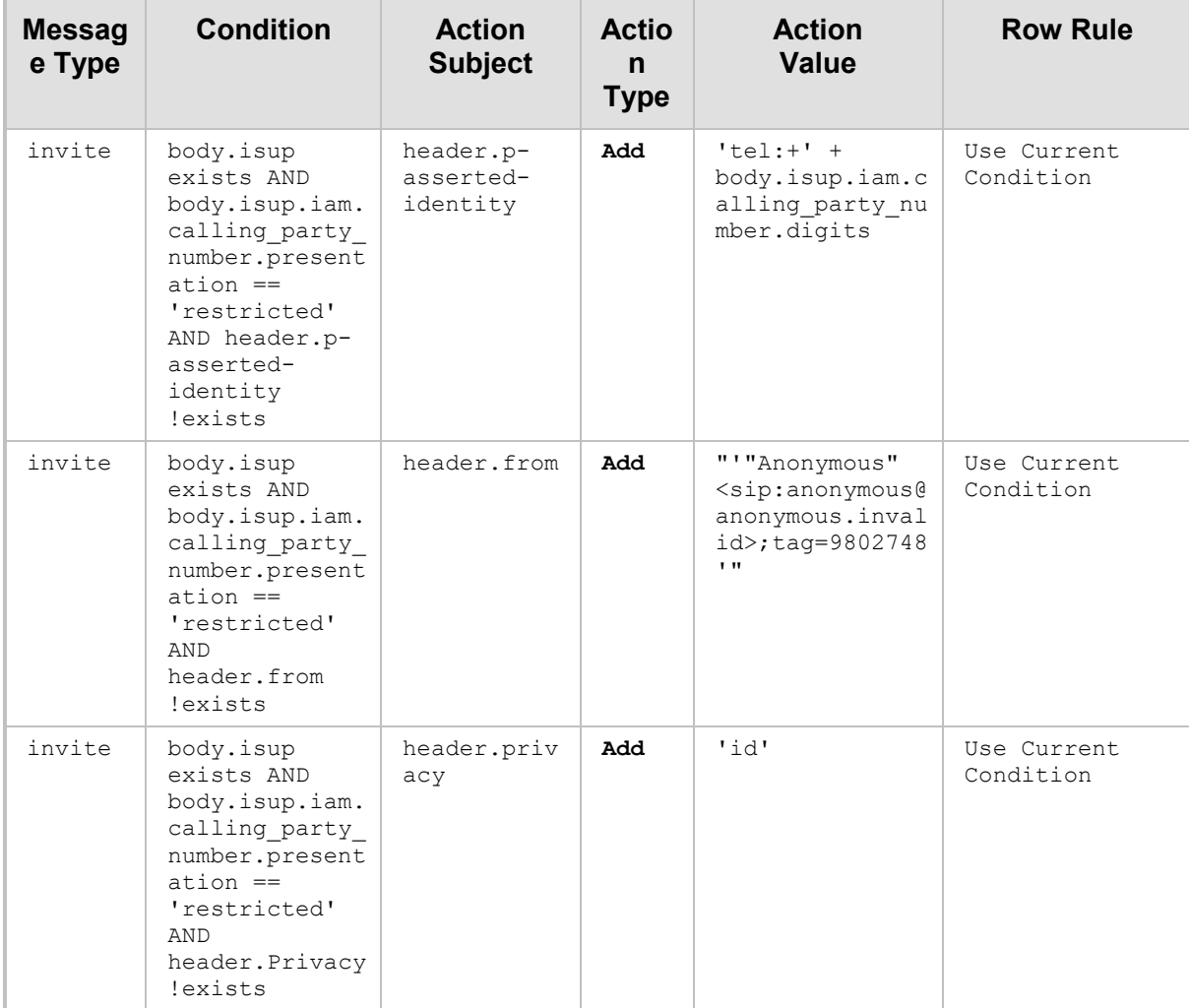

# <span id="page-65-0"></span>**4.9 Special Actions using X-AC-Action SIP Header**

You can use AudioCodes proprietary SIP header, X-AC-Action in message manipulation rules to trigger certain actions. These actions can be used to support, for example, interworking of SIP-I and SIP endpoints for the ISUP SPIROU variant.

The following actions are supported by the X-AC-Action header:

■ To disconnect a call (optionally, after a user-defined time): X-AC-Action: 'disconnect'

X-AC-Action: 'disconnect;delay=<time in ms>'

■ To resume a previously suspended call:

X-AC-Action: 'abort-disconnect'

 **To automatically reply to a message without forwarding the response to the other side:** 

X-AC-Action: 'reply'

■ To automatically reply to a message with a specific SIP response without **forwarding the response to the other side:** 

X-AC-Action: 'reply;response=<response code, e.g., 200>]'

- **To override the device's handling of SIP REFER messages for SBC calls, configured by the 'Remote Refer Mode' (IpProfile\_SBCRemoteReferBehavior) parameter.** The X-AC-Action header can be added to the incoming SIP REFER request using Message Manipulation rules. This is useful if you don't want the settings of this parameter to apply to all calls that are associated with the IP Profile. For example, if you configure the 'Remote Refer Mode' parameter to Handle Locally, all incoming SIP REFER requests associated with the IP Profile are terminated at the device. However, you can configure a Message Manipulation rule with the proprietary header to override this parameter setting and allow the device to forward the REFER requests as is for calls with a specific URI, for example. You can configure Message Manipulation rules to add this X-AC-Action header for REFER handling, with one of the following values:
	- To allow the device to forward the REFER as is, regardless of the 'Remote Refer Mode' parameter settings:

X-AC-Action: 'use-config;refer-behavior=regular'

• To allow the device to handle (terminate) the REFER request regardless of the 'Remote Refer Mode' parameter settings:

X-AC-Action: 'use-config;refer-behavior= handle-locally'

■ To switch to a different IP Profile for the call (re-INVITE only), as defined in the **IP Group:** 

```
X-AC-Action: 'switch-profile;profile-name=<IP Profile Name>'
X-AC-Action: 'switch-profile;profile-name=<IP Profile 
Name>;reason=<PoorInVoiceQuality or 
PoorInVoiceQualityFailure>]'
```
If the IP Profile name contains one or more spaces (e.g., "ITSP NET"), enclose the name in double quotation marks, for example:

```
X-AC-Action: 'switch-profile;profile-name="ITSP NET"'
```
The following table provides examples of the X-AC-Action header.

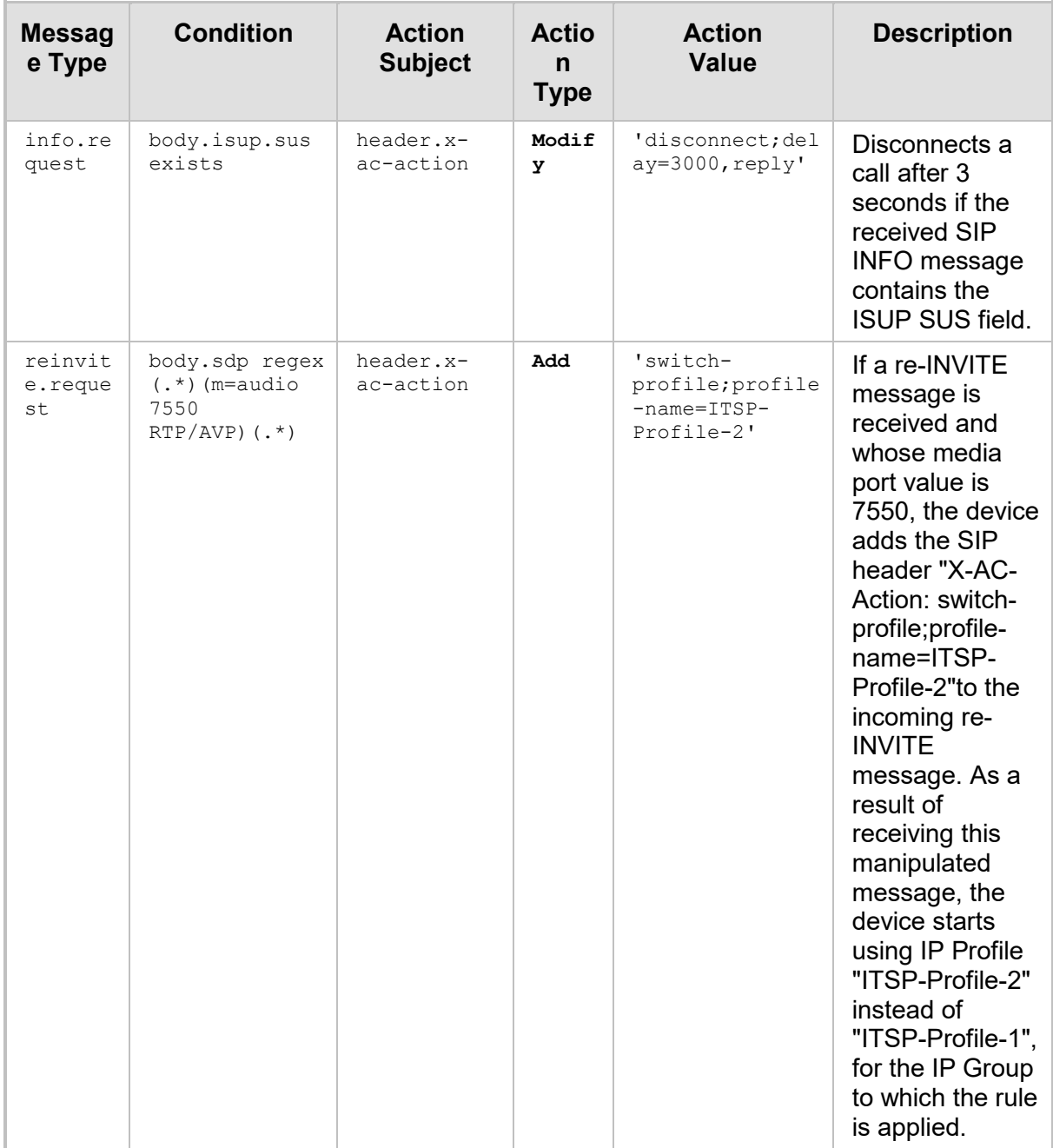

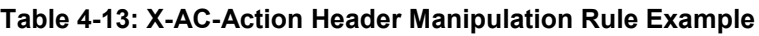

# **4.10 SIP Message Normalization**

The device supports a built-in SIP message normalization feature that can be enabled per manipulation rule. This is enabled by setting the Action Type field to "Normalize". The normalization feature removes unknown or non-standard SIP message elements before forwarding the message. These elements can include SIP headers, SIP header parameters, and SDP body fields.

Message normalization is typically configured per SIP header but can also be configured for all headers (including SDP). For example, to normalize the Refer-To header, you would need to set the Action Subject field to "Refer-To" and the Action Type field to "Normalize".

The device normalizes the following SIP elements:

- URLs:
	- User part is normalized, for example, the bolded area is removed: <sip:+1**-**800**-**229**-**229**;phonecontext=1**@10.33.2.17;user=phone;UnknownUrlParam>
	- Unknown parameters are removed, for example, the bolded area is removed: <sip:+1**-**800-229-229;phone-

context=1@10.33.2.17;user=phone**;UnknownUrlParam**>

The resultant URL after above example normalization:

<sip:+1800229229@10.33.2.17;user=phone>

### Headers:

- Alert-Info: unknown header parameters are removed
- P-Called-Party-ID: unknown header parameters are removed, URL is normalized
- P-Charging-Vector: unknown header parameters are removed
- P-Associated-URI: unknown header parameters are removed, URL is normalized
- P-Preferred-Identity: URL is normalized
- Diversion: unknown header parameters are removed, URL is normalized
- P-Asserted-Identity: URL is normalized
- Privacy: unknown header parameters are removed
- Remote-Party-ID: unknown header parameters are removed, URL is normalized
- Reason: unknown header parameters are removed
- Max-Forwards: value is changed to 70
- History-Info: unknown header parameters are removed, URL is normalized
- From: unknown header parameters are removed, URL is normalized
- To: unknown header parameters are removed, URL is normalized
- Via: unknown header parameters are removed
- Refer-To: unknown header parameters are removed, URL is normalized
- Referred-By: unknown header parameters are removed, URL is normalized
- Event: unknown header parameters are removed
- Session-Expires: unknown header parameters are removed
- Min-SE: unknown header parameters are removed
- Min-Expires: unknown header parameters are removed
- Request-URI: URL is normalized
- Contact: unknown header parameters are removed
- Subscription-State: unknown header parameters are removed

For example:

• To header before normalization:

```
To: <sip:100;phone-
context=1@10.33.2.17;user=phone;UnknownUrlParam>;UnknownHea
derlParam
```
• To header after SIP normalization (user parameter, unknown URL parameter, and unknown header parameter are removed):

```
To: <sip:100@10.33.2.17;user=phone>
```
 SDP Body: Removes unnecessary SDP fields (except v=, o=, s=, c=, t=, and r=) and unknown media with all its attributes. For example, the bolded text is removed before sending the message:

```
v=0o=SMG 791285 795617 IN IP4 10.33.2.17
s=Phone-Call
i=A Seminar on the session description protocol
u=http://www.example.com/seminars/sdp.pdf
e=j.doe@example.com (Jane Doe)
c=IN IP4 10.33.2.26
t=0 0
m=unknown 6000 RTP/AVP 8
a=unknown
a=sendrecv
a=ptime:20
m=audio 6000 RTP/AVP 8
a=rtpmap:8 pcma/8000
a=sendrecv
a=unknown
a=ptime:20
```
- **Message: Normalization of the entire message. Headers and bodies not listed below** are removed while those listed are retained and normalized (if necessary and if listed as supported for normalization, as previously mentioned) :
	- Headers:
		- ◆ Request-URI
		- Via
		- Max-Forwards
		- From
		- ♦ To
		- Call-ID
		- Cseq
		- Contact
		- Record-Route
		- Route
		- Supported
		- **Allow**
		- P-Preferred-Identity
		- Privacy
		- Diversion
		- Rack
		- **Required**
		- **RSeq**
- ♦ Authorization
- ♦ Proxy-Authorization
- WWW-Authenticate
- Proxy-Authenticate
- $\bullet$  Event
- ◆ Refer-To
- Referred-By
- Replaces
- User-Agent
- ◆ P-Asserted-ID
- History-Info
- Priority
- Resource-Priority
- Unsupported
- ◆ Expires
- ◆ Session-Expires
- Min-SE
- Min-Expires
- Bodies:
	- ♦ SDP
	- DTMF

Configuration Examples:

### **Table 4-14: Normalization Examples**

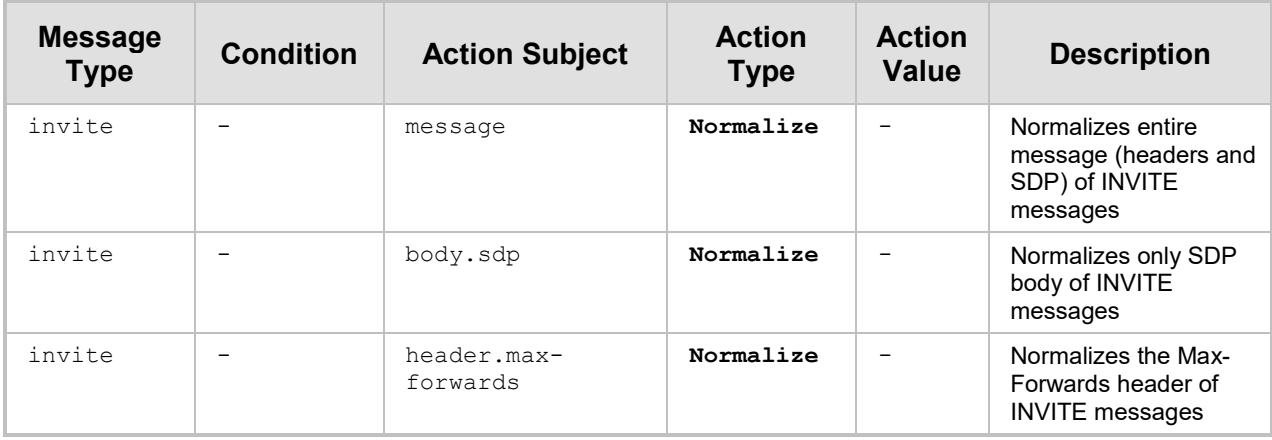

# **4.11 Source and Destination Dial Plan Tags**

You can use source and destination Dial Plan tags as conditions ('Condition' field) and values ('Action Value' field) in message manipulation rules.

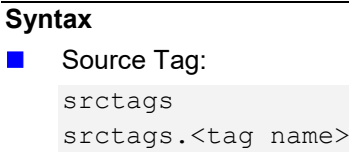

**Destination Tag:** dsttags dsttags.<tag name>

### **Applicable Fields**

- **Condition**
- **Action Value**

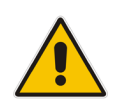

**Note:** Tags cannot be modified by Message Manipulation rules.

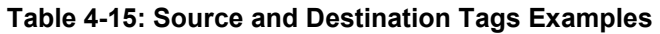

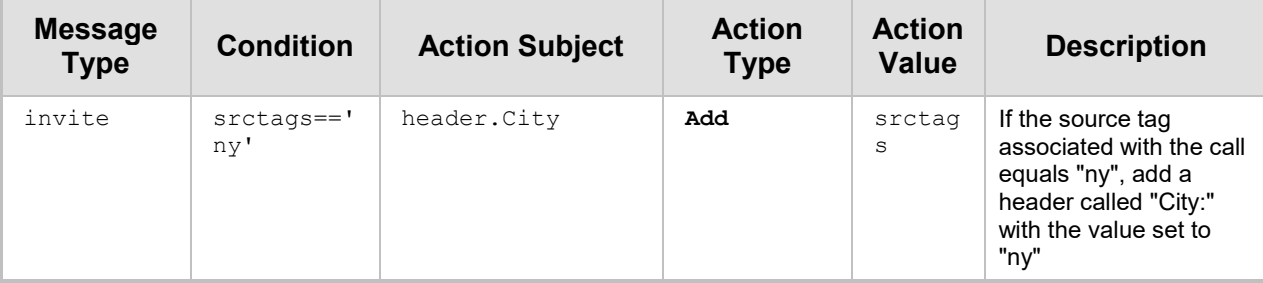

# **4.12 ENUM Queries**

You can use Call Setup rules to query an ENUM server and to handle responses from ENUM server. ENUM translates ordinary telephone numbers (E.164 telephone numbers) into Internet addresses (SIP URIs), using the ENUM's DNS NAPTR records. Once resolved into a URI, the device can replace the telephone number in the Request-URI of the SIP message with the URI. When configuring Call Setup rules for ENUM queries, configure the 'Request Type' parameter to **ENUM**.

### **Syntax**

Result (i.e., URI) of the ENUM query:

enum.result.url.<x>

Where *x* is optional and can be any of the following:

- type
- host
- mhost
- userphone
- **looseroute**
- bnce
- cause
- user
- transport-type
- ac-int
- param

**If ENUM query succeeded or not:** 

```
enum.found exists
enum.found !exists
```
### **Applicable Tables**

Call Setup Rules table

### **Applicable Fields**

- Condition
- **Action Subject (only enum.result.url)**
- **Action Value (only enum.result.url)**

### **Example**

### **Table 4-16: ENUM Query Example**

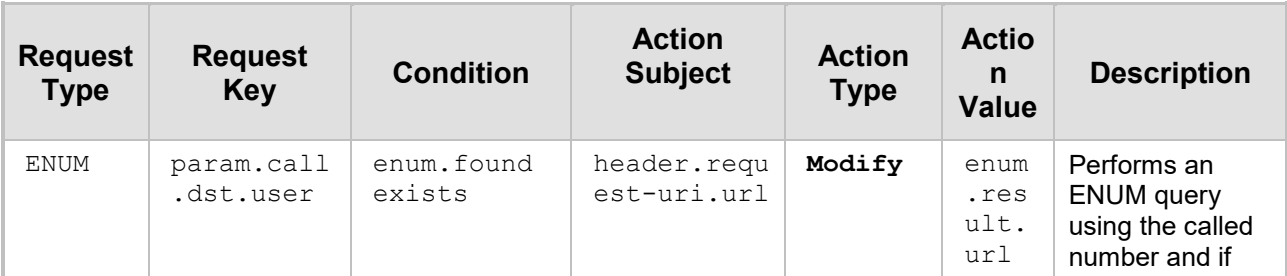
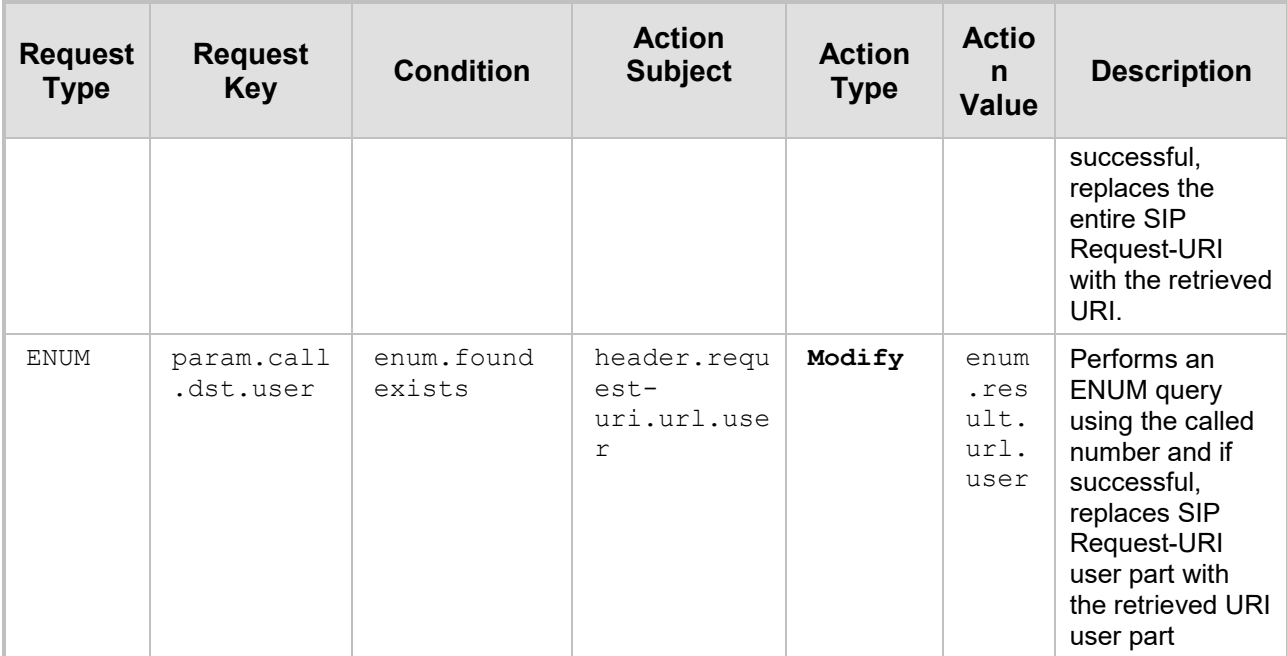

## **4.13 SIP URIs and LDAP Queries for Microsoft Skype Presence Feature**

When the device is configured to interwork with Microsoft Skype for Business presence feature for third-party endpoints (non-Microsoft endpoints), the device needs to query the LDAP server with the calling and/or called numbers of the third-party endpoints and then retrieve the corresponding SIP URIs of the Skype users. This is the URI that the device uses as the Request-URI in the PUBLISH message that it sends to the Skype for Business Server to indicate change of presence.

The device uses the following syntax in Call Setup Rules in the Action Subject field for these SIP URIs:

#### **Syntax**

Source SIP URI:

presence.src

Destination SIP URI:

presence.dst

For example, to search for a called mobile number, the searched LDAP Attribute is "mobile" set to the value of the destination number ('mobile=+' + param.call.dst.user). If the entry exists, the query searches for the Attribute userPrincipalName where the SIP URI is defined for the corresponding mobile user. If found, the query returns the Attribute value (i.e., URI) to the device (instructed using the special 'Condition' string "presence.dst" or "presence.src").

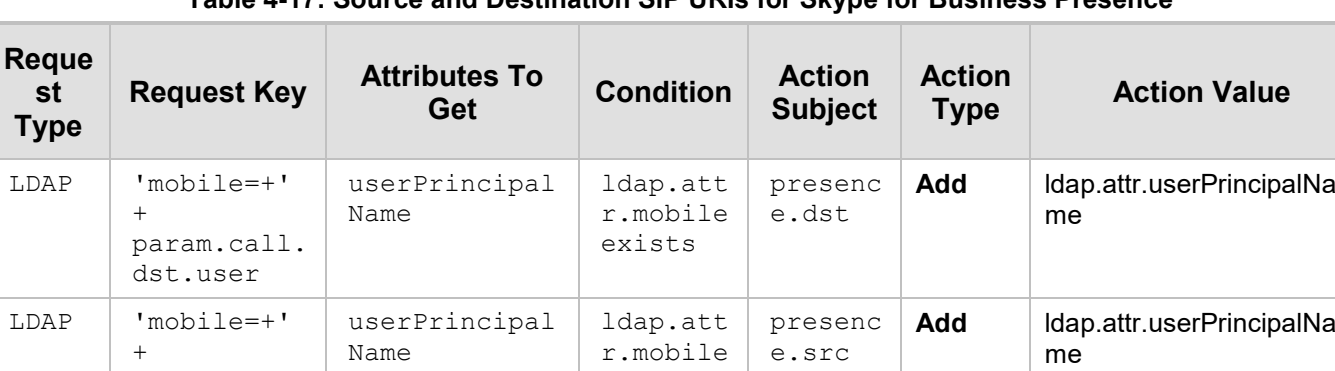

exists

**Table 4-17: Source and Destination SIP URIs for Skype for Business Presence**

param.call. src.user

## **4.14 HTTP POST and GET Requests**

You can use Call Setup Rules to query HTTP-based servers using the HTTP GET and HTTP POST request methods. The response from the HTTP server can be used for various functionality such as routing, or its data can be saved, for example, as a call/session variable to use in SIP message manipulations.

You can also use Call Setup Rules to notify the server of a specific condition, using HTTP POST notifications. In this case, the Call Setup Rule does not expect a response from the server for these HTTP message notifications.

#### **Syntax**

 $\blacksquare$  To refer to an HTTP response code received from the HTTP server:

Http.Response.Status

This syntax is used in the 'Condition' field.

To refer to the body in the HTTP response (string after the HTTP headers):

Http.Response.Body

This syntax can be used in the following fields:

- 'Request Key'
- 'Condition'
- 'Action Value'
- $\blacksquare$  To refer to a condition if an HTTP response exists:

Http.Found

This syntax is used in the 'Condition' field.

 $\blacksquare$  To refer to the body in the sent HTTP POST request:

Http.Request.Body

This syntax can be used in the following fields:

- 'Condition'
- 'Action Subject' (with 'Action Type' configured to **Modify** for changing the body value entirely, or **Add** for appending and concatenating the new body value to the existing body)
- 'Action Value'
- To refer to the Content-Type header in the sent HTTP request:

Http.Request.Content-Type

This syntax can be used in the following fields:

- 'Condition'
- 'Action Subject' (with 'Action Type' configured to **Modify**)
- 'Action Value'

For POST requests, the header is omitted by default; for GET requests, it is set to "html/text". Commonly used Content-Type values include "application/json", "application/octet-stream", "message/http", "html/text", and "application/x-www-formurlencoded".

The HTTP server is configured as a Remote Web Service in the Remote Web Services table with the 'Type' parameter configured to **General**. The 'Request Type' parameter in the Call Setup Rules table must be configured to **HTTP GET**, **HTTP POST Query**, or **HTTP POST Notification** and the 'Request Target' to the name of the Remote Web Service (casesensitive).

#### **Note:**

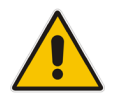

• When the Call Setup Rule doesn't need to do any action after the HTTP request is sent (e.g., for HTTP POST notification requests), you can use the value **None** in the 'Action Type' field.

• Unlike HTTP GET requests which include all required data in the URL, HTTP POST requests typically include a URL and a message body.

#### **Table 4-18: Examples of HTTP GET and POST Requests**

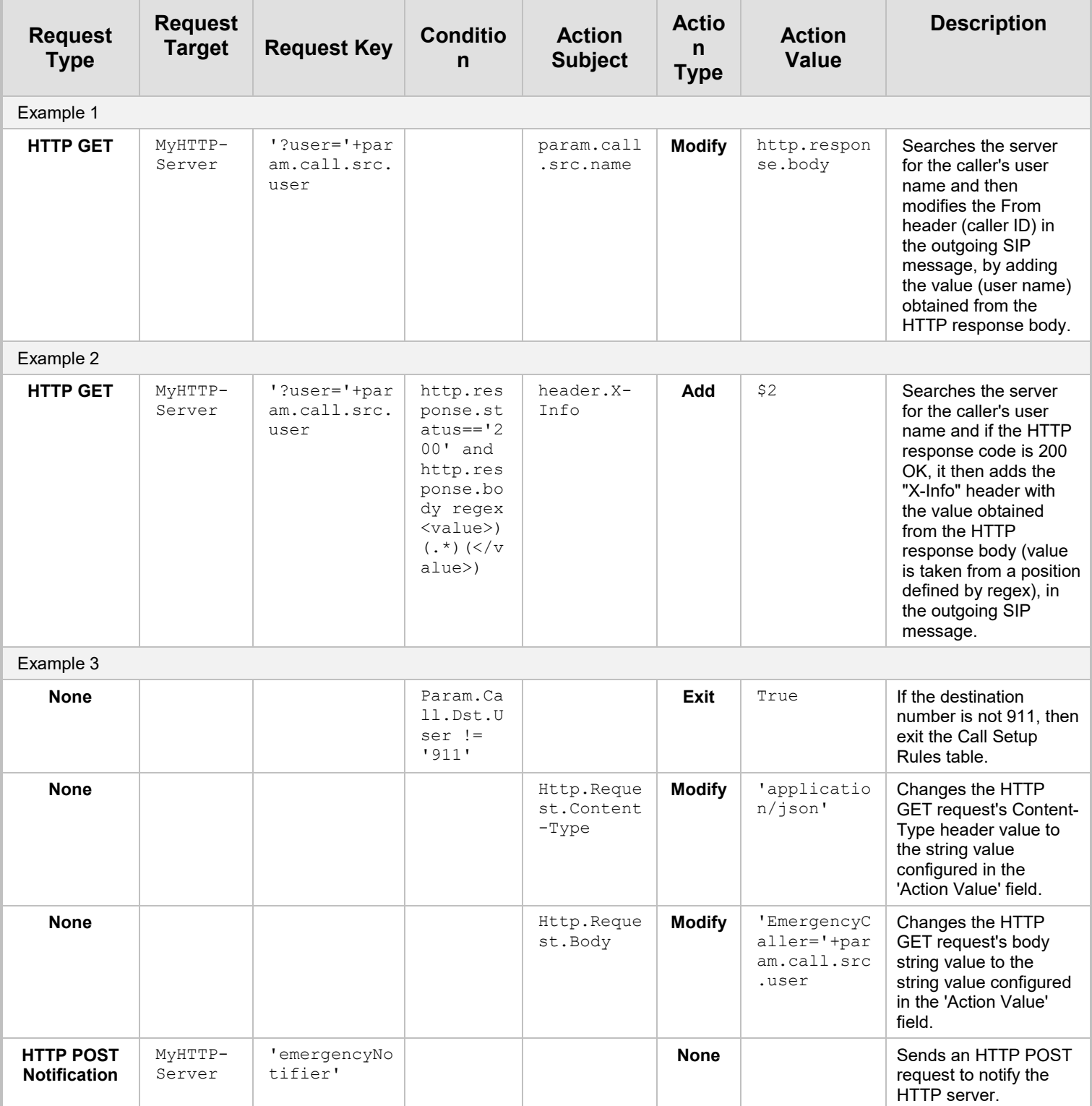

# **5 Typical Examples**

The following table provides a summary of typical examples of Message Manipulation rules.

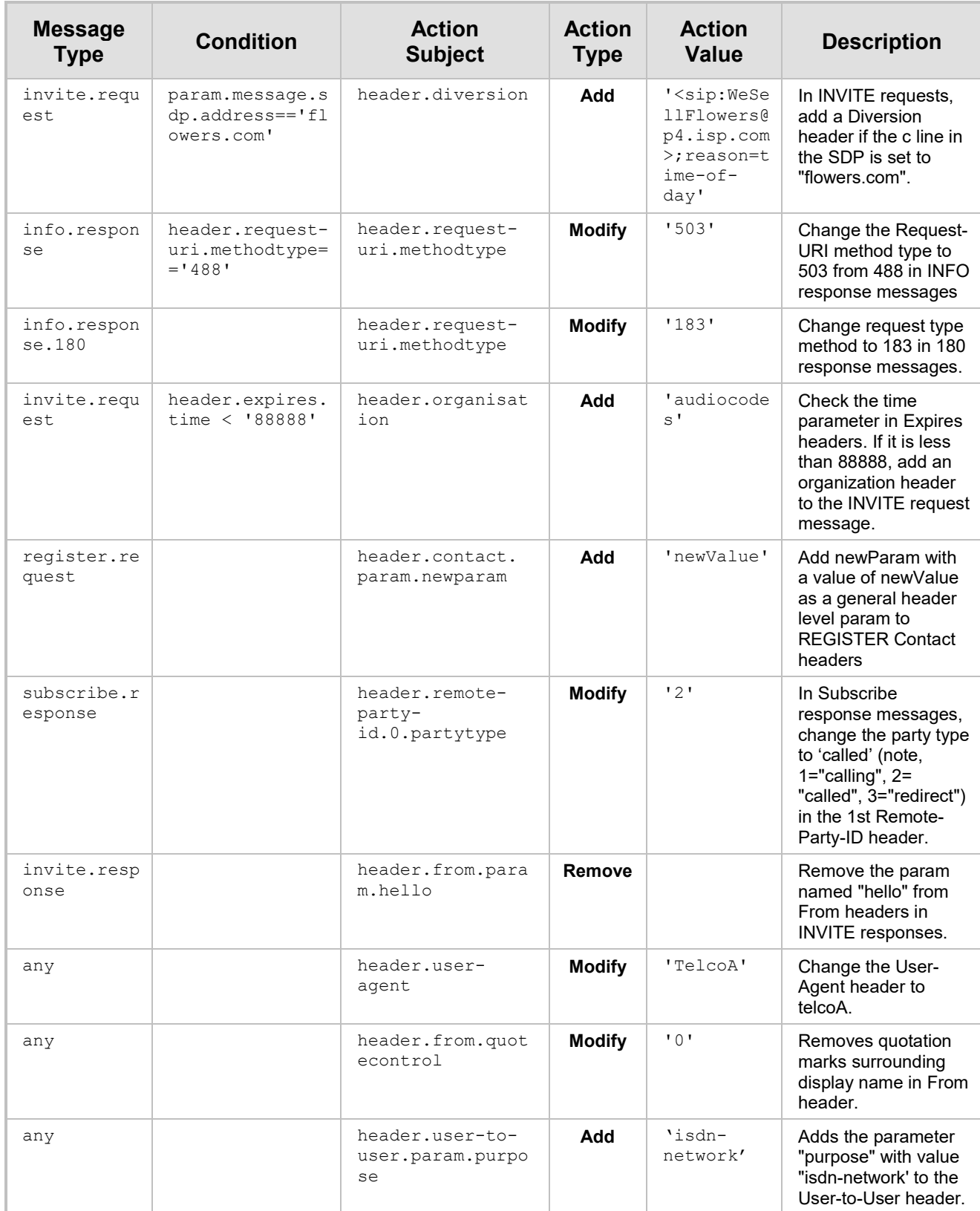

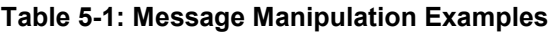

**This page is intentionally left blank.**

# **A Message Manipulation Syntax Reference**

This appendix provides a detailed description on the support and syntax for configuring SIP message manipulation rules.

## **A.1 Action Type**

The actions that can be done on SIP message manipulation are listed in the table below.

#### **Table A-1: Action Types**

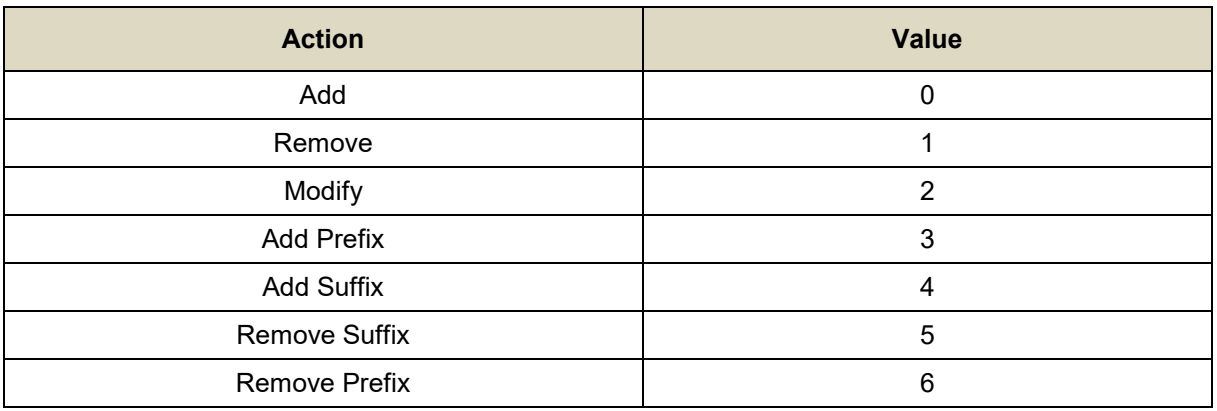

The maximum length of the value for a manipulation is 299 characters.

## **A.2 Header Types**

### **A.2.1 Accept**

An example of the header is shown below:

Accept: application/sdp

Possible action types: Add, Delete, Modify

Multiple header fields support: No

The header properties are shown in the table below:

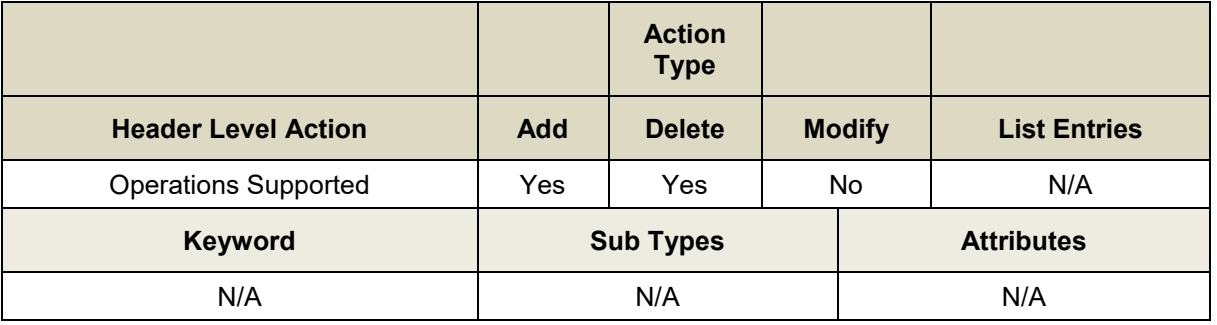

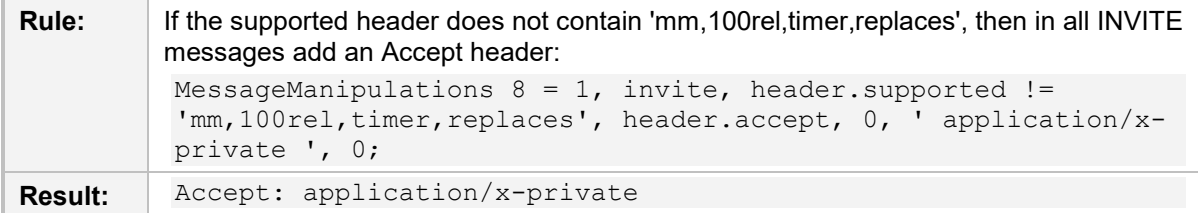

## **A.2.2 Accept-Language**

An example of the header is shown below:

Accept-Language: da, en-gb;q=0.8, en;q=0.7

The header properties are shown in the table below:

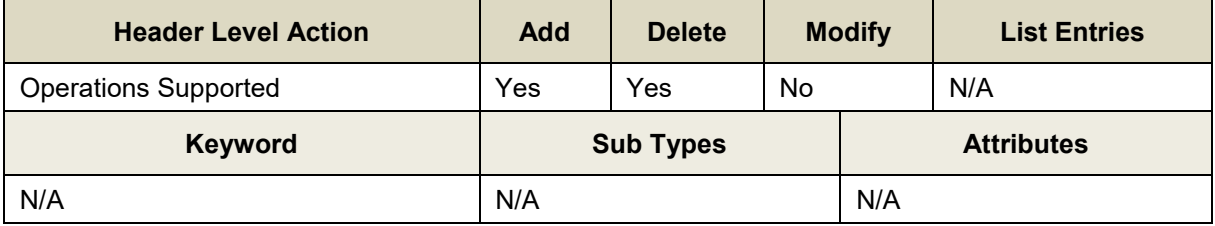

Below is a header manipulation example:

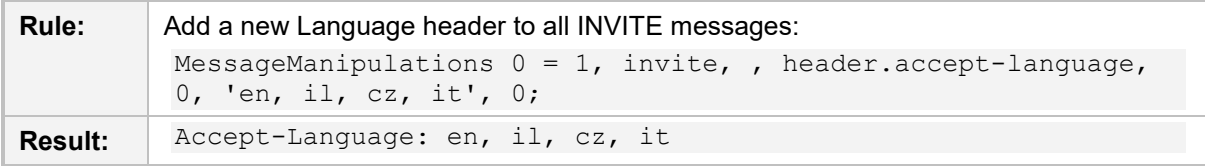

### **A.2.3 Allow**

An example of the header is shown below:

Allow:

REGISTER, OPTIONS, INVITE, ACK, CANCEL, BYE, NOTIFY, PRACK, REFER, INFO, SUB SCRIBE

The header properties are shown in the table below:

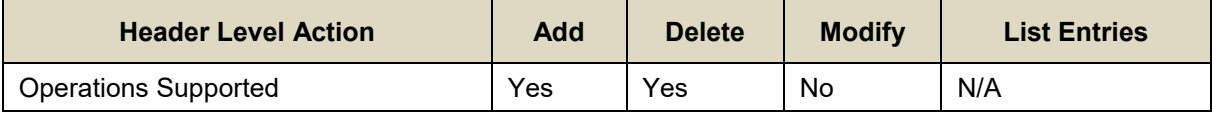

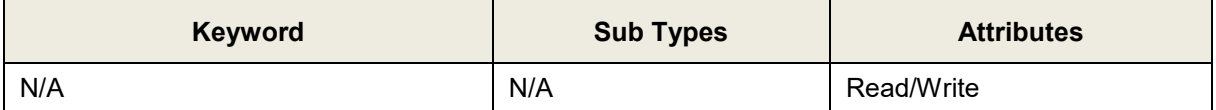

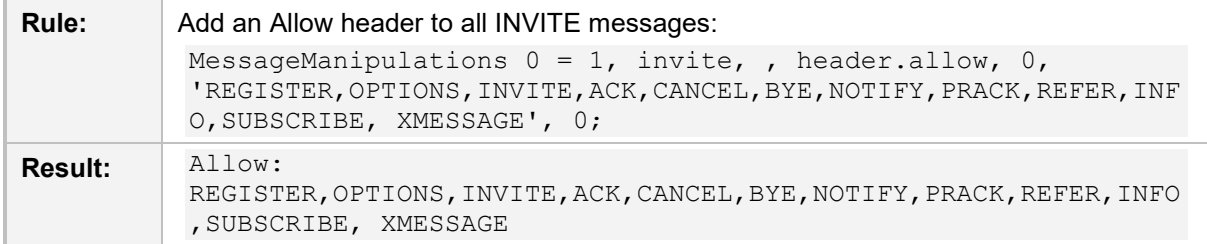

### **A.2.4 Call-Id**

An example of the header is shown below:

Call-ID: JNIYXOLCAIWTRHWOINNR@10.132.10.128

The header properties are shown in the table below:

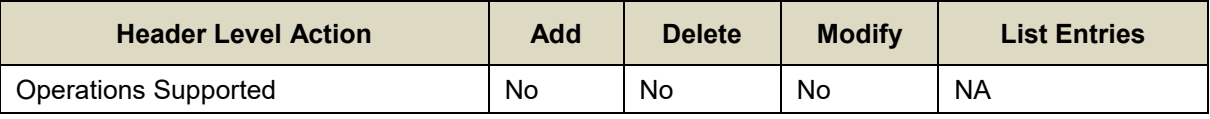

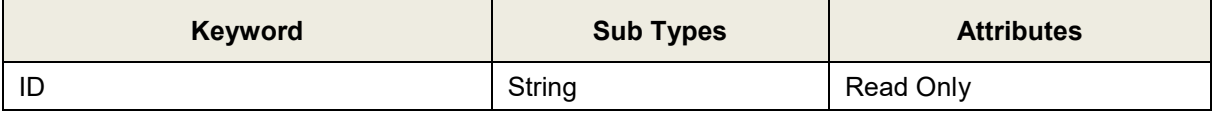

Below is a header manipulation example:

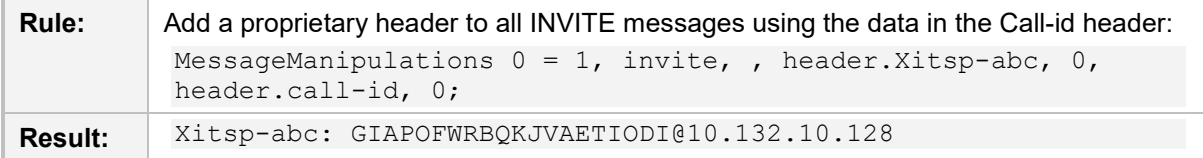

## <span id="page-80-0"></span>**A.2.5 Contact**

An example of the header is shown below: Contact: <sip:555@10.132.10.128:5080>

Multiple header fields support: Yes

The header properties are shown in the table below:

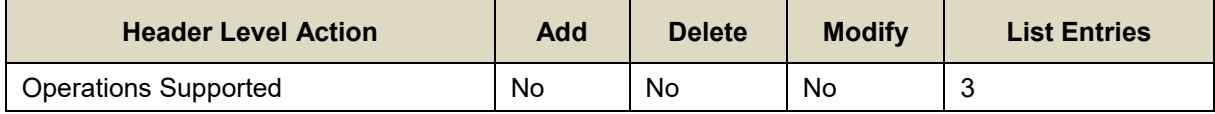

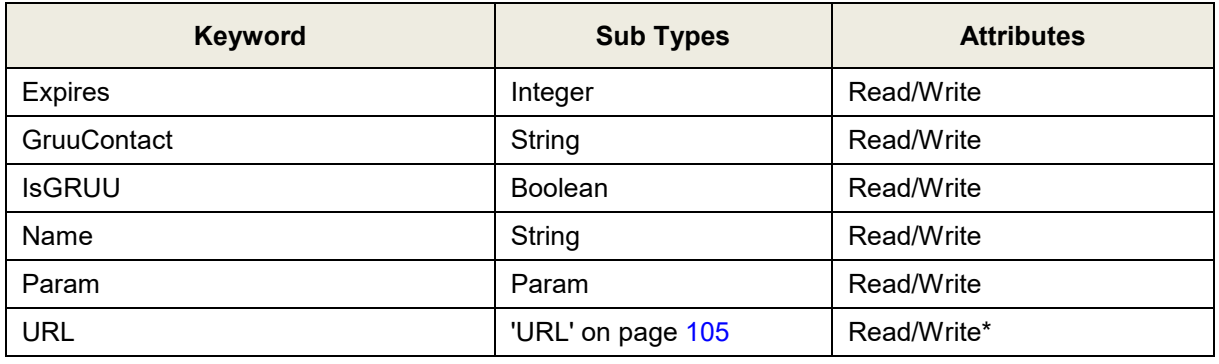

\* Host name cannot be modified in the URL structure for a contact header.

Below is a header manipulation example:

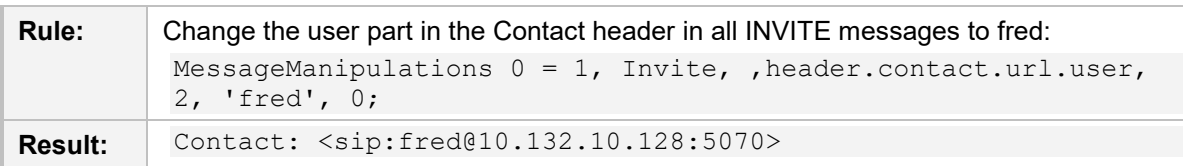

## **A.2.6 Cseq**

An example of the header is shown below:

CSeq: 1 INVITE

The header properties are shown in the table below:

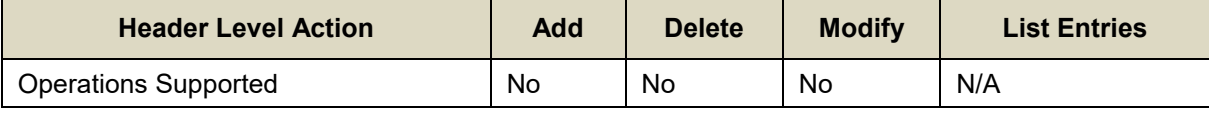

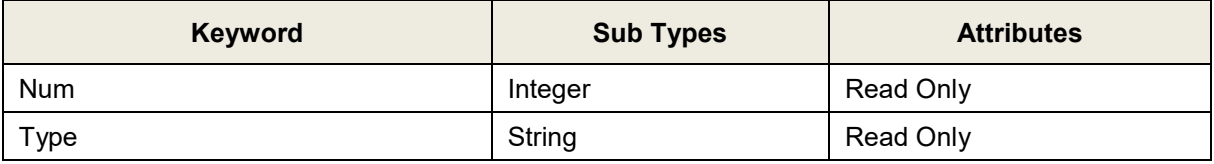

Below is a header manipulation example:

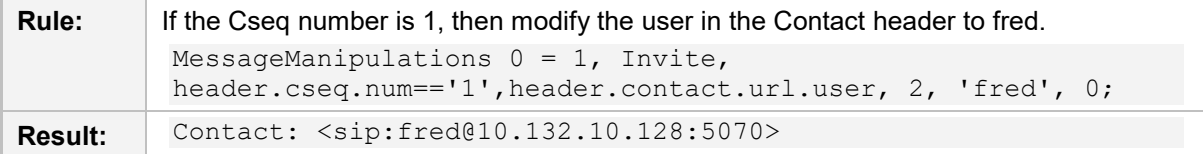

## <span id="page-81-0"></span>**A.2.7 Diversion**

An example of the header is shown below:

```
Diversion: <sip:654@IPG2Host;user=phone>;reason=user-
busy;screen=no;privacy=off;counter=1
```
The header properties are shown in the table below:

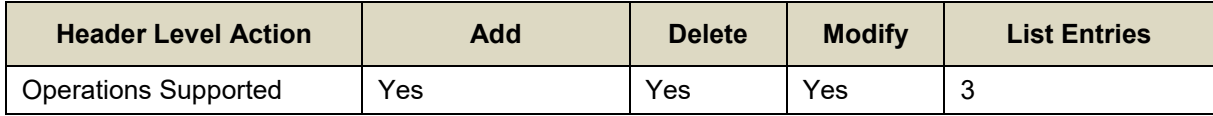

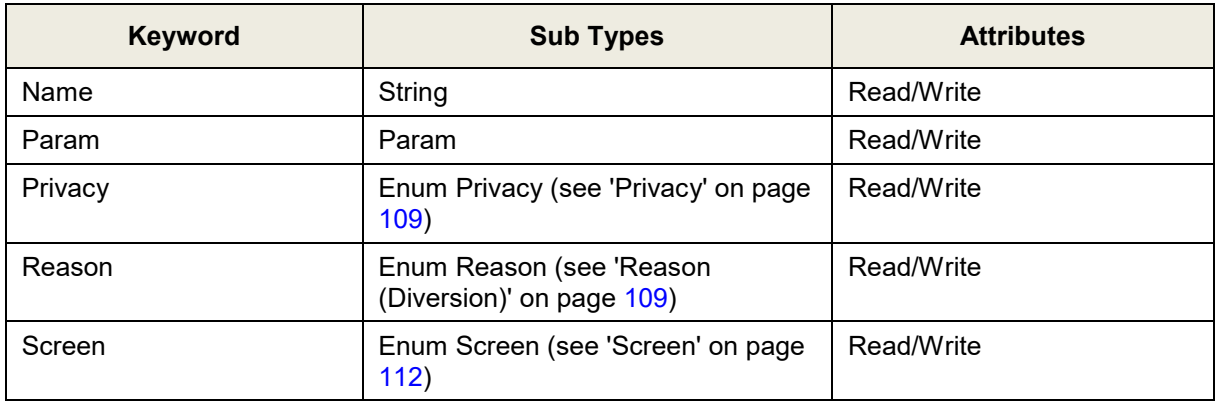

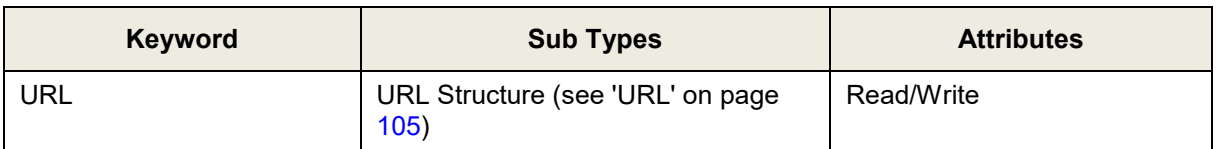

Below are header manipulation examples:

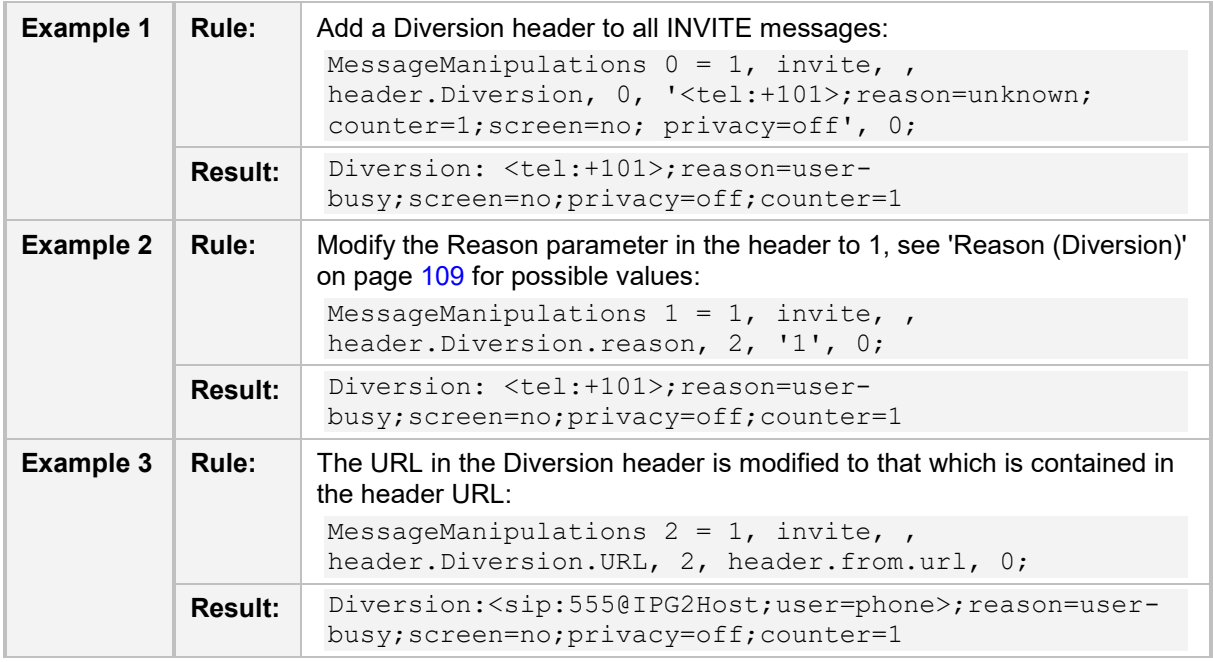

### <span id="page-82-0"></span>**A.2.8 Event**

An example of the header is shown below:

Event: foo; id=1234

The header properties are shown in the table below:

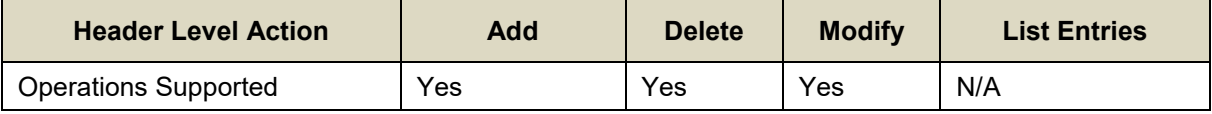

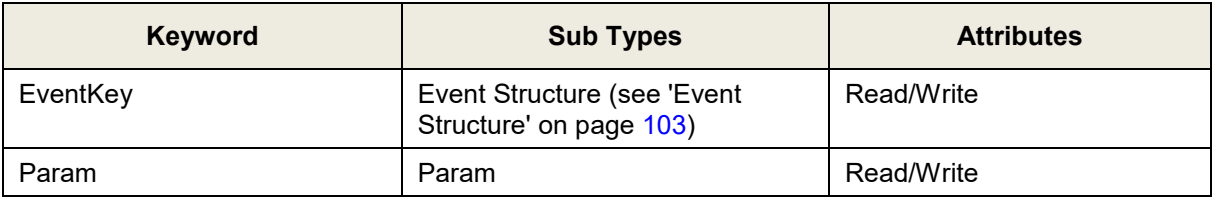

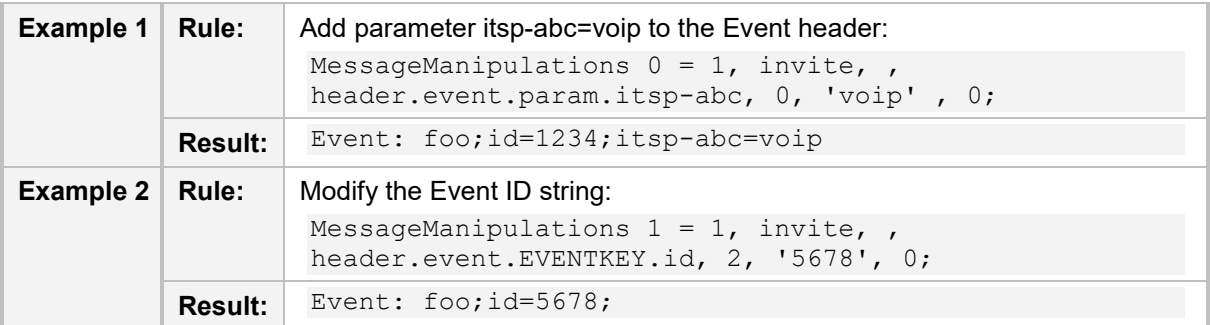

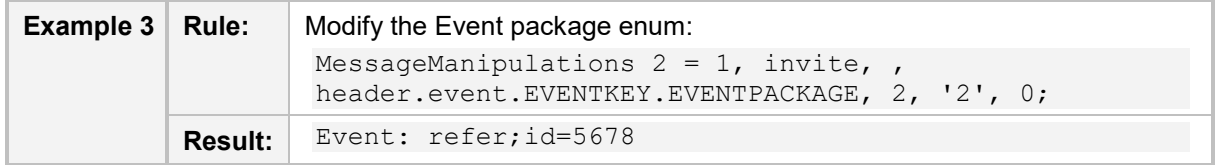

### <span id="page-83-0"></span>**A.2.9 From**

An example of the header is shown below:

From: <sip:555@10.132.10.128;user=phone>;tag=YQLQHCAAYBWKKRVIMWEQ The header properties are shown in the table below:

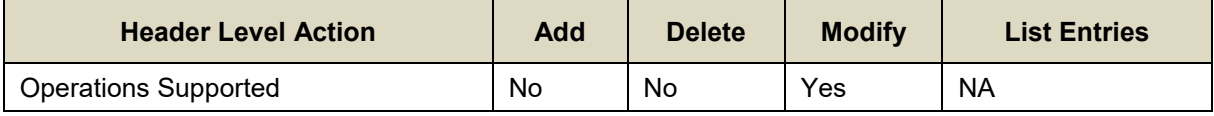

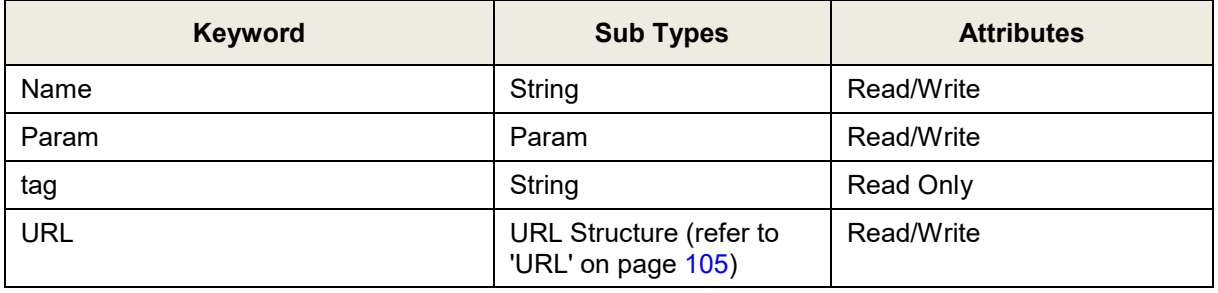

Below are header manipulation examples:

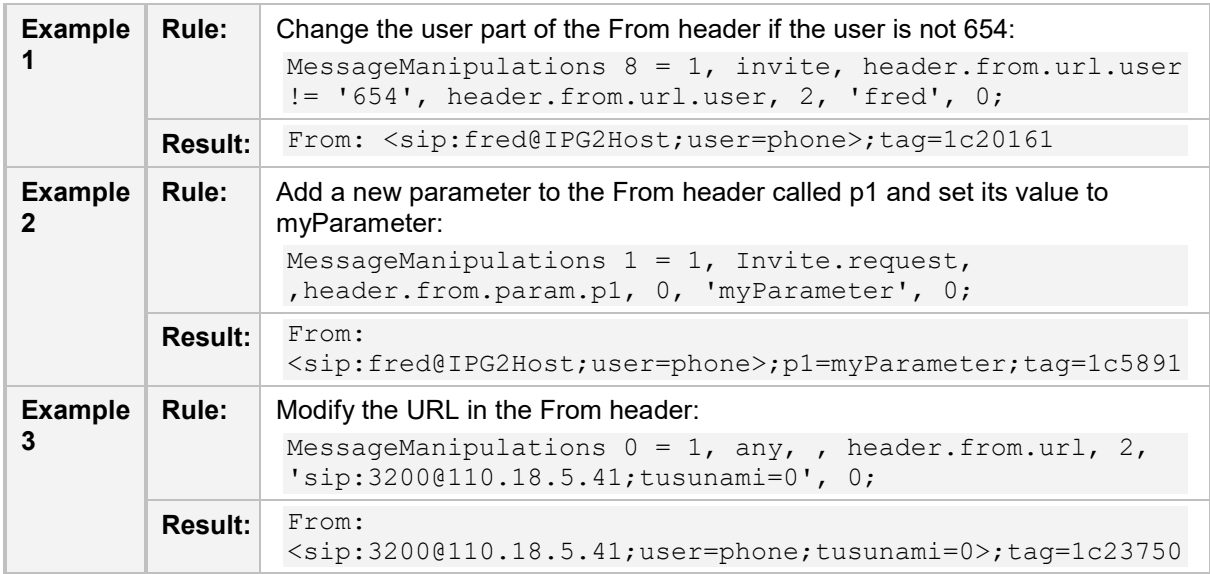

## **A.2.10 History-Info**

An example of the header is shown below:

```
History-Info: <sip:UserA@ims.example.com;index=1>
History-Info: <sip:UserA@audc.example.com;index=2>
The header properties are shown in the table below:
```
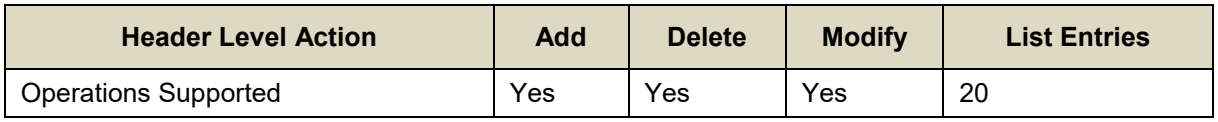

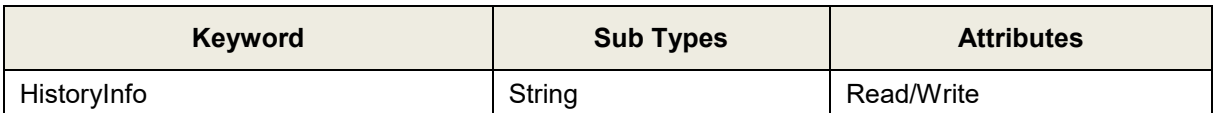

Below are header manipulation examples:

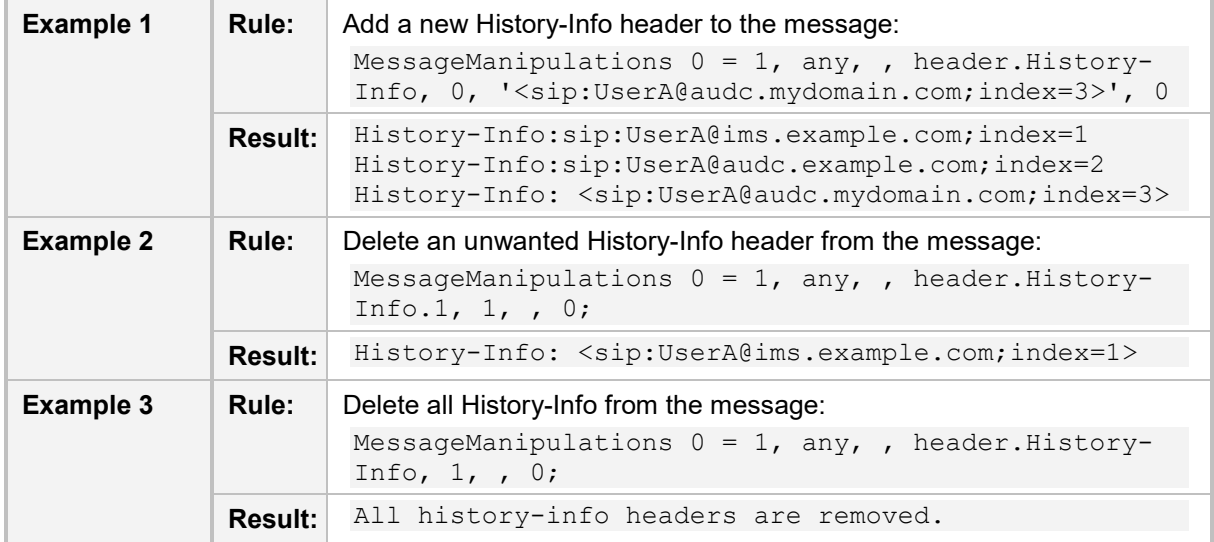

## **A.2.11 Min-Se and Min-Expires**

An example of the header is shown below:

```
Min-SE: 3600
Min-Expires: 60
```
The header properties are shown in the table below:

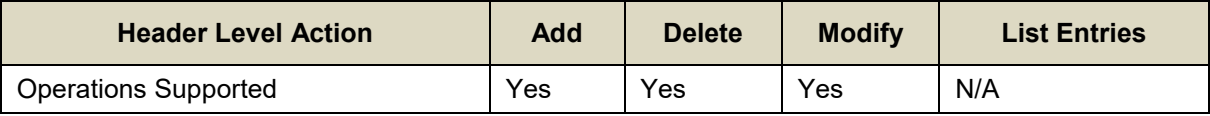

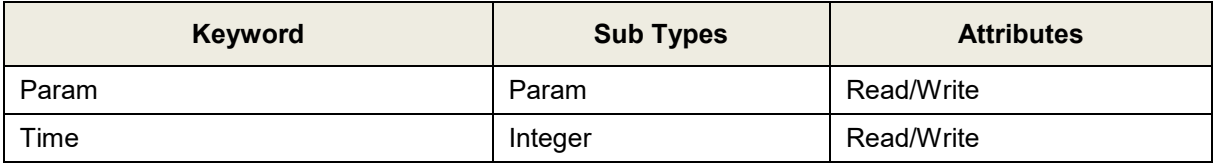

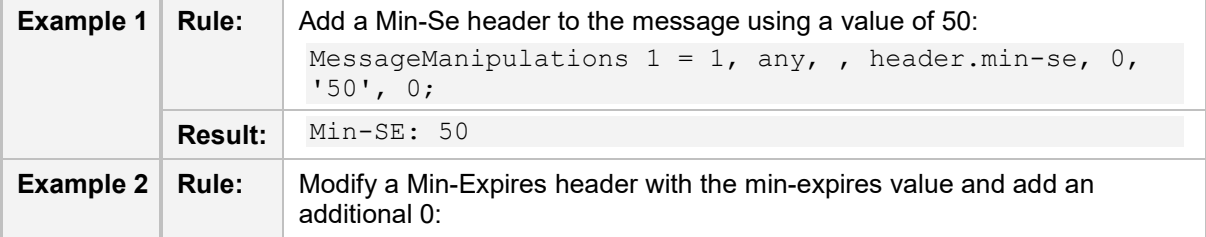

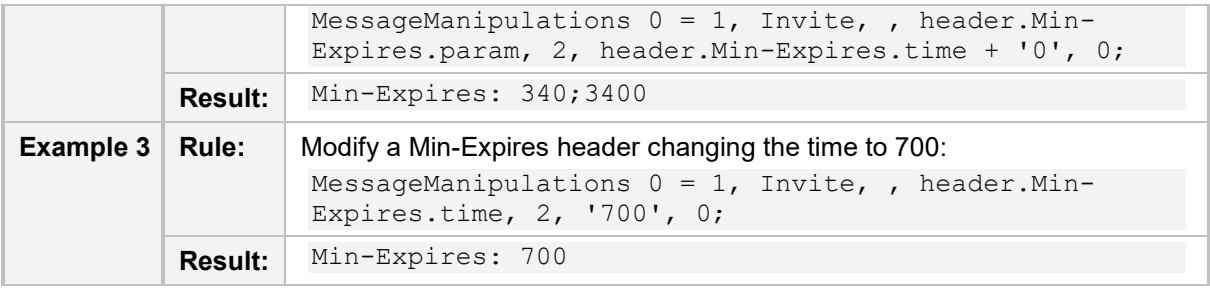

### <span id="page-85-0"></span>**A.2.12 P-Asserted-Identity**

An example of the header is shown below:

P-Asserted-Identity: Jane Doe <sip:567@itsp.com>

The header properties are shown in the table below:

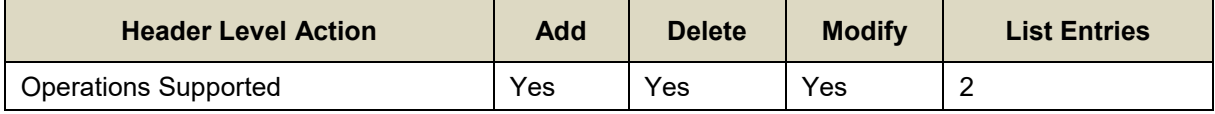

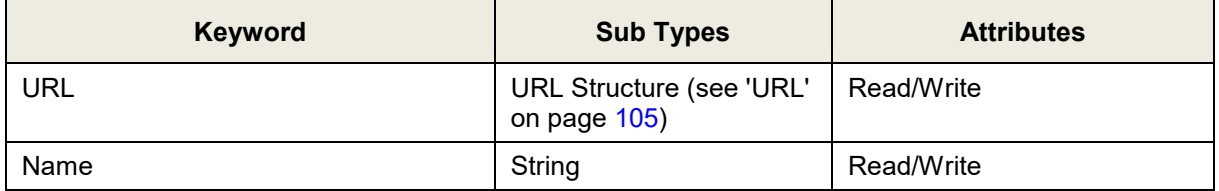

Below are header manipulation examples:

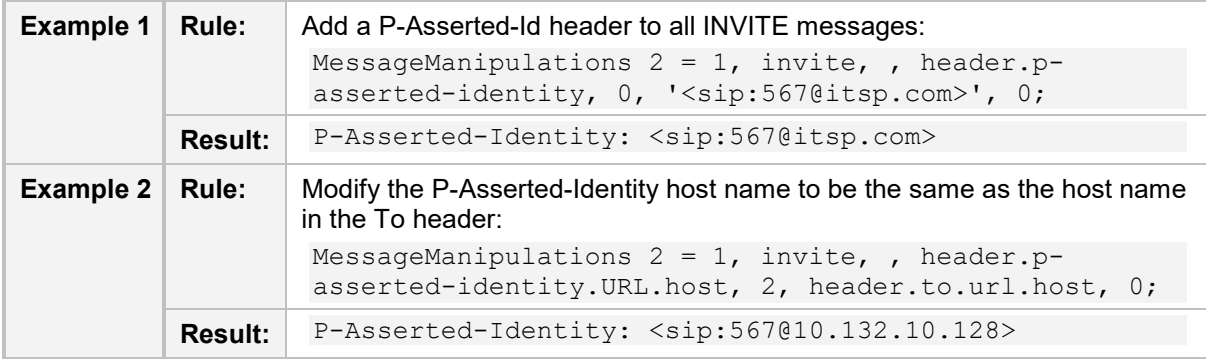

### <span id="page-85-1"></span>**A.2.13 P-Associated-Uri**

An example of the header is shown below:

P-Associated-URI: <sip:12345678@itsp.com>

The header properties are shown in the table below:

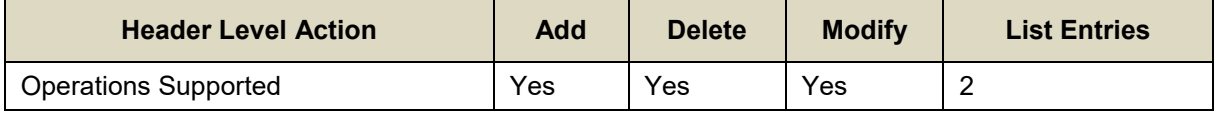

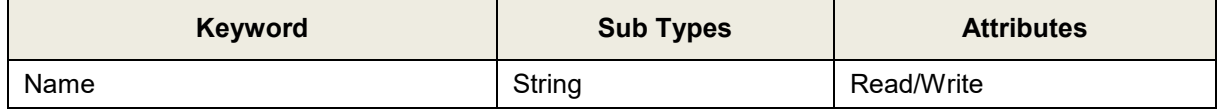

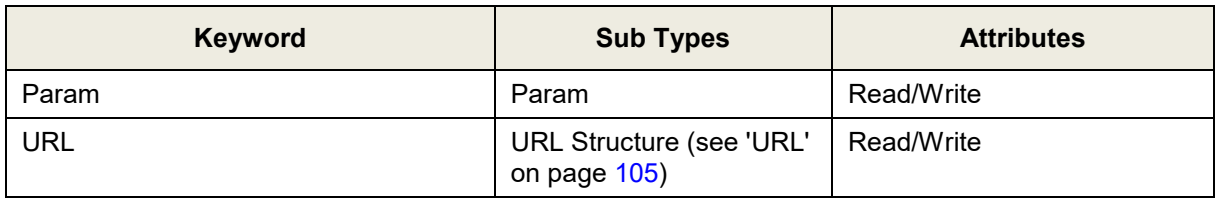

Below are header manipulation examples:

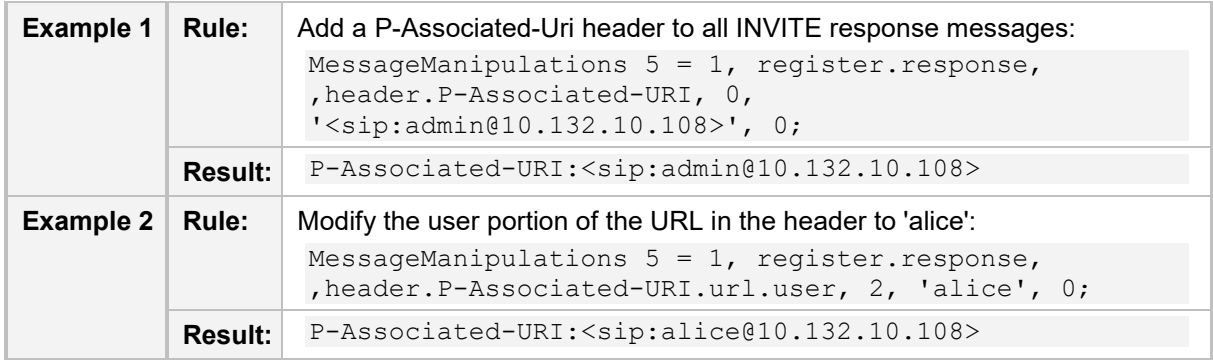

## <span id="page-86-0"></span>**A.2.14 P-Called-Party-Id**

An example of the header is shown below:

P-Called-Party-ID: <sip:2000@gw.itsp.com>

The header properties are shown in the table below:

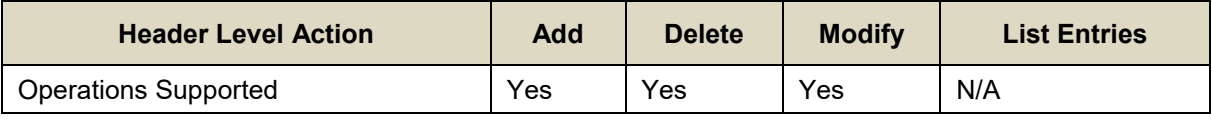

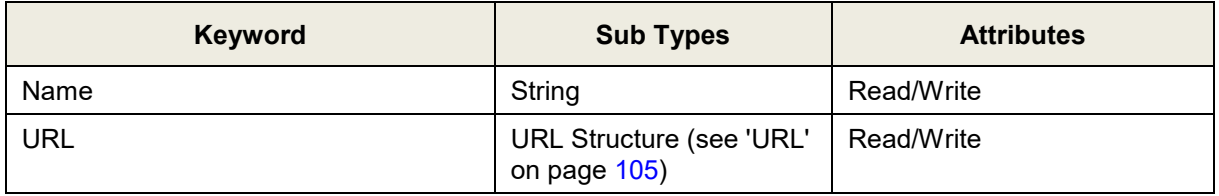

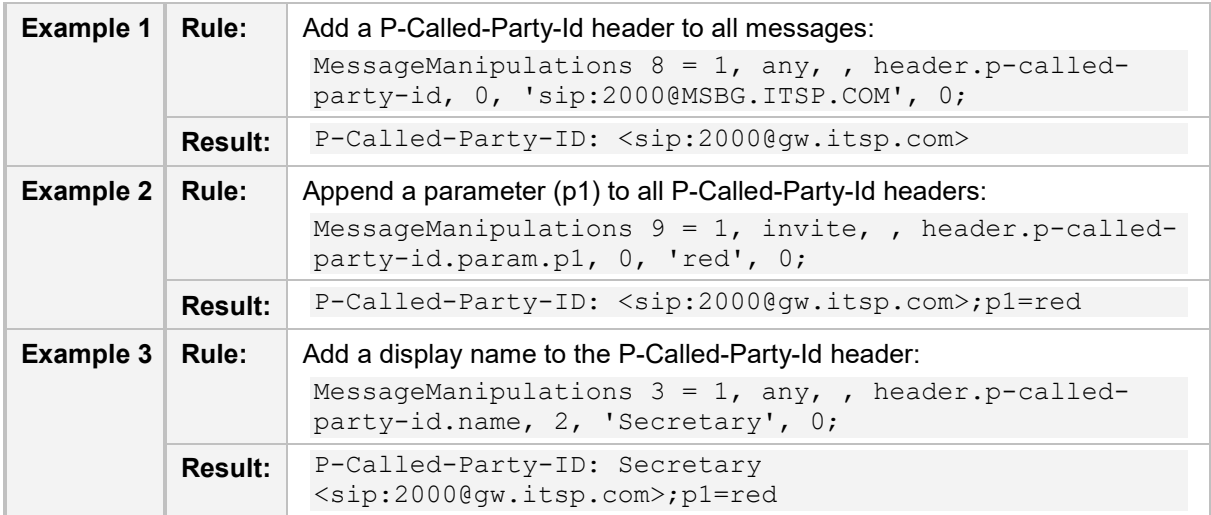

## **A.2.15 P-Charging-Vector**

#### An example of the header is shown below:

P-Charging-Vector: icid-value=1234bc9876e; icid-generatedat=192.0.6.8; orig-ioi=home1.net

The header properties are shown in the table below:

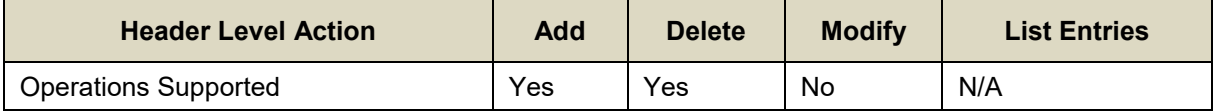

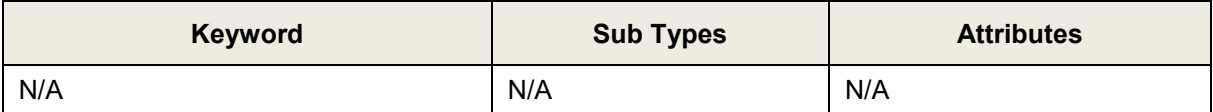

Below are header manipulation examples:

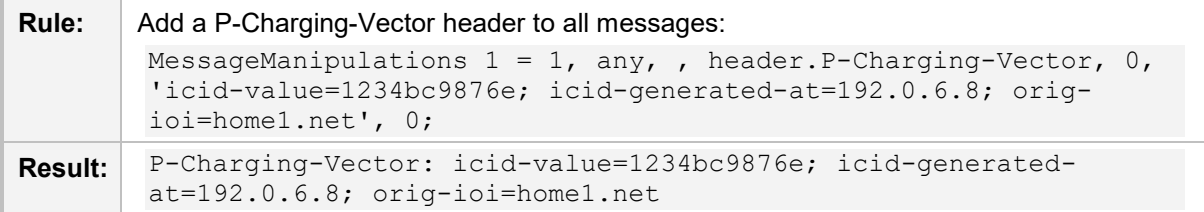

### <span id="page-87-0"></span>**A.2.16 P-Preferred-Identity**

#### An example of the header is shown below:

P-Preferred-Identity: "Cullen Jennings" <sip:fluffy@abc.com>

The header properties are shown in the table below:

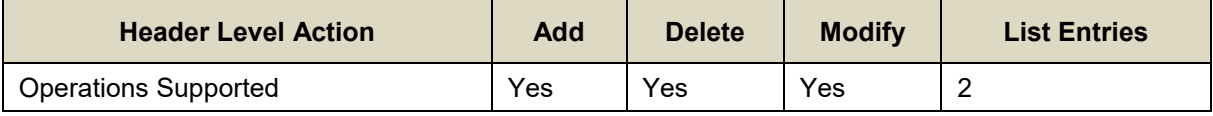

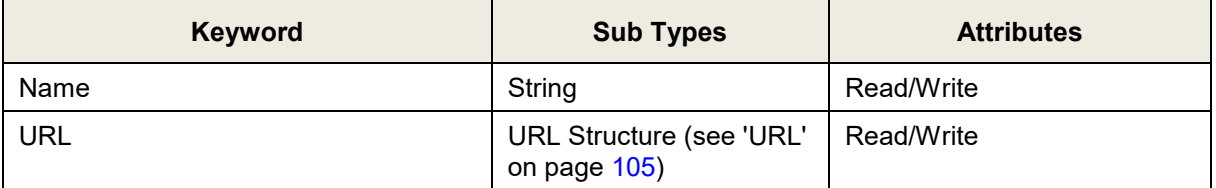

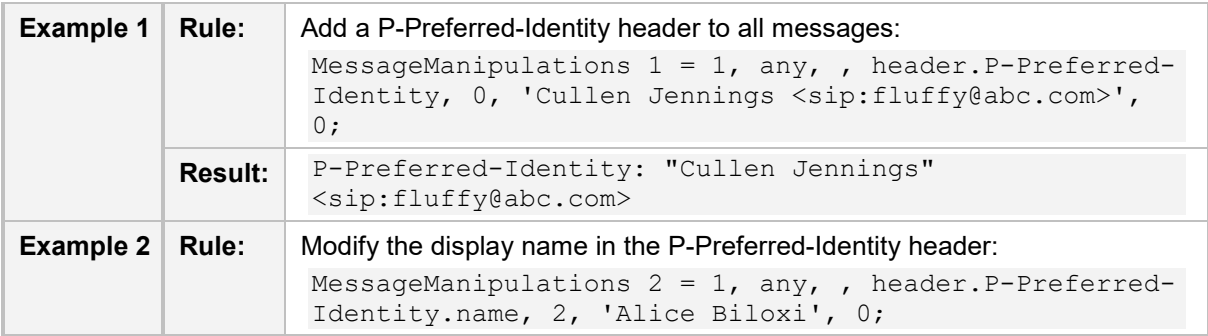

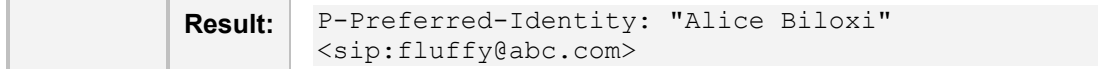

### <span id="page-88-0"></span>**A.2.17 Privacy**

An example of the header is shown below:

Privacy: none

The header properties are shown in the table below:

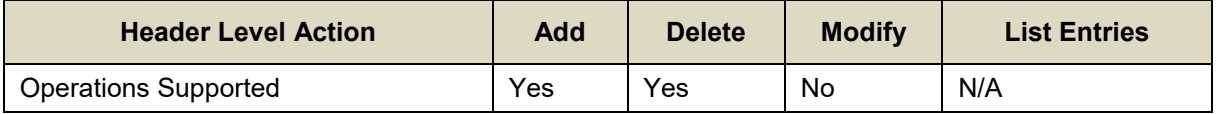

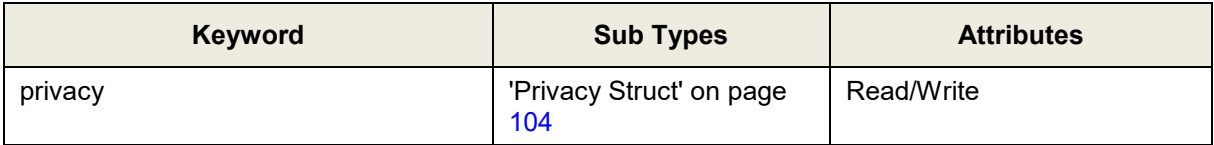

Below are header manipulation examples:

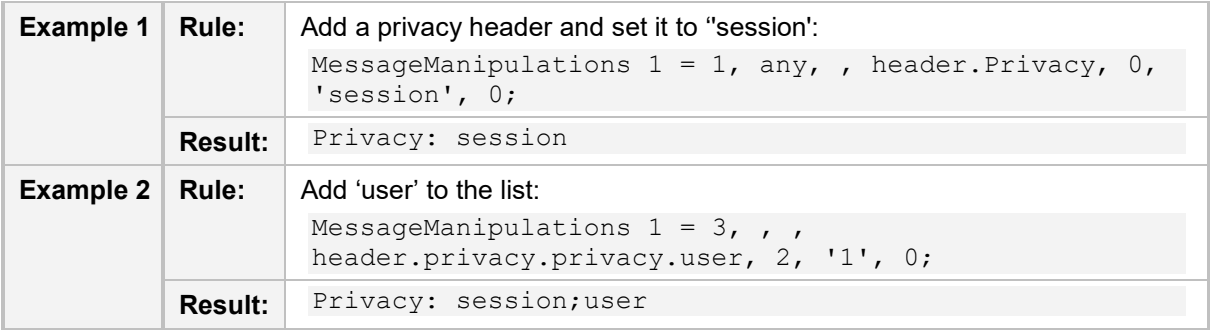

### <span id="page-88-1"></span>**A.2.18 Proxy-Require**

An example of the header is shown below:

Proxy-Require: sec-agree

The header properties are shown in the table below:

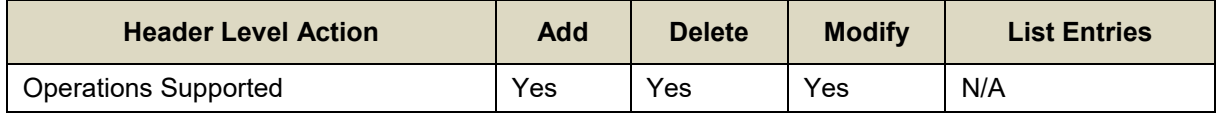

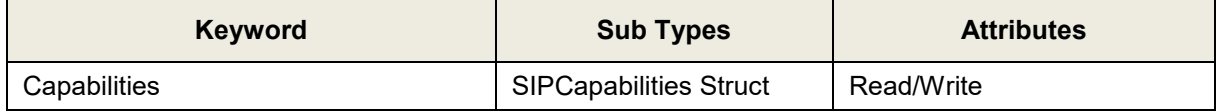

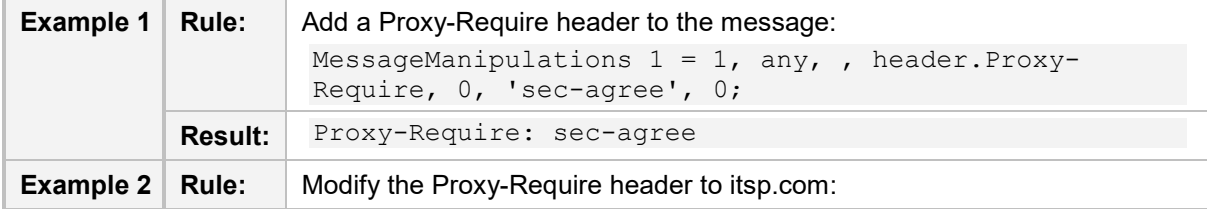

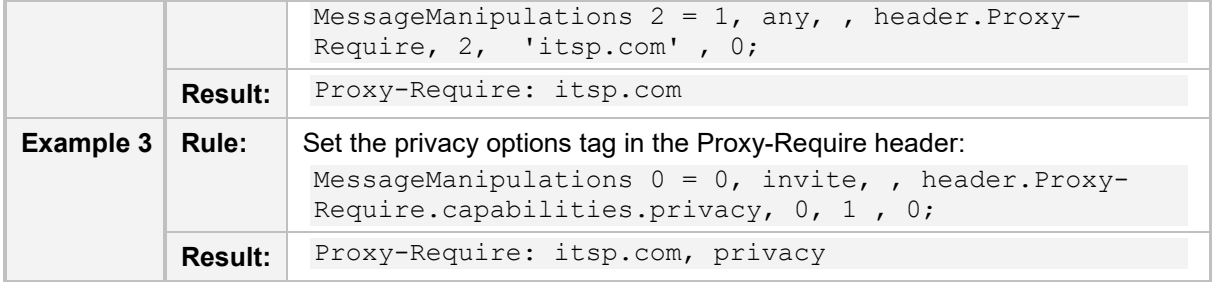

### <span id="page-89-0"></span>**A.2.19 Reason**

An example of the header is shown below:

Reason: SIP ;cause=200 ;text="Call completed elsewhere"

The header properties are shown in the table below:

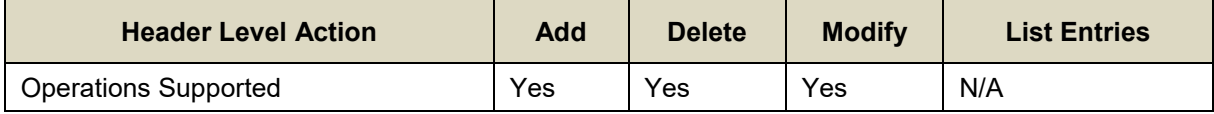

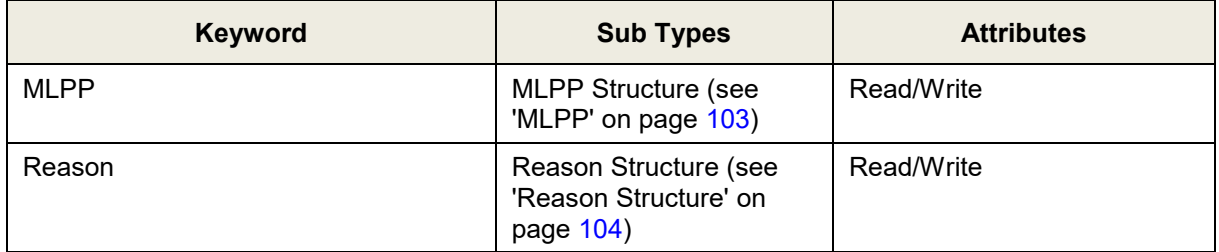

Below are header manipulation examples:

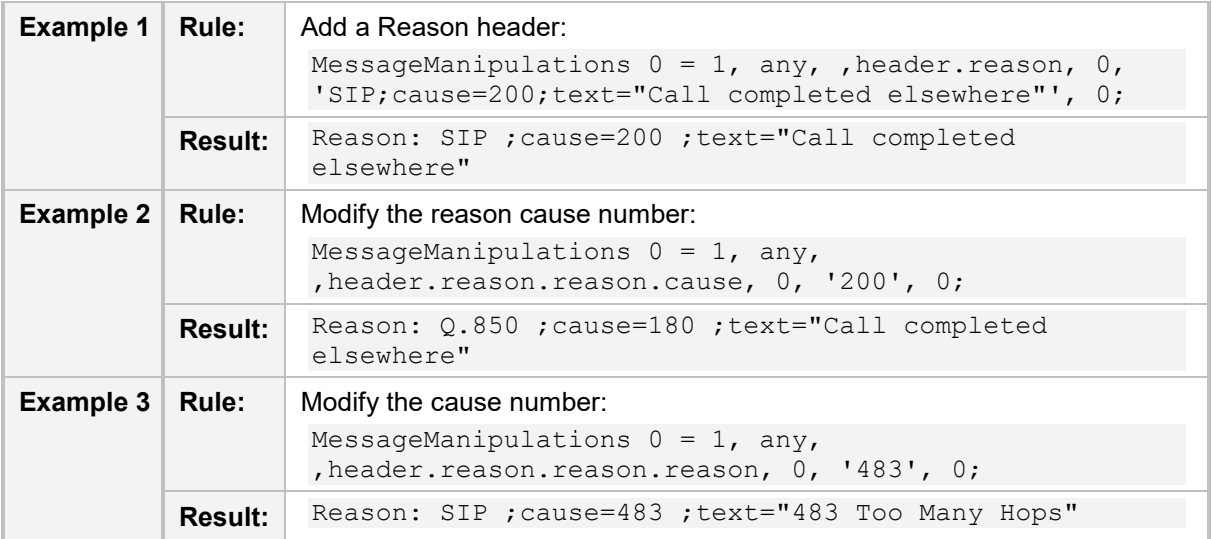

**Note:** The protocol (SIP or Q.850) is controlled by setting the cause number to be greater than 0. If the cause is 0, then the text string (see Example 3) is generated from the reason number.

## <span id="page-90-0"></span>**A.2.20 Referred-By**

An example of the header is shown below:

Referred-By: <sip:referrer@referrer.example>;

The header properties are shown in the table below:

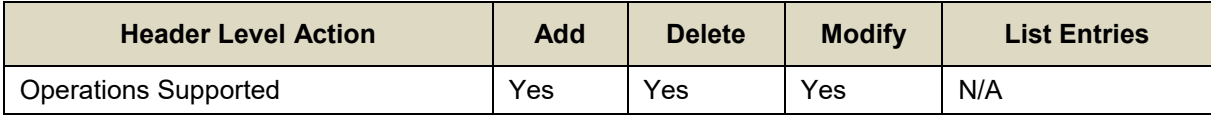

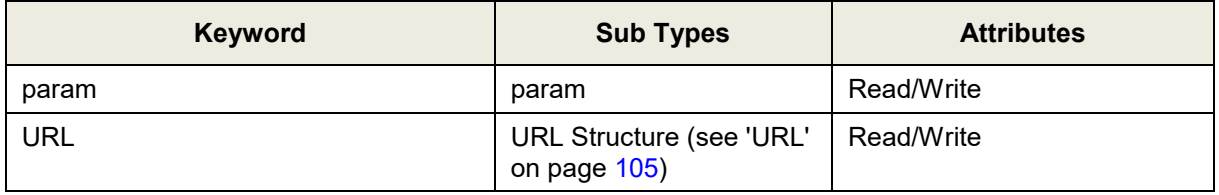

Below are header manipulation examples:

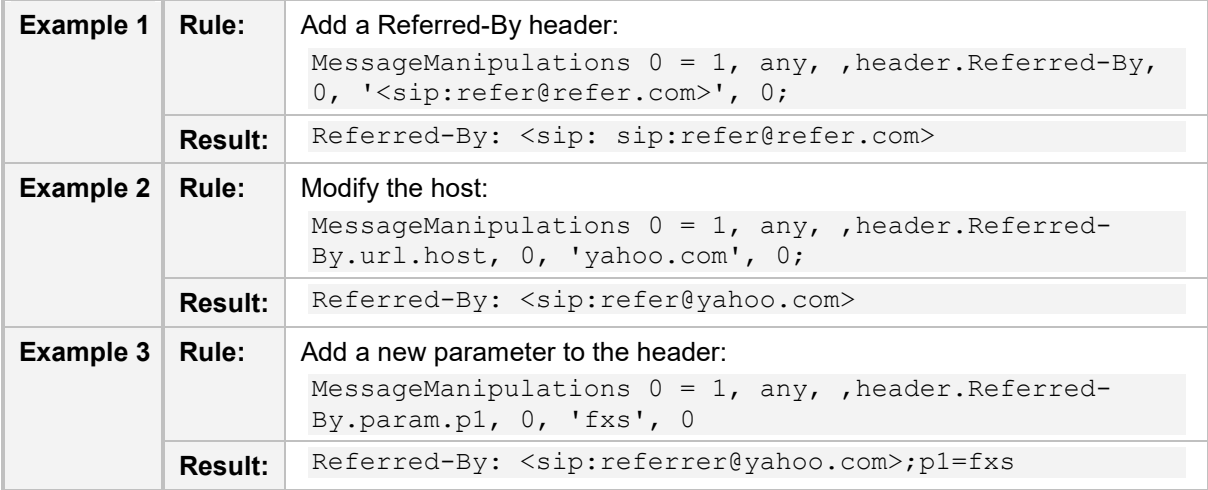

## <span id="page-90-1"></span>**A.2.21 Refer-To**

An example of the header is shown below:

```
Refer-To: sip:conference1@example.com
Refer-To: 
<sips:a8342043f@atlanta.example.com?Replaces=12345601%40atlanta.ex
ample.com%3bfrom-tag%3d314159%3bto-tag%3d1234567>
```
The header properties are shown in the table below:

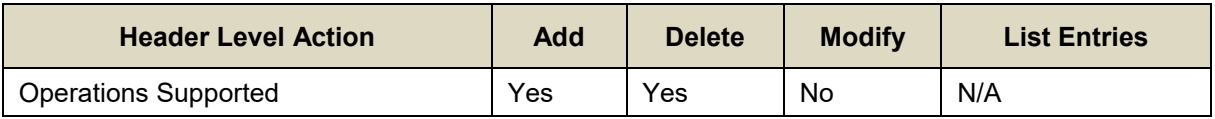

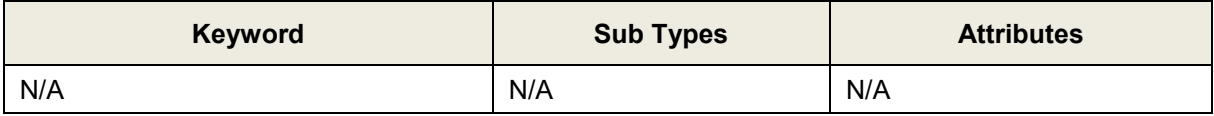

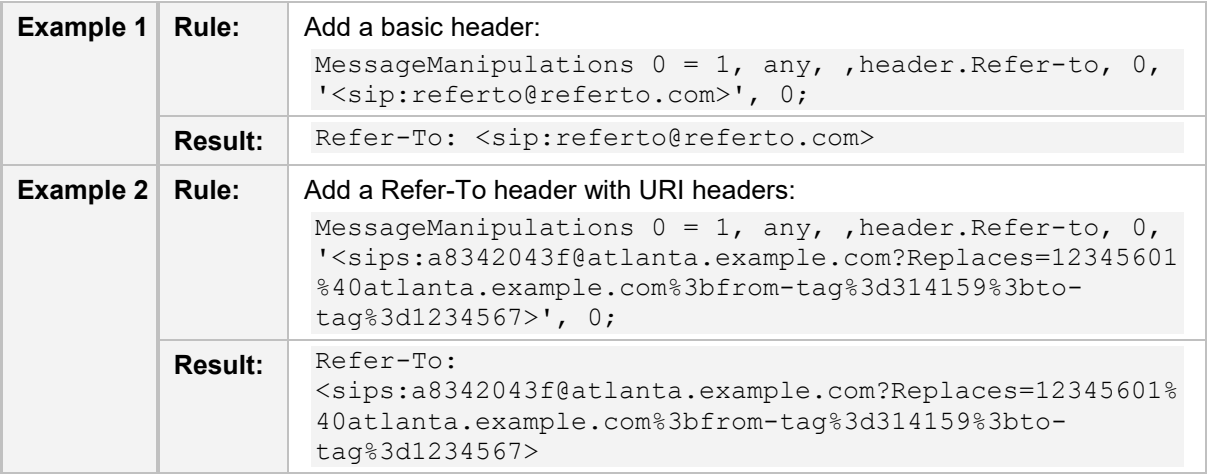

#### Below are header manipulation examples:

### <span id="page-91-0"></span>**A.2.22 Remote-Party-Id**

An example of the header is shown below:

```
Remote-Party-ID: "John Smith"
```

```
<sip:john.smith@itsp.com>;party=calling; privacy=full;screen=yes
The header properties are shown in the table below:
```
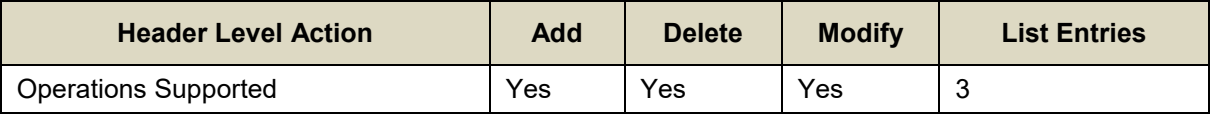

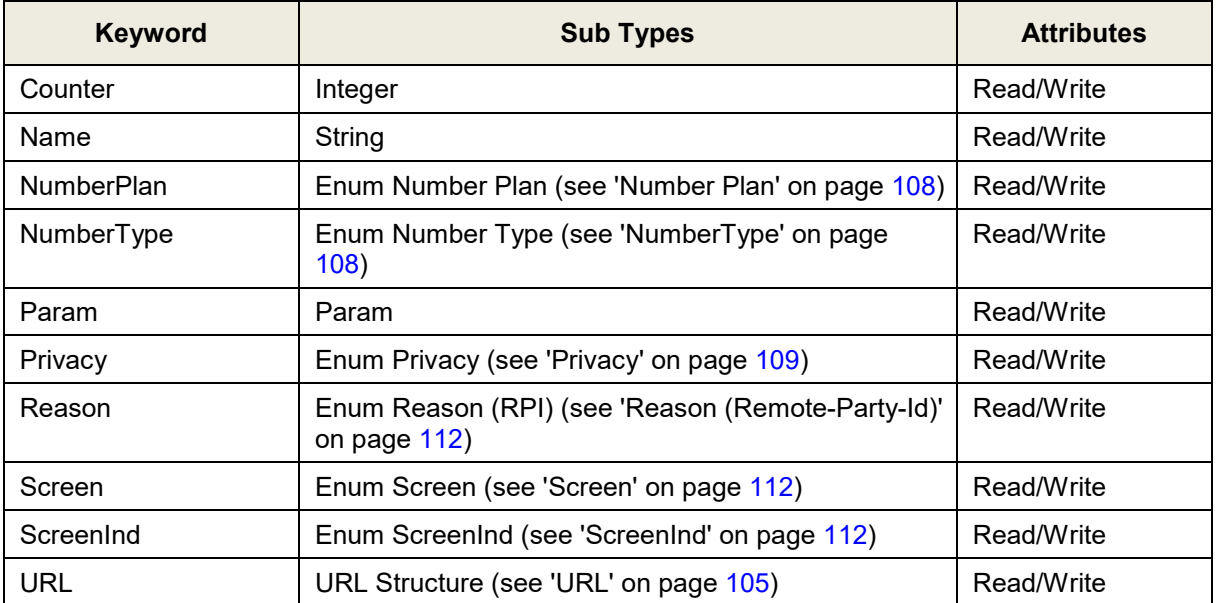

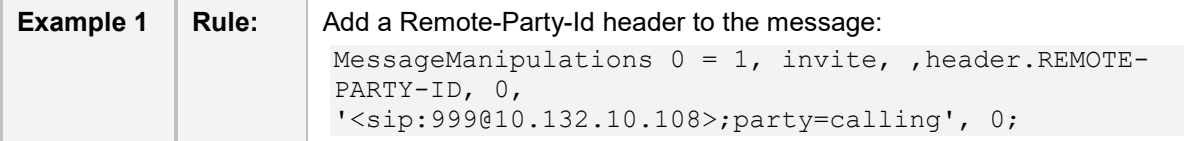

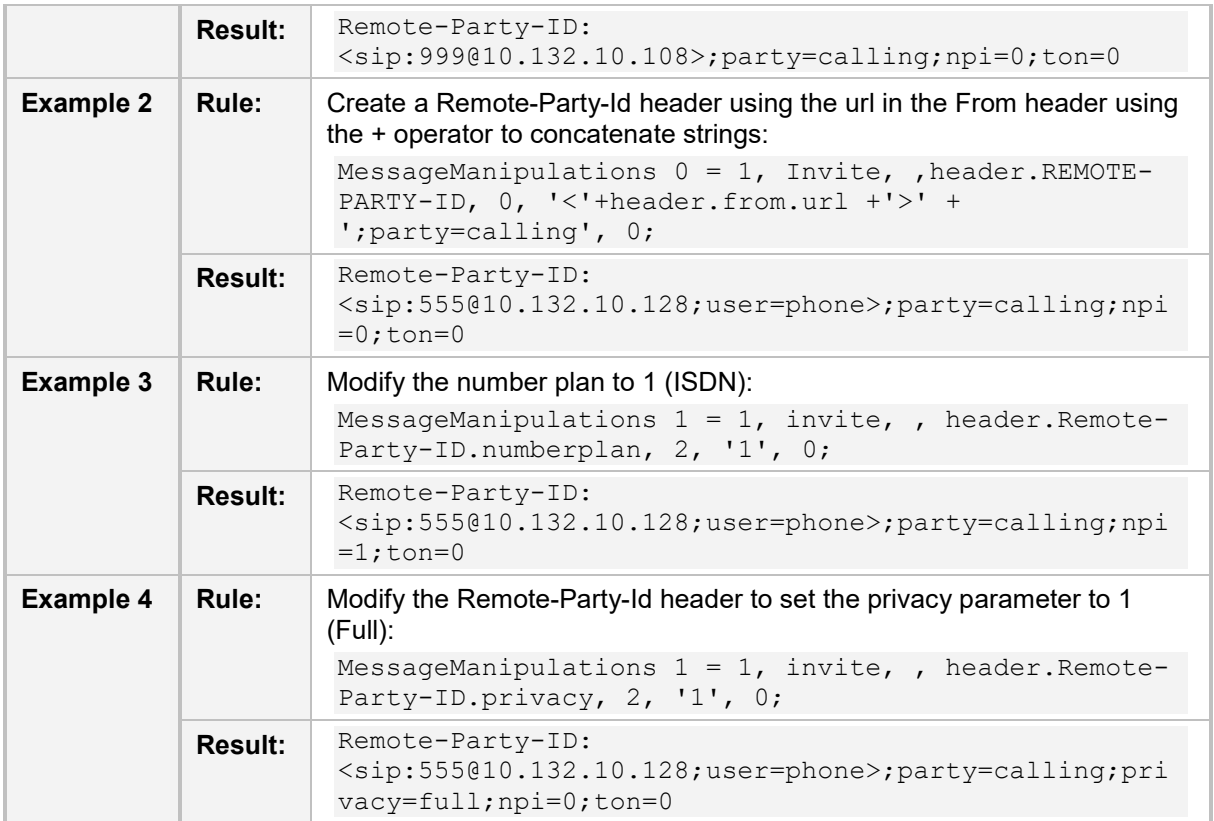

## <span id="page-92-0"></span>**A.2.23 Request-Uri**

An example of the header is shown below:

sip:alice:secretword@atlanta.com;transport=tcp SIP/2.0 486 Busy Here

The header properties are shown in the table below:

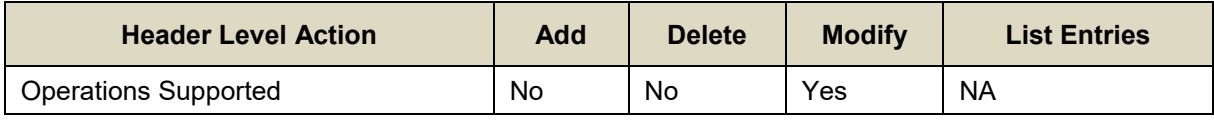

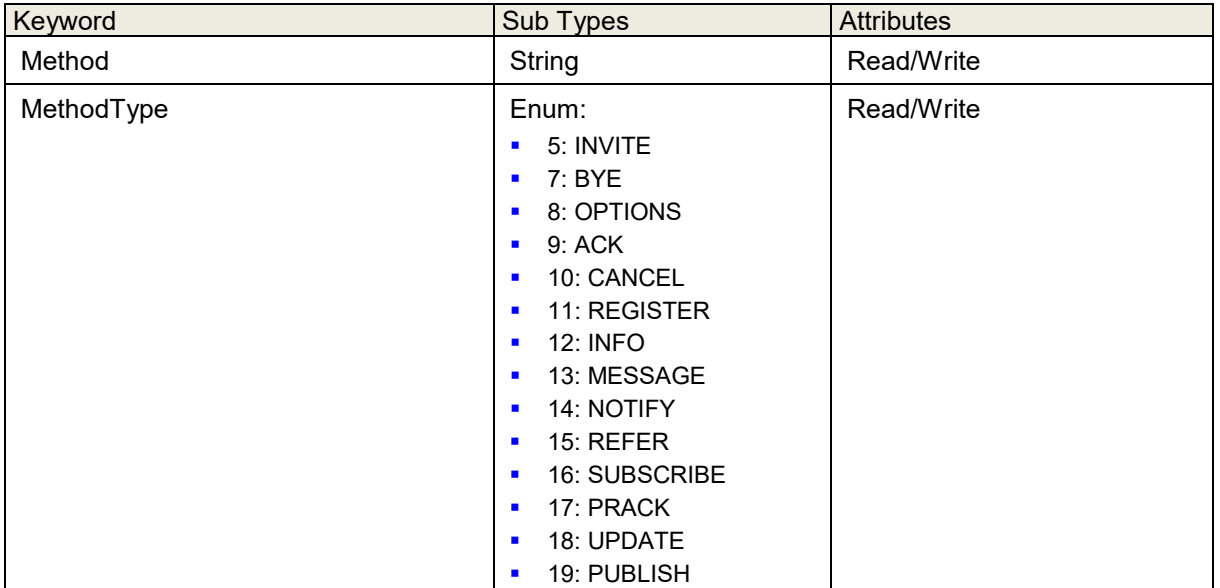

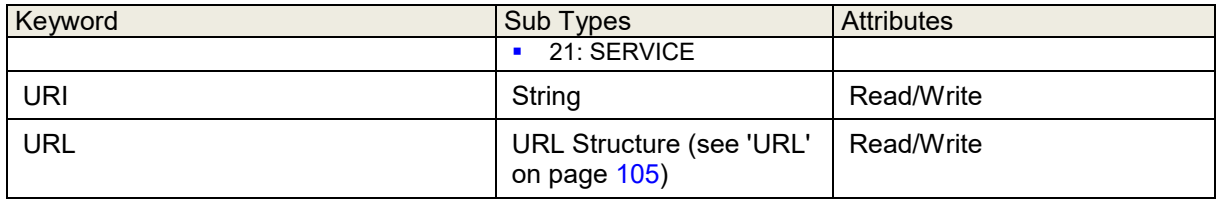

Below are header manipulation examples:

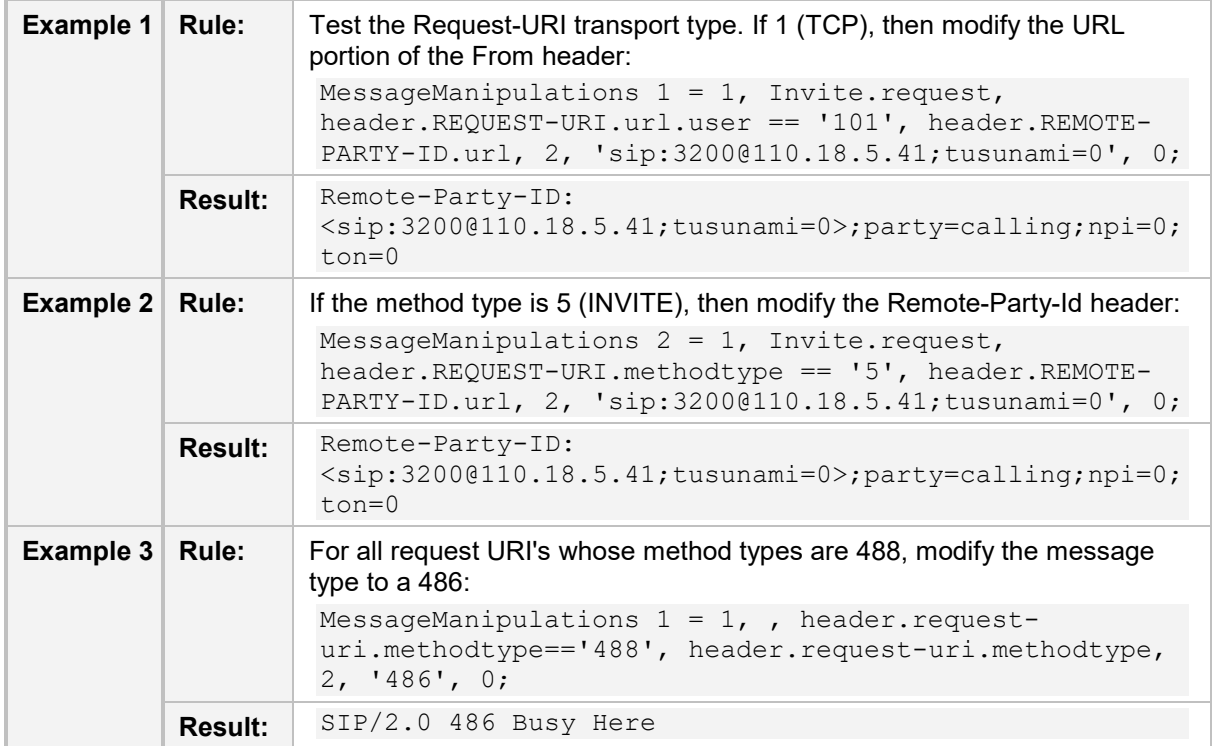

## <span id="page-93-0"></span>**A.2.24 Require**

An example of the header is shown below:

Require: 100rel

The header properties are shown in the table below:

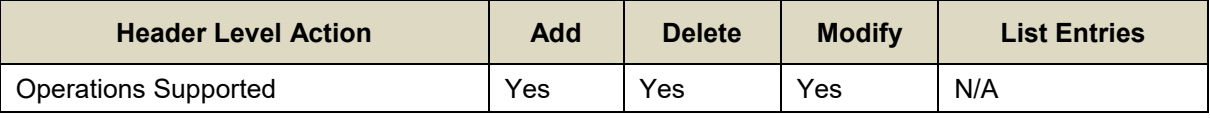

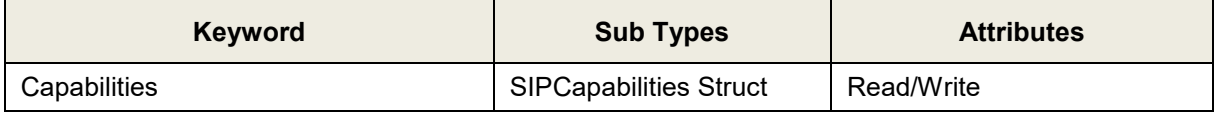

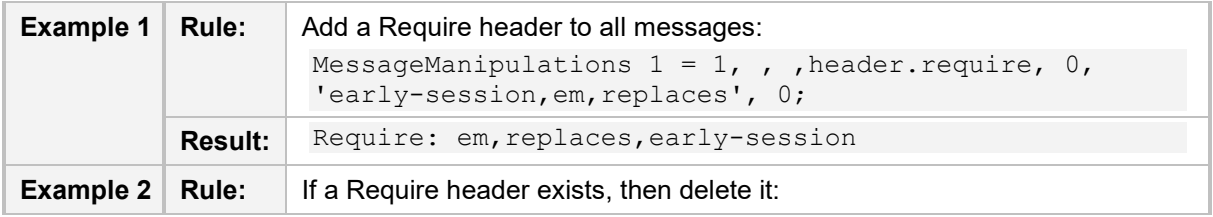

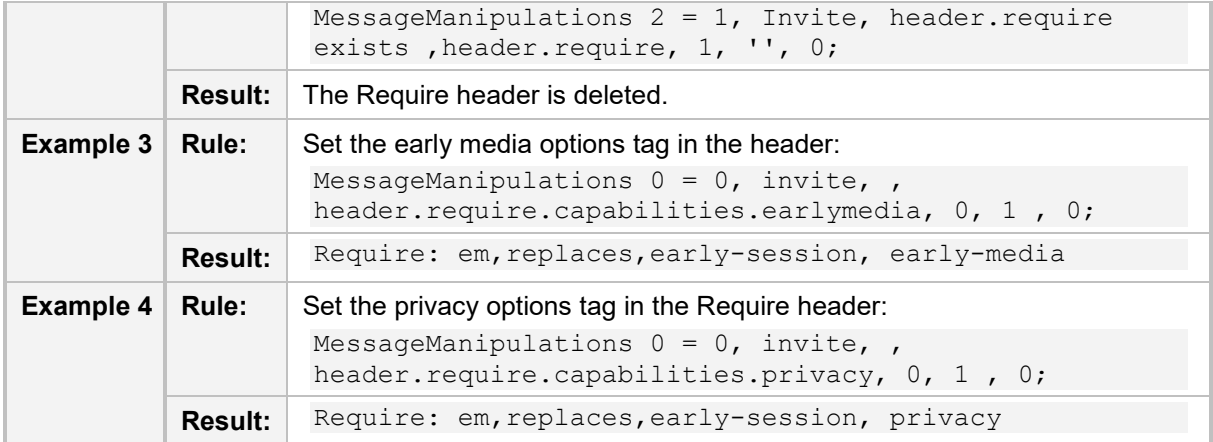

## **A.2.25 Resource-Priority**

An example of the header is shown below:

Resource-Priority: wps.3

The header properties are shown in the table below:

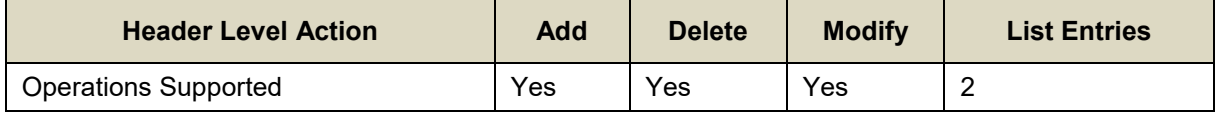

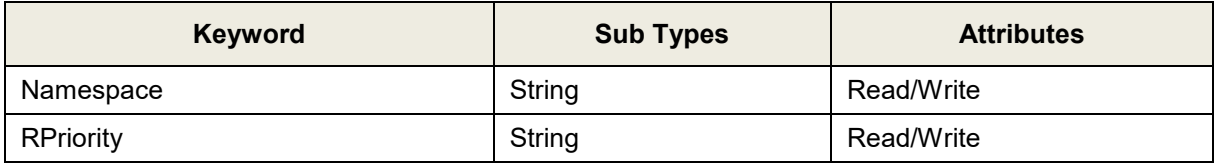

## **A.2.26 Retry-After**

An example of the header is shown below:

Retry-After: 18000

The header properties are shown in the table below:

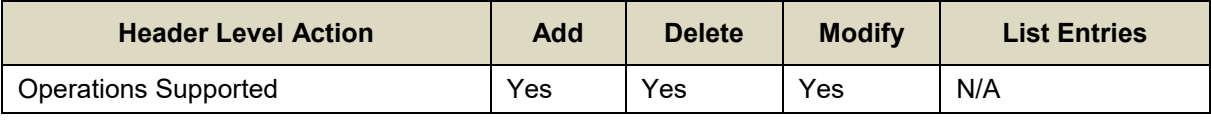

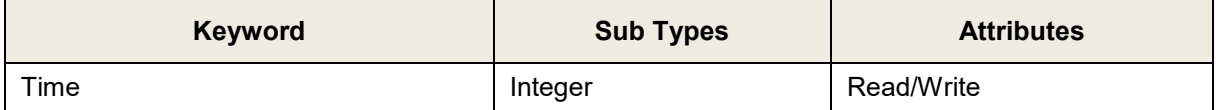

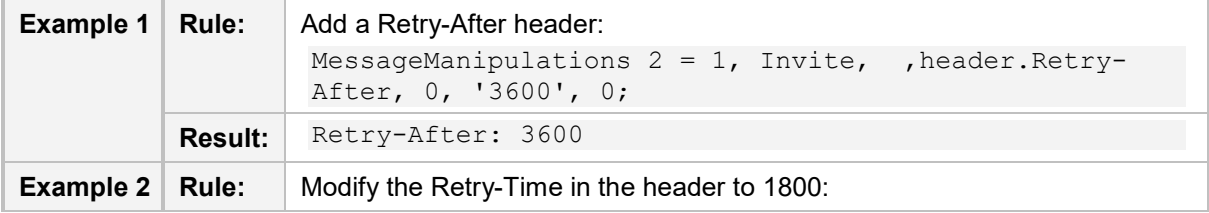

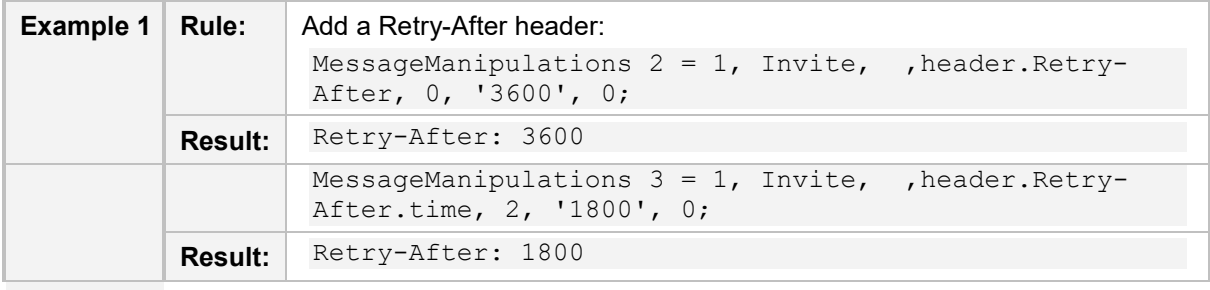

### <span id="page-95-0"></span>**A.2.27 Server or User-Agent**

An example of the header is shown below:

User-Agent: Sip Message Generator V1.0.0.5

The header properties are shown in the table below:

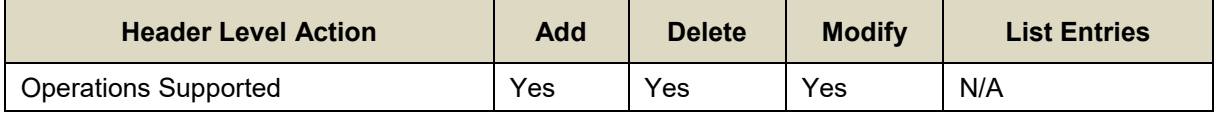

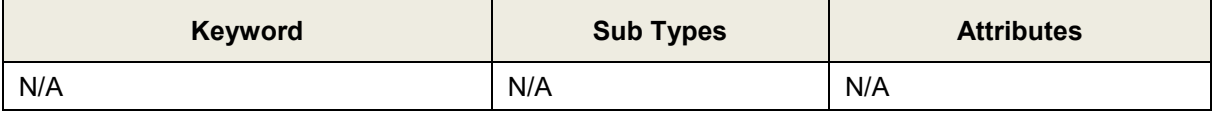

Below are header manipulation examples:

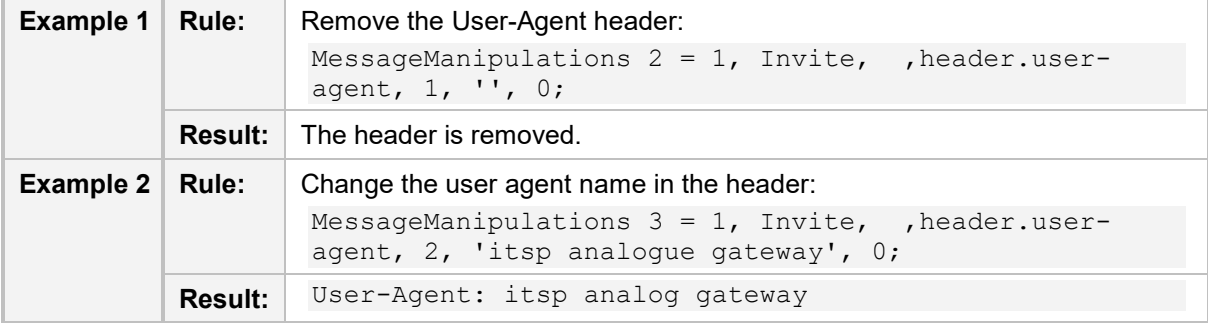

### **A.2.28 Service-Route**

#### An example of the header is shown below:

Service-Route: <sip:P2.HOME.EXAMPLE.COM;lr>, <sip:HSP.HOME.EXAMPLE.COM;lr>

The header properties are shown in the table below:

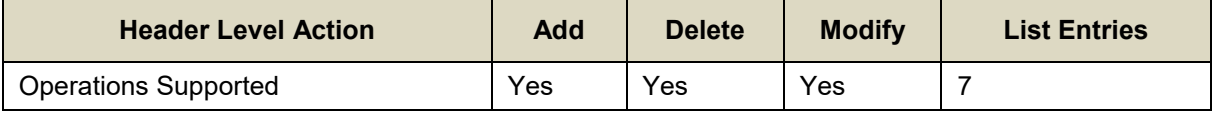

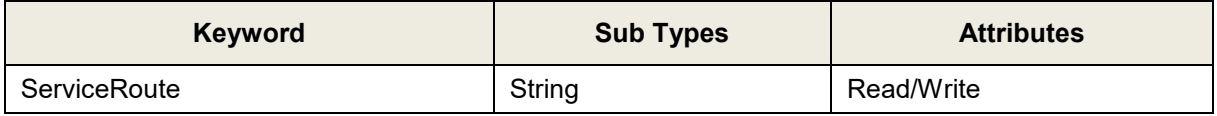

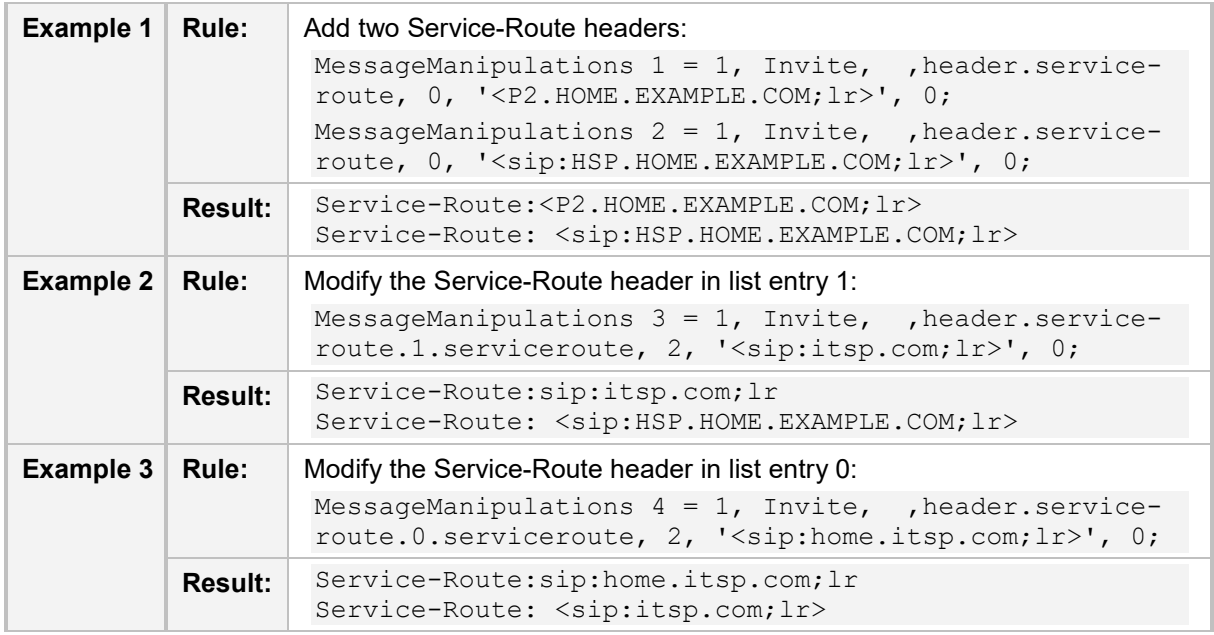

## **A.2.29 Session-Expires**

An example of the header is shown below: Session-Expires: 480

The header properties are shown in the table below:

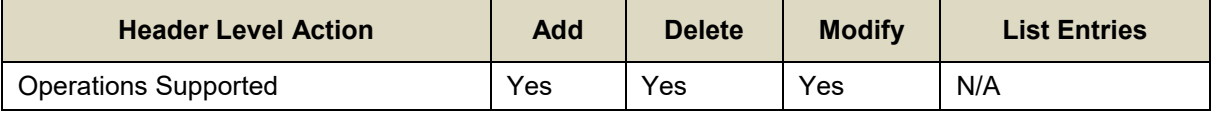

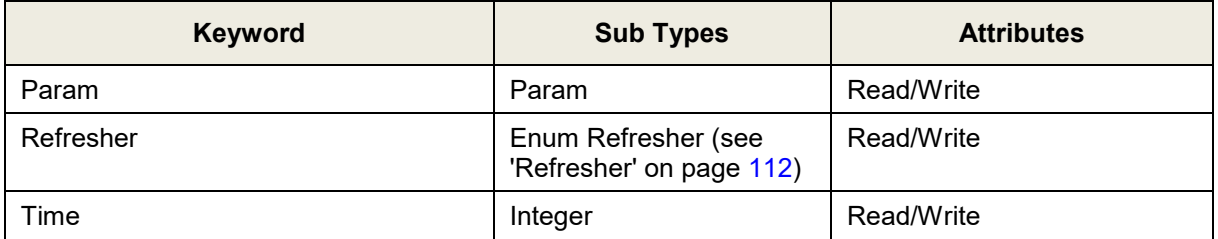

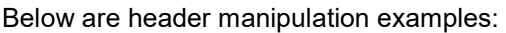

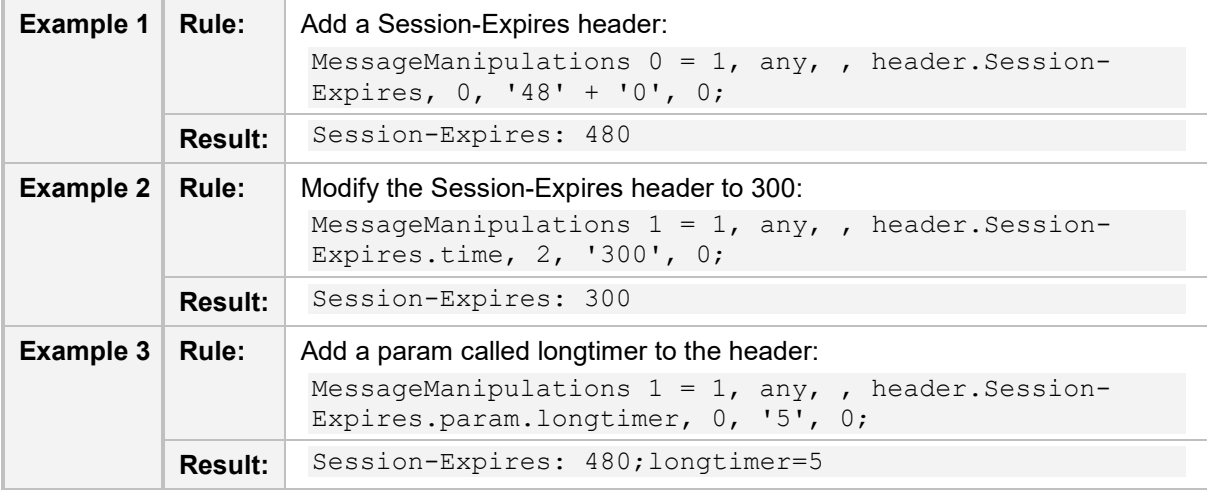

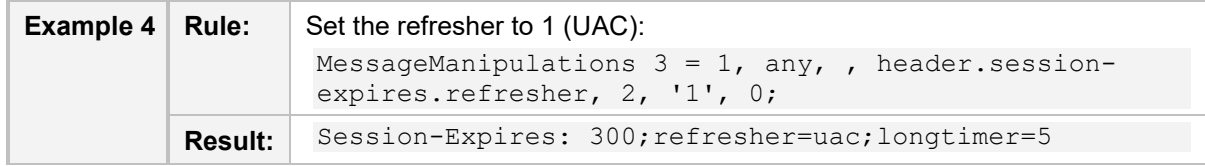

### **A.2.30 Subject**

An example of the header is shown below:

Subject: A tornado is heading our way! The header properties are shown in the table below:

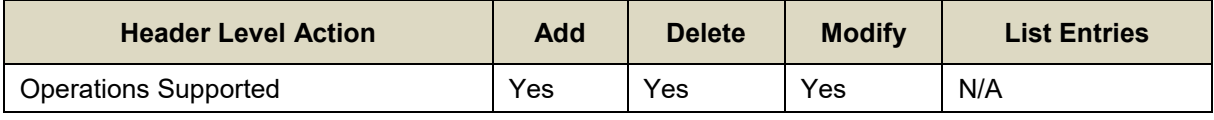

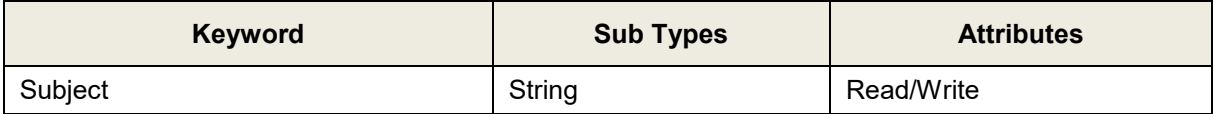

Below is a header manipulation example:

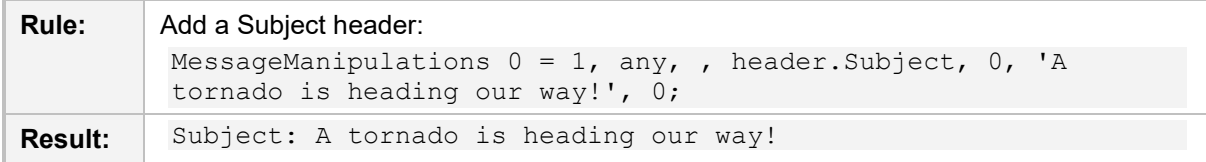

## <span id="page-97-0"></span>**A.2.31 Supported**

An example of the header is shown below:

Supported: early-session

The header properties are shown in the table below:

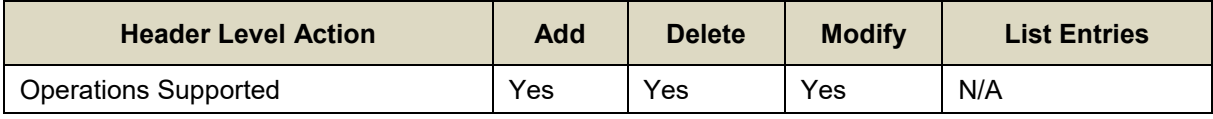

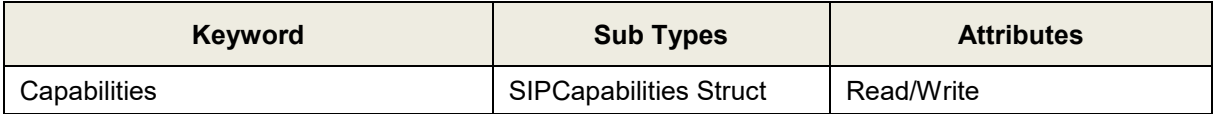

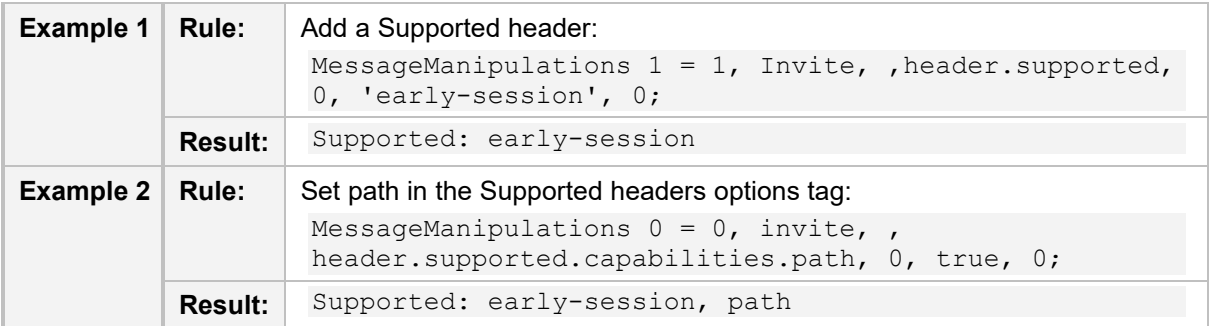

## <span id="page-98-1"></span>**A.2.32 To**

An example of the header is shown below:

To: <sip:101@10.132.10.128;user=phone>

The header properties are shown in the table below:

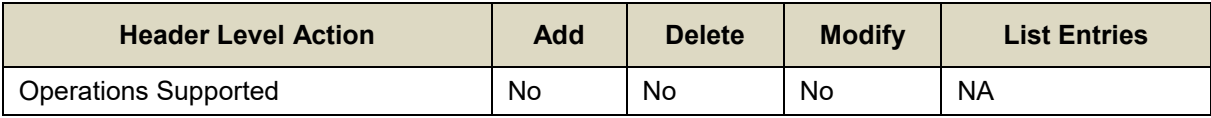

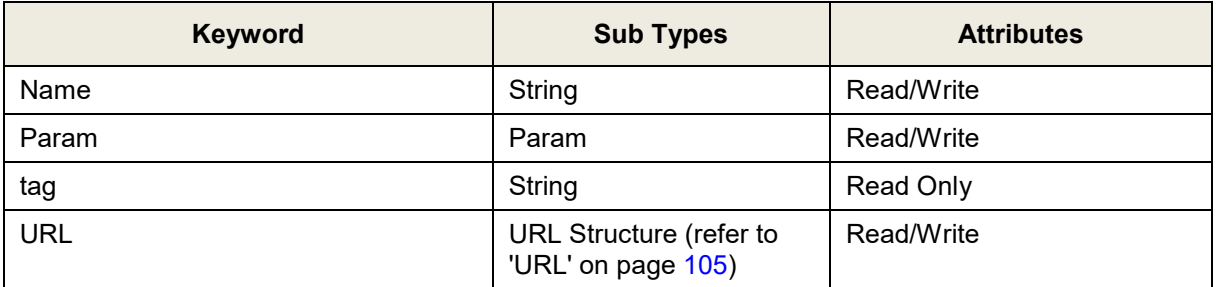

Below are header manipulation examples:

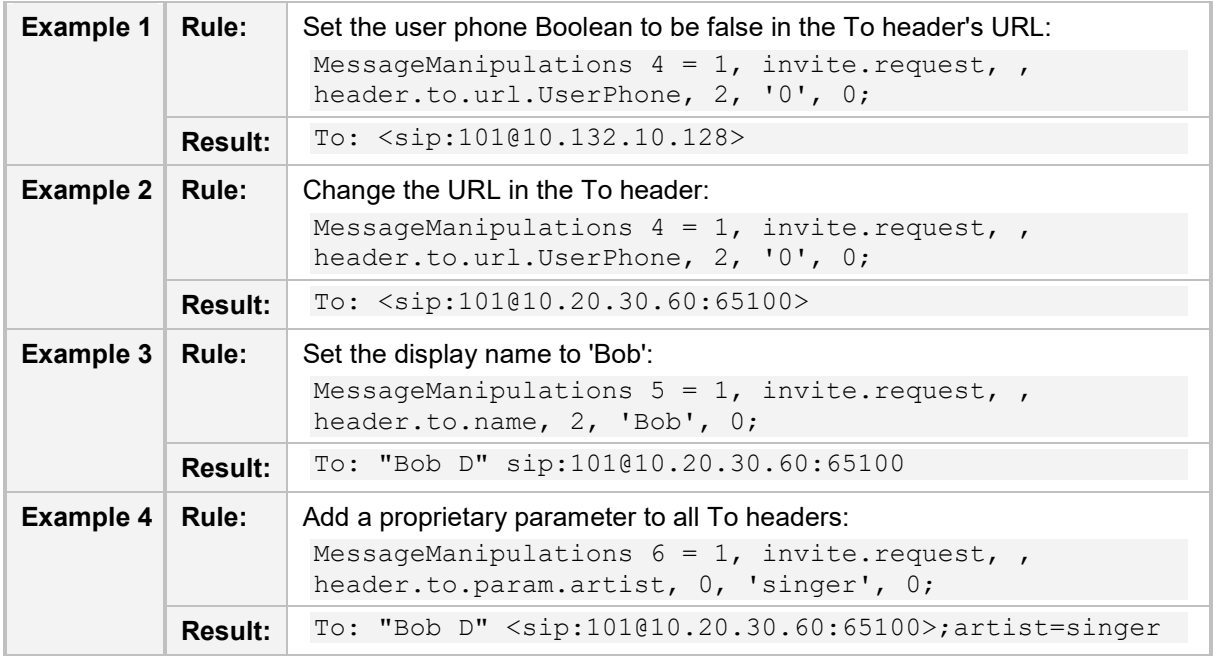

## <span id="page-98-0"></span>**A.2.33 Unsupported**

An example of the header is shown below:

Unsupported: 100rel

The header properties are shown in the table below:

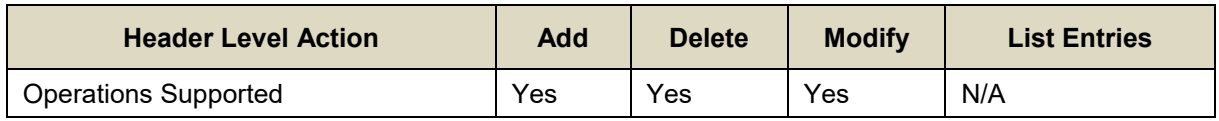

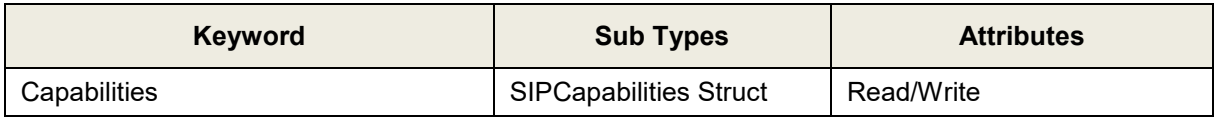

Below are header manipulation examples:

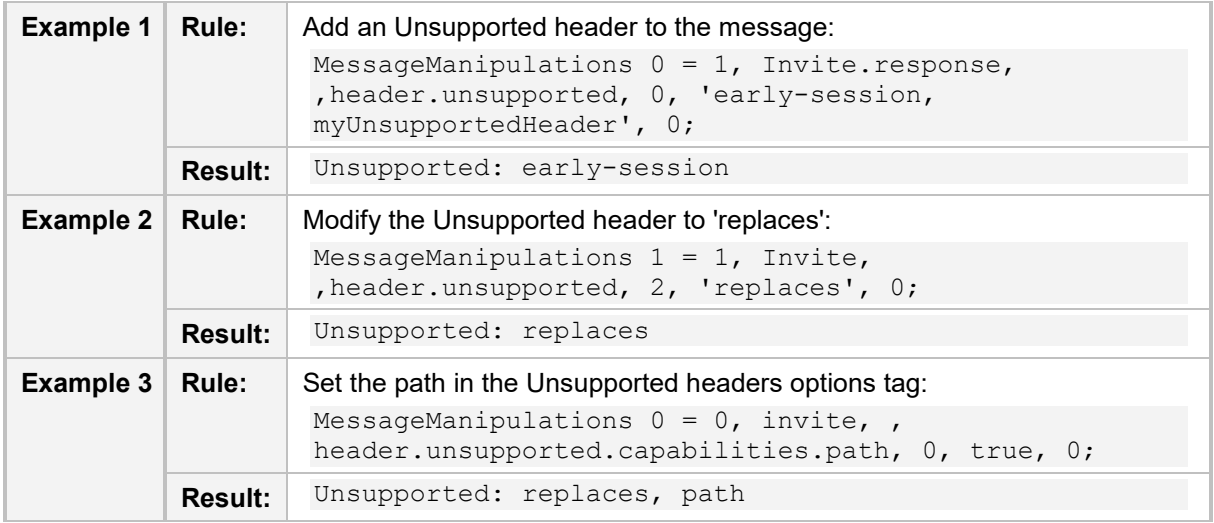

### <span id="page-99-0"></span>**A.2.34 Via**

An example of the header is shown below:

Via: SIP/2.0/UDP 10.132.10.128;branch=z9hG4bKUGOKMQPAVFKTAVYDQPTB The header properties are shown in the table below:

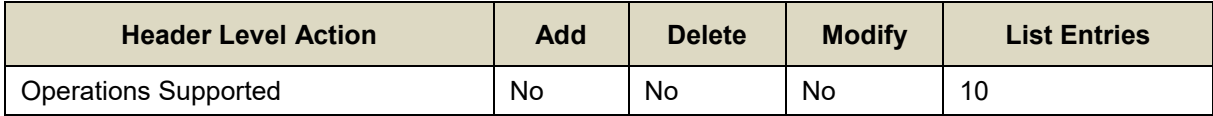

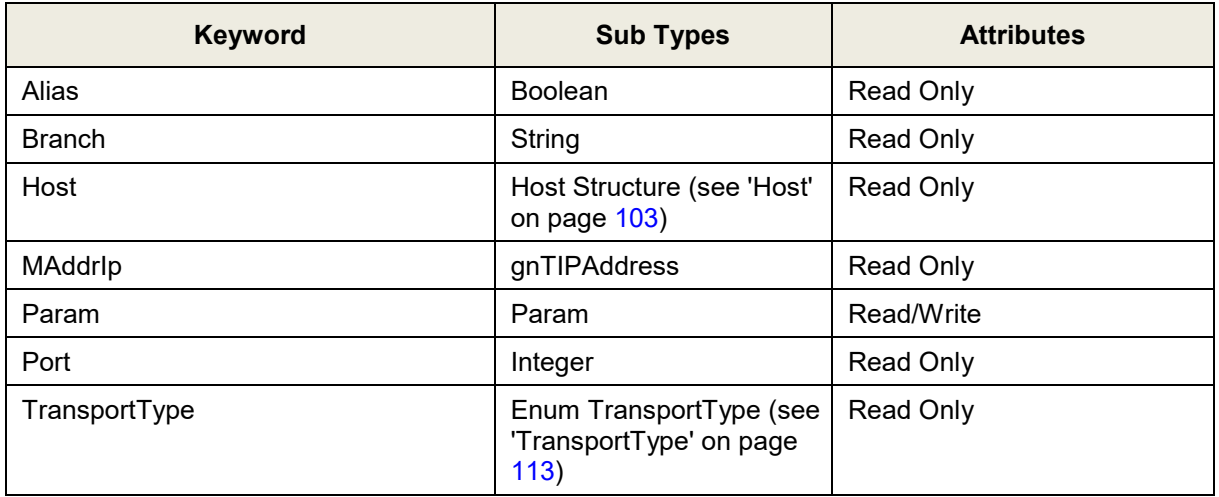

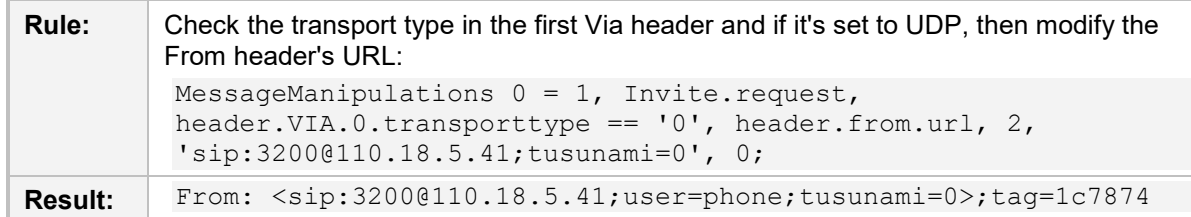

## **A.2.35 Warning**

An example of the header is shown below:

```
Warning: 307 isi.edu "Session parameter 'foo' not understood"
Warning: 301 isi.edu "Incompatible network address type 'E.164'"
The header properties are shown in the table below:
```
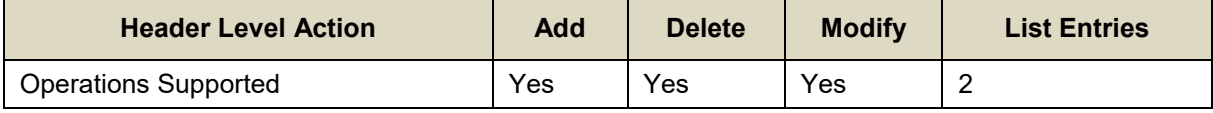

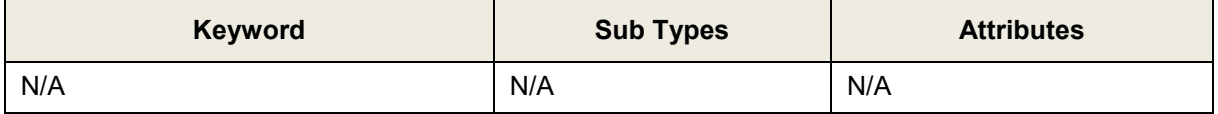

Below is a header manipulation example:

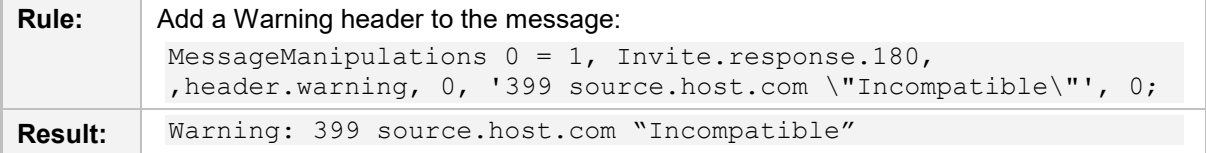

### **A.2.36 Unknown Header**

An Unknown header is a SIP header that is not included in this list of supported headers. An example of the header is shown below:

MYEXP: scooby, doo, goo, foo

The header properties are shown in the table below:

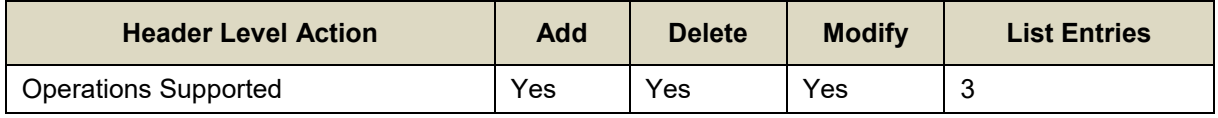

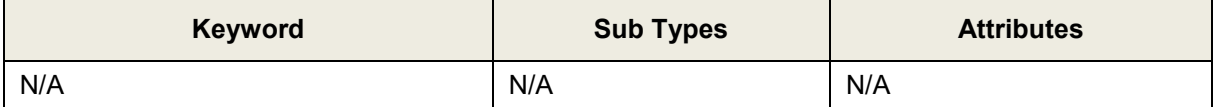

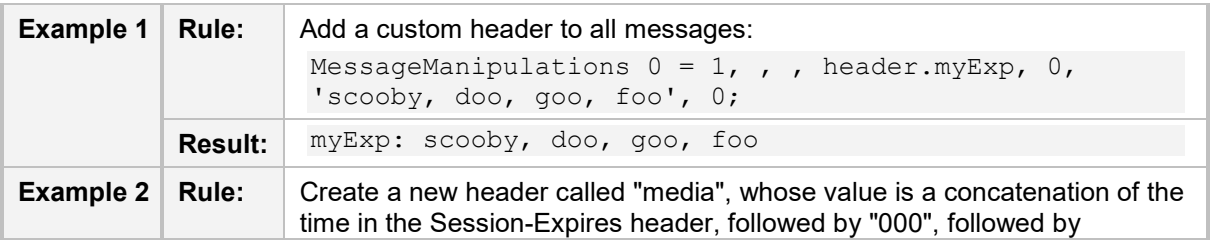

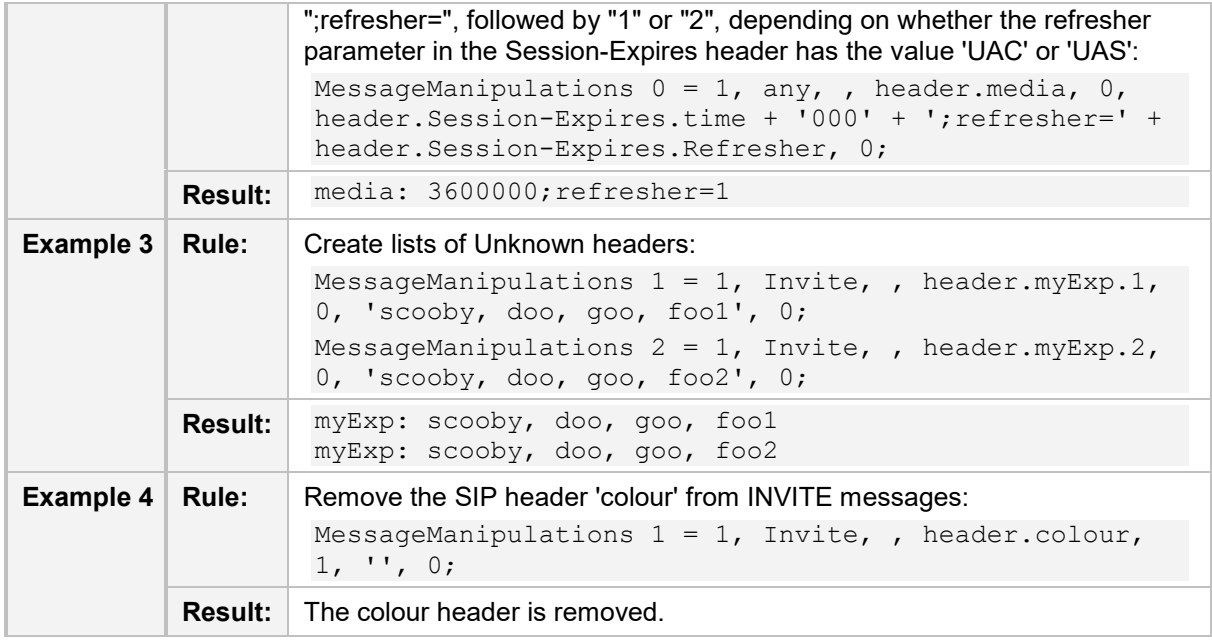

## **A.3 Structure Definitions**

## <span id="page-102-0"></span>**A.3.1 Event Structure**

The Event structure is used in the Event header (see 'Event' on page [83\)](#page-82-0).

#### **Table A-2: Event Structure**

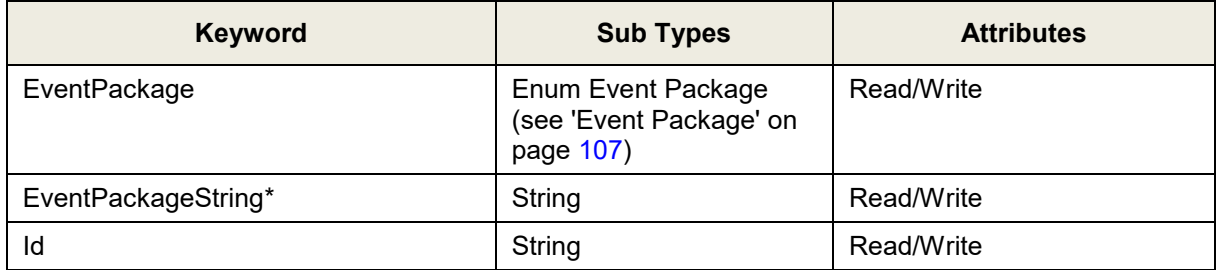

Event package string is used for packages that are not listed in the Enum Event Package table (see 'Event Package' on page [107\)](#page-106-0).

### <span id="page-102-2"></span>**A.3.2 Host**

The host structure is applicable to the URL structure (see 'URL' on page [105\)](#page-104-0) and the Via header (see 'Via' on page [100\)](#page-99-0).

#### **Table A-3: Host Structure**

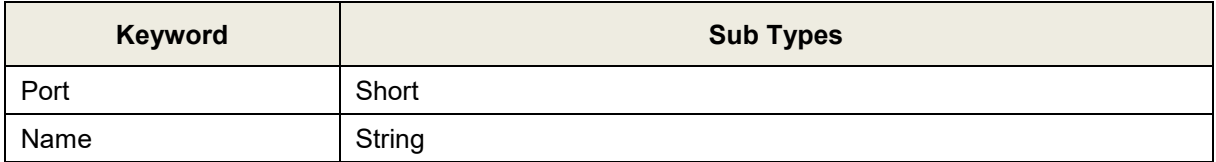

### <span id="page-102-1"></span>**A.3.3 MLPP**

This structure is applicable to the Reason header (see 'Reason' on page [90\)](#page-89-0).

#### **Table A-4: MLPP Structure**

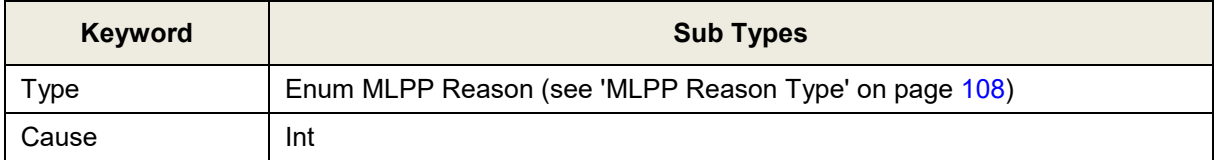

### <span id="page-103-0"></span>**A.3.4 Privacy Struct**

This structure is applicable to the Privacy header (see 'Privacy' on page [89\)](#page-88-0).

#### **Table A-5: Privacy Structure**

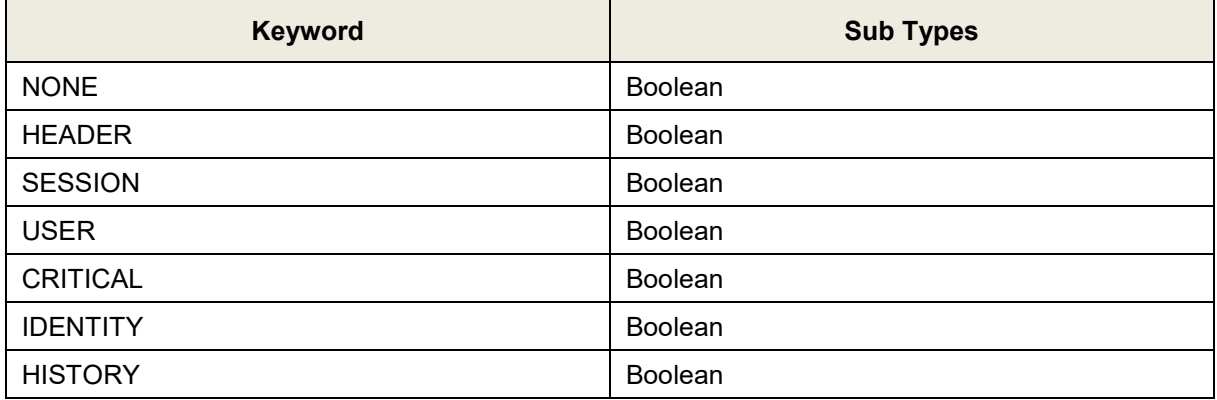

#### <span id="page-103-1"></span>**A.3.5 Reason Structure**

This structure is applicable to the Reason header (see 'Reason' on page [90\)](#page-89-0).

#### **Table A-6: Reason Structure**

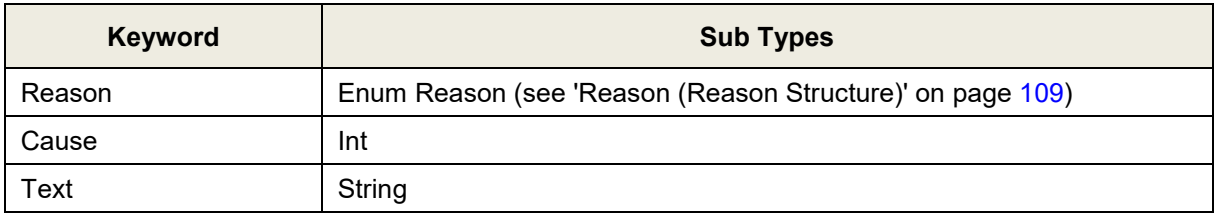

### **A.3.6 SIPCapabilities**

This structure is applicable to the following headers:

- Supported (see 'Supported' on page [98\)](#page-97-0)
- Require (see 'Require' on page [94\)](#page-93-0)
- **Proxy-Require (see 'Proxy-Require' on page [89\)](#page-88-1)**
- **Unsupported (see 'Unsupported' on page [99\)](#page-98-0)**

#### **Table A-7: SIPCapabilities Structure**

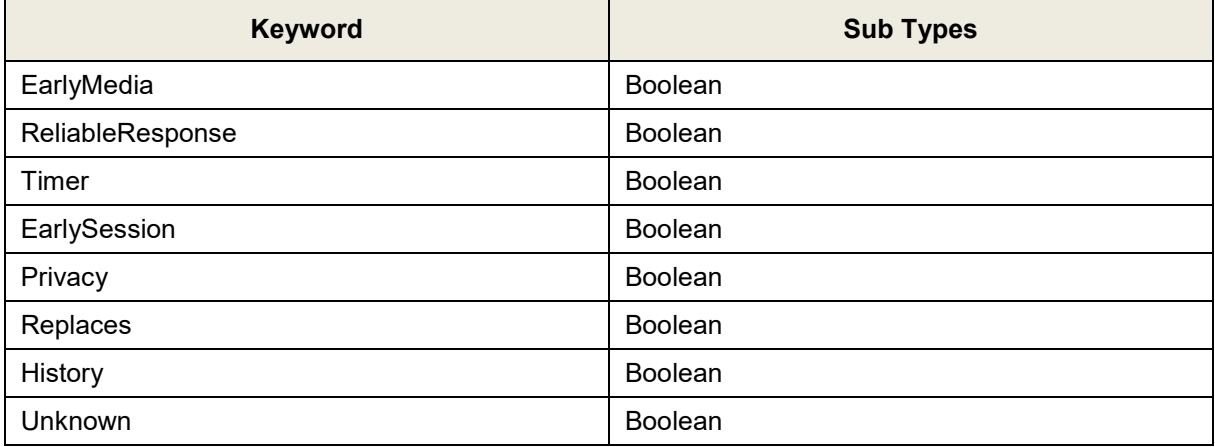

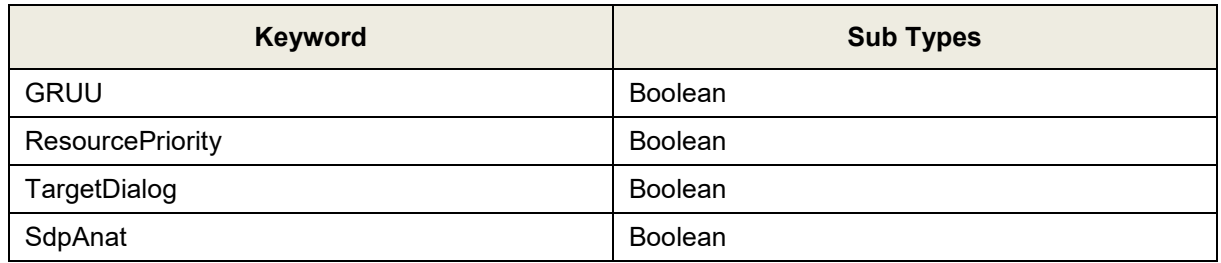

## <span id="page-104-0"></span>**A.3.7 URL**

This structure is applicable to the following headers:

- Contact (see 'Contact' on page [81\)](#page-80-0)
- Diversion (see 'Diversion' on page [82\)](#page-81-0)
- From (see 'From' on page [84\)](#page-83-0)
- P-Asserted-Identity (see 'P-Asserted-Identity' on page [86\)](#page-85-0)
- **P**-Associated-Uri (see 'P-Associated-Uri' on page [86\)](#page-85-1)
- **P** P-Called-Party-Id (see 'P-Called-Party-Id' on page [87\)](#page-86-0)
- P-Preferred-Identity (see 'P-Preferred-Identity' on page [88\)](#page-87-0)
- Referred-By (see 'Referred-By' on page [91\)](#page-90-0)
- Refer-To (see 'Refer-To' on page [91\)](#page-90-1)
- Remote-Party-Id (see 'Remote-Party-Id' on page [92\)](#page-91-0)
- Request-Uri (see 'Request-Uri' on page [93\)](#page-92-0)
- $\blacksquare$  To (see 'To' on page  $99$ )

#### **Table A-8: URL Structure**

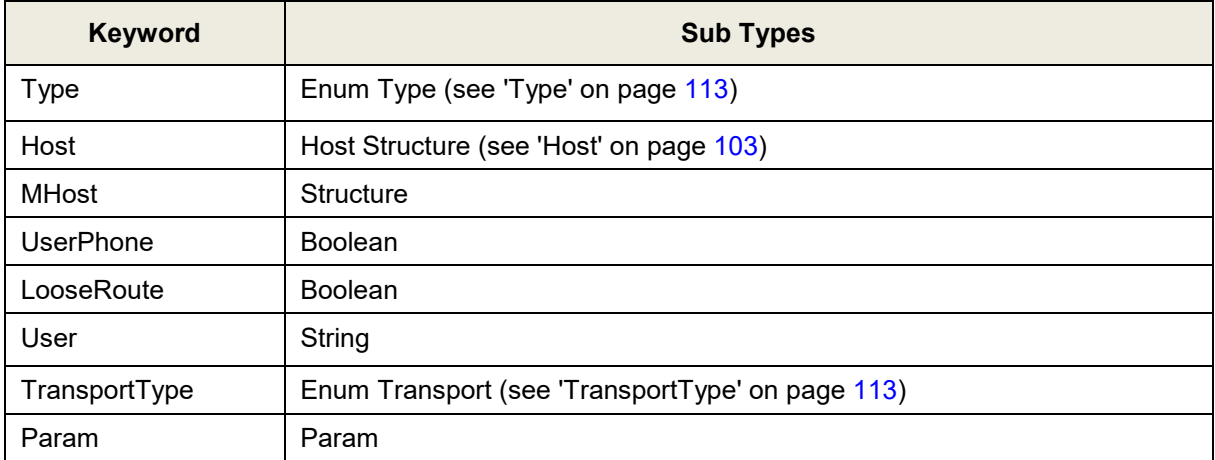

## **A.4 Random Type**

Manipulation rules can include random strings and integers. An example of a manipulation rule using random values is shown below:

```
MessageManipulations 4 = 1, Invite. Request, , Header. john, 0,
rand.string.56.A.Z, 0;
```
In this example, a header called "john" is added to all INVITE messages received by the device and a random string of 56 characters containing characters A through Z is added to the header.

For a description of using random values, see the subsequent subsections.

#### **A.4.1 Random Strings**

The device can generate random strings in header manipulation rules that may be substituted where the type 'String' is required. The random string can include up to 298 characters and include a range of, for example, from a to z or 1 to 10. This string is used in the table's 'Action Value' field.

The syntax for using random strings is:

```
Rand.string.<number of characters in string>.<low character>.<high
character>
```
Examples:

- Rand.string.5.a.z: This generates a 5-character string using characters a through z.
- **Rand.string.8.0.z: This generates an 8-character string using characters and digits.**

#### **A.4.2 Random Integers**

The device can generate a random numeric value that may be substituted where the type 'Int' is required. The syntax for random numeric values is:

Rand.number.<low number>.<high number>

Examples:

Rand.number.5.32: This generates an integer between 5 and 32

## **A.5 Enum Definitions**

### **A.5.1 AgentRole**

These ENUMs are applicable to the Server or User-Agent headers (see 'Server or User-Agent' on page [96\)](#page-95-0).

#### **Table A-9: Enum Agent Role**

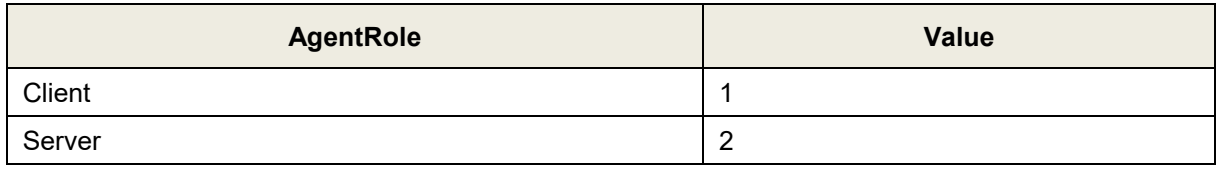

#### <span id="page-106-0"></span>**A.5.2 Event Package**

These ENUMs are applicable to the Server or User-Agent (see 'Server or User-Agent' on page [96\)](#page-95-0) and Event (see 'Event' on page [83\)](#page-82-0) headers.

**Table A-10: Enum Event Package**

| Package             | <b>Value</b>     |
|---------------------|------------------|
| <b>TELEPHONY</b>    | 1                |
| <b>REFER</b>        | $\overline{2}$   |
| <b>REFRESH</b>      | 3                |
| LINE_STATUS         | 4                |
| MESSAGE_SUMMARY     | 5                |
| <b>RTCPXR</b>       | 6                |
| SOFT_SYNC           | $\overline{7}$   |
| CHECK_SYNC          | 8                |
| <b>PSTN</b>         | $\boldsymbol{9}$ |
| DIALOG_PACKAGE      | 10               |
| <b>REGISTRATION</b> | 11               |
| START_CWT           | 12               |
| STOP_CWT            | 13               |
| UA_PROFILE          | 14               |
| LINE_SEIZE          | 15               |

### <span id="page-107-2"></span>**A.5.3 MLPP Reason Type**

These ENUMs are applicable to the MLPP Structure (see 'MLPP' on page [103\)](#page-102-1).

**Table A-11: Enum MLPP Reason Type**

| <b>Type</b>              | <b>Value</b> |
|--------------------------|--------------|
| <b>PreEmption Reason</b> | ⊾            |
| MLPP Reason              |              |

### <span id="page-107-0"></span>**A.5.4 Number Plan**

These ENUMs are applicable to the Remote-Party-Id header (see 'Remote-Party-Id' on page [92\)](#page-91-0).

#### **Table A-12: Enum Number Plan**

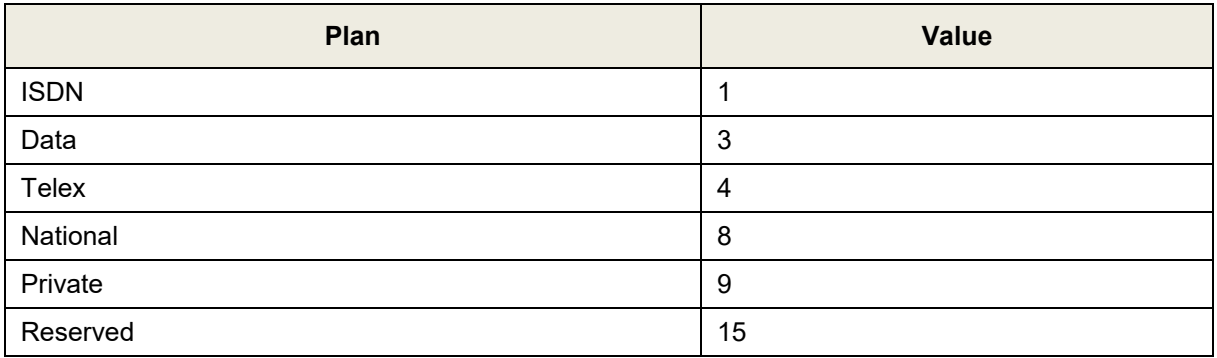

## <span id="page-107-1"></span>**A.5.5 Number Type**

These ENUMs are applicable to the Remote-Party-Id header (see 'Remote-Party-Id' on page [92\)](#page-91-0).

#### **Table A-13: Enum Number Type**

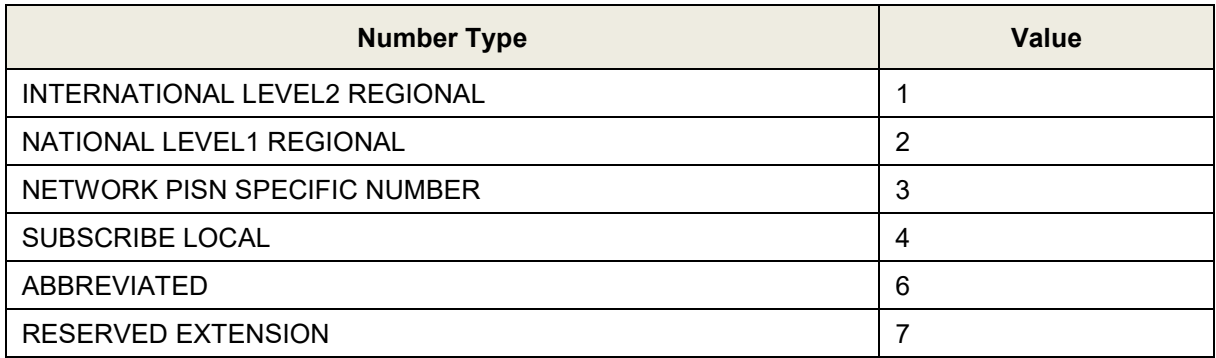
## **A.5.6 Privacy**

These ENUMs are applicable to the Remote-Party-Id (see 'Remote-Party-Id' on page [92\)](#page-91-0) and Diversion (see 'Diversion' on page [82\)](#page-81-0) headers.

**Table A-14: Enum Privacy**

| <b>Privacy Role</b> | Value |
|---------------------|-------|
| Full                |       |
| Off                 |       |

## **A.5.7 Reason (Diversion)**

These ENUMs are applicable to the Diversion header (see 'Diversion' on page [82\)](#page-81-0).

```
Table A-15: Enum Reason
```
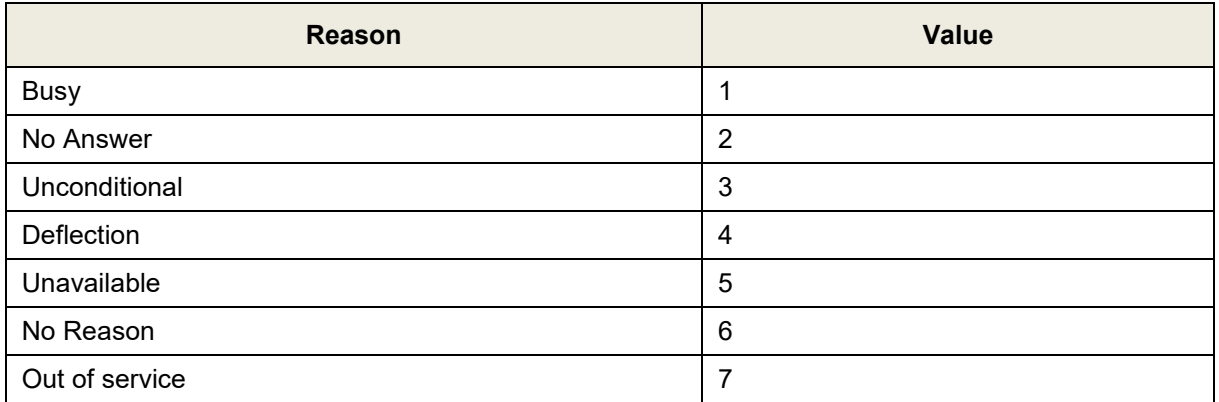

## **A.5.8 Reason (Reason Structure)**

These ENUMs are used in the Reason Structure (see 'Reason Structure' on page [104\)](#page-103-0).

**Table A-16: Enum Reason (Reason Structure)**

| <b>Reason</b>   | <b>Value</b> |
|-----------------|--------------|
| <b>INVITE</b>   | 5            |
| <b>REINVITE</b> | 6            |
| <b>BYE</b>      | 7            |
| <b>OPTIONS</b>  | 8            |
| <b>ACK</b>      | 9            |
| CANCEL          | 10           |
| <b>REGISTER</b> | 11           |
| <b>INFO</b>     | 12           |
| <b>MESSAGE</b>  | 13           |
| <b>NOTIFY</b>   | 14           |
| <b>REFER</b>    | 15           |

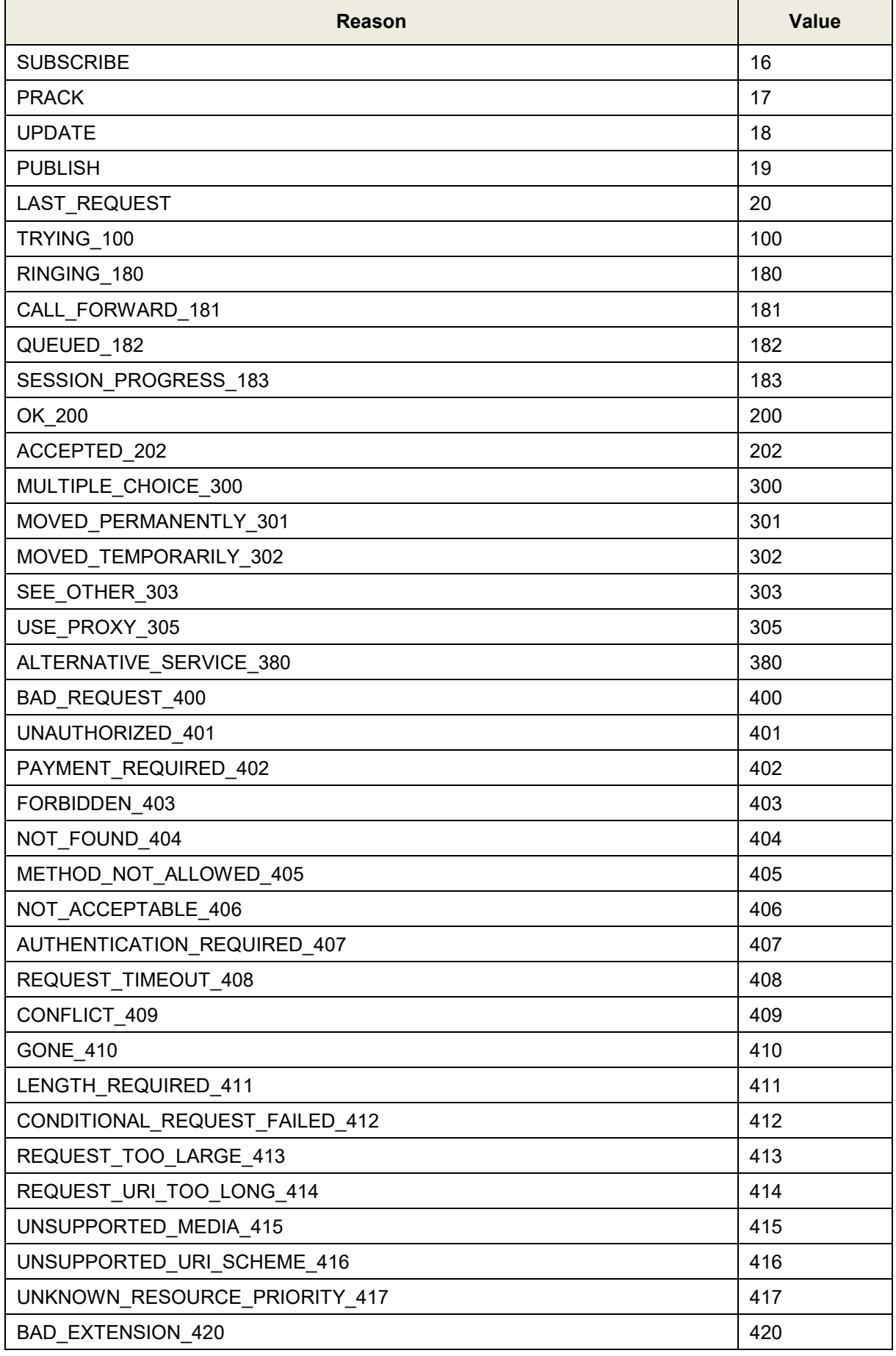

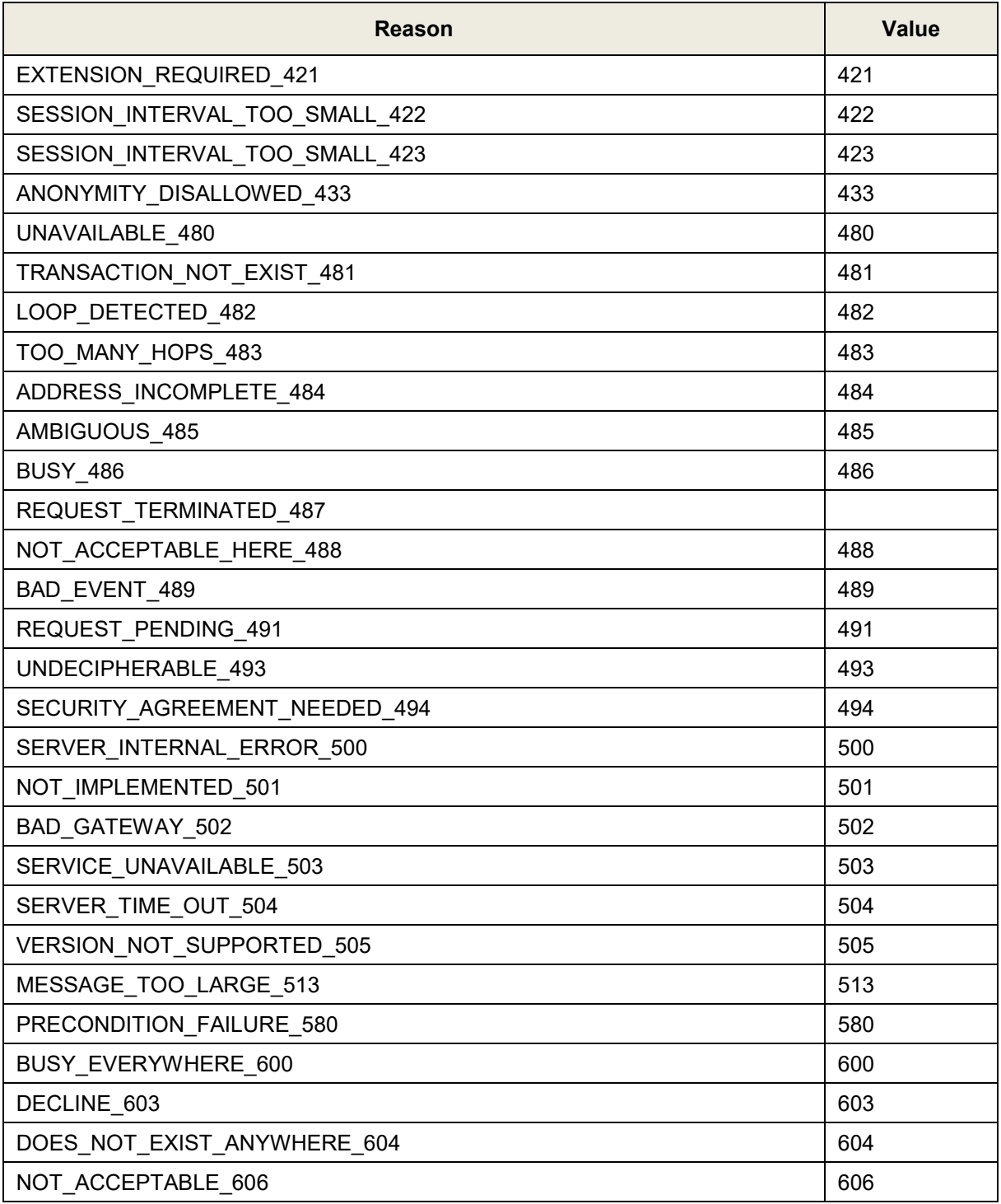

## **A.5.9 Reason (Remote-Party-Id)**

These ENUMs are applicable to the Remote-Party-Id header (see 'Remote-Party-Id' on page [92\)](#page-91-0).

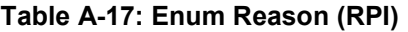

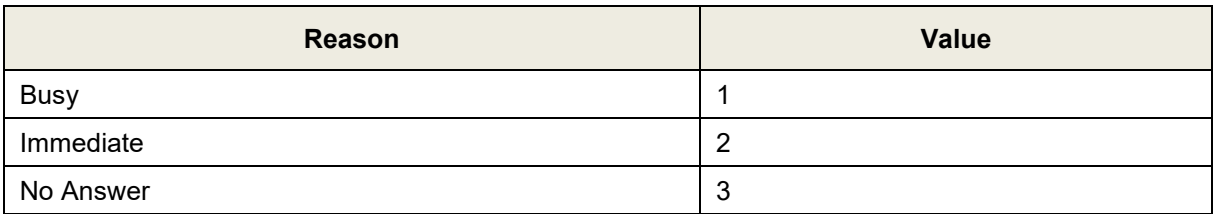

## **A.5.10 Refresher**

These ENUMs are used in the Session-Expires header (see 'Session-Expires' on page [97\)](#page-96-0).

### **Table A-18: Enum Refresher**

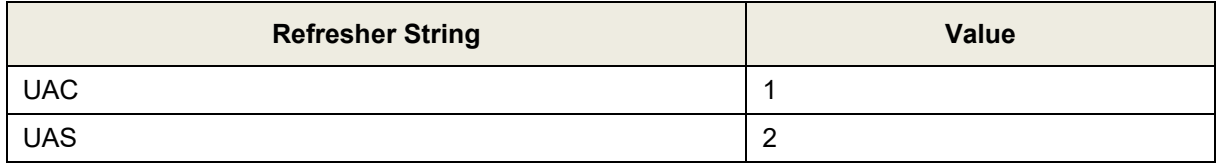

### **A.5.11 Screen**

These ENUMs are applicable to the Remote-Party-Id (see 'Remote-Party-Id' on page [92\)](#page-91-0) and Diversion (see 'Diversion' on page [82\)](#page-81-0) headers.

### **Table A-19: Enum Screen**

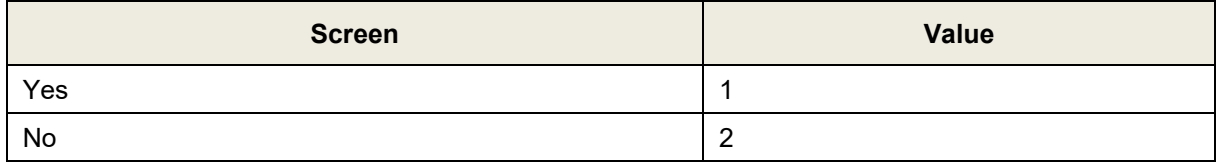

### **A.5.12 ScreenInd**

These ENUMs are applicable to the Remote-Party-Id header (see 'Remote-Party-Id' on page [92\)](#page-91-0).

### **Table A-20: Enum ScreenInd**

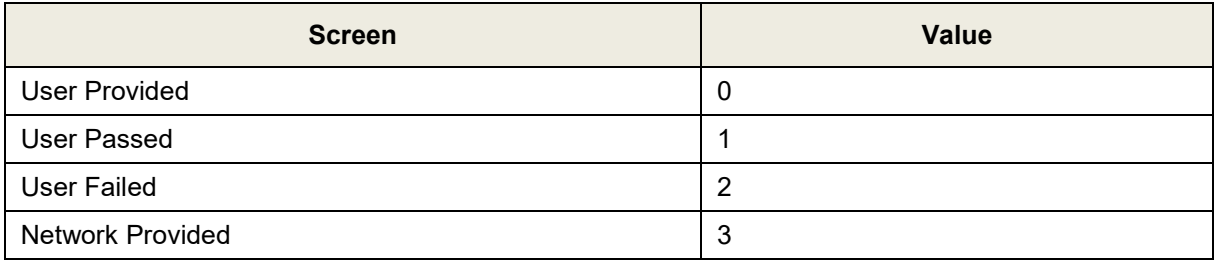

## **A.5.13 TransportType**

These ENUMs are applicable to the URL Structure (see 'URL' on page [105\)](#page-104-0) and the Via header (see 'Via' on page [100\)](#page-99-0).

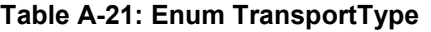

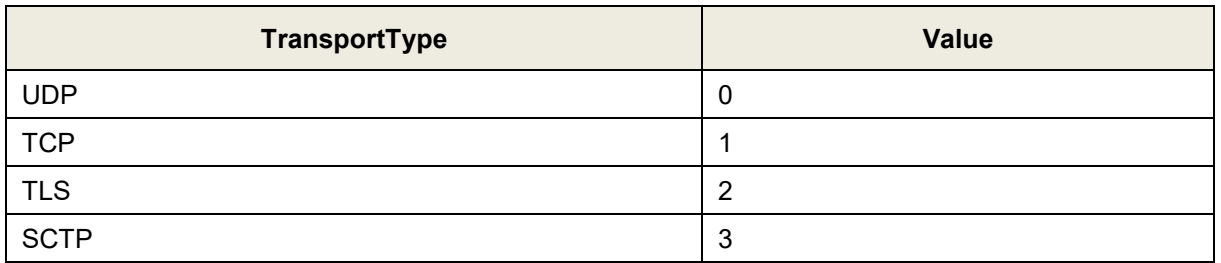

### **A.5.14 Type**

These ENUMs are applicable to the URL Structure (see 'URL' on page [105\)](#page-104-0).

### **Table A-22: Enum Type**

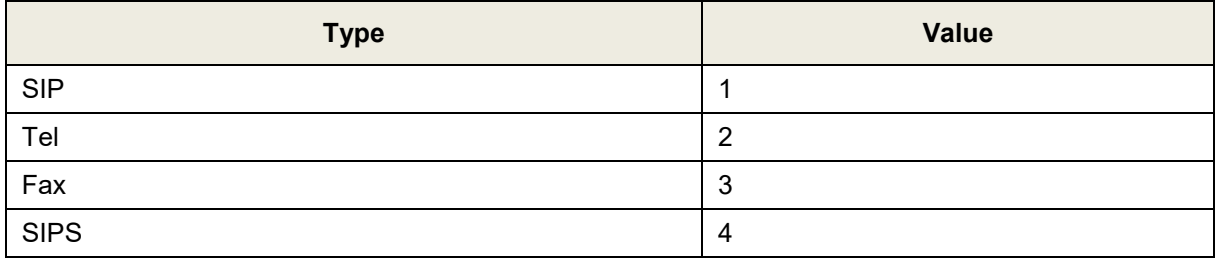

### **A.5.15 Address Presentation Restricted Indicator**

These ENUMs are applicable to the phone number handling (see ISUP Body Manipulation on page [57\)](#page-56-0).

### **Table A-23: Enum Presentation Restricted Indicator**

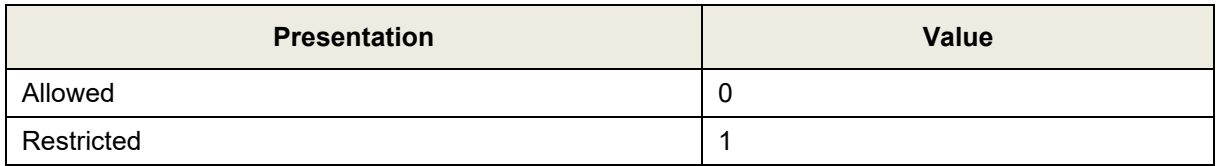

## **A.5.16 Transmission Medium Requirement**

These ENUMs are applicable to the ISUP handling (see ISUP Body Manipulation on page [57\)](#page-56-0).

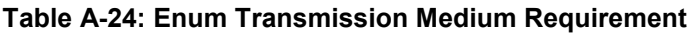

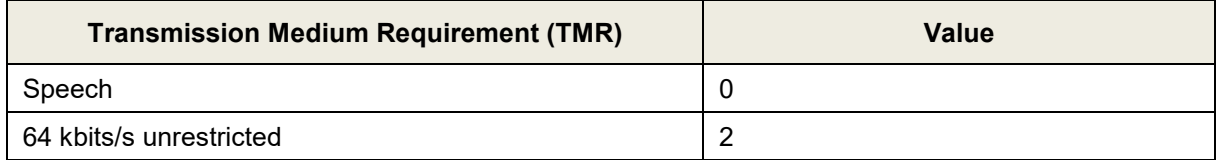

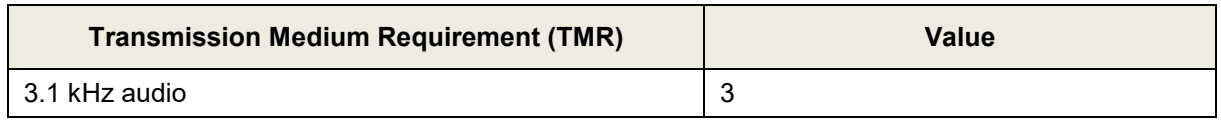

### **A.5.17 Charge Indicator**

These ENUMs are applicable to the ISUP handling (see ISUP Body Manipulation on page [57\)](#page-56-0).

### **Table A-25: Enum Charge Indicator**

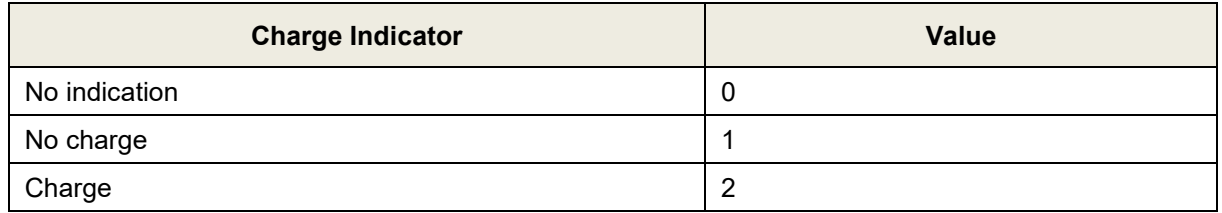

### **A.5.18 Called Party Status Indicator**

These ENUMs are applicable to the ISUP handling (see ISUP Body Manipulation on page [57\)](#page-56-0).

### **Table A-26: Enum Called Party Status Indicator**

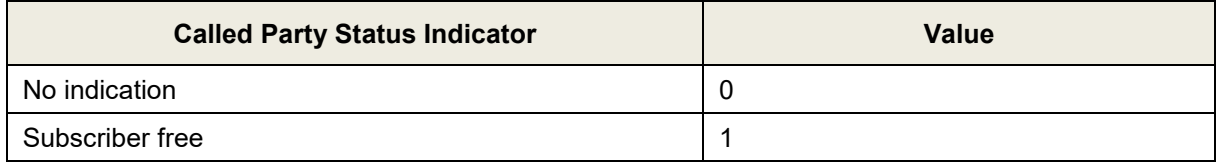

## **A.5.19 Called Party Category Indicator**

These ENUMs are applicable to the ISUP handling (see ISUP Body Manipulation on page [57\)](#page-56-0).

**Table A-27: Enum Called Party Category Indicator**

| <b>Called Party Category Indicator</b> | <b>Value</b> |
|----------------------------------------|--------------|
| Ordinary subscriber                    | 0            |
| Test call                              | 40           |
| Priority                               | 41           |
| Payphone                               | 70           |
| No indication                          | 71           |

## **A.5.20 Event Information**

These ENUMs are applicable to the ISUP handling (see ISUP Body Manipulation on page [57\)](#page-56-0).

**Table A-28: Enum Event Information**

| <b>Event Information</b> | Value |
|--------------------------|-------|
| No INFORMATION           |       |

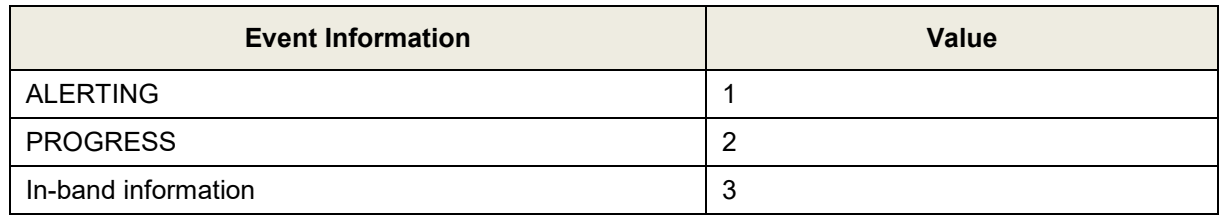

## **A.5.21 Cause Value**

These ENUMs are applicable to the ISUP handling (see ISUP Body Manipulation on page [57\)](#page-56-0).

### **Table A-29: Enum Cause Value**

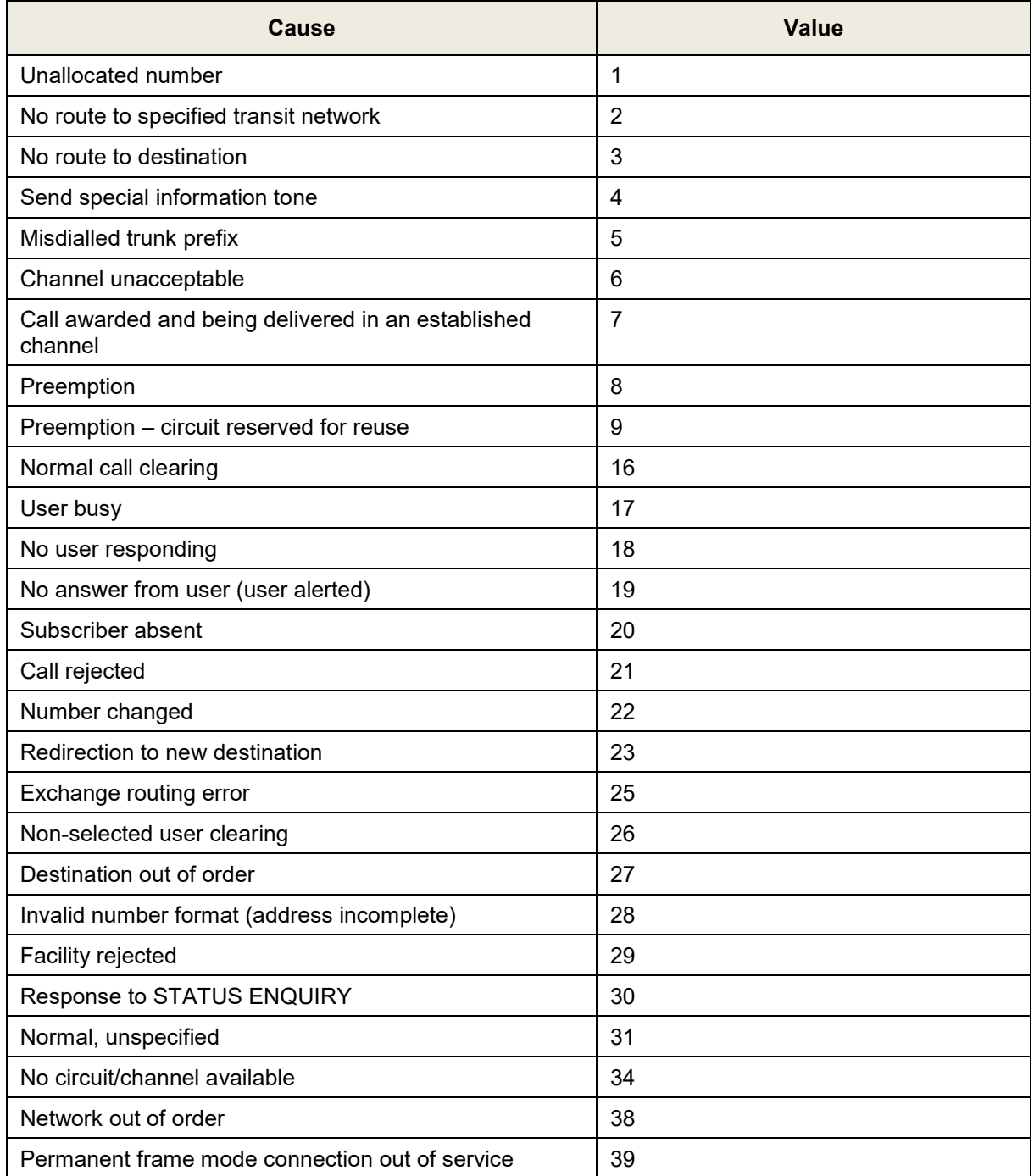

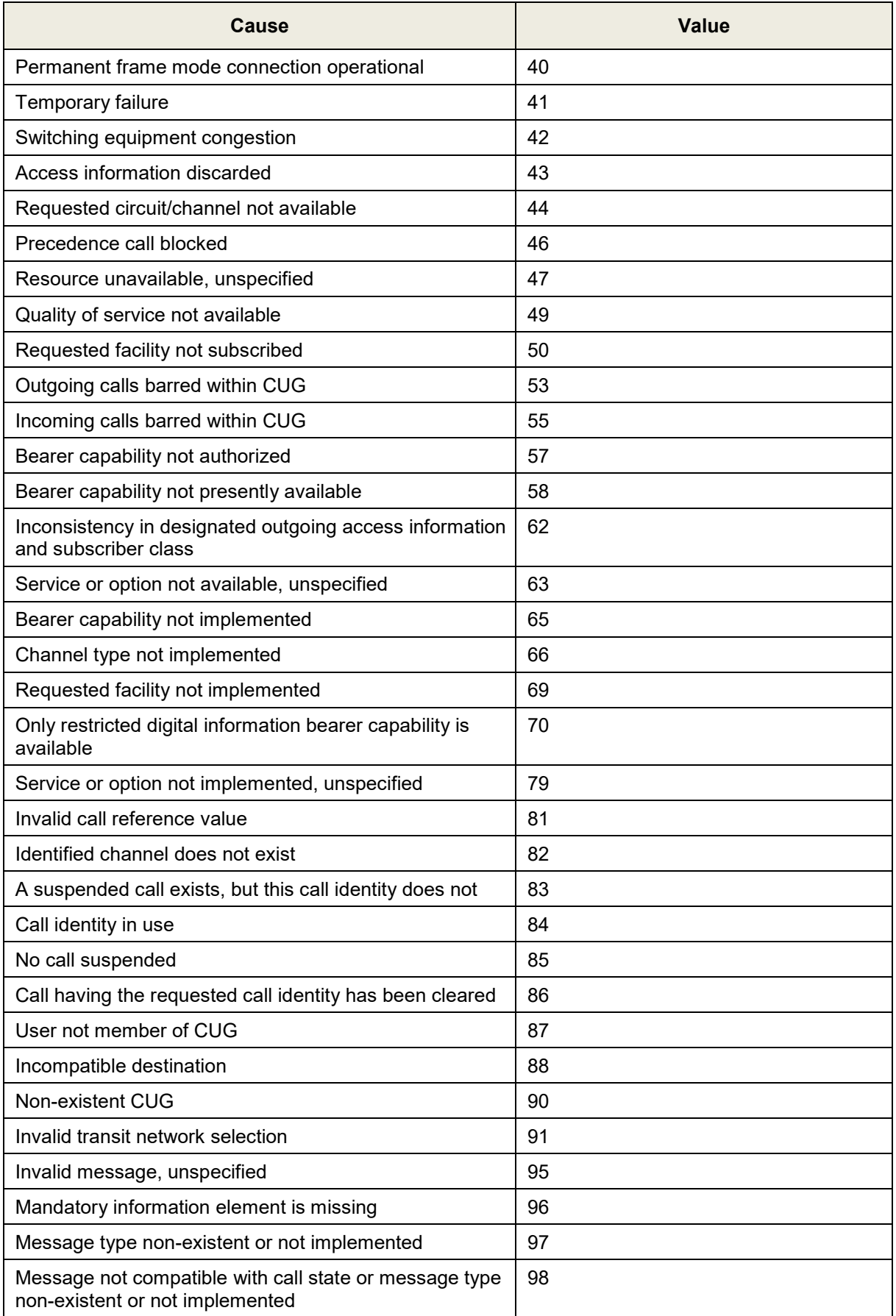

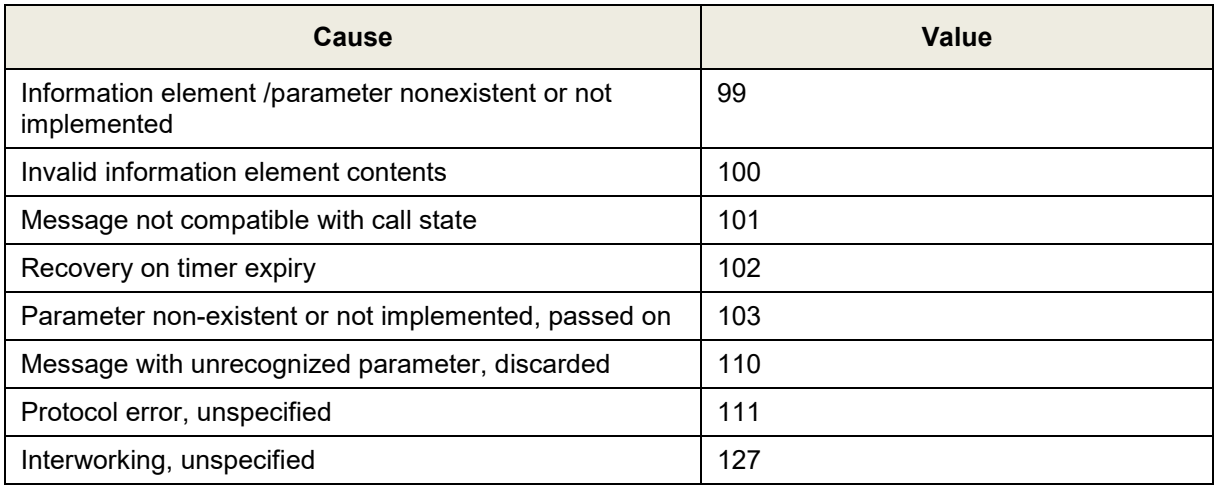

## **A.5.22 Cause Location**

These ENUMs are applicable to the ISUP handling (see ISUP Body Manipulation on page [57\)](#page-56-0).

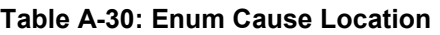

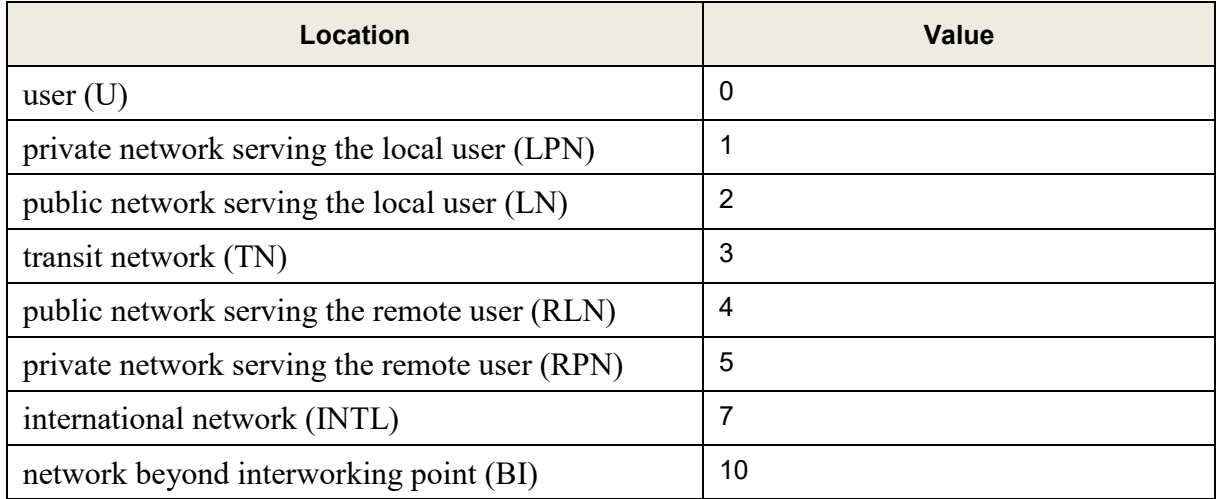

## **A.5.23 Redirect Reason**

These ENUMs are applicable to the ISUP handling (see ISUP Body Manipulation on page [57\)](#page-56-0).

**Table A-31: Enum Redirect Reason**

| <b>Redirect Reason</b>          | <b>Value</b>   |
|---------------------------------|----------------|
| <b>Busy</b>                     |                |
| No reply                        | 2              |
| Deflection                      | $\overline{4}$ |
| Deflection Immediate            | 5              |
| Mobile subscriber not reachable | 6              |
| Unconditional                   | 15             |

# **A.6 Actions and Types**

**Table 5-32: Action and Types**

| <b>Element</b><br><b>Type</b> | Comman<br>d Type | <b>Command</b> | <b>Value Type</b>      | <b>Remarks</b>                                                                               |
|-------------------------------|------------------|----------------|------------------------|----------------------------------------------------------------------------------------------|
| <b>IPGroup</b>                | Match            | $=$            | String                 | Returns true if the parameter equals to the<br>value.                                        |
|                               |                  | $!=$           | String                 | Returns true if the parameter not equals to the<br>value.                                    |
|                               |                  | contains       | String                 | Returns true if the string given is found in the<br>parameter value.                         |
|                               |                  | !contains      | String                 | Returns true if the string given is not found in<br>the parameter value.                     |
| Call-<br><b>Parameter</b>     | Match            | $==$           | String                 | Returns true if the parameter equals to the<br>value.                                        |
|                               |                  | !=             | String                 | Returns true if the parameter not equals to the<br>value.                                    |
|                               |                  | contains       | String                 | Returns true if the string given is found in the<br>parameter value.                         |
|                               |                  | !contains      | String                 | Returns true if the string given is not found in<br>the parameter value.                     |
| <b>Body</b>                   | Match            | $==$           | String                 | Returns true if the body's content equals to the<br>value.                                   |
|                               |                  | !=             | String                 | Returns true if the body's content not equals to<br>the value.                               |
|                               |                  | contains       | String                 | Returns true if the string given is found in the<br>body's content.                          |
|                               |                  | !contains      | String                 | Returns true if the string given is not found in<br>the body's content.                      |
|                               |                  | exists         |                        | Returns true if this body type exists in the<br>message.                                     |
|                               |                  | !exists        |                        | Returns true if this body type does not exist in<br>the message.                             |
|                               | Action           | Modify         | String                 | Modifies the body content to the new value.                                                  |
|                               |                  | Add            | String                 | Adds a new body to the message.<br>If such body exists the body content will be<br>modified. |
|                               |                  | Remove         |                        | Removes the body type from the message.                                                      |
| Header-<br>List               | Match            | $==$           | String<br>*Header-list | Returns true if the header's list equals to the<br>string.                                   |
|                               |                  | $!=$           | String<br>*Header-list | Returns true if the header's list not equals to<br>the string.                               |
|                               |                  | contains       | String                 | Returns true if the header's list contains the<br>string.                                    |

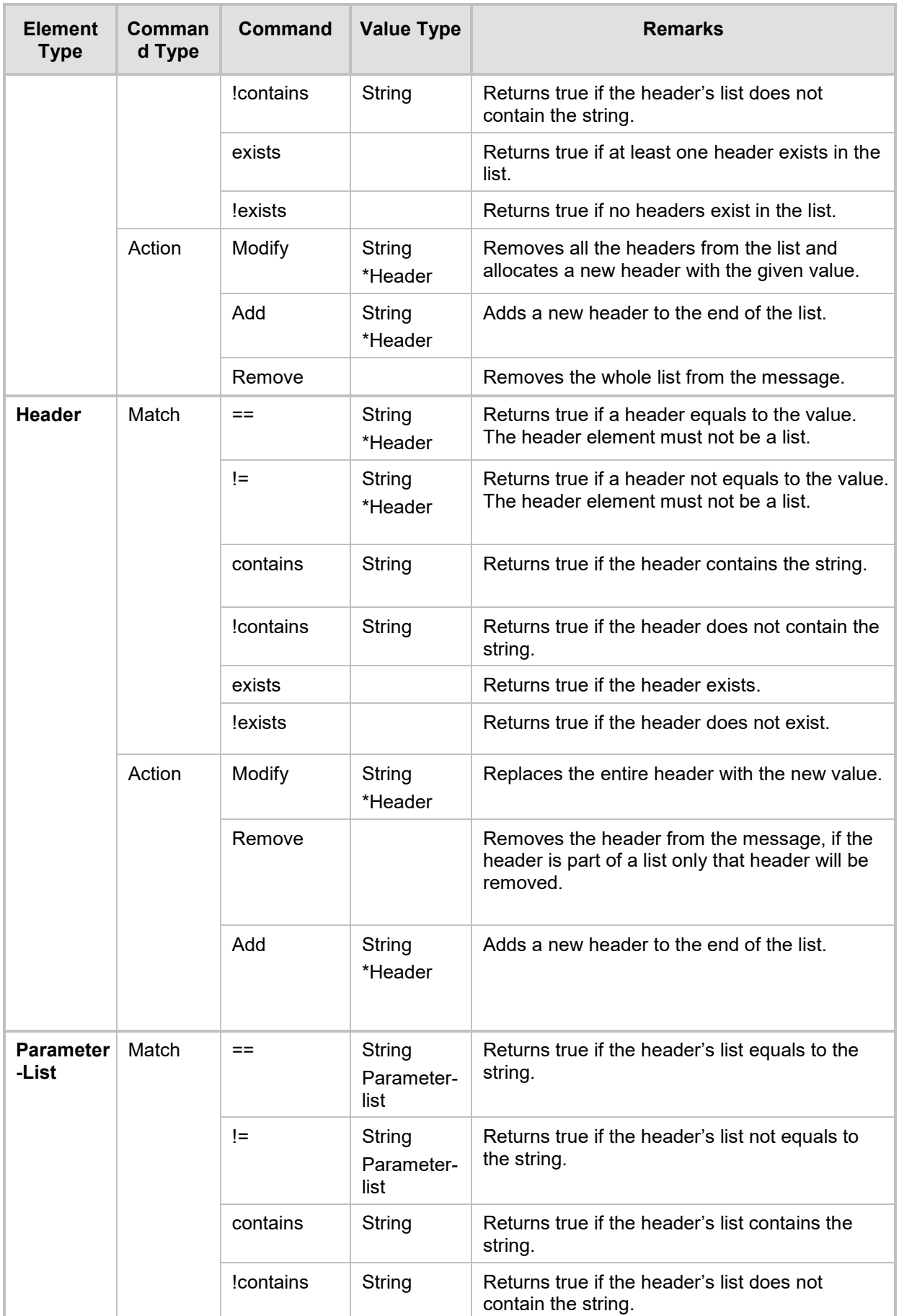

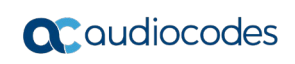

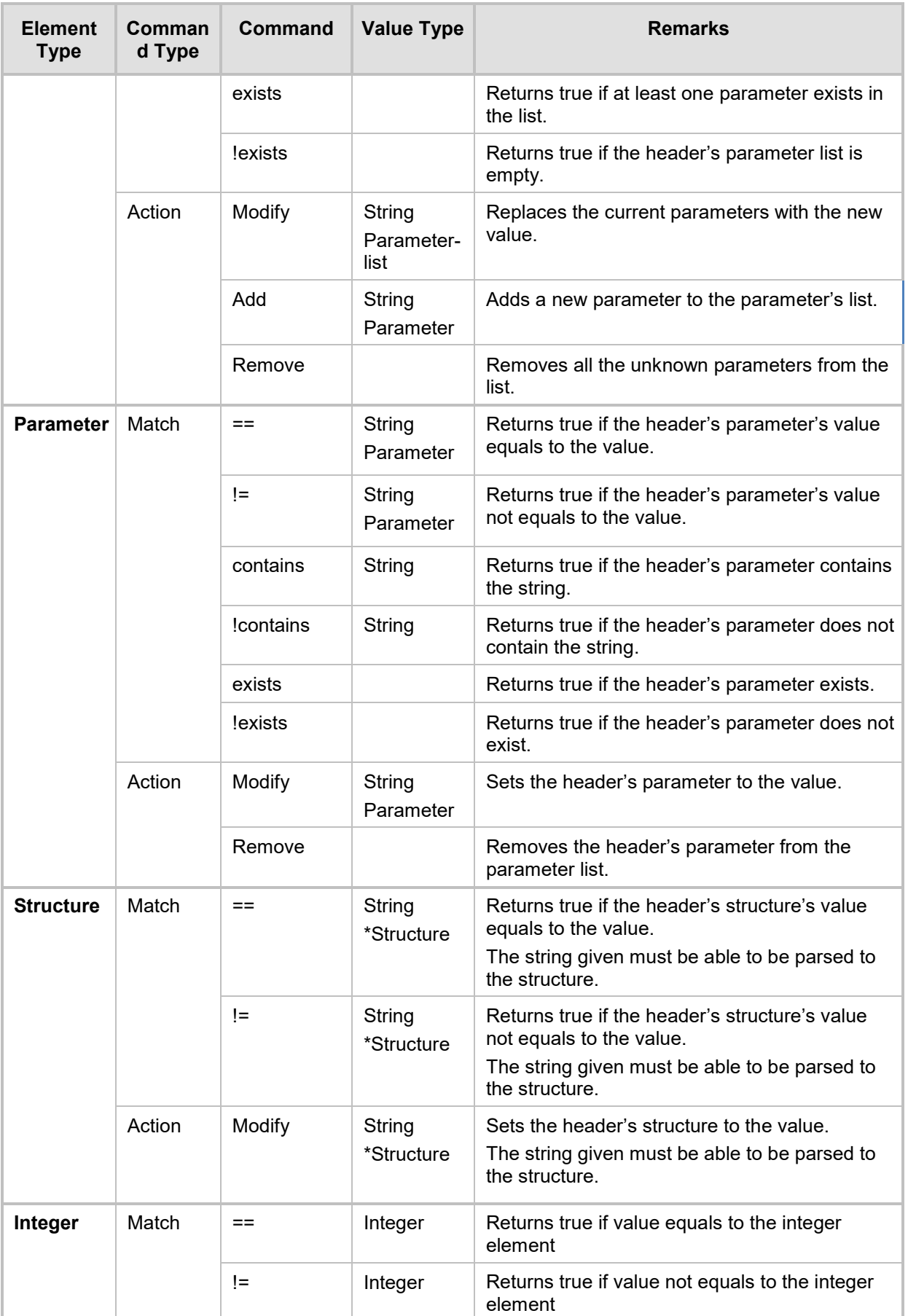

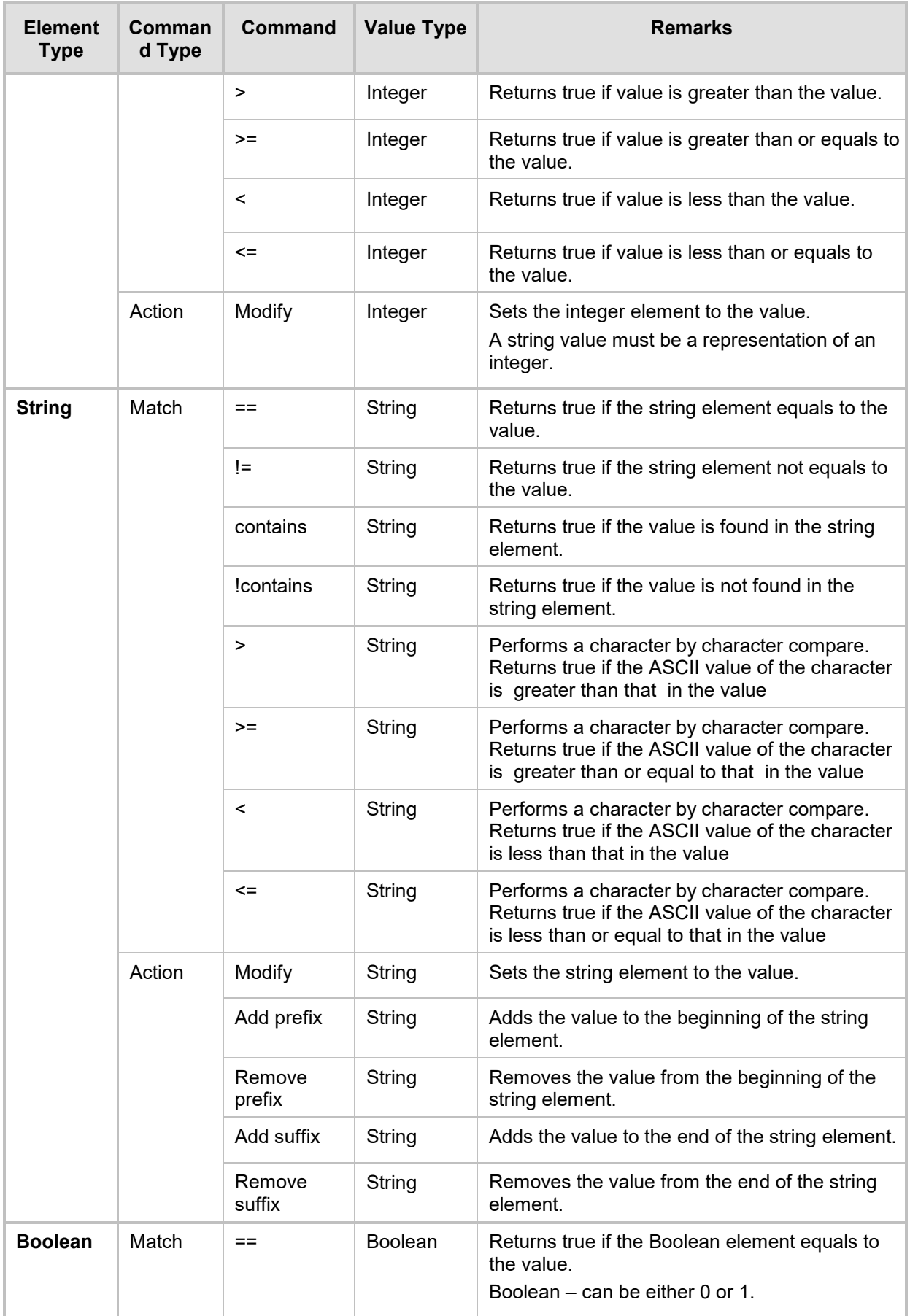

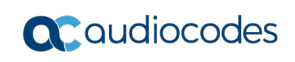

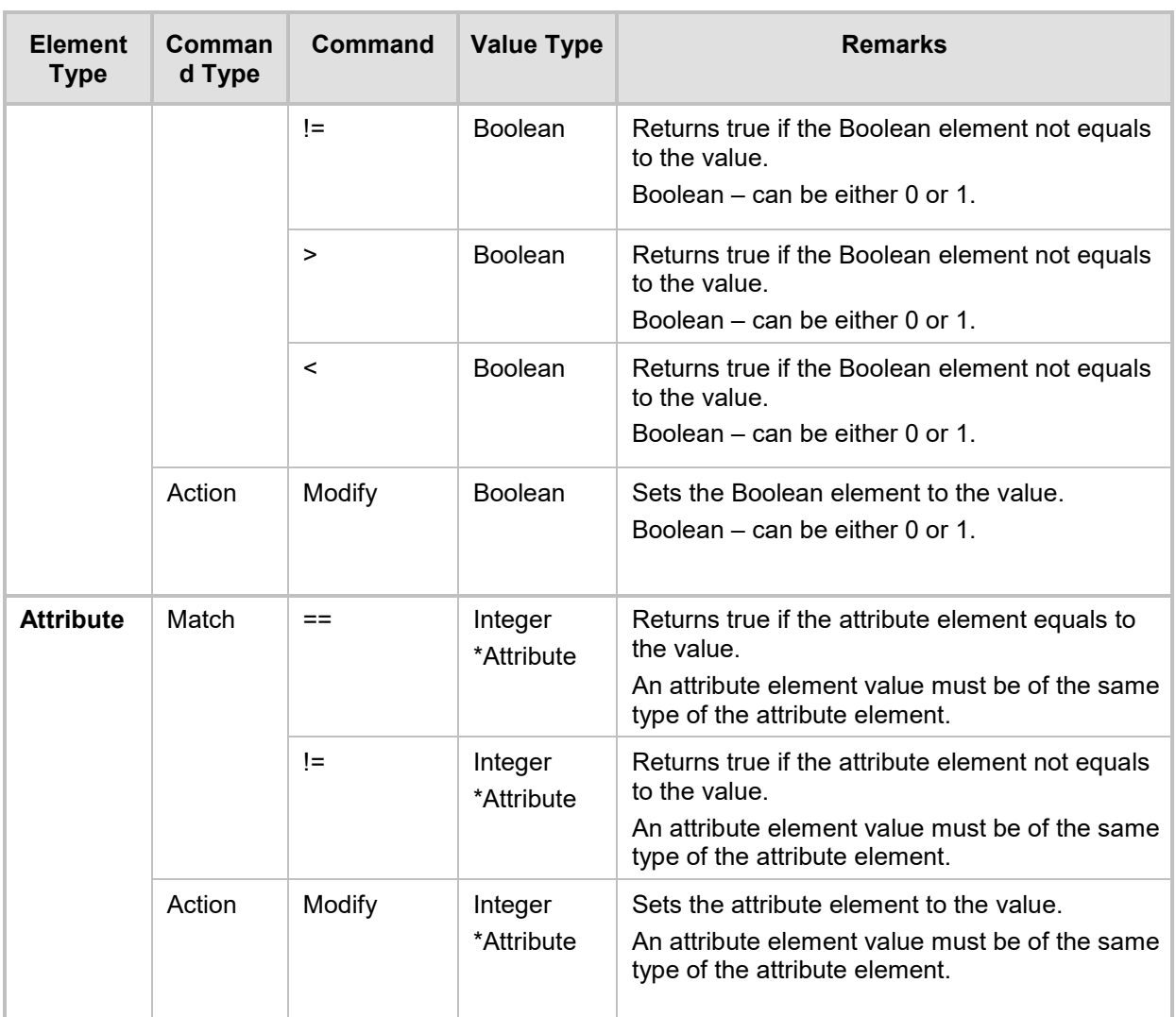

## **A.7 Syntax**

This section describes the fields of the message manipulation tables:

### **A.7.1 Message Type**

**Description:** Rule is applied only if this is the message's type **Syntax:** <method>.<message role>

### **Method:**

- **Description:** Rule is applied only if this is the message's method
- **Syntax:** token / any
- **Examples:**
	- ♦ invite, subscribe rule applies only to INVITE messages
	-
- unknown unknown methods are also allowed
	-
- any any no limitation on the method type

### **Message role:**

- **Description:** Rule is applied only if this is the message's role
- **Syntax:** request / response.response-code / any
- **Examples:**
	- ◆ request rule applies only on requests
	- ◆ response.200 rule applies only on 200 OK messages
		- any any no limitations on the type of the message
- **Response code:**
	- **Description:** Response code of the message
	- **Syntax:** 1xx / 18x / 2xx / 3xx / 4xx / 5xx / 6xx / 3digit / any
	- **Examples:**
		- ◆ 3xx any redirection response
		- 18x any 18x response
		- 200 only 200 OK response
		- Any any response

### **Examples:**

- **n** invite.request
- **n** invite.response.200
- **n** invite.response.18x
- subscribe.response.2xx

### **A.7.2 Condition**

**Description:** Matching criteria for the rule

**Syntax:** (Action Subject / param) SWS match-type [SWS Action Value] \* [ SWS logicalexpression SWS Condition ]

### **Examples:**

- header.from.user == '100'
- header.contact.header-param.expires > '3600'
- **header.to.host contains 'itsp'**
- param.call.dst.user != '100'
- **header.john exists**
- header.john exists AND header.to.host !contains 'john'
- header.from.user == '100' OR header.from.user == '102' OR header.from.user == '300'
- **match-type**
	- **Description:** Comparison to be made
	- **Syntax:**
		- $\bullet$  == equals
		- != not equals
		- $\rightarrow$  greater than
			- $\lt$  less than
		- >= greater than or equal to
		- $\le$  less than or equal to
		- contains does a string contain a value (relevant only to string fields)
		- exists does a certain header exists
		- !exists does a certain header not exists
		- !contains does a string exclude a value. Relevant only to string fields

#### **logical-expression:**

- **Description:** Condition for the logical expression
- **Syntax:** 
	- AND logical And
	- OR logical Or

**Note:** Expressions are evaluated from left to right. For example, "A AND B OR C" is calculated as (A AND B) OR C.

### **A.7.3 Action Subject**

#### **Description:** Element in the message

**Syntax:** (header / body).Action Subject name [.header-index ] \* [.( sub-element / subelement-param )]

### **Examples:**

- **header.from**
- **header.via.2.host**
- **header.contact.header-param.expires**
- **header.to.uri-param.user-param**
- **body.application/dtmf-relay**

### **Action Subject name:**

- **Description:** Name of the message's element "/" only used for body types
- **Syntax:** 1 \* ( token / "/" )
- **Examples:**
	- from (header's name)
	- to (header's name)
	- application/dtmf-relay (body's name)
- **header-index:**
	- **Description:** Header's index in the list of headers
	- **Syntax:** Integer
	- **Examples:** If five Via headers arrive:
- ♦ 0 (default) refers to first Via header in message
	- 1 second Via header
	- 4 fifth Via header
- **sub-element:**
	- **Description:** Header's element
	- **Syntax:** sub-element-name
	- **Examples:**
		- user
		- host
- **sub-element-param:**
	- **Description:** Header's element
	- **Syntax:** sub-element-name [.sub-element-param-name ]
	- **Example:**
		- header.from.param.expires
- **sub-element-param-name**
	- **Description:** Header's parameter name relevant only to parameter subelements
	- **Syntax: token**
	- **Examples:**
		- ♦ expires (contact's header's param)
		- ♦ duration (retry-after header's param)
		- unknown-param (any unknown param can be added/removed from the header)
- **param:**
	- **Description:** Params can be as values for match and action
	- **Syntax:** param.param-sub-element.param-dir-element.(call-param-entity / ipgparam-entity)
	- **Examples:**
		- ♦ param.ipg. src.user
		- ♦ param.ipg.dst.host
		- param.ipg.src.type
		- param.call.src.user
- **param-sub-element:**
	- **Description:** Determines whether the param being accessed is a call or an IP Group
		- **Syntax:**
			- call relates to source or destination URI for the call
				- ipg relates to source or destination IP Group
- **param-dir-element:**
	- **Description:** Direction relating to the classification
	- **Syntax:**
		- ◆ src refers to source
			- ds refers to destination
- **call-param-entity**
	- **Description:** Parameters that can be accessed on the call
	- **Syntax:**
- ♦ user refers to username in request-URI for call
- **ipg-param-entity:**
	- **Description:** Name of the parameter
	- **Syntax:**
		- ♦ user refers to Contact user in IP Group
		- ◆ host refers to Group Name in IP Group table
		- type refers to Type field in IP Group table
		- id refers to IP Group ID (used to identify source or destination IP Group)
- **string:**
	- **Description:** String
	- **Syntax:** string enclosed in single apostrophe
	- **Examples:**
		- ♦ 'username
			- '123'
		- ◆ 'user@host'
- **Integer:**
	- **Description:** A number
	- **Syntax:** 1 \* digit
	- **Example:**
		- $\bullet$  123

## **A.7.4 Action Type**

**Description:** Action to be performed on the element **Syntax:**

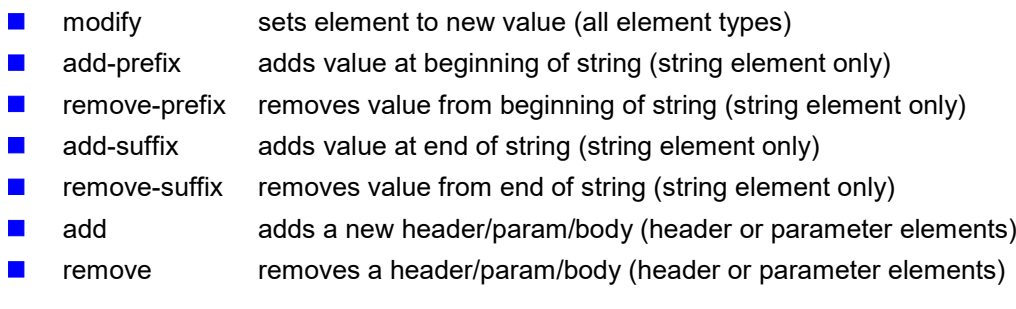

## **A.7.5 Action Value**

**Description:** Value for action and match

**Syntax:** ('string' / Action Subject / param) \* (+ ('string' / Action Subject / param)) **Examples:**

- **I** 'itsp.com'
- **header.from.user**
- **param.ipg.src.user**
- param.ipg.dst.host + '.com'
- param.call.src.user + '<' + header.from.user + '@' + header.p-asserted-id.host + '>'

#### **International Headquarters**

1 Hayarden Street, Airport City Lod 7019900, Israel Tel: +972-3-976-4000 Fax: +972-3-976-4040

### **AudioCodes Inc.**

200 Cottontail Lane, Suite A101E, Somerset, NJ 08873 Tel: +1-732-469-0880 Fax: +1-732-469-2298

**Contact us:** <https://www.audiocodes.com/> **Website:** <https://www.audiocodes.com/corporate/offices-worldwide>

©2020 AudioCodes Ltd. All rights reserved. AudioCodes, AC, HD VoIP, HD VoIP Sounds Better, IPmedia, Mediant, MediaPack, What's Inside Matters, OSN, SmartTAP, User Management Pack, VMAS, VoIPerfect, VoIPerfectHD, Your Gateway To VoIP, 3GX, VocaNom, AudioCodes One Voice, AudioCodes Meeting Insights, AudioCodes Room Experience and CloudBond are trademarks or registered trademarks of AudioCodes Limited. All other products or trademarks are property of their respective owners. Product specifications are subject to change without notice.

Document #: LTRT-29050

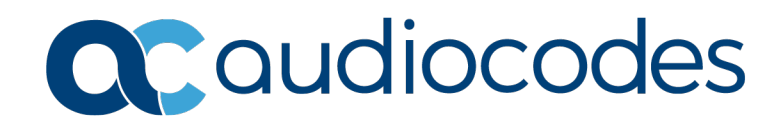